# **Universidade Estadual Paulista - UNESP Faculdade de Engenharia de Ilha Solteira** Departamento de Engenharia Elétrica

## **Modifica¸c˜ao de Zeros em Sistemas de Controle Robusto Utilizando LMIs**

**por**

Cristiano Quevedo Andrea MESTRE EM ENGENHARIA ELÉTRICA FEIS-UNESP

> Orientador: Prof. Dr. Edvaldo Assunção

Ilha Solteira, Março de 2007.

## *Modifica¸c˜ao de Zeros em Sistemas de Controle Robusto Utilizando LMIs*

Tese apresentada na Faculdade de Engenharia de Ilha Solteira da Universidade Estadual Paulista - UNESP, como parte dos requisistos exigidos para a obtenção do título de Doutor em Engenharia Elétrica.

Orientador: Prof. Dr. Edvaldo Assunção

UNESP - Universidade Estadual Paulista DEPARTAMENTO DE ENGENHARIA ELÉTRICA DOUTORADO EM ENGENHARIA ELÉTRICA Campus de Ilha Solteira

> Ilha Solteira – SP Março / 2007

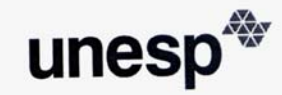

UNIVERSIDADE ESTADUAL PAULISTA<br>"JÚLIO DE MESQUITA FILHO"

#### CERTIFICADO DE APROVAÇÃO

### TÍTULO: Modificação de Zeros em Sistemas de Controle Robusto Utilizando LMIs

#### **AUTOR: CRISTIANO QUEVEDO ANDREA** ORIENTADOR: Prof. Dr. EDVALDO ASSUNÇÃO

Aprovada com parte das exigências para obtenção do Título de DOUTOR em ENGENHARIA ELÉTRICA pela Comissão Examinadora:

Prof. Dr. EDVALDO ASSUNÇÃO Departamento de Engenharia Elétrica / Faculdade de Engenharia de Ilha Solteira

↗

Prof. Dr. MARCELO CARVALHO MINHOTO TEIXEIRA Departamento de Engenharia Elétrica / Faculdade de Engenharia de Ilha Solteira

Prof. Dr. JOSÉ PAULO FERNANDES GARCIA Departamento de Engenharia Elétrica / Faculdade de Engenharia de Ilha Solteira  $41.4$ 

Prof. Dr. KARL HEINZ KIENITZ Departamento de Sistemas e Controle/Divisão de Engenharia Eletrônica /ITA

Prof. Dr. PAULO AUGUSTO VALENTE FERREIRA Departamento de Telemática / Universidade Estadual de Campinas

Data da realização: 16 de março de 2007

Presidente da Comissão Examinadora Prof. Dr. Edvaldo Assunção

*Dedico esta tese a meus pais, cujo exemplo de honestidade e trabalho tem sido um norteador para a minha vida, e para o amor de minha vida val´eria, que tem me dado apoio nos momentos mais dif´ıceis e mostrado a simplicidade de ter esperan¸ca.*

## *Agradecimentos*

Dedico meus sinceros agradecimentos para:

– o professor doutor Edvaldo Assun¸c˜ao, pela orienta¸c˜ao, incentivo e amizade;

– a equipe do Laborat´orio de controle da UNESP-FEIS, em especial aos colegas Jean Marcos Ribeiro Souza, Márcio Roberto Covacic, Renato Mendes, Rodrigo Cardin e Carlos Roberto Antunes Filho pela ajuda em diversos momentos;

– o professor doutor Marcelo Carvalho Minhoto Teixeira, pelo aux´ılio nas realiza¸c˜oes das pesquisas e pelos conselhos que me auxiliaram no desenvolvimento cient´ıfico;

– o professor doutor Jos´e Paulo Garcia Fernandes, pelo aux´ılio nas realiza¸c˜oes das pesquisas e participa¸c˜ao em todo o processo de pesquisa que gerou esta tese;

– a professora doutora Erica Regina Marani Daruichi Machado pelo aux´ılio na elaboração desta tese;

– a professora doutora Neusa Augusto Pereira da Silva pelo aux´ılio na elabora¸c˜ao desta tese;

 $-$  o CNPq, pela oportunidade e suporte financeiro para a realização deste trabalho;

*S´o saberei se estou feliz enquanto n˜ao souber a diferen¸ca entre o trabalho e brincadeira.*

### **Resumo**

Neste trabalho são propostas metodologias para a utilização dos zeros em sistemas de controle. Neste contexto, propõe-se o uso dos zeros no projeto de sistemas de rastreamento de sinais de referência e apresenta-se um processo sistemático para alocação de zeros aplicado a sistemas de controle. Objetivando-se solucionar o problema de rastreamento de sinais de referência propõe-se uma metodologia de variação dos zeros, sendo considerado a existência de um sinal de entrada exógena de perturbação ou distúrbio na planta. Neste contexto, em um primeiro momento, projeta-se um controlador a fim de diminuir o efeito desta perturbação no desempenho do sistema. O processo de atenuação do efeito do sinal exógeno na saída do sistema é abordado de duas maneiras: com a realimentação dos estados reconstruídos da planta através do estimador, neste caso utiliza-se um controlador  $\mathcal{H}_2$  e utilizando-se a realimentação dinâmica da saída do sistema através de um controlador  $K(s)$  com índice de desempenho  $\mathcal{H}_2$  ou  $\mathcal{H}_{\infty}$ . A seguir, através da modificação dos zeros, minimiza a norma  $\mathcal{H}_{\infty}$  entre o sinal de referência e o erro entre o sinal de saída e a referência, constituindo portanto um rastreador de sinal. Os projetos são equacionados utilizando-se inequações matriciais lineares, que permitem descrever problemas de otimização convexa. É apresentada a obtenção do ótimo global da solução do problema através da modificação de zeros. A metodologia de zeros proposta para solucionar o problema de rastreamento de sinais de referência é estendida para sistemas incertos, com incerteza do tipo politópica, e também para sistemas não-lineares.

Adicionalmente, propõe-se uma metodologia sistemática para a alocação de zeros. Neste caso, considera-se um sistema de controle com posicionamento de pólos, com realimentação dos estados reconstruídos da planta através do estimador, ou com realimentação dinâmica da saída. Utiliza-se a alocação de zeros de forma sistemática via inequações matriciais lineares para posicionar os zeros dentro de uma região de maneira a diminuir o efeito de possíveis pólos indesejáveis ao sistema. Ainda, esta metodologia permite utilizar o posicionamento dos zeros para o projeto da constante de erro de velocidade  $K_v$  em sistemas de controle. Posteriormente, estende-se a metodologia de alocação de zeros para sistemas incertos, com incerteza do tipo politópica.

## **Abstract**

Methodologies that use zeros in control systems were proposed. In this context, were proposed the use of zero for tracking system and a systematic process for zeros location used in control system. A methodology were proposed to vary the zeros, that is useful to solve the tracking problem, when the existence of input perturbation or disturbance signal is considered in the plant. Initially, a controller is designed in order to attenuate the effect of disturbance signal. The attenuation of the effect of the signal disturbance is made in two ways. In the first moment, is used the feedback of states of the plant thought of the estimator, and in this case is designed a  $\mathcal{H}_2$  controller. In the other hand, is used the dynamic output feedback, and so it is designed a  $\mathcal{H}_2$  or  $\mathcal{H}_{\infty}$  controller for obtain this attenuation. Following, it is minimized the  $\mathcal{H}_{\infty}$ -norm between the reference signal and error signal, where the error signal is the difference between the output signal and the reference signal, it becoming a system tracking. The designs was formulated in terms of linear matrix inequalities, that allow describe the problems of convex optimization. A methodology for to obtain the global optimum solution using zeros variation is presented. The methodology of zeros used to solve the tracking problem is extended for uncertain systems, where the uncertain parameters are polytopic. The methodology is also extended to nonlinear systems.

In addition, a systematic methodology of zeros placement was proposed. In this case, it is considered a control system with poles placement, with state feedback thought of the estimator or with dynamic output feedback. It is proposed a systematic method of the zeros placement in terms of linear matrix inequalities to allocate the zeros inside of a region in order to minimize effects of the undesirable poles. This methodology allows to use the zeros location for design the constant of error of speed  $K_v$  in control system. The methodology of zeros placement is extended to uncertain systems, where the uncertain parameters are polytopic.

# *Sum´ario*

### **Lista de Figuras**

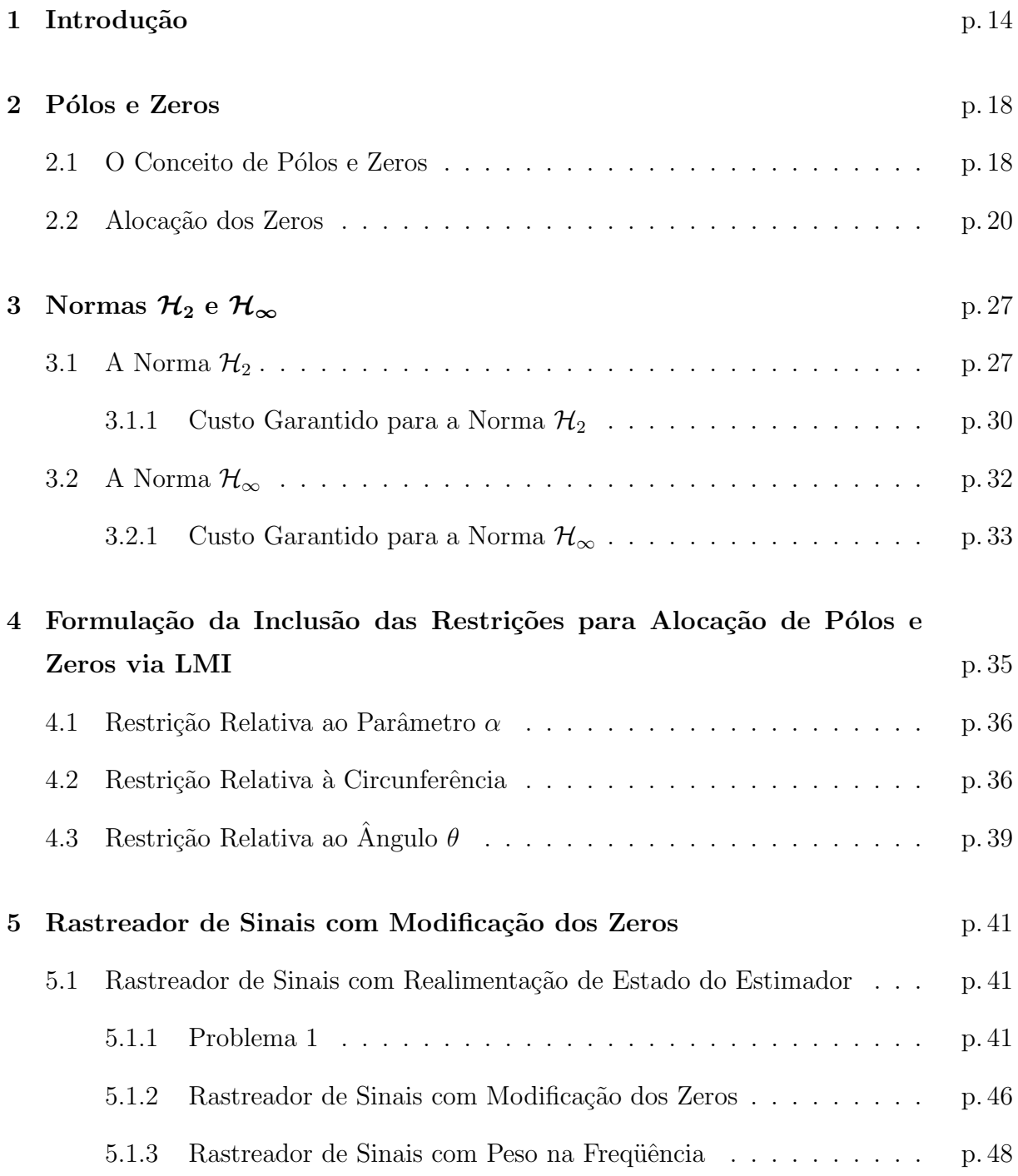

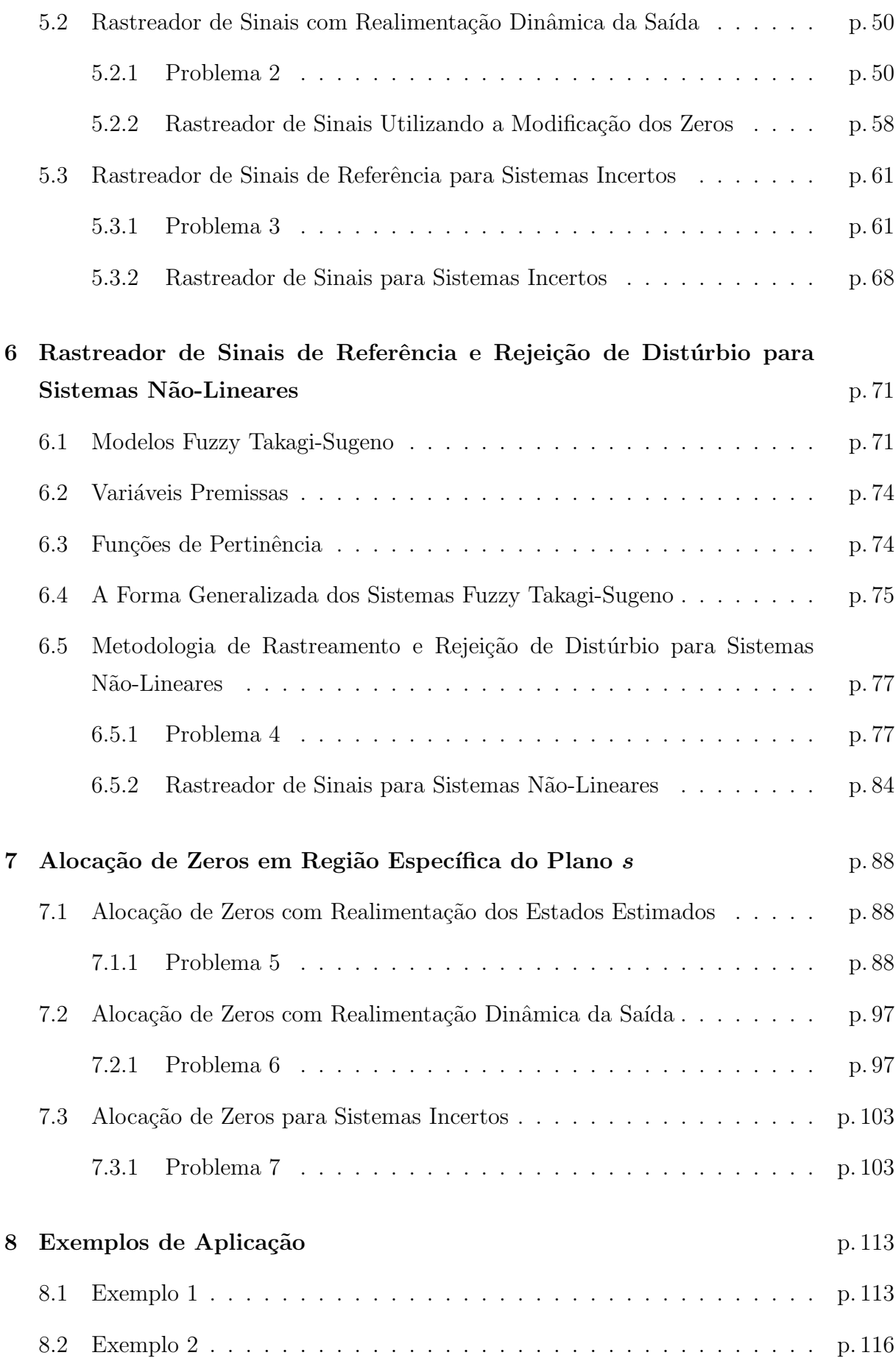

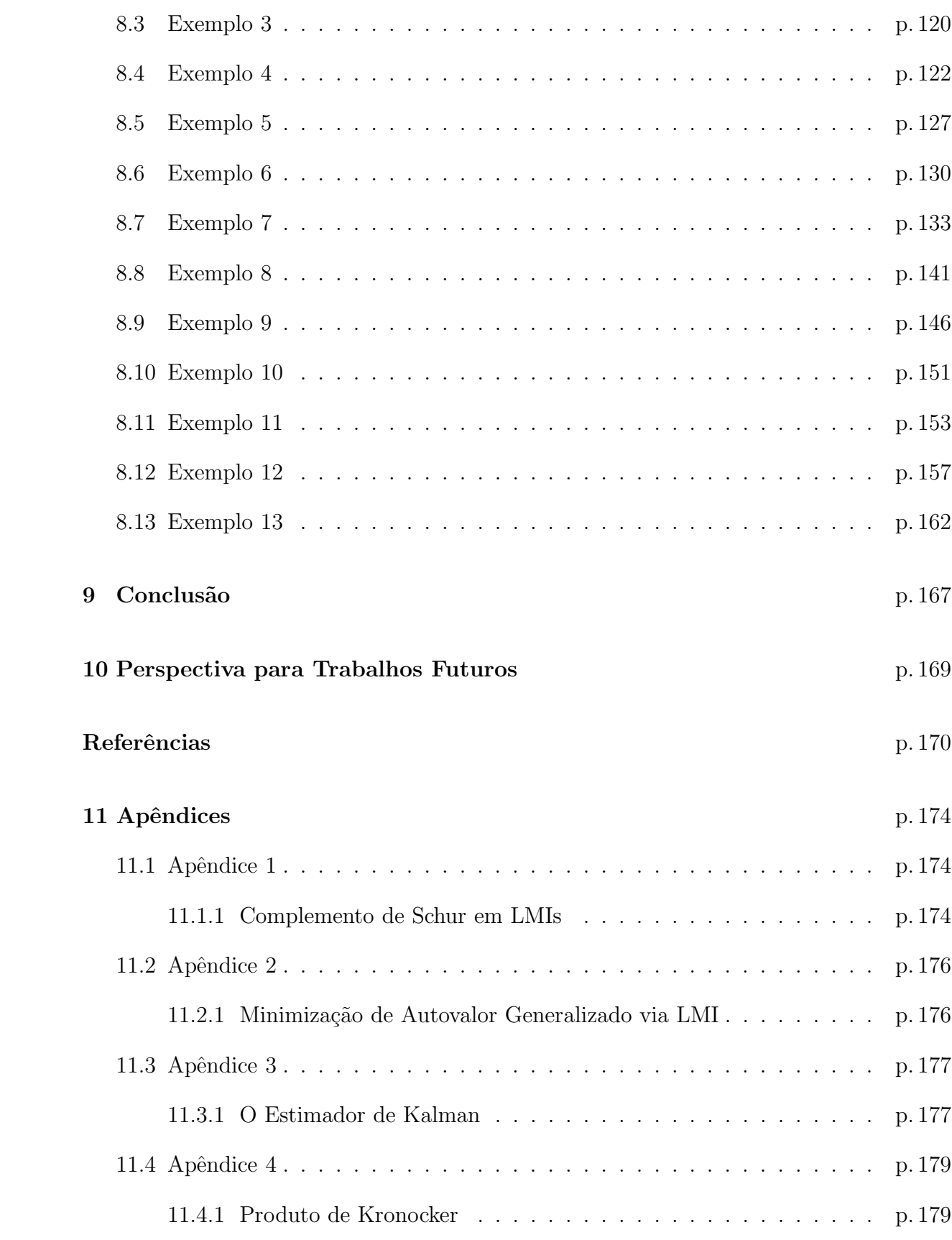

# *Lista de Figuras*

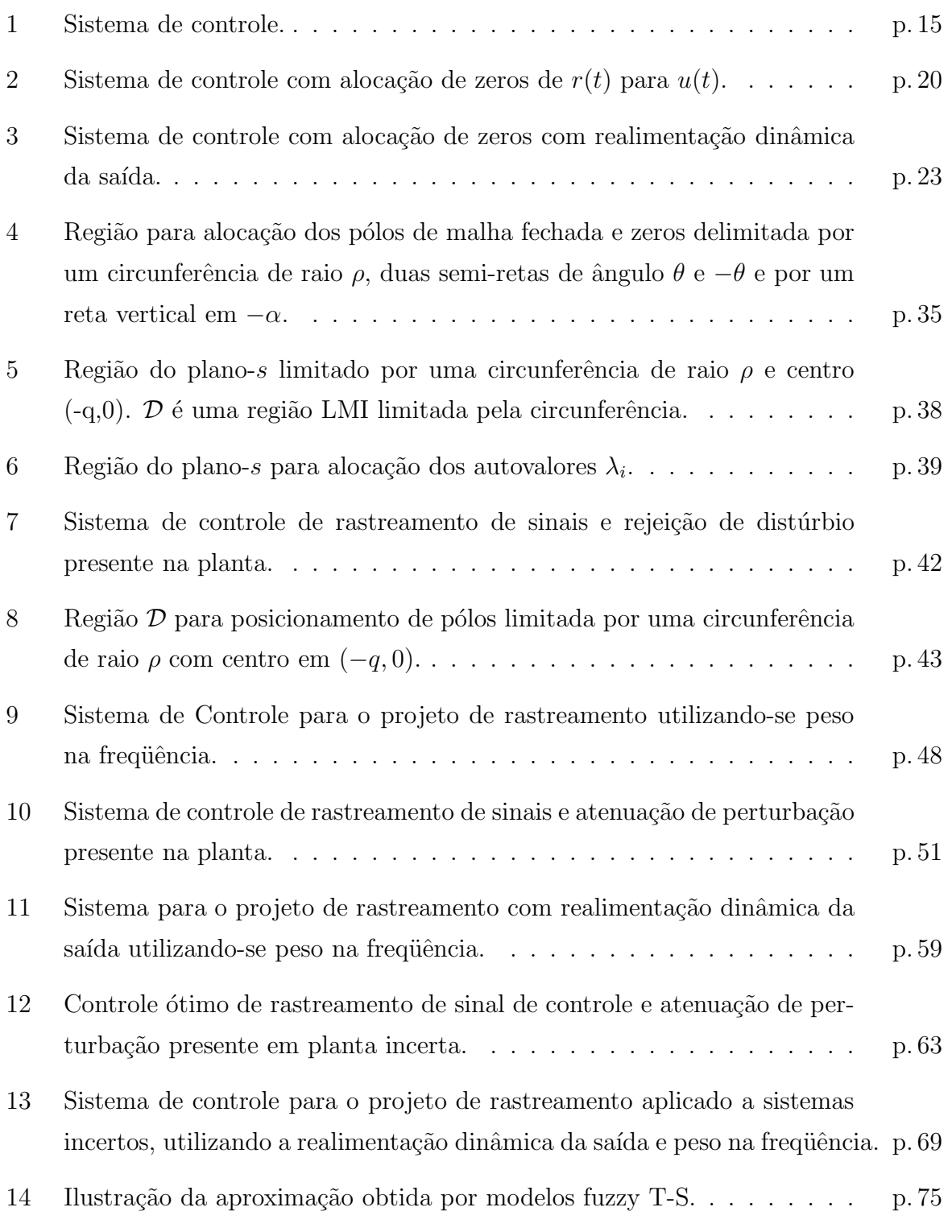

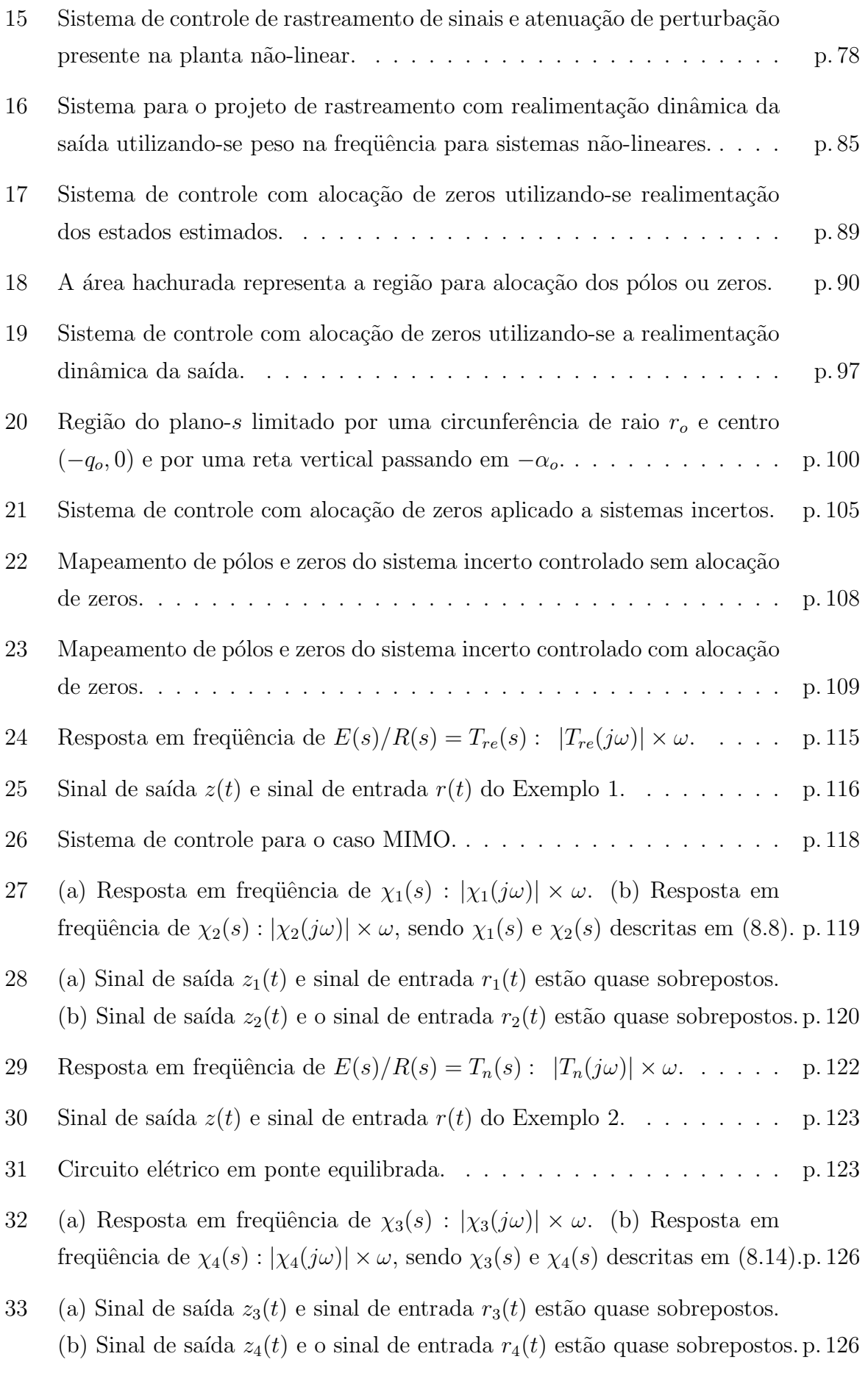

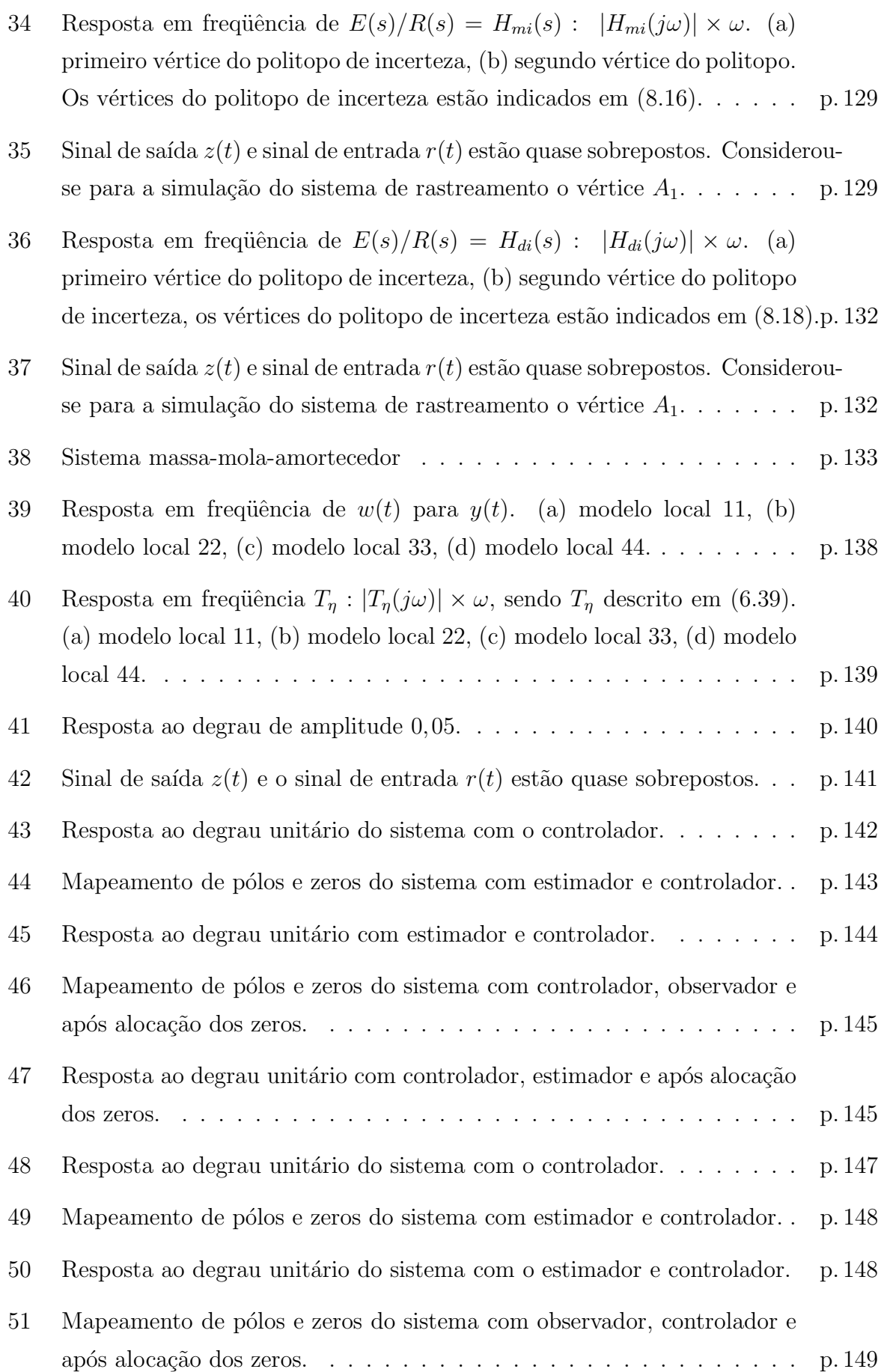

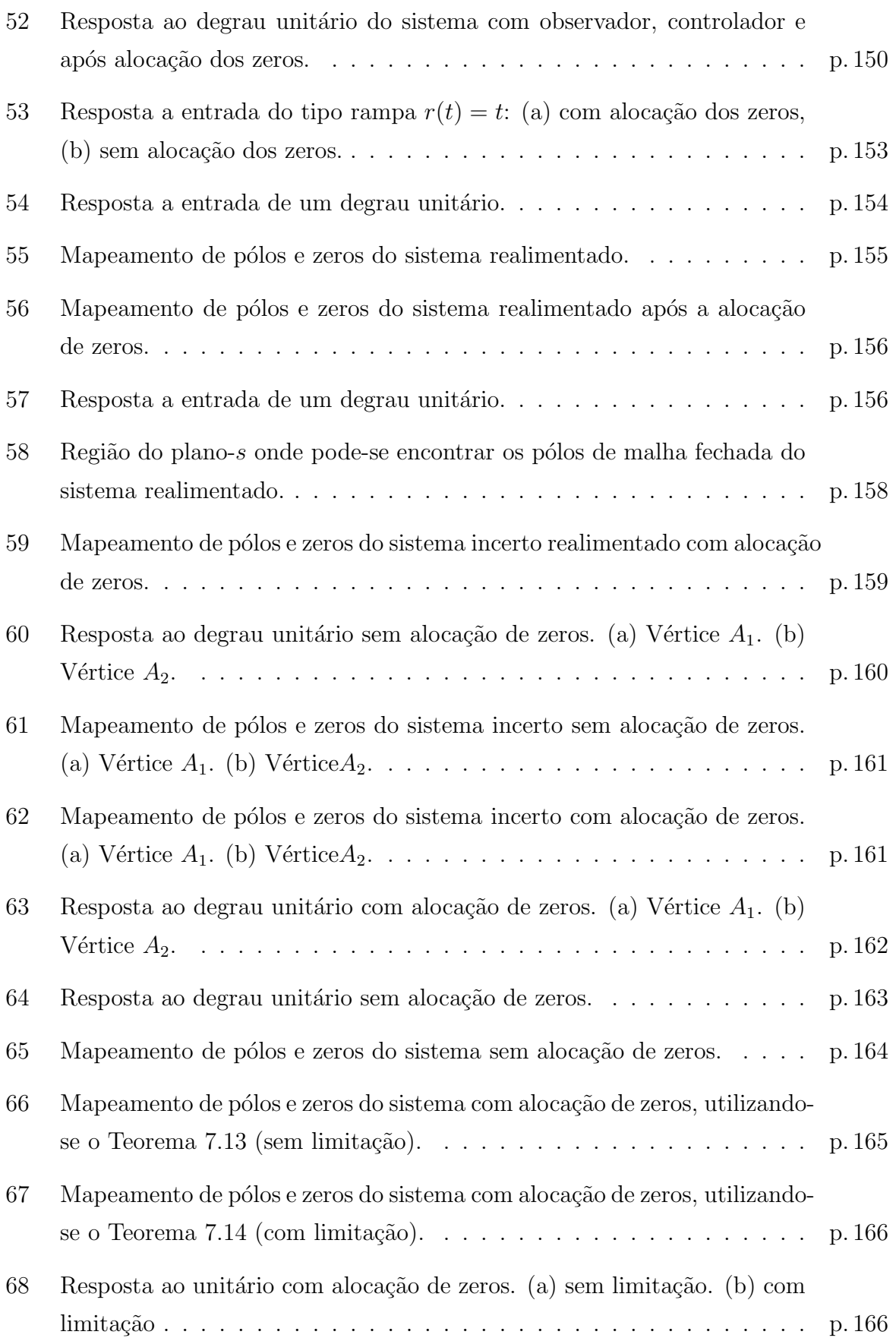

# *1 Introdu¸c˜ao*

A alocação de pólos em sistema de malha fechada é freqüentemente verificada na teoria de sistemas de controle, como por exemplo, (OGATA, 1997) e (CHEN, 1993). Entretanto encontrar estudos sobre os zeros pode ser mais difícil. Em (FRANKLIN; POWELL; EMAMI-NAEINI, 1994), que é um texto clássico em sistemas de controle, pode-se encontrar um estudo que trata os zeros de forma mais detalhada. Considerando-se sistemas controláveis, pode-se alocar os pólos de malha fechada em qualquer região do plano-s. Entretanto, em processos de controle que utilizam a realimentação da saída através de um controlador dinâmico ou um estimador, os zeros muitas vezes são decorrentes do posicionamento dos pólos e ainda podem não atender às especificações de comportamento transitório do sistema, tais como porcentagem de sobreelevação, tempo de subida e também o tempo de estabelecimento.

Entre os primeiros estudos que abordam os zeros como uma ferramenta adicional para projetos em sistemas de controle, estão os realizados na década de 70. Analisando-se a evolução das pesquisas relacionadas com os zeros, desde os primeiros trabalhos, como por exemplo, (MURDOCH, 1975) e (MURDOCH, 1977) que tratam a potencialidade da alocação dos zeros em sistemas de múltiplas entradas e múltiplas saídas; até os dias atuais, verificase que ocorreu um aumento consider´avel de trabalhos neste setor de pesquisas, vide por exemplo (TU; LIN, 1992), (ISMAIL, 1997), (KABAMBA; MEERKOV; POH, 1994).

O posicionamento dos zeros vem sendo utilizado em diversas áreas em sistema de controle. Em (RADMAN, 1998) trata-se uma metodologia para o projeto de um compensador dinâmico para sistemas multivariáveis através da alocação de pólos e zeros, onde a alocação de zeros é realizada através de um ganho de transmissão direta. Ainda, podese verificar a utilização da alocação de zeros em projeto de sistemas de controle para rastreamento de sinais de referência. Em (HERJOLFSSON; EVARSSON, 2005) a posição de zeros é otimizada com o objetivo de rastreamento de sistemas contínuos lineares no tempo, porém projeta-se o sistema de rastreamento considerando-se classes específicas de sinais de entrada: entrada do tipo degrau e entrada do tipo impulso. Por outro lado, em (ANDREA, 2002) utiliza-se um processo de otimização descrito em termos de LMIs (do inglês, Linear Matrix Inequalities) que possibilita o posicionamento ótimo dos zeros para o rastreamento de sinais de controle e ainda, simultaneamente, atrav´es de um controlador realiza-se a rejeição de distúrbio presente na planta, cujo critérios de desempenho são as normas  $\mathcal{H}_{\infty}$  e  $\mathcal{H}_{2}$  respectivamente. Neste caso, a principal vantagem deste projeto para sistema de rastreamento com modificação dos zeros é que o sistema opera para diferentes classes de sinais de referência, como por exemplo, entrada do tipo degrau, tipo senoidal, sinais genéricos cujo espectro esteja limitado em uma faixa de frequência e entrada do tipo rampa.

Ainda pode-se verificar a utilização dos zeros em redução de modelos (HAUKSDÓTTIR, 2000), projeto de controladores com características no domínio do tempo, tais como porcentagem de overshoot (MOORE; BHATTACHARYYA, 1990), robustez em sistemas de controle (TU; LIN, 1992). Em (KIENITZ; GRüBEL, 2000) é proposto um algoritmo que é derivado para alocar zeros em funções de transferência, aproveitando estruturas de realimentação dinâmicas já existentes. O projeto dos controladores impõem ao sistema controlado a função de transferência especificada em projeto. Enfim, os zeros vem sendo utilizados em diversos temas em sistemas de controle.

O princípio do modelo interno é muito utilizado para projeto de sistemas de rastreamento. Considere o sistema de controle ilustrado na Figura 1. Nesta metodologia, para que o erro do sistema de controle  $E(s)$  devido a um sinal de referência  $R(s)$  possa ser eliminado, o sinal de referência  $R(s)$  deve estar presente na função de transferência em malha aberta  $G(s)H(s)$ . Mais especificamente, se o sinal de referência é dado por:

$$
R(s) = \frac{1}{s^n},
$$

para que o erro do sistema de controle  $E(s)$  seja nulo então devemos ter:

$$
G(s)H(s) = \frac{1}{s^n} \frac{a(s)}{b(s)}
$$

sendo  $a(s)$  e  $b(s)$  o denominador e o numerador respectivamente da função de transferência de malha aberta  $G(s)H(s)$  (CHEN, 1998).

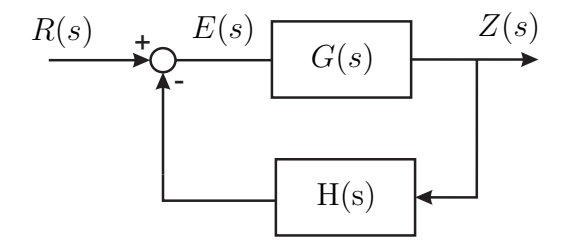

Figura 1: Sistema de controle.

Em (CHEN, 1998) pode-se encontrar um projeto para sistema de rastreamento robusto e rejeição a distúrbio utilizando-se o princípio do modelo interno, mas neste caso, o sistema de rastreamento opera para uma classe de sinais de referência, especificamente para sinais de referência do tipo degrau. Ainda, se o sinal de referência pertence a uma ampla classe de sinais de referência, então a ordem do controlador é geralmente alta.

Analisando-se os trabalhos comentada anteriormente, observa-se que os zeros apresentam uma significativa importância em projetos de sistemas de controle; este trabalho apresenta novas metodologias de utilização dos zeros em sistemas de controle. Propõese uma descrição convexa para o problema de rastreamento utilizando-se a modificação dos zeros e simultaneamente a atenuação do efeito de um sinal de distúrbio presente na planta. No processo de atenuação do efeito do sinal de distúrbio no desempenho do sistema, utiliza-se projetos de controladores já consagrados na literatura de sistemas de controle com otimização das normas  $\mathcal{H}_2$  ou  $\mathcal{H}_{\infty}$ , como por exemplo, (GEROMEL; BERNUS-SOU; OLIVEIRA, 1999) e (CHILALI; GAHINET, 1996). O método proposto para rastreamento de sinais utilizando modificação dos zeros é formulado em termos de inequações matriciais lineares, o que resulta em uma descrição convexa do problema (ASSUNÇÃO; ANDREA; TEIXEIRA,  $2004$ ), (ASSUNÇÃO; ANDREA; TEIXEIRA,  $2007$ ). Os métodos propostos têem formulação mais simples que outras técnicas de rastreamentos encontradas na literatura, vide por exemplo, (ANDREA, 2002), (REBARBER; WEISS, 2003), (MAGGIORE; PASSINO, 2005), (LIAO; WANG; YANG, 2002) e (KEEL; BHATTACHARYYA; HOWZE, 1997). O principal resultado é que a solução ótima do problema é obtida, quando existir uma solução factível, com menor esforço computacional. Isto acontece, pois as LMIs podem ser facilmente resolvidas utilizando-se algoritmos de convergência polinomial disponíveis na literatura ((GAHINET et al., 1995), (OLIVEIRA, 1999)). Posteriormente estende-se a metodologia de alocação de zeros aplicados a sistemas de rastreamento para sistemas incertos, tornando o projeto robusto. Neste processo considera-se incerteza na planta do tipo politópica. Adicionalmente, propõe-se a metodologia de rastreamento com modificação de zeros e rejeição de distúrbio presente em um sistema não-linear. Utiliza-se a descrição do sistema n˜ao-linear atrav´es dos modelos fuzzy Takagi-Sugeno (TANAKA; WANG, 2001).

A principal vantagem destas metodologias de rastreamento com modificação dos zeros em relação a outros métodos de rastreamento encontrados na literatura de sistemas de controle é o rastreamento por faixas de frequência. Isto permite rastrear vários sinais de referência com o mesmo controlador projetado.

No m´etodo de rastreamento proposto neste trabalho n˜ao realiza-se um processo de alocação dos zeros em posições no plano-s pré-estabelecidas. Na realidade modifica-se a

posição dos zeros de forma a obter a solução ótima para o problema de rastreamento, sendo a posição final dos zeros a solução ótima do problema. Métodos de alocação de zeros possibilitam ao projetista alocar os zeros em uma área específica do plano-s. Um dos primeiros trabalhos abordando alocação de zeros é (FRANKLIN; RICHARD, 1981), onde descreve-se uma metodologia sistemática para posicionamento dos zeros. Neste caso, utiliza-se um estimador de estado para a realimentação do sistema e alocam-se  $2n$  pólos e n zeros. Em (BHATTACHAYYA; HOWZE; MAJDI, 1986) é descrito uma metodologia para alocar um conjunto de zeros da função de transferência entre os sinais externos de entrada e os sinais de saída controlados por um compensador próprio estabilizante. Porém este método é específico para sinais escalares. Ainda, em (MEZA; BHAYA, 2001) é introduzido um método para projeto de superfícies deslizantes aplicados em sistemas lineares multivariáveis baseado na alocação dos zeros de transmissão da função de transferência do sinal de controle para o sinal de saída, o qual é especificado na superfície deslizante. O projeto utiliza a realimentação da forma canônica de Luenberger com o sinal de entrada normalizado. A desvantagem desta metodologia de alocação de zeros é o fato de ser formulada para sistemas específicos, no caso para superfícies deslizantes.

Na parte final deste trabalho, propõe-se uma nova metodologia para alocação de zeros de forma sistemática, com o objetivo de auxiliar o desenvolvimento de projetos em sistemas de controle. Então, pode-se alocar os zeros em regiões específicas do plano-s de forma conveniente de modo a atenuar o efeito de pólos indesejáveis para o sistema. O projeto é descrito em termos de LMIs, resultando em uma descrição convexa do problema. A principal vantagem desta metodologia de alocação de zeros é a possibilidade de realizarse projeto de sistemas de controle utilizando o posicionamento dos zeros para sistemas incertos, sendo consideradas incertezas do tipo politópicas.

No Capítulo 2 realiza-se um estudo do conceito de pólos e zeros em sistemas de controle. Posteriormente no Capítulo 3 aborda-se o conceito das normas  $\mathcal{H}_2$  e  $\mathcal{H}_{\infty}$ . A formulação da inclusão das restrições para alocação de pólos e zeros via LMI é descrita no Capítulo 4. Então, a metodologia de rastreamento com modificação dos zeros proposta para sistemas lineares neste trabalho é apresentada no Capítulo 5. No Capítulo 6 apresenta-se a metodologia de rastreamento para sinais de referˆencia aplicada a sistemas não lineares e no Capítulo 7 apresenta-se um novo método descrito na forma de LMIs para alocação de zeros em uma região específica do plano-s aplicados a sistemas de controle.

No Capítulo 8 exemplos numéricos ilustram a viabilidade da metodologia de rastreamento e rejeição de ruído e do método de alocação de zeros via LMI e nos Capítulos 9 e 10 são apresentadas as conclusões e as perspectivas de trabalhos futuros.

## *2 P´olos e Zeros*

Neste capítulo realiza-se uma revisão teórica do conceito de zero em sistemas de controle. Ainda, apresenta-se a definição de pólo; zeros e pólos determinam as características da resposta temporal, tais como porcentagem de overshoot, tempo de subida e tempo de estabelecimento.

#### 2.1 O Conceito de Pólos e Zeros

Considere o seguinte sistema linear e invariante no tempo descrito na forma de variáveis de estado,

$$
\dot{x}_z(t) = A_z x_z(t) + B_z u_z(t) \tag{2.1}
$$
\n
$$
z_z(t) = C_z x_z(t)
$$

sendo  $A_z \in \mathbb{R}^{n \times n}$ ,  $B_z \in \mathbb{R}^{n \times p}$ ,  $C_z \in \mathbb{R}^{m \times n}$ ,  $x_z(t)$  é o vetor de estados  $(x_z(t) \in \mathbb{R}^n)$ ,  $z_z(t)$  é a saída de interesse  $(z_z(t) \in \Re^m)$ ,  $u_z(t)$  a entrada de controle  $(u_z(t) \in \Re^p)$ .

Descreve-se a função de transferência do sistema  $(2.1)$  da seguinte maneira:

$$
G_z(s) = C_z(sI - A_z)^{-1}B_z
$$

se  $m > 1$  ou  $p > 1$ , então, tem-se que  $G_z(s)$  é uma matriz de transferência.

**Definição 2.1** *Considere a matriz função de transferência*  $G_z(s)$  *e a forma de Smith MacMillan (COLONERI; GEROMEL; LOCATELLI, 1997) associada,*

$$
M(s) = \begin{bmatrix} f_1(s) & 0 & \cdots & 0 & 0 \\ 0 & f_2(s) & \cdots & 0 & 0 \\ \vdots & \vdots & \ddots & \vdots & \vdots \\ 0 & 0 & \cdots & f_t(s) & 0 \\ 0 & 0 & \cdots & 0 & 0 \end{bmatrix}
$$

*sendo,*

$$
f_i(s) = \frac{\lambda_i(s)}{\varphi_i(s)}, \ \ i = 1, 2, 3, \cdots, t.
$$

*Então, define-se os polinômios*  $\pi_p(s)$  *e*  $\pi_z(s)$  *da seguinte maneira:* 

$$
\pi_z(s) = \lambda_1(s)\lambda_2(s)\cdots\lambda_t(s)
$$
  

$$
\pi_p(s) = \varphi_1(s)\varphi_2(s)\cdots\varphi_t(s)
$$

*Os pólos de*  $G_z(s)$  *são definidos como as raízes de*  $\pi_p(s)$  *e os zeros de*  $G_z(s)$  *como as raízes de*  $\pi_z(s)$ *.* 

A definição de zeros de  $G_z(s)$  coincide com a definição de zeros de transmissão de um sistema que tenha  $G_z(s)$  como função de transferência.

**Lema 2.2** *Considere a função de transferência*  $G_z(s)$  *de posto* := min [p, m]. O número  $complexo \lambda$  *é um zero de transmissão de*  $G_z(s)$  *se e somente se existir um vetor não nulo* v *tal que (COLONERI; GEROMEL; LOCATELLI, 1997):*

$$
\begin{cases} \lim_{s \to \infty} & G(s)v = 0 \text{ se } p \ge m \\ \lim_{s \to \infty} & G'(s)v = 0 \text{ se } p \le m \end{cases}
$$

*Prova: vide (COLONERI; GEROMEL; LOCATELLI, 1997).*

Ainda, pode-se definir outra classe de zeros, os zeros invariantes,

**Definição 2.3** *Considere o sistema* (2.1) e seja  $P(s)$  o sistema matricial associado com  $h := posto[P(s)]$  *descrito em (2.2).* 

$$
P(s) = \begin{bmatrix} sI - A_z & -B_z \\ C_z & 0 \end{bmatrix}
$$
 (2.2)

*Al´em disso, considere* S(s) *a forma de Smith de* P(s) *descrita em (2.3):*

$$
S(s) = \begin{bmatrix} \alpha_1(s) & 0 & \cdots & 0 & 0 \\ 0 & \alpha_2(s) & \cdots & 0 & 0 \\ \vdots & \vdots & \ddots & \vdots & \vdots \\ 0 & 0 & \cdots & \alpha_h(s) & 0 \\ 0 & 0 & \cdots & 0 & 0 \end{bmatrix}
$$
(2.3)

*Um número complexo*  $\lambda$  *é considerado como um zero invariante do sistema (2.1) se este número complexo for uma raiz do polinômio.* 

$$
\pi_i(s) = \alpha_1(s)\alpha_2 \cdots \alpha_h(s).
$$

Ainda, um zero de transmissão de  $G_z(s)$  é também um zero invariante de  $G_z(s)$ .

Lema 2.4 *Considera-se*  $P(s)$  o sistema matricial associado à função de transferência  $G_z(s) = C_z(sI - A_z)^{-1}B_z$  *com posto*  $[G(s)] := \min[p, m]$ *. O número complexo*  $\lambda \notin \mathcal{U}$ *zero invariante do sistema se e somente se*  $P(s)$  *perder posto em*  $s = \lambda$ *, isto é, se e somente se existir um vetor n˜ao nulo* d *tal que,*

$$
\begin{cases}\nP(\lambda)d = 0 & se \quad p \ge m, \\
P'(\lambda)d = 0 & se \quad p \le m.\n\end{cases}
$$

*Prova: (COLONERI; GEROMEL; LOCATELLI, 1997).*

#### **2.2 Aloca¸c˜ao dos Zeros**

Em (FRANKLIN; POWELL; EMAMI-NAEINI, 1994) foi proposto um processo de alocação de zeros para o sistema (2.1), o qual utiliza-se a estrutura para o posicionamento dos zeros ilustrada na Figura 2.

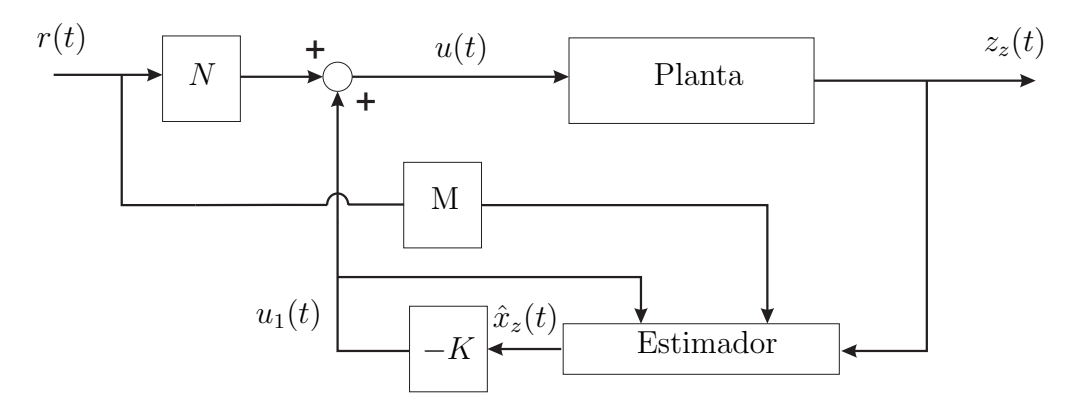

Figura 2: Sistema de controle com alocação de zeros de  $r(t)$  para  $u(t)$ .

A descrição em variáveis de estado da planta indicada na Figura 2 foi apresentada em  $(2.1)$ . Ainda, pode-se descrever o estimador de estados na forma de variáveis de estado como

$$
\dot{\hat{x}}_z(t) = A_z \hat{x}_z(t) + B_z u_1(t) + Mr(t) + L [z(t) - \hat{z}(t)],
$$

sendo L o vetor de ganhos do estimador de estados,  $u_1(t) = -K\hat{x}_z(t)$  e  $\hat{z}(t) = C_z\hat{x}_z(t)$ . Tem-se

$$
\dot{\hat{x}}_z(t) = A_z \hat{x}_z(t) - B_z K \hat{x}_z(t) + Mr(t) + Lz(t) - LC_z \hat{x}_z(t).
$$

Então,

$$
\dot{\hat{x}}_z(t) = (A_z - B_z K - LC_z)\hat{x}_z(t) + Lz(t) + Mr(t)
$$

O diagrama de blocos ilustrado na Figura 2 representa um sistema de controle que permite posicionar  $2n$  pólos e n zeros. Através da seleção dos parâmetros  $M \in N$  pode-se alocar os zeros de  $r(t)$  para  $u(t)$ , ilustrados na Figura 2, em lugares arbitrários do plano-s de escolha do projetista, sendo os vetores  $M \in \mathbb{R}^{n \times p}$ ,  $N \in \mathbb{R}^{p \times p}$ . A equação dos zeros de  $r(t)$  para  $u(t)$  foi proposta em (FRANKLIN; POWELL; EMAMI-NAEINI, 1994) para o caso SISO. Neste trabalho propõe-se o Teorema 2.5, que descreve a equação dos zeros de  $r(t)$ para  $u(t)$  para o caso MIMO.

**Teorema 2.5** *Considere* K, L, M *e N fixos. Se existe solução para a equação* (2.4) então *pode-se determinar os zeros da fun¸c˜ao de transferˆencia de* R(s) *para* U(s) *do sistema*  $i$ lustrado na Figura 2, que são os valores  $z_i = s$ , sendo s solução de  $(2.4)$ ,

$$
det(sI - A_z) = 0,\t\t(2.4)
$$

 $e A_z = A - BK - LC + MN^{-1}K$ .

*Prova: Aplica-se uma entrada* r(t) *na forma exponencial ao sistema (2.1),*

$$
r(t) = r_o e^{st},
$$

*sendo que*  $s = z_i$ , *e*  $z_i$  *é um zero de*  $r(t)$  *para*  $u(t)$ *. Logo*,

$$
r(t) = r_o e^{z_i t}.
$$

*Neste caso, a saída*  $z(t)$  é *identicamente igual a zero, pois se*  $z_i$  é um zero de trans*miss˜ao de* r(t) *para* u(t)*, ent˜ao necessariamente* z<sup>i</sup> *´e um zero de transmiss˜ao de* r(t) *para*  $z(t)$ , a menos que ocorra cancelamento de pólos e zeros. Considerando-se que as condições *iniciais do sistema s˜ao nulas, tem-se (FRANKLIN; POWELL; EMAMI-NAEINI, 1994):*

$$
z(t) = 0, \quad se \quad r(t) = r_o e^{z_i t}.
$$

*O* estado estimado  $\hat{x}_z(t)$  pode ser descrito da seguinte maneira:

$$
\hat{x}_z(t) = \hat{x}_{zo}e^{z_i t}.\tag{2.5}
$$

*Derivando-se (2.5), tem-se:*

$$
\dot{\hat{x}}_z(t) = z_i \hat{x}_{zo} e^{z_i t},\tag{2.6}
$$

*mas,*

$$
\dot{\hat{x}}_z(t) = (A - BK - LC)\hat{x}_{zo}e^{z_i t} + Mr_oe^{z_i t}.
$$
\n(2.7)

*Ent˜ao, igualando-se (2.6) a (2.7), obtem-se*

$$
z_i \hat{x}_{zo} e^{z_i t} = (A - BK - LC)\hat{x}_{zo} e^{z_i t} + Mr_o e^{z_i t}
$$

*ou,*

$$
\begin{bmatrix} z_i I - A + BK + LC & -M \end{bmatrix} \begin{bmatrix} \hat{x}_{zo} \\ r_o \end{bmatrix} = 0
$$
 (2.8)

*Ainda, tem-se que a entrada*  $r(t) = r_0 e^{z_i t}$  *torna*  $u(t) = 0$ *, pois*  $z_i$  *é um zero do sistema. Deste modo, de acordo com a Figura 2, pode-se descrever* u(t) *da seguinte maneira:*

$$
u(t) = -K\hat{x}_z(t) + Nr(t)
$$
  
= 
$$
-K\hat{x}_{zo}e^{z_i t} + Nr_0e^{z_i t}
$$

*ent˜ao,*

$$
-K\hat{x}_{zo}e^{z_i t} + Nr_oe^{z_i t} = 0
$$

*ou,*

$$
\begin{bmatrix} -K & N \end{bmatrix} \begin{bmatrix} \hat{x}_{zo} \\ r_o \end{bmatrix} = 0 \tag{2.9}
$$

*Reagrupando-se (2.8) e (2.9) tem-se:*

$$
\begin{bmatrix} z_i I - A + BK + LC & -M \ -K & N \end{bmatrix} \begin{bmatrix} \hat{x}_{zo} \\ r_o \end{bmatrix} = \begin{bmatrix} 0 \\ 0 \end{bmatrix}
$$
 (2.10)

*Em (2.10),* z<sup>i</sup> *´e um zero de* r(t) *para* u(t) *do sistema ilustrado na Figura 2 e (2.10) tem solução não trivial. A solução para (2.10) é equivalente a solucionar:* 

$$
det\left[\begin{array}{cc}z_iI - A + BK + LC & -M\\ -K & N\end{array}\right] = 0
$$

*Multiplicando a última coluna, cujos operadores compõe a matriz* N, por N<sup>-1</sup>, sendo N matriz de posto completo, isto é,  $\rho(N) = p$ , e adicionando-se à primeira coluna o *produto de* K *pela ´ultima coluna, tem-se:*

$$
det\left[\begin{array}{cc}z_iI - A + BK + LC - MN^{-1}K & -MN^{-1}\\0 & I\end{array}\right] = 0,
$$

*ou ainda, considerando-se*  $z_i = s$ ,

$$
det(sI - A + BK + LC - MN^{-1}K) = 0.
$$

**Observação 2.6** (FRANKLIN; POWELL; EMAMI-NAEINI, 1994) Se existe um zero de trans*miss˜ao de* r(t) *para* u(t) *ilustrado na Figura 2, ent˜ao existe um zero de transmiss˜ao de*  $r(t)$  para  $z(t)$ , a menos que exista um pólo na mesma posição de um zero, isto é, que *ocorra cancelamento entre p´olo e zero.*

**Observação 2.7** *O Teorema 2.5 somente possibilita a variação da posição dos zeros da fun¸c˜ao de transferˆencia de* R(s) *para* U(s)*, e n˜ao altera a posi¸c˜ao de zeros da planta, caso existam.*

Propõe-se neste trabalho uma metodologia descrita no Teorema 2.8 para alocação de zeros em sistemas de controle. Utiliza-se a realimentação dinâmica da saída com objetivo de estabilizar o sistema (2.1) em malha fechada, conforme ilustrado na Figura 3.

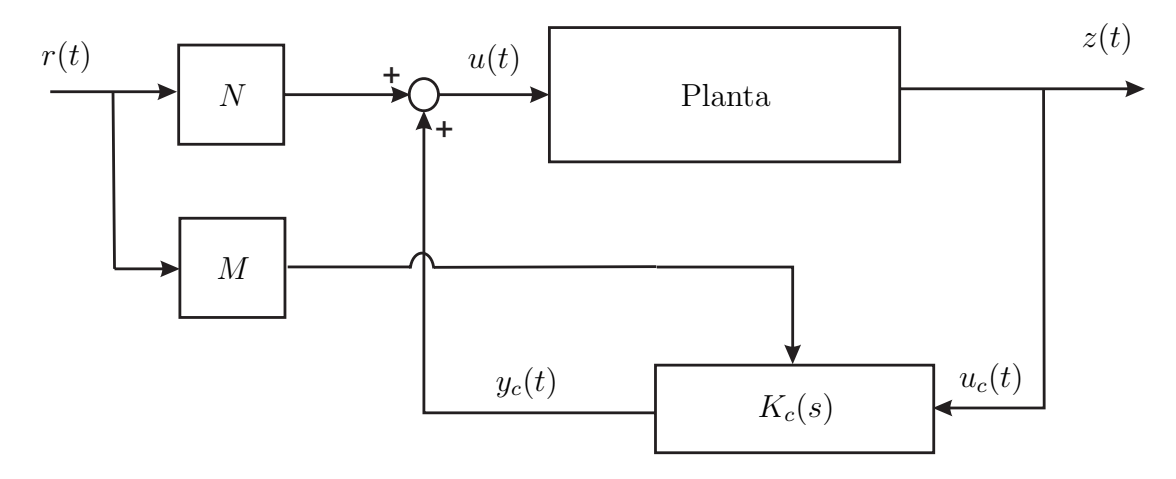

Figura 3: Sistema de controle com alocação de zeros com realimentação dinâmica da saída.

O controlador ilustrado na Figura 3 estabiliza o sistema (2.1) em malha fechada, e

pode ser descrito na forma de variáveis de estado da seguinte maneira:

$$
\dot{x}_c(t) = A_c x_c(t) + B_c u_c(t) + Mr(t) \tag{2.11}
$$
\n
$$
y_c(t) = C_c x_c(t)
$$

sendo,  $u_c(t) = z(t)$  e  $K_c(s)$  é a matriz de transferência do controlador.

**Teorema 2.8** *Considere*  $A_c$ ,  $C_c$ ,  $M$  *e*  $N$  *fixos. Se existe solução para a equação* (2.12) *ent˜ao pode-se determinar os zeros da fun¸c˜ao de transferˆencia de* U(s) *para* R(s) *do sistema ilustrado na Figura 3, que são os valores*  $z_i = s$ *, sendo s solução de (2.12).* 

$$
det(sI - A_{zc}) = 0,\t\t(2.12)
$$

 $sendo A_{zc} = A_c - MN^{-1}C_c.$ 

*Prova: Aplica-se uma entrada* r(t) *na forma exponencial ao sistema (2.1),*

$$
r(t) = r_o e^{st},
$$

*sendo que*  $s = z_i$ , *e*  $z_i \notin \mathcal{E}$  *im zero de*  $r(t)$  *para*  $u(t)$  *indicado na Figura 3. Logo*,

$$
r(t) = r_o e^{z_i t}.
$$

*Neste caso, a saída*  $z(t)$  *é identicamente igual a zero, pois se*  $z_i$  *é um zero de transmiss˜ao de* r(t) *para* u(t)*, ent˜ao necessariamente* z<sup>i</sup> *´e um zero de transmiss˜ao de* r(t) *para*  $z(t)$  a menos que ocorra cancelamento de pólos e zeros. Considerando-se que as condições *iniciais do sistema s˜ao nulas, tem-se:*

$$
z(t) = 0, \quad se \quad r(t) = r_o e^{z_i t}.
$$

 $O$  estado do controlador  $K_c(s)$  pode ser descrito da seguinte maneira:

$$
x_c(t) = x_{co}e^{z_i t}.\tag{2.13}
$$

*Derivando-se (2.13), tem-se:*

$$
\dot{x}_c(t) = z_i x_{co} e^{z_i t}.\tag{2.14}
$$

*Mas de (2.11), sendo*  $u_c(t) = 0$ , tem-se:

$$
\dot{x}_c(t) = A_c x_{co} e^{z_i t} + M r_o e^{z_i t}.
$$
\n(2.15)

*Igualando-se (2.14) a (2.15), obtém-se* 

$$
z_i x_{co} e^{z_i t} = A_c x_{co} e^{z_i t} + M r_o e^{z_i t}
$$

*ou,*

$$
\left[\begin{array}{cc} z_i - A_c & -M \end{array}\right] \left[\begin{array}{c} x_{co} \\ r_o \end{array}\right] = 0 \tag{2.16}
$$

*Ainda, tem-se que a entrada*  $r(t) = r_0 e^{z_i t}$  *torna*  $u(t) = 0$ *, pois*  $z_i$  *é um zero do sistema. Conforme a Figura 2, pode-se descrever* u(t) *da seguinte maneira:*

$$
u(t) = C_c x_c(t) + Nr(t)
$$
  
= 
$$
C_c x_{co}e^{z_i t} + Nr_0e^{z_i t}.
$$

*Ent˜ao,*

$$
C_c x_{co} e^{z_i t} + N r_o e^{z_i t} = 0,
$$

*ou*

$$
\left[\begin{array}{cc} C_c & N \end{array}\right] \left[\begin{array}{c} x_{co} \\ r_o \end{array}\right] = 0 \tag{2.17}
$$

*Reagrupando-se (2.16) e (2.17) tem-se:*

$$
\begin{bmatrix} z_i I - A_c & -M \\ C_c & N \end{bmatrix} \begin{bmatrix} x_{co} \\ r_o \end{bmatrix} = \begin{bmatrix} 0 \\ 0 \end{bmatrix}
$$
 (2.18)

*Em (2.18),*  $z_i$  é um zero de  $r(t)$  para  $u(t)$  do sistema ilustrado na Figura 3 e (2.18) *tem solução não trivial. A solução para (2.18) é equivalente a solucionar:* 

$$
det\begin{bmatrix} z_i I - A_c & -M \\ C_c & N \end{bmatrix} = 0.
$$
 (2.19)

*Multiplicando a última coluna, cujos operadores compõe a matriz* N, por  $N^{-1}$ , sendo N *matriz de posto completo, isto é,*  $\rho(N) = p$ , e adicionando-se à primeira coluna o *produto de* C<sup>c</sup> *pela ´ultima coluna, tem-se:*

$$
det\left[\begin{array}{cc} z_iI - A_c + MN^{-1}C_c & -MN^{-1} \\ 0 & I \end{array}\right] = 0,
$$

*ou ainda, considerando-se*  $z_i = s$  *tem-se,* 

$$
det(sI - A_c + MN^{-1}C_c) = 0,
$$
\n(2.20)

assim, obtem-se a equação (2.12), sendo  $A_{zc} = A_c - MN^{-1}C_c$  em (2.12).

# *3 Normas*  $H_2$  *e*  $H_{\infty}$

Neste trabalho realiza-se a atenuação do efeito do sinal de distúrbio na saída do sistema através de controladores que utilizam as normas  $\mathcal{H}_2$  e/ou  $\mathcal{H}_{\infty}$  como critério de desempenho. Além disso, no processo de rastreamento com modificação dos zeros utilizase a norma  $\mathcal{H}_{\infty}$  como critério de desempenho. Então, neste capítulo apresentam-se os conceitos das normas  $\mathcal{H}_2$  e  $\mathcal{H}_{\infty}$  e o conceito de custo garantido que posteriormente é utilizado em projetos de sistemas de controle para sistemas incertos, considerando-se incerteza do tipo politópica.

### **3.1 A Norma** *H***<sup>2</sup>**

Antes de apresentar a norma  $\mathcal{H}_2$ , se faz necessário estudar o conceito de valor eficaz de um sinal, que é o valor RMS. O valor eficaz de um sinal escalar é dado por (BOYD et al., 1994),

$$
||y||_{rms} \triangleq \left(\lim_{T \to \infty} \frac{1}{T} \int_0^T y(t)^2 dt\right)^{\frac{1}{2}}
$$
\n(3.1)

desde que o limite exista. Esta é uma clássica noção do tamanho de um sinal, muito utilizada em Engenharia e quantifica o valor médio da área sobre um sinal que é igual a  $y(t)^2$ .

A norma RMS de um vetor de sinais é dada por,

$$
||y||_{rms} \triangleq \left(\lim_{T \to \infty} \frac{1}{T} \int_0^T y(t)'y(t)dt\right)^{\frac{1}{2}}
$$
\n(3.2)

desde que o limite exista. Neste caso, o valor RMS é obtido levando-se em consideração a soma das áreas referentes ao quadrado de cada componente do vetor  $y(t)$ .

Considere um sistema linear invariante no tempo SISO, estritamente próprio, com sinal de entrada  $u(t)$ , saída  $y(t)$  e função de transferência  $H(s)$ . A norma de um sistema pode ser formulada em termos dos sinais de entrada e sa´ıda do sistema. Uma medida de uma função de transferência é o valor RMS da saída quando a entrada é um processo estocástico particular. Suponha que a entrada tenha uma densidade espectral  $S_u(w)$ , e que  $H(s)$  é estável. A densidade espectral da saída é dada por,

$$
S_y(\omega) = S_u(\omega) |H(j\omega)|^2
$$

sendo  $|H(j\omega)|$  denota a magnitude de  $H(j\omega)$ . Tem-se ainda (vide (BOYD et al., 1994) para maiores detalhes):

$$
||y||_{rms} \triangleq \left(\frac{1}{2\pi} \int_{\infty}^{-\infty} |H(j\omega)|^2 S_u(\omega) d\omega\right)^{\frac{1}{2}}.
$$

Para o caso particular em que o processo estocástico estacionário corresponde a um ruído branco, tem-se  $S_u(\omega) = 1$ , para todo  $\omega$ . A norma  $\mathcal{H}_2$  de um sistema estável é definida como a norma RMS do sinal de saída quando a entrada é um ruído branco, ou seja:

$$
||y||_{rms} \triangleq \left(\frac{1}{2\pi} \int_{\infty}^{-\infty} |H(j\omega)|^2 d\omega\right)^{\frac{1}{2}}.
$$

A norma  $\mathcal{H}_2$  tem ainda uma outra interpretação. Pelo teorema de Parseval (ZHOU; DOYLE; GLOVER, 1995), tem-se,

$$
||y||_{rms} \triangleq \left(\int_{\infty}^{0} h(t)^{2} dt\right)^{\frac{1}{2}},
$$

sendo  $h(t)$  a resposta ao impulso de  $H(s)$ . Então, pode-se interpretar a norma  $\mathcal{H}_2$  como a medida da energia do sinal de saída  $y(t)$  para uma entrada tipo impulsiva,  $u(t) = \delta(t)$ .

Considerando-se um sistema MIMO linear invariante no tempo, a norma  $\mathcal{H}_2$  pode ser descrita da seguinte maneira,

$$
||y||_{rms} \triangleq \left(\frac{1}{2\pi} \int_{\infty}^{-\infty} Tr\left[H(j\omega)H(-j\omega)'\right] d\omega\right)^{\frac{1}{2}}
$$

ou pelo teorema de Parseval,

$$
||y||_{rms} \triangleq \left(\int_{\infty}^{0} Tr[h(t)h(t)'] dt\right)^{\frac{1}{2}},
$$

sendo que  $Tr(X)$  denota o traço da matriz X.

**Lema 3.1** *Considere a matriz fun¸c˜ao de transferˆencia (ZHOU; DOYLE; GLOVER, 1995),*

$$
G(s) = \left[\begin{array}{c|c} A & B \\ \hline C & 0 \end{array}\right] = C(sI - A)^{-1}B
$$

*Sendo a matriz est´avel* A*, ent˜ao tem-se:*

$$
||G(s)||_2^2 = Tr(B'L_oB) = Tr(CL_cC'),
$$

*sendo* L<sup>o</sup> *e* L<sup>c</sup> *os gramianos de observabilidade e controlabilidade do sistema respectivamente, que podem ser obtidos das seguintes equações de Lyapunov:* 

$$
AL_c + L_cA' + BB' = 0 \t A'L_o + L_oA + C'C = 0.
$$

A norma  $\mathcal{H}_2$  do sistema dinâmico estritamente próprio  $H_e(s)$ , estável, representado na forma de estado,

$$
\dot{x}_e(t) = A_e x_e(t) + B_e u_e(t) \tag{3.3}
$$
\n
$$
z_e(t) = C_e x_e(t)
$$

com matrizes  $A_e$ ,  $B_e$ ,  $C_e$  de dimensões adequadas e supostas conhecidas, pode ser obtida através da solução do seguinte problema de otimização descrito na forma de LMIs (BOYD et al., 1994),

$$
||H(s)||_2^2 = \min Tr(C_eQC_e')
$$
  
s. a 
$$
A_eQ + QA_e' + B_eB_e' < 0
$$

$$
Q > 0
$$

ou, de maneira equivalente, pela forma dual:

$$
||H(s)||_2^2 = \min Tr(B_e' P B_e)
$$
  
s. a 
$$
PA_e + A_e' P + C_e' C_e < 0
$$
 (3.4)  

$$
P > 0
$$

Adotando-se um limitante superior para a função objetivo do problema de otimização (3.4), ou seja,

$$
B'_e P B_e < Z \text{, ou ainda } Z - B'_e P B_e > 0 \tag{3.5}
$$

Aplicando-se o complemento de Schur (vide (BOYD et al., 1994) para maiores detalhes) em (3.5), sendo  $P = Q^{-1}$ , obtém-se:

$$
\left[\begin{array}{cc} Z & B'_e \\ B_e & Q \end{array}\right] > 0
$$

Pré e pós multiplicando-se a inequação matricial de  $(3.4)$  por  $P^{-1}$ , tem-se:

$$
P^{-1} (PA_e + A'_e P + C'_e C_e) P^{-1} < 0
$$
  
\n
$$
A_e P^{-1} + P^{-1} A'_e + P^{-1} C'_e C_e P^{-1} < 0
$$
\n(3.6)

Considerando-se  $P^{-1} = Q$  em (3.6),

$$
A_e Q + Q A'_e + Q C'_e C_e Q < 0 \tag{3.7}
$$

Aplicando-se o complemento de Schur na inequação matricial (3.7), obtém-se:

$$
\left[\begin{array}{cc}A_eQ+QA'_e&QC'_e\\C_eQ&-I\end{array}\right]<0
$$

Assim o problema de otimização que determina a norma  $\mathcal{H}_2$  do sistema (3.3) pode ser descrito da seguinte forma:

$$
\begin{aligned}\n\min \quad & Tr(Z) \\
s.a \quad & \left[ \begin{array}{cc} Z & B_e' \\ B_e & Q \end{array} \right] > 0, \\
& \left[ \begin{array}{cc} A_e Q + Q A_e' & Q C_e' \\ C_e Q & -I \end{array} \right] < 0, \\
& Q > 0.\n\end{aligned} \tag{3.8}
$$

O problema de otimização descrito em  $(3.8)$  é equivalente ao problema de otimização da norma  $\mathcal{H}_2$  descrito em (3.4). Os procedimentos de transformações de variáveis utilizadas proporcionam ao conjunto de LMIs em (3.8) maior flexibilidade em projeto em relação ao conjunto de LMIs descritas em  $(3.4)$ . Este fator ocorre, pois após processo de transformação foi acrescentado ao projeto uma variável adicional as LMIs, a variável  $Z$ .

#### **3.1.1 Custo Garantido para a Norma** *H***<sup>2</sup>**

Suponha que os parâmetros do sistema descrito em  $(3.3)$  são desconhecidos e pertencentes a um conjunto convexo conhecido do tipo politopo, definido por,

$$
(A_e, B_e, C_e) \in \mathcal{F},
$$
  
\n
$$
\mathcal{F} = \left\{ (A_e, B_e, C_e) = \sum_{i=1}^{v} a_i (A_{ei}, B_{ei}, C_{ei}); a_i \ge 0; \sum a_i = 1 \right\},
$$
\n(3.9)

onde  $v$  é o número de vértices do politopo de incertezas.

Na análise do custo garantido para a norma  $\mathcal{H}_2$  em sistemas incertos, contínuos e com incerteza do tipo politópica, define-se (PALHARES; TAKAHASHI; PERES, 1997),

$$
\Pi_c(A_e, C_e, Q) \triangleq \left[ \begin{array}{cc} A_e Q + Q A'_e & Q C'_e \\ C_e Q & -I \end{array} \right]
$$

sendo as matrizes  $A_e$  e  $C_e$  definidas em (3.9).

Em seguida define-se,

$$
\Psi(B_e, Q, Z) = \begin{bmatrix} Z & B'_e \\ B_e & Q \end{bmatrix}
$$
\n(3.10)

Entretanto para uma matriz  $Q > 0$ , tal que,

$$
A_e Q + QA'_e + C'_e C_e < 0
$$

tem-se,

$$
\Psi(B_e, Q, Z) \ge 0 \Rightarrow ||H||_2^2 \le Tr(Z)
$$

Então, definem-se os conjuntos  $E$  e  $E_v$  como:

$$
E \triangleq \{(Z, Q) | Z = Z' \ge 0; \ Q = Q' > 0; \ \Pi_c(A_e, C_e, Q) \le 0; \ \Psi(B_e, Q, Z) \le 0; \ \forall (A_e, B_e, C_e) \in \mathcal{F}\}
$$
\n(3.11)

$$
E_v \triangleq \{(Z, Q) | Z = Z' \ge 0; \ Q = Q' > 0; \ \Pi_c(A_i, C_i, Q) \le 0; \ \Psi(B_i, Q, Z) \le 0; \ \forall (A_i, B_i, C_i) \in \mathcal{V}(\mathcal{F})\}
$$
\n(3.12)

sendo o conjunto  $\mathcal F$  descrito em (3.9).

Então, devido à linearidade das inequações matriciais e da convexidade do conjunto  $\mathcal{F}$ , os conjuntos descritos em  $(3.11)$  e  $(3.12)$  são equivalentes, e as restrições em todo o conjunto  $\mathcal F$  podem ser verificadas apenas pela análise do conjunto de vértices do politopo de incertezas. O seguinte problema de otimização descrito em termos de LMIs soluciona o problema do custo garantido para a norma  $\mathcal{H}_2$  (PALHARES; TAKAHASHI; PERES, 1997).

$$
\delta_c^2 = \min_{(Z,Q)} Tr(Z)
$$
\n
$$
s. a \qquad (Z,Q) \in E_v.
$$
\n
$$
(3.13)
$$

### **3.2 A Norma** *H∞*

Uma norma que quantifica a medida de magnitude para sistemas SISO pode ser definida por,

$$
||H(s)||_{\infty} \triangleq \sup_{\omega > 0} |H(j\omega)|
$$

e é denominada de norma  $\mathcal{H}_{\infty}$  de  $H(s)$ .

Para sistemas MIMO, a norma $\mathcal{H}_{\infty}$ é definida como,

$$
||H(s)||_{\infty} \stackrel{\Delta}{=} \sup_{\omega > 0} \sigma_{max}(H(j\omega))
$$

sendo  $\sigma_{max}$  o maior valor singular do sistema matricial que representa a função de transferência do sistema MIMO.

A norma  $\mathcal{H}_{\infty}$  também pode ser interpretada como a norma induzida  $\mathcal{L}_2 \to \mathcal{L}_2$ , ou seja,

$$
||H||_{\infty} = \gamma \Leftrightarrow ||y||_2 \le \gamma ||\omega||_2 \quad \forall \omega \in \mathcal{L}_2
$$

vide (BOYD et al., 1994) para maiores detalhes.

Considere o sistema dinâmico próprio  $H_q(s)$ , linear, invariante no tempo, estável representado na forma de variáveis de estado,

$$
\dot{x}_g(t) = A_g x_g(t) + B_g u_g(t)
$$
\n
$$
z_g(t) = C_g x_g(t) + D_g u_g(t)
$$
\n(3.14)

sendo as matrizes  $A_g$ ,  $B_g$ ,  $C_g$  e  $D_g$  de dimensões adequadas e supostas conhecidas. A norma  $\mathcal{H}_{\infty}$  do sistema  $H_g(s)$  é relacionada com a existência de uma matriz  $P > 0$  através do chamado "Bounded Real Lemma"(BOYD et al., 1994):

$$
||H_g(s)||_{\infty} < \delta \Leftrightarrow \exists P = P' > 0 :
$$
  

$$
\begin{bmatrix} A'_g P + P A_g + \gamma^{-2} C'_g C_g & P B_g + \gamma^{-2} C'_g D_g \ B'_g P + \gamma^{-2} D'_g C_g & \gamma^{-2} D'_g D_g - I \end{bmatrix} < 0
$$
 (3.15)

Usando-se o complemento de Schur e definindo-se  $\delta \equiv \gamma^2$ , a inequação (3.15) pode ser descrita da seguinte maneira:

$$
\begin{bmatrix}\nA'_g P + P A_g & P B_g & C'_g \\
B'_g P & -I & D'_g \\
C_g & D_g & -\delta I\n\end{bmatrix} < 0
$$

Com isso, o cálculo da norma  $\mathcal{H}_{\infty}$  do sistema  $H_g(s)$  pode ser realizado através da solução do seguinte problema de otimização descrito na forma de LMIs:

$$
\begin{array}{ccc}\n\min & \delta & \\
 & A'_g P + P A_g & P B_g & C'_g \\
 & B'_g P & -I & D'_g \\
 & C_g & D_g & -\delta I\n\end{array}\n\Bigg] < 0
$$
\n
$$
P > 0
$$
\n
$$
\delta > 0
$$

ou ainda, na forma dual, tem-se:

$$
\begin{array}{ll}\n\text{min} & \delta \\
\text{s.a} & \begin{bmatrix}\nA_g Q + Q A_g' & Q C_g' & B_g \\
C_g Q & -I & D_g' \\
B_g' & D_g & -\delta I\n\end{bmatrix} < 0\n\end{array}\n\tag{3.16}
$$
\n
$$
Q > 0
$$
\n
$$
\delta > 0
$$

No desenvolvimento dos estudos realizados neste trabalho, adota-se a forma indicada em (3.16) para determinar a norma  $\mathcal{H}_{\infty}$ . Adota-se esta escolha pela necessidade de obtenção dos parâmetros a serem otimizados, que encontram-se na matriz $B_g$ do sistema. Este procedimento é realizado com o objetivo de evitar o surgimento de bilinearidades no projeto do sistema de controle, o que tornaria o equacionamento de difícil solução.

#### **3.2.1 Custo Garantido para a Norma** *H∞*

Suponha que os parâmetros do sistema descrito em  $(3.14)$  são desconhecidos e pertencentes a um conjunto convexo conhecido do tipo politopo. Então define-se,

$$
(A_g, B_g, C_g, D_g) \in \varphi_c,
$$
  

$$
\varphi_c = \left\{ (A_g, B_g, C_g, D_g) = \sum_{i=1}^v a_i (A_{gi}, B_{gi}, C_{gi}, D_{gi}); a_i \ge 0; \sum a_i = 1 \right\}, \qquad (3.17)
$$

onde  $v$  é o número de vértices de incertezas.

Na análise do custo garantido para a norma  $\mathcal{H}_{\infty}$  em sistemas incertos, contínuos e

com incerteza do tipo politópica, define-se (PALHARES; TAKAHASHI; PERES, 1997):

$$
\Phi_c(A_g, B_g, C_g, D_g, \mu_c, Q) = \begin{bmatrix} Q A'_g + A_g Q & Q C'_g & B_g \\ C_g Q & -I & D_g \\ B'_g & D'_g & -\mu_c I \end{bmatrix},
$$
\n(3.18)

sendo as matrizes  $A_g$ ,  $B_g$ ,  $C_g$  e  $D_g$  definidas em (3.17).

Ainda, define-se os seguintes conjuntos:

$$
\Omega \triangleq \{(\mu_c, Q) | \mu_c > 0; Q = Q'; \quad \Phi_c(A_g, B_g, C_g, D_g, \mu_c, Q) \le 0 \quad \forall (A_g, B_g, C_g, D_g) \in \varphi_c\}
$$
\n
$$
\Omega_v \triangleq \{(\mu_c, Q) | \mu_c > 0; Q = Q'; \quad \Phi_c(A_i, B_i, C_i, D_i, \mu_c, Q) \le 0 \quad \forall (A_i, B_i, C_i, D_i) \in \mathcal{V}(\varphi_c)\}
$$

sendo o conjunto  $\varphi_c$  descrito em (3.17).

Considerando-se a linearidade das inequações matriciais e a convexidade do politopo de incertezas, os conjuntos  $\Omega$ e $\Omega_v$ são equivalentes. O problema de otimização,

$$
\gamma_c^2 = \min_{(\mu_c, P)} \mu_c
$$
\n
$$
s.a \qquad (\mu_c, P) \in \Omega_v,
$$
\n(3.19)

soluciona o problema para o custo garantido da norma  $\mathcal{H}_{\infty}$  (PALHARES; TAKAHASHI; PERES, 1997).
# *4 Formula¸c˜ao da Inclus˜ao das Restri¸c˜oes para Aloca¸c˜ao de P´olos e Zeros via LMI*

Em um primeiro momento neste trabalho apresenta-se uma metodologia para rastreamento de sinais e ainda rejeição a sinais exógenos, do tipo ruído ou perturbação. Em seguida, aborda-se uma metodologia de alocação de zeros em termos de LMIs aplicada em sistemas de controle. Ambos os procedimentos de alocação de pólos e alocação de zeros baseiam-se no princípio de alocação de autovalores de uma matriz adotado em (CHILALI; GAHINET, 1996). Na metodologia que propomos neste trabalho, a alocação dos pólos opera na atenuação do efeito do sinal exógeno no desempenho do sistema e a modificação dos zeros atua no rastreamento.

A Figura 4 ilustra uma possível região para alocação dos pólos de malha fechada no projeto do compensador  $\mathcal{H}_2$  ou  $\mathcal{H}_{\infty}$ , ou para alocação dos zeros em sistemas de controle.

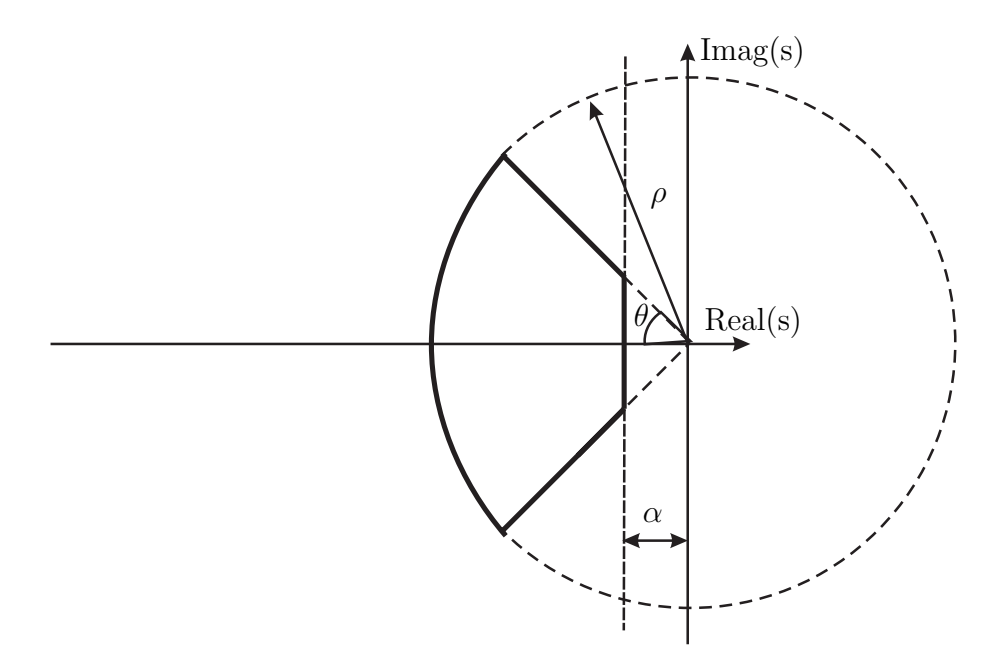

Figura 4: Região para alocação dos pólos de malha fechada e zeros delimitada por um circunferência de raio  $\rho$ , duas semi-retas de ângulo  $\theta$  e  $-\theta$  e por um reta vertical em  $-\alpha$ .

A alocação dos pólos na região ilustrada na Figura 4 pode assegurar taxa de decaimento α, coeficiente de amortecimento ζ e tempo de estabelecimento.

### **4.1 Restri¸c˜ao Relativa ao Parˆametro** *α*

A taxa de decaimento de um sistema de controle pode ser definida como sendo o maior valor de  $\alpha$ ,  $\alpha > 0$ , tal que (BOYD et al., 1994),

$$
\lim_{t \to \infty} e^{-\alpha t} ||x(t)|| = 0
$$

para todas as trajetórias de x. Equivalentemente, a taxa de decaimento é o valor máximo de

$$
\lim_{t \to \infty} \inf \frac{-\log ||x(t)||}{t},
$$

sobre todas as trajetórias não nulas. Pode-se utilizar a função quadrática de Lyapunov  $V(\xi) = \xi' P \xi$  para analisar a estabilidade do sistema  $\dot{x}(t) = Ax(t)$ , sendo a matriz  $A \in$  $\Re^{n \times n}$ . A condição  $\dot{V}(x) < -2\alpha V(x)$  para todas as trajetórias equivale a:

$$
AP + PA' + 2\alpha P < 0\tag{4.1}
$$

### **4.2 Restri¸c˜ao Relativa `a Circunferˆencia**

Inicialmente realiza-se uma revisão do conceito de região LMI (CHILALI; GAHINET, 1996). Um subconjunto  $D$  do plano complexo é denominado de região LMI se existir uma matriz simétrica  $\gamma = [\gamma_{kl}] \in \mathbb{R}^{m \times m}$  e uma matriz  $\beta = [\beta_{kl}] \in \mathbb{R}^{m \times m}$  de tal maneira que

$$
\mathcal{D} = \{ z \in \mathcal{C} : f_{\mathcal{D}}(z) < 0 \}
$$

com,

$$
f_{\mathcal{D}}(z) := \gamma + z\beta + \overline{z}\beta' = \left[\gamma_{kl} + z\beta_{kl} + \overline{z}\beta_{lk}\right]_{1 \leq l,k \leq m} \tag{4.2}
$$

sendo que  $\overline{z}$  denota o complexo conjugado de z.

As regiões LMI são convexas e simétricas em relação ao eixo real. Para encontrar a formulação LMI da restrição de raio, se faz necessário o uso do produto de Kronecker  $((GRAHAM, 1981), Apêndice 4).$ 

Seja D uma sub-região do plano-s esquerdo. Um sistema dinâmico  $\dot{x}(t) = Ax(t)$  é D-estável se todos os pólos pertencem a D. Quando D é o plano-s esquerdo, este caso reduz a estabilidade assintótica que é caracterizada em termos de LMIs pelo Teorema de Lyapunov. Vide (BOYD et al., 1994) para maiores detalhes. Especificamente,  $A \acute{e}$  estável se e somente se existir uma matriz simétrica  $P$  que satisfaz,

$$
AP + PA' < 0, \qquad P > 0. \tag{4.3}
$$

Gutman (GUTMAN; JURY, 1981) tem desenvolvido vários estudos sobre uma grande variedade de regiões que atendam as caracterizações de Lyapunov. Considera-se regiões polinomiais da seguinte forma:

$$
\mathcal{D} = \left\{ z \in C : \sum_{0 \le k, l \le m} c_{kl} z^k \overline{z}^l < 0 \right\} \tag{4.4}
$$

Note que as regiões polinomiais descritas em  $(4.4)$  não são inteiramente gerais, isto porque, a região ilustrada na Figura 4 não pode ser representada na forma da inequação  $(4.4)$ . Resultados fundamentais de Gutman demonstram que uma matriz A é D-estável se e somente se existir uma matriz simétrica  $P$  tal que:

$$
\sum_{0 \le k,l \le m} c_{kl} A^k P A^{\prime \ l} < 0, \qquad P > 0 \tag{4.5}
$$

A inequação (4.5) é denominada de função de Lyapunov generalizada, e é obtida através da substituição de  $z^k \overline{z}^l$  no conjunto (4.4) por  $A^k P A'{}^l$ .

Aplicando-se o teorema de Gutman (GUTMAN; JURY, 1981) em regiões LMI descritas em (4.2) (CHILALI; GAHINET, 1996), pode-se descrevê-las em termos de blocos de matrizes  $m \times m$ ,

$$
\mathcal{M}_{\mathcal{D}}(A, P) := \gamma \otimes P + \beta \otimes (AP) + \beta' \otimes (AP)'
$$
  
 := 
$$
[\gamma_{kl}P + \beta_{kl}AP + \beta_{lk}PA']_{1 \leq k,l \leq m}
$$
 (4.6)

sendo  $\gamma_{kl} \in \mathbb{R}^{m \times m}$  uma matriz simétrica e  $\beta_{lk} \in \mathbb{R}^{m \times m}$  uma matriz genérica.

A matriz  $A$  é  $D$ -estável se e somente se existir uma matriz simétrica  $P$  tal que

$$
\mathcal{M}_{\mathcal{D}}(A, P) < 0, \quad P > 0. \tag{4.7}
$$

Note que  $\mathcal{M}_{\mathcal{D}}$  em  $(4.6)$  e  $f_{\mathcal{D}}(z)$  em  $(4.2)$  são relacionados pela substituição  $(P, AP, PA') \leftrightarrow$  $(1, z, \overline{z})$  (CHILALI; GAHINET, 1996).

Considera-se z um autovalor da matriz A localizado no interior de uma circunferência de raio  $\rho$  e centro  $(-q, 0), q > 0$ , ilustrada na Figura 5.

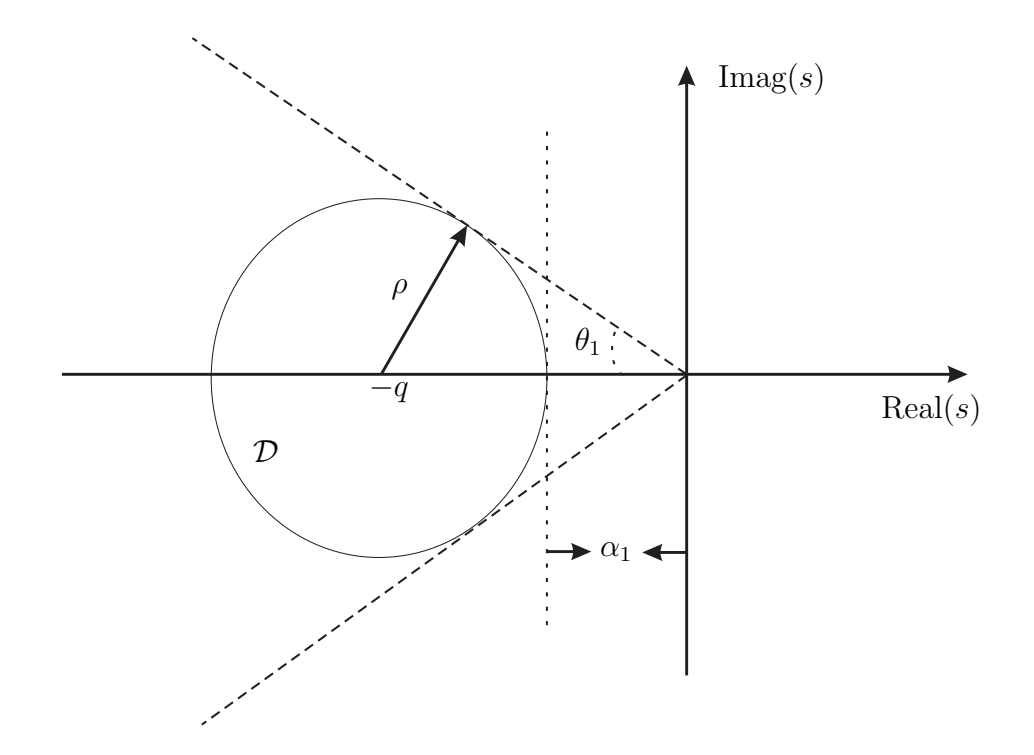

Figura 5: Região do plano-s limitado por uma circunferência de raio  $\rho$  e centro (-q,0).  $\mathcal D$  $\acute{\text{e}}$ uma região LMI limitada pela circunferência.

A região LMI para este círculo pode ser descrita como

$$
|z + q| < \rho;
$$
\n
$$
|z + (\alpha_1 + \rho)| < \rho, \text{ sendo } \alpha_1 > 0;
$$
\n
$$
[(z + (\alpha_1 + \rho))(\overline{z} + (\alpha_1 + \rho))]^{\frac{1}{2}} < \rho.
$$

Elevando-se ambos os lados ao quadrado, tem-se:

$$
[(z + (\alpha_1 + \rho)][\overline{z} + (\alpha_1 + \rho)] < \rho^2;
$$
  

$$
\{[(z + (\alpha_1 + \rho)]\}\rho^{-1}\{[\overline{z} + (\alpha_1 + \rho)]\} - \rho < 0;
$$
  

$$
-\{-[(z + (\alpha_1 + \rho)]\}\rho^{-1}\{-[\overline{z} + (\alpha_1 + \rho)]\} + \rho > 0.
$$
 (4.8)

Utilizando-se o complemento de Schur em (4.8),

$$
\left[\begin{array}{cc} -\rho & z+q \\ \overline{z}+q & -\rho \end{array}\right] < 0, \quad q = (\alpha_1 + \rho).
$$

e aplicando-se a relação descrita em  $(4.6)$  tem-se:

$$
\begin{bmatrix} -\rho P & AP + qP \\ PA' + qP & -\rho P \end{bmatrix} < 0.
$$
 (4.9)

Uma particularidade desta restrição é que apenas alocando-se os pólos em um círculo localizado no plano-s esquerdo, projeta-se sistemas de controle com restrições para alocação de pólos em um subconjunto da região formada pelas restrições  $(\alpha_1, \theta_1)$ , conforme ilustrase na Figura 5.

## **4.3 Restri¸c˜ao Relativa ao Angulo ˆ** *θ*

Em (DAVISON; RAMESH, 1970) apresenta-se uma condição necessária e suficiente para que os autovalores de uma matriz real  $A, \lambda_i(A), i = 1, 2, 3, \ldots n$ , pertençam ao interior de uma região  $\varphi$  do plano-s, conforme ilustrado na Figura 6:

$$
\varphi = \left\{ \lambda_i / [Re(\lambda_i) + \Psi] \cos \delta \pm \text{Imag}(\lambda_i) \sin \delta \leq 0; \ 0 \leq \delta \leq \pi/2 \right\},\
$$

sendo  $\Psi$  e  $\delta$  números reais não negativos e

$$
Re[\lambda_i(A^{\bullet})] \leq 0, i = 1, 2, 3, ... 2n
$$

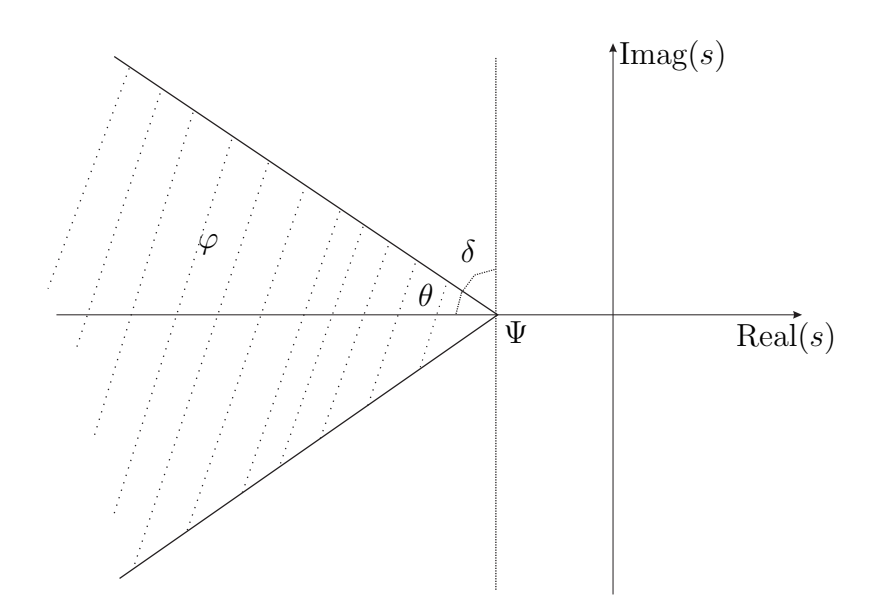

Figura 6: Região do plano-s para alocação dos autovalores  $\lambda_i$ .

sendo,

$$
A^{\bullet} = \left[ \begin{array}{cc} (A + \Psi I)cos\delta & -(A + \Psi I)sen\delta \\ (A + \Psi I)sen\delta & (A + \Psi I)cos\delta \end{array} \right].
$$

Em seguida, (ARZELIER; BERNUSSOU; GARCIA, 1981) demonstraram que os autovalores de A localiza-se na região delimitada pelas semi-retas com ângulos  $\theta$  e  $-\theta$  ilustradas na Figura 6 se e somente se existir uma matriz definida positiva P tal que,

$$
(W \otimes A)P + P(W \otimes A)' < 0 \tag{4.10}
$$

sendo,

$$
W = \left[ \begin{array}{cc} sen\theta & cos\theta \\ -cos\theta & sen\theta \end{array} \right]
$$

e  $\cos\theta = -\sin\theta$  conforme ilustrado na Figura 6.

Neste caso, a inequação (4.10) pode ser obtida através da substituição de  $W \otimes A$ na inequação (4.3), pois estabilizar a matriz  $W \otimes A$  equivale a estabilizar a matriz A (DAVISON; RAMESH, 1970). Pode-se representar a região no plano-s esquerdo ilustrada na Figura 6 como uma região LMI da seguinte maneira:

$$
f_{\theta}(z) = \begin{bmatrix} sen\theta(z+\overline{z}) & cos\theta(z-\overline{z}) \\ -cos\theta(\overline{z}-z) & sen\theta(z+\overline{z}) \end{bmatrix}
$$
(4.11)

Então, utilizando-se a equação  $(4.6)$  em  $(4.11)$ , pode-se alocar os pólos ou posicionar os zeros na região delimitada pelas semi-retas com ângulos  $\theta$  e − $\theta$  (ilustradas na Figura 6) se e somente se existir uma matriz  $P > 0$  tal que:

$$
\begin{bmatrix}\n\operatorname{sen\theta}(AP + PA') & \operatorname{cos\theta}(PA - PA') \\
\operatorname{cos\theta}(PA' - AP) & \operatorname{sen\theta}(AP + PA')\n\end{bmatrix} < 0.
$$
\n(4.12)

# *5 Rastreador de Sinais com Modifica¸c˜ao dos Zeros*

Neste capítulo propõe-se uma metodologia de modificação dos zeros aplicada no projeto de sistemas de rastreamento de sinais de referência e rejeição de distúrbio. A atenuação do efeito do sinal exógeno é realizada através de controladores já consagrados na literatura de sistemas de controle. Neste processo, utiliza-se dois tipos de realimentação para estabilizar o sistema em malha fechada, e ainda assim atenuar o efeito do sinal exógeno. Inicialmente propõe-se o rastreador de sinais com realimentação dos estados reconstruídos por um estimador e posteriormente propõe-se o rastreador com realimentação dinâmica da saída. Ainda, estende-se a metodologia para sistemas incertos, com incerteza politópica.

## 5.1 Rastreador de Sinais com Realimentação de Es**tado do Estimador**

#### **5.1.1 Problema 1**

Considere o sistema linear e invariante no tempo descrito na forma de variáveis de estado:

$$
\dot{x}(t) = Ax(t) + B_1 w(t) + B_2 u(t) \tag{5.1}
$$
\n
$$
z(t) = C_1 x(t), \qquad x(0) = 0, \quad t \in [0; \infty)
$$
\n
$$
y(t) = C_2 x(t)
$$

sendo  $A \in \mathbb{R}^{n \times n}$ ,  $B_1 \in \mathbb{R}^{n \times p}$ ,  $B_2 \in \mathbb{R}^{n \times p}$ ,  $C_1 \in \mathbb{R}^{m \times n}$ ,  $C_2 \in \mathbb{R}^{m \times n}$ ,  $x(t)$  é o vetor de estados  $(x(t) \in \mathbb{R}^n)$ ,  $y(t)$  é a saída medida  $(y(t) \in \mathbb{R}^m)$ ,  $z(t)$  é a saída de referência  $(z(t) \in \mathbb{R}^m)$ ,  $u(t)$  a entrada de controle  $(u(t) \in \mathbb{R}^p)$  e  $w(t)$  é uma entrada exógena (do tipo distúrbio ou perturbação).

O problema de rastreamento ótimo e rejeição de distúrbio utilizando a realimentação da saída através de um estimador de estados é minimizar a norma  $\mathcal{H}_2$  entre a entrada exógena  $w(t)$  e a saída de medida  $y(t)$ . Neste processo deve-se projetar um controlador segundo a lei de controle  $u(t) = -Kx(t)$ , que atenue o efeito do sinal de distúrbio na saída do sistema. Para o rastreamento deve-se projetar parâmetros  $M \in N$  de modificação ótima dos zeros que minimize a norma  $\mathcal{H}_{\infty}$  entre a entrada de referência  $r(t)$  e o erro de rastreamento  $r(t) - z(t)$ .

**Observa¸c˜ao 5.1** *O diagrama de blocos do sistema de controle utilizado neste estudo para resolver o Problema 1 ´e ilustrado na Figura 7, onde* K *´e a matriz de ganho do controlador*  $\mathcal{H}_2$  de realimentação dos estados estimados ( $K \in \mathbb{R}^{n \times p}$ ), M é utilizado para resolver o *problema da variação dos zeros*  $(M \in \mathbb{R}^{n \times p})$ *, N é a matriz de ganho de rastreamento*  $(N \in \mathbb{R}^{p \times p})$ , *L é a matriz de ganhos do estimador de estados*  $(L \in \mathbb{R}^{p \times n})$ ,  $r(t)$  *é o sinal de referˆencia e* w(t) *´e o sinal de entrada ex´ogeno do tipo dist´urbio ou perturba¸c˜ao.*

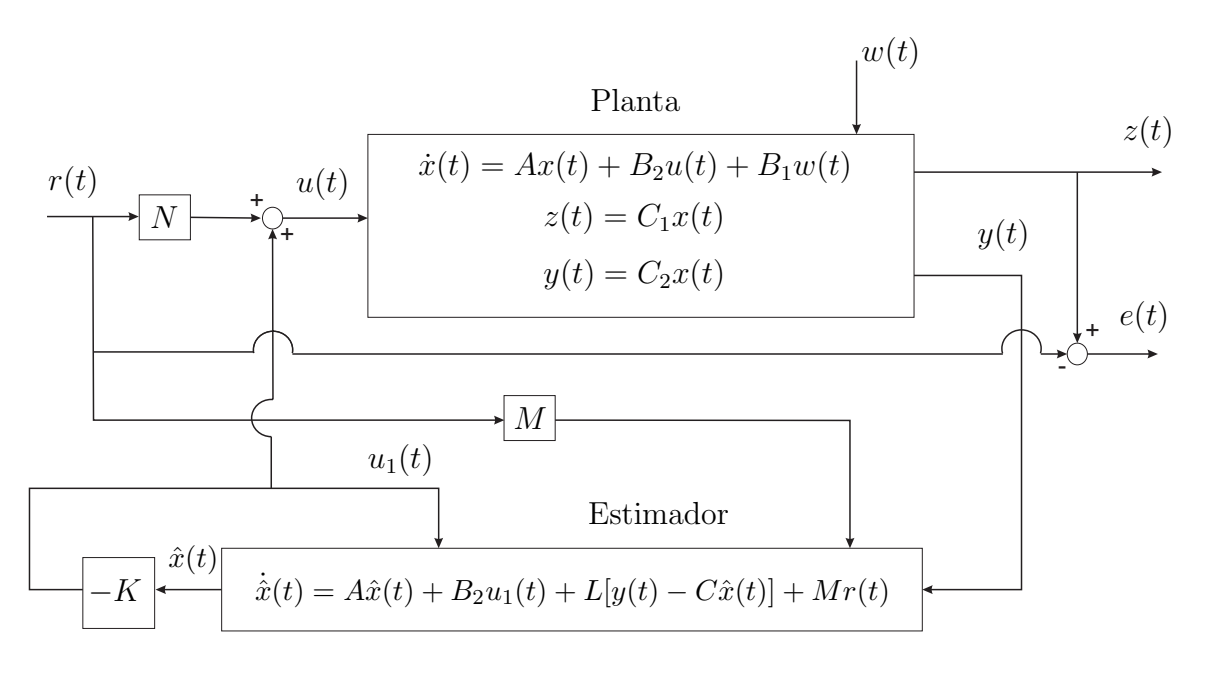

Figura 7: Sistema de controle de rastreamento de sinais e rejeição de distúrbio presente na planta.

A norma  $\mathcal{H}_2$  entre a entrada  $w(t)$  e a saída  $y(t)$ , em (5.1), pode ser minimizada utilizando um controle de realimentação de estados através da matriz de ganhos K. No projeto do controlador  $\mathcal{H}_2$  utiliza-se uma metodologia formulada em termos de LMIs já consagrada na literatura de controle, e é descrita pelo Teorema 5.2.

**Teorema 5.2** *Considere o sistema (5.1) com o controlador de realimentação de estados,*  $dado por u(t) = -Kx(t), e parâmetros p, q. Se existem as variáveis de otimização$   $Q = Q' \in \mathbb{R}^{n \times n}$ ,  $Y \in \mathbb{R}^{p \times n}$  *e Z*  $\in \mathbb{R}^{p \times p}$  que determinam a solução para as LMIs descritas *em (5.2) então pode-se obter o controlador* K que estabiliza o sistema (5.1) com alocação *de p´olos na regi˜ao mostrada pela Figura 8.*

$$
||H||_{2}^{2} = \min \t Tr(Z)
$$
  
s.a  $\begin{bmatrix} Q & B_{1} \\ B'_{1} & Z \end{bmatrix} > 0,$   
 $\begin{bmatrix} AQ + QA' - B_{2}Y - Y'B_{2} & QC'_{2} \\ C_{2}Q & -I \end{bmatrix} < 0,$  (5.2)  
 $\begin{bmatrix} -\rho Q & AQ - B_{2}Y + qQ \\ QA' - Y'B'_{2} + qQ & -\rho Q \end{bmatrix} < 0,$   
 $Q > 0.$ 

*A matriz de ganho* K *do controlador de realimenta¸c˜ao de estados ´e dado por:* K = Y Q−<sup>1</sup>*. As matrizes* Q *e* Y *s˜ao solu¸c˜oes ´otimas de (5.2).*

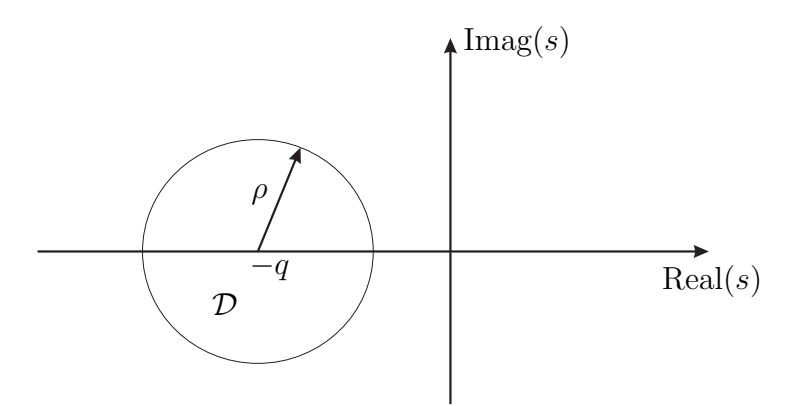

Figura 8: Região  $\mathcal D$  para posicionamento de pólos limitada por uma circunferência de raio  $\rho$  com centro em  $(-q, 0)$ .

*Prova: vide (BOYD et al., 1994) e (PALHARES; TAKAHASHI; PERES, 1997) para determina¸c˜ao da norma* H<sup>2</sup> *via LMI e (CHILALI; GAHINET, 1996) para aloca¸c˜ao de p´olos com restri¸c˜oes em termos de LMIs.*

O problema de otimização descrito em termos de LMIs, dado no Teorema (5.2), pode ser facilmente solucionado utilizando softwares disponíveis, tais como LMISol (OLIVEIRA; FARIAS; GEROMEL, 1997), que é um software de domínio público, ou o MATLAB, com o LMI Control Toolbox (GAHINET et al., 1995).

No Problema 1, pode-se utilizar o Teorema 5.2 para projetar a matriz de ganho K do controlador de realimentação de estados do sistema  $(5.1)$ , e então projetar o ganho L do estimador de estados utilizando-se um estimador de Kalman (KALMAN, 1960), para a realimentação da saída  $y(t)$ . No projeto do estimador de Kalman utilizou-se a função kalman do software MATLAB, vide Apêndice 3 para maiores detalhes. Uma formulação em termos de LMIs para o projeto de  $L$  é dado em (GAHINET et al., 1995).

A equação em variáveis de estado do sistema ilustrado na Figura 7, que contém os estados  $x(t)$  e  $\hat{x}(t)$ , pode ser descrita da seguinte maneira:

$$
\begin{bmatrix}\n\dot{x}(t) \\
\dot{\dot{x}}(t)\n\end{bmatrix} = \begin{bmatrix}\nA & A_0 \\
A_1 & A_2\n\end{bmatrix}\n\begin{bmatrix}\nx(t) \\
\hat{x}(t)\n\end{bmatrix} + \begin{bmatrix}\nB_2 N \\
M\n\end{bmatrix} r(t) + \begin{bmatrix}\nB_1 \\
0\n\end{bmatrix} w(t),
$$
\n
$$
z(t) = \begin{bmatrix}\nC_1 & 0\n\end{bmatrix}\n\begin{bmatrix}\nx(t) \\
\hat{x}(t)\n\end{bmatrix},
$$
\n
$$
y(t) = \begin{bmatrix}\nC_2 & 0\n\end{bmatrix}\n\begin{bmatrix}\nx(t) \\
\hat{x}(t)\n\end{bmatrix},
$$
\n
$$
e(t) = r(t) - z(t) = r(t) - \begin{bmatrix}\nC_1 & 0\n\end{bmatrix}\n\begin{bmatrix}\nx(t) \\
\hat{x}(t)\n\end{bmatrix},
$$
\n(5.3)

sendo,

$$
A_0 = -B_2K,
$$
  
\n
$$
A_1 = LC_2,
$$
  
\n
$$
A_2 = A - B_2K - LC_2.
$$

O sistema (5.3) pode ser representado na forma compacta,

$$
\begin{aligned}\n\dot{x}_m(t) &= A_m x_m(t) + B_m r(t) + B_w w(t), \\
e(t) &= -C_m x_m(t) + D_m r(t), \\
z(t) &= C_m x_m(t), \\
y(t) &= C_u x_m(t),\n\end{aligned} \tag{5.4}
$$

sendo,

$$
x_m = \begin{bmatrix} x(t) \\ \hat{x}(t) \end{bmatrix}, A_m = \begin{bmatrix} A & A_0 \\ A_1 & A_2 \end{bmatrix}, B_m = \begin{bmatrix} B_2 N \\ M \end{bmatrix}, B_w = \begin{bmatrix} B_1 \\ 0 \end{bmatrix},
$$
(5.5)  

$$
C_m = \begin{bmatrix} C_1 & 0 \end{bmatrix}, C_u = \begin{bmatrix} C_2 & 0 \end{bmatrix}, e D_m = 1.
$$

Aplicando-se a transformada de Laplace no sistema  $(5.4)$ , supondo as condições inicias

nulas, obtem-se:

$$
sX_m(s) = A_m X_m(s) + B_m R(s) + B_w W(s),
$$
  
\n
$$
X_m(s) = (sI - A_m)^{-1} [B_m R(s) + B_w W(s)],
$$
\n(5.6)

$$
Y(s) = C_u X_m(s), \tag{5.7}
$$

$$
Z(s) = C_m X_m(s), \qquad (5.8)
$$

$$
E(s) = -C_m X_m(s) + D_m R(s).
$$
\n(5.9)

Substituindo-se (5.6) em (5.7), determina-se a relação entre o sinal de saída de medida e os sinais de entrada do sistema (5.3), conforme descrito em (5.10):

$$
Y(s) = C_u(sI - A_m)^{-1}B_mR(s) + C_u(sI - A_m)^{-1}B_wW(s).
$$
 (5.10)

Para analisar o efeito do sinal de distúrbio  $W(s)$  na saída  $Y(s)$ , considera-se o sinal de entrada  $R(s)$  nulo. Então de  $(5.10)$  tem-se:

$$
\frac{Y(s)}{W(s)} = C_u(sI - A_m)^{-1}B_w.
$$
\n(5.11)

Observa-se neste caso que a norma  $\mathcal{H}_2$  de  $w(t)$  para  $y(t)$  pode ser minimizada devido ao projeto inicial da matriz de ganho K, que é um compensador  $\mathcal{H}_2$ ; isto implica na minimização do efeito do sinal de perturbação no desempenho da saída do sistema.

Na Figura 7 observa-se a adição do termo  $Mr(t)$  na estrutura do estimador. O parâmetro  $M$  tem somente a função de alterar os zeros da função de transferência de  $r(t)$  para  $u(t)$  e não modificar os pólos estabelecidos no projeto inicial do estimador, pois a função de transferência de  $W(s)$  para  $Y(s)$  não é modificada por N ou M, (vide equações (5.5) e (5.10)). Os pólos do sistema não são modificados, pois  $A_m$  em (5.5) e (5.10) não depende de  $M$  ou  $N$ . Com isso a estabilidade do sistema não é comprometida.

Para o projeto do rastreador ótimo, utilizam-se as transformadas de Laplace descritas em  $(5.8)$ ,  $(5.6)$  e  $(5.9)$ , com condições iniciais nulas. Em seguida, obtém-se a função de transferência entre os sinais de entrada (entrada de referência e entrada exógena) e o sinal de erro, conforme descrito a seguir:

$$
E(s) = \left[ -C_m (sI - A_m)^{-1} B_m + D_m \right] R(s) + C_m (sI - A_m)^{-1} B_w W(s)
$$
 (5.12)

Considerando-se  $W(s)$  nulo em (5.12), obtem-se a função de transferência de  $E(s)/R(s)$ :

$$
T_{re}(s) = \frac{E(s)}{R(s)} = -C_m(sI - A_m)^{-1}B_m + D_m
$$
\n(5.13)

Neste caso, através da modificação dos zeros pode-se projetar um rastreador de sinal minimizando a norma  $\mathcal{H}_{\infty}$  entre o sinal de referência e o sinal de erro do sistema. O processo de modificação de zeros não interfere no projeto de rejeição de perturbação, pois segundo (5.11) a função de transferência de  $W(s)$  para  $Y(s)$  não depende de  $B_m$ . Em  $(5.13)$  utiliza-se a posição dos zeros, implícitos na especificação de N e M em  $B<sub>m</sub>$ , para o processo de minimização do erro do rastreamento.

Note em  $(5.5)$  que os parâmetros M e N modificam completamente  $B_m$ . Nota-se ainda que as matrizes  $M$  e N não alteram a posição dos pólos de malha fechada do sistema de controle, pois não alteram os autovalores da matriz  $A_m$ . Isto ocorre porque a matriz  $A_m$  não depende dos parâmetros  $M$  e  $N$ , o que pode ser verificado em (5.5). Assim, a metodologia de modificação dos zeros não modifica os zeros da planta, caso estes existam.

#### **5.1.2 Rastreador de Sinais com Modifica¸c˜ao dos Zeros**

O problema de rastreamento de sinais de referência consiste na escolha dos parâmetros M e N que minimize a norma  $\mathcal{H}_{\infty}$  de  $T_{re}$  descrito em (5.13). Utilizando-se inequação (3.16) da Seção 3.2, pode-se descrever a norma  $\mathcal{H}_{\infty}$  do sistema  $T_{re}$  da seguinte maneira:

$$
||T_{re}||_{\infty}^{2} = \min \delta
$$
  
s.a 
$$
\begin{bmatrix} A_{m}Q + QA'_{m} & -QC'_{m} & B_{m} \\ -C_{m}Q & -I & D_{m} \\ B'_{m} & D_{m} & -\delta I \end{bmatrix} < 0,
$$
  
 $Q > 0,$   
 $\delta > 0,$  (5.14)

sendo  $Q = Q'$ .

Propomos o Teorema 5.3 para solucionar o problema de rastreamento de sinais de referência com modificação de zeros:

**Teorema 5.3** *Considere o Problema 2 com a Observa¸c˜ao 5.1. Se existe solu¸c˜ao para o conjunto de LMIs descrito em (5.15), então pode-se obter matrizes*  $M (M \in \mathbb{R}^{n \times p})$ , e N  $(N ∈ \Re<sup>p×p</sup>)$  *que minimizam a norma*  $\mathcal{H}_{\infty}$  *do sistema*  $T_{re}(s) = -C_m(sI - A_m)^{-1}B_m + D_m$ , *resolvendo*

$$
||T_{re}||_{\infty}^{2} = \min \quad \delta
$$
  
s.a  

$$
\begin{bmatrix} AQ_{11} + Q_{11}A' + A_{0}Q_{12}' + Q_{12}A'_{0} & AQ_{12} + A_{0}Q_{22} + Q_{11}A'_{1} + Q_{12}A'_{2} & -Q_{11}C'_{1} & B_{2}N \\ A_{1}Q_{11} + A_{2}Q'_{12} + Q'_{12}A' + Q_{22}A'_{0} & Q'_{12}A'_{1} + Q_{22}A'_{2} + A_{1}Q_{12} + A_{2}Q_{22} & -Q'_{12}C'_{1} & M \\ -C_{1}Q_{11} & -C_{1}Q_{12} & -I & 1 \\ N B'_{2} & M' & 1 & -\delta I \end{bmatrix} < 0,
$$
  

$$
\begin{bmatrix} Q_{11} & Q_{12} \\ Q'_{12} & Q_{22} \end{bmatrix} > 0,
$$
 (5.15)

*Prova: Inicialmente, define-se a matriz* Q *da seguinte maneira:*

$$
Q = \begin{bmatrix} Q_{11} & Q_{12} \\ Q'_{12} & Q_{22} \end{bmatrix},
$$
\n(5.16)

*sendo*  $Q_{11}$ ,  $Q_{12}$  *e*  $Q_{22}$   $\in \mathbb{R}^{n \times n}$ *. Então, substituindo-se as equações* (5.16) *e* (5.5) *em (5.14), pode-se obter (5.15).*

As matrizes de modificação dos zeros  $M \in N$  podem mudar a posição dos zeros de transmissão de  $r(t)$  para  $u(t)$  do sistema ilustrado na Figura 7. A equação que define os zeros de transmissão  $s$  ( $s \in \mathcal{C}$ ), de  $r(t)$  para  $u(t)$  é dada pelo Teorema 2.5 descrito na  $Seção 2.2.$ 

Em (ANDREA, 2002) resolveu-se o problema de rastreamento de sinais com modificação de zeros apenas para o caso SISO, e neste trabalho propõe-se a metodologia de rastreamento de sinais com modificação de zeros aplicadas em sistemas de controle para plantas do tipo SISO ou MIMO.

No projeto para sistema de rastreamento de sinais descrito no Teorema 5.3, a amplitude de  $|T_{re}(j\omega)|$  não é atenuada para todo o espectro de frequência. Entretanto, em algumas aplicações, o objetivo é rastrear sinais de referência em uma faixa de frequência selecionada em projeto. Então, objetivando-se solucionar este problema, é proposto o rastreamento com peso na frequência.

#### **5.1.3 Rastreador de Sinais com Peso na Frequência**

O objetivo do uso de peso na frequência é atingir especificações de malha fechada para o projeto do rastreador. Em (VALENTIN; DUC, 1997) pode-se verificar a utilização de peso na frequência, sendo utilizado este procedimento em redução de modelo; o projeto ´e descrito na forma de BMIs (do inglˆes, Bilinear Matrix Inequalities). No projeto do rastreador com peso na frequência, objetiva-se encontrar uma solução ótima global para o seguinte problema:

$$
\min \quad \|T_{re}(s)V(s)\|_{\infty} \tag{5.17}
$$

sendo  $V(s)$  o peso na frequência de saída e  $T_{re}(s)$  é a função de transferência entre o sinal de erro de rastreamento e o sinal de referência, descrito em  $(5.13)$ . Na Figura 9 ilustra-se o diagrama de blocos da estrutura com a inclusão de peso na frequência.

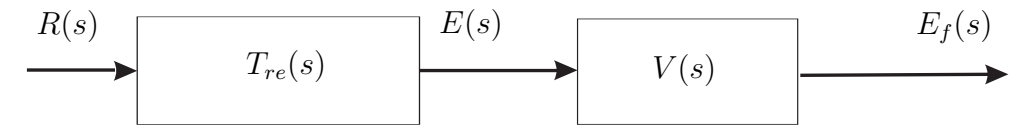

Figura 9: Sistema de Controle para o projeto de rastreamento utilizando-se peso na freqüência.

Considere  $(A_v, B_v, C_v)$ ,  $A_v \in \Re^{n_v \times n_v}$  a realização de  $V(s)$ . Então a descrição em variáveis de estado do sistema ilustrado na Figura 9 pode ser:

$$
\begin{bmatrix}\n\dot{x}_m(t) \\
\dot{x}_v(t)\n\end{bmatrix} = \begin{bmatrix}\nA_m & 0 \\
-B_v C_m & A_v\n\end{bmatrix} \begin{bmatrix}\nx_m(t) \\
x_v(t)\n\end{bmatrix} + \begin{bmatrix}\nB_m \\
B_v\n\end{bmatrix} r(t)
$$
\n
$$
y(t) = \begin{bmatrix}\n0 & C_v\n\end{bmatrix} \begin{bmatrix}\nx_m(t) \\
x_v(t)\n\end{bmatrix}
$$

Uma possível realização de  $E_f(s)/R(s) = H_t(s) = T_{re}(s)V(s)$  é dada por:

$$
\left[\begin{array}{c|c} A_t & B_t \\ \hline C_t & D_t \end{array}\right] = \left[\begin{array}{cc|c} A_m & 0 & B_m \\ \hline -B_v C_m & A_v & B_v \\ \hline 0 & C_v & 0 \end{array}\right]
$$
(5.18)

Propõe-se o Teorema 5.4 para o projeto de sistemas de rastreamento de sinais com peso na frequência (ASSUNÇÃO; ANDREA; TEIXEIRA, 2007).

**Teorema 5.4** *Considere o Problema 1 com a Observa¸c˜ao 5.1. Se existe solu¸c˜ao para o conjunto de LMIs descrito em (5.19) então pode-se obter matrizes*  $M (M \in \mathbb{R}^{n \times p})$  *e N* 

 $(N \in \mathbb{R}^{p \times p})$  *que minimizam a norma*  $\mathcal{H}_{\infty}$  *do sistema*  $T_{re}(s) = -C_m(sI - A_m)^{-1}B_m + D_m$ *descrito em (5.13) com peso na freq¨uˆencia, resolvendo*

$$
||H_t||_{\infty}^2 = \min \delta
$$
  
\ns.a  
\n
$$
\int \frac{AQ_{11} + Q_{11}A' + A_0Q_{12}' + Q_{12}A'_0}{A_1Q_{11} + A_2Q_{12}' + Q_{12}'A'_1} + A_0Q_{22} + Q_{11}A'_1 + Q_{12}A'_2
$$
  
\n
$$
-B_vC_1Q_{11} + A_vQ'_{13} + Q'_{13}A' + Q'_{23}A'_0 - B_vC_1Q_{12} + A_vQ'_{23} + Q'_{13}A'_1 + Q'_{23}A'_2
$$
  
\n
$$
C_vQ'_{13}
$$
  
\n
$$
N B'_2
$$
  
\n
$$
AQ_{13} + A_0Q_{23} - Q_{11}C'_1B'_v + Q_{13}A'_v
$$
  
\n
$$
-B_vC_1Q_{13} - Q'_{12}C'_1B'_v + Q_{23}A'_v
$$
  
\n
$$
-B_vC_1Q_{13} - Q'_{13}C'_1B'_v + Q_{33}A'_v + A_vQ_{33} Q_{33}C'_v
$$
  
\n
$$
-I
$$
  
\n
$$
C_vQ_{33}
$$
  
\n
$$
C_vQ_{33}
$$
  
\n
$$
-I
$$
  
\n
$$
C'_1Q_{13}
$$
  
\n
$$
Q_{13}C'_1B'_v + Q_{13}A'_v + A_vQ_{33} Q_{33}C'_v
$$
  
\n
$$
-I
$$
  
\n
$$
C_vQ_{33}
$$
  
\n
$$
Q_{12}C_2Q_{23}
$$
  
\n
$$
Q_{13}C'_2Q_{22}Q_{23}
$$
  
\n
$$
Q_{13}C'_2Q_{23}Q_{33}
$$
  
\n
$$
Q_{13}C'_3Q_{33}
$$
  
\n
$$
Q_{13}C'_3Q_{33}
$$
  
\n(5.19)

 $sendo\ que\ as\ matrices\ Q_{ij}=Q'_{ij};\ i,j=1,2,3,\ t\^em\ a\ mesma\ dimens\~ao\ da\ matrix\ A,\ e$ *para*  $j = 3$  *e*  $i = 1, 2, 3$ *; as matrizes*  $Q_{ij}$  *tem dimensões convenientes, e as matrizes*  $A_v$ , B<sup>v</sup> *e* C<sup>v</sup> *representam a dinˆamica do filtro.*

*Prova: As inequações em (5.19) são obtidas considerando-se as matrizes*  $(A_g, B_g, C_g, D_g)$  = (At, Bt, Ct, Dt) *na inequa¸c˜ao (3.16) descrita na Se¸c˜ao 3.2, sendo a matriz* Q *descrita da seguinte forma,*

$$
Q = \begin{bmatrix} Q_{11} & Q_{12} & Q_{13} \\ Q'_{12} & Q_{22} & Q_{23} \\ Q'_{13} & Q'_{23} & Q_{33} \end{bmatrix},
$$
\n(5.20)

*com*  $(A_t, B_t, C_t, D_t)$  *dado por (5.18), e as matrizes*  $(A_m, B_m, C_m, D_m)$  *definidas em (5.13) e (5.5).*

Note que a ordem do filtro utilizado no projeto do sistema de rastreamento pode ser arbitrariamente especificada. Pode-se escolher a ordem do filtro de acordo com a seletividade desejada.

As matrizes  $M$  e  $N$  são soluções ótimas de (5.19) e minimizam a norma  $\mathcal{H}_{\infty}$  entre o sinal de entrada de referência  $r(t)$  para o sinal de erro de rastreamento  $r(t) - z(t)$ .

Utiliza-se o filtro no Teorema 5.4 com objetivo de ajustar os parâmetros  $M \in N$  para o rastreamento de sinais de referência em uma determinada faixa de frequência. Então, no projeto do sistema de rastreamento com a modificação dos zeros no plano-s descritos em termos de LMIs considera-se o filtro dinâmico para ajustar a operação do rastreador nesta faixa de frequência. Entretanto, na implementação ou simulação do sistema de rastreamento de sinais, este filtro é descartado.

O Teorema 5.4 apresenta um equacionamento mais simples para a solução do problema de rastreamento de sinais com modificação dos zeros para sistemas SISO em relação ao apresentado em (ANDREA, 2002). Isto ocorre porque utiliza-se uma realização de  $H_t(s)$ , descrito em (5.18), mais simples do que a utilizada em (ANDREA, 2002). Como consequência, as LMIs para o rastreamento descritas em (ANDREA, 2002) apresentam maiores dimens˜oes do que as LMIs descritas no Teorema 5.4 proposto neste trabalho. Outro fator que resultou em uma proposta de rastreamento mais simples neste trabalho s˜ao os filtros. No Teorema 5.4 a ordem do filtro ´e livre, enquanto que em (ANDREA, 2002) a ordem do filtro era o dobro da ordem do sistema.

 $Em (ASSUNÇÃO; ANDREA; TEIXEIRA, 2003)$  foi proposta uma metodologia de rastreamento de sinais com modificação dos zeros e rejeição de distúrbios para sistemas SISO. A atenuação do efeito do sinal exógeno no sistema era realizada por um controlador  $\mathcal{H}_{\infty}$ que realimentava os estados estimados do sistema. Entretanto, foi poss´ıvel propor LMIs mais simples e isto é apresentado neste trabalho.

## **5.2 Rastreador de Sinais com Realimenta¸c˜ao Dinˆamica** da Saída

#### **5.2.1 Problema 2**

Considere o sistema linear e invariante no tempo descrito na forma de variáveis de estado abordado em (5.1).

O problema de rastreamento ótimo e rejeição de distúrbio utilizando a realimentação dinâmica da saída é minimizar a norma  $\mathcal{H}_2$  ou  $\mathcal{H}_{\infty}$  entre a entrada exógena  $w(t)$  e a saída de medida  $y(t)$ . Neste processo deve-se projetar um controlador  $K_s(s)$ , que atenue o efeito do sinal de distúrbio na saída do sistema. Para o rastreamento deve-se projetar parâmetros M e N de modificação ótima dos zeros que minimize a norma  $\mathcal{H}_{\infty}$  entre a entrada de referência  $r(t)$  e o erro de rastreamento  $r(t) - z(t)$ .

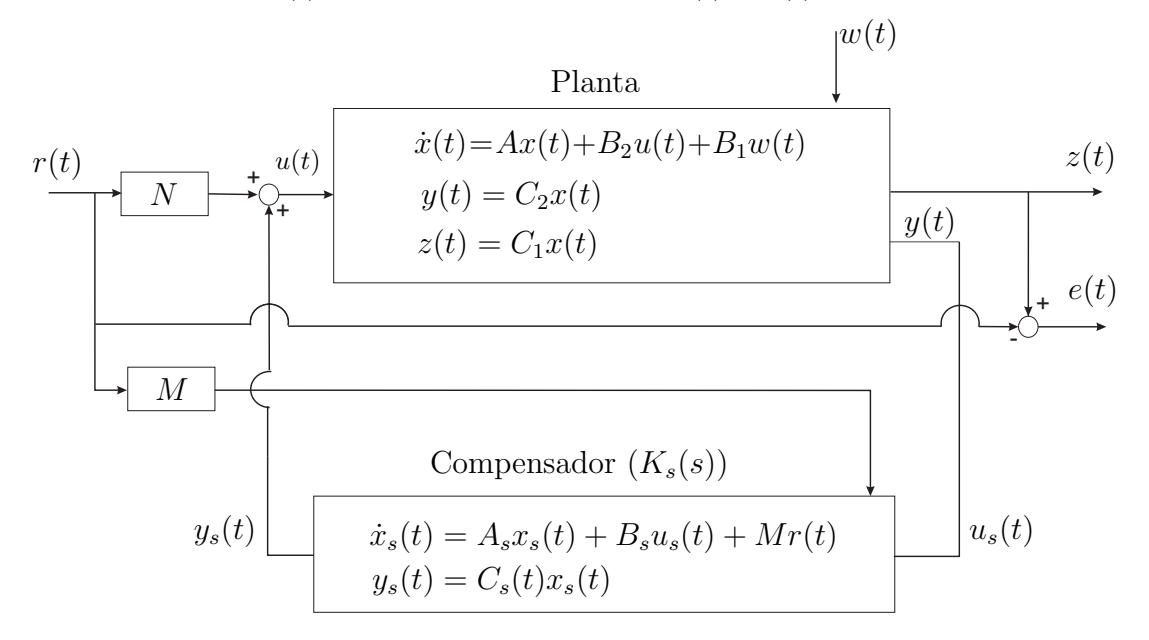

Figura 10: Sistema de controle de rastreamento de sinais e atenuação de perturbação presente na planta.

**Observa¸c˜ao 5.5** *O diagrama de blocos do sistema de controle utilizado neste estudo para resolver o Problema 2 é ilustrado na Figura 10, onde*  $K_s(s) = C_s(sI - A_s)^{-1}B_s + D_s$  é *um compensador dinˆamico* H<sup>2</sup> *ou* H<sup>∞</sup> *com aloca¸c˜ao de p´olos utilizado na realimenta¸c˜ao dinˆamica da sa´ıda do sistema,* M *´e utilizado para resolver o problema da varia¸c˜ao dos zeros*  $(M \in \mathbb{R}^{n \times p})$ , N é a matriz de ganho de rastreamento  $(N \in \mathbb{R}^{p \times p})$ ,  $r(t)$  é o sinal de *referência e* w(t) é o sinal de entrada exógeno, do tipo perturbação ou distúrbio.

Utilizando-se o Teorema 5.6 já consagrado na literatura de sistemas de controle e o Teorema 5.8 proposto neste trabalho, projeta-se o compensador  $\mathcal{H}_2$ , no qual utiliza-se o projeto do compensador  $\mathcal{H}_{\infty}$  proposto em (CHILALI; GAHINET, 1996), que é descrito no Teorema 5.9.

**Teorema 5.6** *Considera-se o sistema (5.1) com o compensador*  $K_q(s) = B_q(sI-A_q)^{-1}C_q$ *de realimenta¸c˜ao dinˆamica da sa´ıda. Se existe solu¸c˜ao para as LMIs descritas em (5.21) ent˜ao pode-se obter a solu¸c˜ao ´otima da norma* H<sup>2</sup> *entre a entrada* w(t) *e a sa´ıda de medida* y(t)*, resolvendo-se*

$$
||H||_2^2 = \min \t Tr(W)
$$
  
s.a 
$$
\begin{bmatrix} Y & I & B_1 \\ I & X & XB_1 \\ B'_1 & B'_1X & W \end{bmatrix} > 0
$$
 (5.21)

$$
\begin{bmatrix} H & Z + \mathcal{J} & YC_1' \\ Z' + \mathcal{J}' & G & C_1' \\ C_1 Y & C_1 & -I \end{bmatrix} < 0
$$
 (5.22)

*sendo,*

$$
H = AY + YA' + B_2L + L'B_2'
$$
  
\n
$$
G = A'X + XA + FC_2 + C_2'F'
$$
  
\n
$$
Z = A + YA'X + L'B_2'X + YC_2'F'
$$
\n(5.23)

*As variáveis* Y, L, X, F, J e W são soluções ótimas de  $(5.22)$  e  $(5.21)$ , com Y = Y'  $e X = X'$ . As matrizes dinâmicas do compensador  $\mathcal{H}_2$ ,  $K_q(s) = C_q(sI - A_q)^{-1}B_q$ , podem *ser obtidas das seguintes equa¸c˜oes:*

$$
\mathcal{J} = VA'_{q}U',
$$
  
\n
$$
L = UB_{q},
$$
  
\n
$$
F = C_{q}V',
$$
  
\n
$$
UV' = I - XY.
$$
\n(5.24)

*Prova: vide (GEROMEL; BERNUSSOU; OLIVEIRA, 1999).*

**Observação 5.7** *Considerando-se o Teorema 5.6, verifica-se na inequação (5.22) a existˆencia de termos n˜ao-lineares. Pode-se visualizar os termos n˜ao-lineares nas vari´aveis* Z *e*  $J$ , descritas em  $(5.23)$  e  $(5.24)$ . Isto impossibilita a obtenção da matriz $A_q$  do controlador  $\mathcal{H}_2$ . Visando a determinação de  $A_q$ , considera-se em (5.22)  $\mathcal{J}$  = −Z − YC'<sub>1</sub>C<sub>1</sub>. A *inequa¸c˜ao (5.22) equivale as seguintes LMIs:*

$$
\begin{bmatrix} G & C_1' \\ C_1' & -I \end{bmatrix} < 0, \begin{bmatrix} H & YC_1' \\ C_1Y & -I \end{bmatrix} < 0. \tag{5.25}
$$

*Vide Apˆendice 1 para maiores detalhes.*

Um fator importante na obtenção de  $K_q(s)$  é a determinação das variáveis U e V, descrita em  $(5.24)$ . Neste processo utiliza-se um método para solução de sistemas lineares, a decomposição  $LU$ . Através do software MATLAB pode-se obter a decomposição  $LU$  de uma determinada matriz.

Considerando-se a Observação 5.7, pode-se obter o compensador  $\mathcal{H}_2$  de realimentação de saída através da minimização do traço de W sujeito às inequações (5.21) e (5.25). O Teorema 5.8 projeta o compensador  $\mathcal{H}_2$  para realimentação da saída, utilizando restrições para alocação dos pólos.

**Teorema 5.8** *Considera-se o sistema (5.1) com o compensador*  $K_q(s) = B_q(sI-A_q)^{-1}C_q$ *de realimenta¸c˜ao dinˆamica da sa´ıda, e ainda que os parˆametros* ρ<sup>q</sup> *e* q<sup>q</sup> *s˜ao fixos (Figura 5). Se existe solu¸c˜ao para as LMIs descritas em (5.26)-(5.29), ent˜ao pode-se obter o valor*  $\delta$ timo da norma  $\mathcal{H}_2$  *entre a entrada*  $w(t)$  *e a saída de medida*  $y(t)$ *, com alocação de pólos na regi˜ao mostrada pela Figura 5, resolvendo*

$$
||H||_2^2 = \min \t Tr(W)
$$
  
s.a  

$$
\begin{bmatrix} Y & I & B_1 \\ I & X & XB_1 \\ B'_1 & B'_1X & W \end{bmatrix} > 0,
$$
 (5.26)

$$
\begin{bmatrix} AY + YA' + B_2L + L'B_2' & YC_1' \\ C_1L & -I \end{bmatrix} < 0,
$$
 (5.27)

$$
\begin{bmatrix} A'X + XA + FC_2 + C'_2F' & C'_1 \ C_1 & -I \end{bmatrix} < 0,
$$
 (5.28)

$$
\begin{bmatrix}\n-\rho_q Y & -\rho_q I & AY + B_2 L + q_q Y & A + q_q I \\
-\rho_q I & -\rho_q X & -A' - C'_1 C_1 Y & X A + F C_2 + q_q X \\
YA' + L' B'_2 + q_q Y & -A - Y C'_1 C_1 & -\rho_q Y & -\rho_q I \\
A' + \rho_q I & A' X + C'_2 F' + q_q X & -\rho_q I & -\rho_q X\n\end{bmatrix} < 0. (5.29)
$$

*As matrizes dinˆamicas do compensador* H<sup>2</sup> *podem ser obtidas diretamente de (5.24).*

*Prova: vide (GEROMEL; BERNUSSOU; OLIVEIRA, 1999) para as inequações (5.26),* (5.27) e (5.28). Para a determinação da inequação (5.29) utilizou-se algumas das ma*nipula¸c˜oes alg´ebricas adotadas em (GEROMEL; BERNUSSOU; OLIVEIRA, 1999) aplicadas `a LMI indicada na inequa¸c˜ao (4.9) da Se¸c˜ao 4.3, como mostrado abaixo. Considera*se a seguinte realização mínima do sistema (5.1) realimentado pelo compensador  $\mathcal{H}_2$ ,  $K_q(s) = C_q(sI - A_q)^{-1}B_q$ :

$$
\left[\begin{array}{c|c} A_r & B_r \ \hline C_r & D_r \end{array}\right] = \left[\begin{array}{cc|c} A & B_2 C_q & B_1 \ B_q C_2 & A_q & 0 \ \hline C_2 & 0 & 0 \end{array}\right]
$$
(5.30)

*A inequa¸c˜ao indicada em (4.9) da Se¸c˜ao 4.3 permite alocar os p´olos de um sistema no*

*plano-*s *esquerdo limitados por uma circunferˆencia de raio* ρ<sup>q</sup> *e centro em* (−qq, 0)*. Ent˜ao, substituindo-se* A<sup>r</sup> = A *na inequa¸c˜ao (4.9) da Se¸c˜ao 4.3, sendo a matriz* A<sup>r</sup> *descrita em (5.30), tem-se:*

$$
\begin{bmatrix}\n-\rho_q \tilde{P} & A_r \tilde{P} + q_q \tilde{P} \\
\tilde{P} A'_r + q_q \tilde{P} & -\rho_q \tilde{P}\n\end{bmatrix} < 0
$$
\n(5.31)

*Entretanto, a inequação (5.31) possui bilinearidades, o que torna a solução do problema extremamente dif´ıcil e de elevado custo computacional. Portanto, utiliza-se uma transforma¸c˜ao linear (GEROMEL; BERNUSSOU; OLIVEIRA, 1999) para que o problema apresente-se em termos de LMIs conforme indicado em (5.29). Inicialmente adota-se a matriz* P˜ *e sua inversa como,*

$$
\tilde{P} = \begin{bmatrix} X & U \\ U' & \hat{X} \end{bmatrix}, \quad \tilde{P}^{-1} = \begin{bmatrix} Y & V \\ V' & \hat{Y} \end{bmatrix} \tag{5.32}
$$

 $sendo X = X' \in \mathbb{R}^{n \times n}$   $e Y = Y' \in \mathbb{R}^{n \times n}$ . Ainda adota-se:

$$
\tilde{P}H = T, \quad com \quad T = \left[ \begin{array}{cc} I & X \\ 0 & U' \end{array} \right] \quad e \quad H = \left[ \begin{array}{cc} Y & I \\ V' & 0 \end{array} \right]. \tag{5.33}
$$

*Em seguida, pré e pós multiplica-se a inequação (5.31) por*  $H'_{pa}$  *e*  $H_{pa}$  *e obtem-se a inequa¸c˜ao (5.29), sendo a matriz* Hpa *descrita da seguinte maneira:*

$$
H_{pa} = \left[ \begin{array}{cc} H & 0 \\ 0 & H \end{array} \right]
$$

O Teorema 5.9 apresenta o projeto de um compensador  $\mathcal{H}_{\infty}$  utilizado na realimentação da saída para atenuar o efeito do sinal de distúrbio na saída do sistema, proposto em (CHILALI; GAHINET, 1996).

**Teorema 5.9** *Considera-se o sistema (5.1) com o controlador*  $K_p(s) = C_p(sI-A_p)^{-1}B_p +$ D<sup>p</sup> *de realimenta¸c˜ao dinˆamica da sa´ıda, e ainda que os parˆametros* ρ<sup>p</sup> *e* q<sup>p</sup> *s˜ao fixos. Se existe solu¸c˜ao para as LMIs descritas em (5.34), ent˜ao pode-se obter a solu¸c˜ao ´otima da norma* H<sup>∞</sup> *entre a entrada* w(t) *e a sa´ıda de medida* y(t)*, com aloca¸c˜ao de p´olos na regi˜ao mostrada pela Figura 5 (CHILALI; GAHINET, 1996), resolvendo-se*

$$
||H||_{\infty}^2 = \min \quad \delta
$$

$$
\begin{bmatrix}\nAR + RA' + B_2C_j + C'_jB'_2 & B_1 & A'_j + A + B_2D_jC_2 & RC'_1 \\
B'_1 & -\delta I & B'_1S & 0 \\
A_j + A' + C'_2D'_jB'_2 & SB_1 & AS + SA + B_jC_2 + C'_2B'_j & C'_1 \\
C_1R & 0 & C_1 & -\delta I\n\end{bmatrix} < 0,
$$
\n(5.34)  
\n
$$
\begin{bmatrix}\n-\rho_pR & -\rho_pI & AR + B_2C_j + q_pR & A + B_2D_jC_2 + q_pI \\
-\rho_pI & -\rho_pS & A_j + q_pI & SA + B_jC_2 + q_pS \\
RA' + C'_jB'_2 + q_pR & A'_j + q_pI & -\rho_pR & -\rho_pI \\
A' + C'_2D'_jB'_2 + q_pI & A'S + C'_2B'_j + q_pS & -\rho_pI & -\rho_pS\n\end{bmatrix} < 0,
$$
\n(5.35)

 $sendo, R = R' \in \mathbb{R}^{n \times n}, S = S' \in \mathbb{R}^{n \times n}, A_j, B_j, C_j e D_j$  *as variáveis de otimização conjunta das LMIs (5.34), (5.35) e (5.36). Considera-se ainda:*

$$
D_j = D_p
$$
  
\n
$$
C_j = C_p \Psi' + D_p C_2 R
$$
  
\n
$$
B_j = E B_p + S B_2 D_p
$$
  
\n
$$
A_j = E A_p \Psi' + E B_p C_2 R + S B_2 C_p \Psi' + S(A + B_2 D_p C_2) R
$$
\n(5.37)

*Para a solu¸c˜ao de (5.37) tem-se,*

$$
\Psi E' = I - RS,\tag{5.38}
$$

e através da resolução de (5.37), obtem-se as matrizes dinâmicas do compensador  $\mathcal{H}_{\infty}$ ,  $K_p(s) = C_p(sI - A_p)^{-1}B_p + D_p.$ 

*Prova: considera-se*  $T_{wy}$  *a realização mínima do sistema realimentado pelo compensador*  $\mathcal{H}_{\infty}$ *,* 

$$
T_{wy} = C_{cl} + (sI - A_{cl})^{-1}B_{cl}
$$

*sendo:*

$$
A_{cl} = \begin{bmatrix} A + B_2 D_p C_2 & B_2 C_p \\ B_p C_2 & A_p \end{bmatrix}
$$
  

$$
B_{cl} = \begin{bmatrix} B_1 \\ 0 \end{bmatrix}
$$
  

$$
C_{cl} = \begin{bmatrix} C_1 & 0 \end{bmatrix}
$$

*A solu¸c˜ao para o problema de determina¸c˜ao do compensador* Kp(s) *com restri¸c˜oes*

*para aloca¸c˜ao de p´olos consiste em solucionar o seguinte problema de otimiza¸c˜ao descrito em termos de LMIs (CHILALI; GAHINET, 1996):*

$$
||H||_{\infty}^{2} = \min \quad \delta
$$
  
s.a 
$$
\begin{bmatrix} A_{cl}\breve{Q} + \breve{Q}A'_{cl} & B_{cl} & \breve{Q}C'_{cl} \\ B'_{cl} & -\delta I & D'_{cl} \\ C_{cl}\breve{Q} & D_{cl} & -\delta I \end{bmatrix} < 0,
$$
 (5.39)

$$
\begin{bmatrix}\n-\rho_p \check{Q} & A_{cl} \check{Q} + q_p \check{Q} \\
\check{Q} A_{cl}' + q_p \check{Q} & -\rho_p \check{Q}\n\end{bmatrix} < 0,\n\tag{5.40}
$$
\n
$$
\check{Q} > 0.
$$

*Entretanto, o problema de otimização descrito em (5.39) e (5.40) apresenta BMIs, o que torna a solu¸c˜ao do problema extremamente dif´ıcil e de elevado custo computacional. Torna-se necess´ario a utiliza¸c˜ao de uma transforma¸c˜ao linear (CHILALI; GAHINET, 1996) para que o problema apresente-se em termos de LMIs. Inicialmente adota-se a matriz* Q˘ *e sua inversa como,*

$$
\check{Q} = \begin{bmatrix} R & \Psi \\ \Psi' & J \end{bmatrix}, e \check{Q}^{-1} = \begin{bmatrix} S & E \\ E' & \Phi \end{bmatrix},
$$

 $sendo \ R \in \mathbb{R}^{n \times n} \ e \ S \in \mathbb{R}^{n \times n} \ A \text{ind}a \text{ ad}ota-se,$ 

$$
\breve{Q}\Gamma_2 = \Gamma_1, \quad com \ \Gamma_1 = \begin{bmatrix} R & I \\ \Psi' & 0 \end{bmatrix} \quad e \ \Gamma_2 = \begin{bmatrix} I & S \\ 0 & E' \end{bmatrix}. \tag{5.41}
$$

*Considerando-se a matriz de Lyapunov*  $\check{Q} > 0$  *e pré e pós multiplicando-se*  $\check{Q}$  *por*  $\Gamma'_2$ *e* Γ<sub>2</sub> *respectivamente, obtém-se a inequação (5.36). Em seguida, pré e pós multiplica-se a inequação (5.39) pela matriz diagonal* (Γ'<sub>2</sub>, I, I) *e pela matriz diagonal* (Γ<sub>2</sub>, I, I) *respectivamente, obt´em-se a inequa¸c˜ao (5.34). E ent˜ao, pr´e e p´os multiplicando-se a inequa¸c˜ao*  $(5.40)$  pelas matrizes  $(\Gamma'_2, \ldots, \Gamma'_2)$  *e*  $(\Gamma_2, \ldots, \Gamma_2)$  respectivamente, obtém-se a inequação *(5.35).*

As matrizes  $\Psi$  e E descritas em (5.38) são obtidas através do método de solução de sistemas lineares denominado decomposição  $LU$ .

A equação em variáveis de estado do sistema que representa o diagrama de blocos ilustrado na Figura 10 pode ser descrito da seguinte maneira:

$$
\begin{bmatrix} \dot{x}(t) \\ \dot{x}_s(t) \end{bmatrix} = \begin{bmatrix} A_3 & A_4 \\ A_5 & A_6 \end{bmatrix} \begin{bmatrix} x(t) \\ x_s(t) \end{bmatrix} + \begin{bmatrix} B_2 N \\ M \end{bmatrix} r(t) + \begin{bmatrix} B_1 \\ 0 \end{bmatrix} w(t),
$$

$$
z(t) = [C_1 \ 0] \begin{bmatrix} x(t) \\ x_s(t) \end{bmatrix},
$$
  
\n
$$
e(t) = r(t) - z(t) = r(t) - [C_1 \ 0] \begin{bmatrix} x(t) \\ x_s(t) \end{bmatrix},
$$
  
\n
$$
y(t) = [C_2 \ 0] \begin{bmatrix} x(t) \\ x_s(t) \end{bmatrix},
$$
\n(5.42)

sendo,

$$
A_3 = A + B_2 D_s C_2,
$$
  
\n
$$
A_4 = B_2 C_s,
$$
  
\n
$$
A_5 = B_s C_2,
$$
  
\n
$$
A_6 = A_s,
$$
\n(5.43)

e  $D_s=0$  considerando-se um compensador  $\mathcal{H}_2.$ 

Reescrevendo-se o sistema (5.42) de forma compacta, tem-se:

$$
\dot{x}_n = A_n x_n(t) + B_n r(t) + B_{wn} w(t),
$$
  
\n
$$
z(t) = C_n x_n(t),
$$
  
\n
$$
e(t) = -C_n x_n(t) + D_n r(t),
$$
  
\n
$$
y(t) = C_h x_n(t),
$$

sendo,

$$
x_n(t) = \begin{bmatrix} x(t) \\ x_s(t) \end{bmatrix}, A_n = \begin{bmatrix} A_3 & A_4 \\ A_5 & A_6 \end{bmatrix}, B_n = \begin{bmatrix} B_2 N \\ M \end{bmatrix}, B_{wn} = \begin{bmatrix} B_1 + B_2 D_s D \\ B_s D \end{bmatrix}
$$

$$
C_n = \begin{bmatrix} C_1 & 0 \end{bmatrix}, C_h = \begin{bmatrix} C_2 & 0 \end{bmatrix}, e D_n = 1.
$$
 (5.44)

A função de transferência entre os sinais de entrada e o sinal de saída de medida do sistema pode ser representada da seguinte maneira:

$$
Y(s) = C_h(sI - A_n)^{-1}B_nR(s) + C_h(sI - A_n)^{-1}B_{wn}W(s).
$$
 (5.45)

Considerando-se  $R(s)$  nulo em  $(5.45)$ , obtém-se a função de transferência entre o sinal de distúrbio e a saída de medida,  $Y(s)/W(s)$ . Descreve-se a função de transferência

 $Y(s)/W(s)$  da seguinte maneira:

$$
\frac{Y(s)}{W(s)} = C_h(sI - A_n)^{-1}B_{wn}.\tag{5.46}
$$

Neste caso a influência do sinal de distúrbio ao sistema pode ser atenuada devido ao projeto inicial do compensador  $\mathcal{H}_2$  ou  $\mathcal{H}_{\infty}$ . Observa-se na Figura 10 a inclusão do termo  $Mr(t)$  à estrutura do compensador  $K_s(s)$ . O parâmetro M tem somente a função de alterar os zeros da função de transferência de  $r(t)$  para  $u(t)$  e não modificar os pólos estabelecidos no projeto inicial de  $K_s(s)$ , pois a função de transferência de  $W(s)$  para  $Y(s)$  não é modificada por N ou M, vide equações (5.44) e (5.46). Os pólos do sistema não são modificados, pois  $A_n$  em (5.44) e (5.46) não dependem de M ou N.

A função de transferência entre os sinais de entrada e o sinal de erro pode ser descrita da seguinte maneira:

$$
E(s) = \left[ -C_n (sI - A_n)^{-1} B_n + D_n \right] R(s) + C_n (sI - A_n)^{-1} B_{wn} W(s)
$$
 (5.47)

Considerando-se  $W(s)$  nulo em (5.47), obtém-se a função de transferência de  $E(s)/R(s)$ :

$$
T_n = \frac{E(s)}{R(s)} = -C_n(sI - A_n)^{-1}B_n + D_n
$$
\n(5.48)

Neste caso, através da modificação dos zeros pode-se projetar um sistema de rastreamento de sinais minimizando-se a norma  $\mathcal{H}_{\infty}$  entre o sinal de referência e o sinal de erro do sistema. O processo de modificação de zeros não interfere no projeto de rejeição de perturbação, pois segundo (5.46) a função de transferência de  $W(s)$  para  $Y(s)$  não depende de  $B_n$ . Em (5.48) utiliza-se a posição dos zeros, implícitos na especificação de N e  $M$  em  $B_n$ , para o processo de minimização do erro do rastreamento.

Note em (5.44) que os parâmetros  $M$  e  $N$  modificam completamente  $B_n$ . Deste modo, as matrizes  $M \in N$  não alteram a posição dos pólos de malha fechada do sistema de controle, isto é, não alteram os autovalores da matriz  $A_n$ . Isto ocorre porque a matriz  $A_n$  não depende dos parâmetros M e N, o que pode ser verificado em (5.44). Ainda, esta metodologia de modificação dos zeros utilizando realimentação dinâmica da saída n˜ao altera os zeros da planta, caso estes existam.

#### **5.2.2 Rastreador de Sinais Utilizando a Modifica¸c˜ao dos Zeros**

No processo de rastreamento com modificação da posição dos zeros no plano-s, utilizouse como critério de desempenho a norma  $\mathcal{H}_{\infty}$  descrita na Seção 3.2. Então, relaciona-se

o desempenho do sistema de rastreamento de sinais com o tamanho do sinal de erro de rastreamento, erro entre o sinal de referência e a saída do sistema. No qual, a norma  $\mathcal{H}_\infty$ da função de transferência entre o sinal de referência e o sinal de erro de rastreamento é minimizada.

A solução para o problema de rastreamento consiste no projeto dos parâmetros  $M$  e N que minimize a norma  $\mathcal{H}_{\infty}$  de  $T_n$  descrito em (5.48). Utilizando-se inequação (3.16) da Seção 3.2, pode-se descrever a norma  $\mathcal{H}_{\infty}$  do sistema  $T_n$  da seguinte maneira,

$$
||T_n||_{\infty}^2 = \min \delta
$$
  
s.a 
$$
\begin{bmatrix} A_n Q + Q A'_n & -Q C'_n & B_n \\ -C_n Q & -I & D'_m \\ B'_n & D_n & -\delta I \end{bmatrix} < 0
$$
  

$$
Q > 0
$$
 (5.49)  

$$
\delta > 0
$$

sendo  $Q = Q'$ .

Inclui-se ao projeto peso na frequência, pois é interessante que o rastreador execute suas funções segundo uma faixa de freqüência especificada em projeto. Para o projeto do rastreador com peso na freqüência (VALENTIN; DUC, 1997), deseja-se encontrar a solução global que otimize o problema

$$
\min \quad \|T_n(s)F(s)\|_{\infty},\tag{5.50}
$$

sendo  $F(s)=(A_f , B_f , C_f )$  o peso na freqüência de saída e  $T_n = (A_n , B_n, -C_n, D_n)$  uma realização do sistema linear invariante no tempo e estável indicado em (5.48). Na Figura 11 é ilustrada o diagrama de blocos do sistema de controle com a inclusão de peso na freqüência.

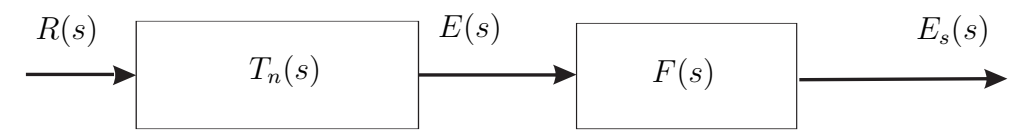

Figura 11: Sistema para o projeto de rastreamento com realimentação dinâmica da saída utilizando-se peso na frequência.

Uma realização em espaço de estado de  $E_s(s)/R(s) = H_d = T_n(s)F(s)$  para a estru-

tura ilustrada na Figura (11) pode ser expressa por:

 $\|H_d\|_{\infty}^2 = \min \delta$ 

$$
\left[\begin{array}{c|c}\nA_d & B_d \\
\hline\nC_d & D_d\n\end{array}\right] = \left[\begin{array}{cc|c}\nA_n & 0 & B_n \\
-B_f C_n & A_f & B_f \\
\hline\n0 & C_f & 0\n\end{array}\right]
$$
\n(5.51)

Propõe-se o Teorema 5.10 para o projeto de sistemas de rastreamento de sinais de referência com modificação dos zeros utilizando-se peso na frequência aplicado em sistemas de controle.

**Teorema 5.10** *Considere o Problema 2 com a Observação 5.5. Se existe solução para as LMIs descritas em (5.52) então pode-se obter as matrizes*  $M (M \in \mathbb{R}^{n \times p}) e N (N \in \mathbb{R}^{p \times p})$ *que minimizam a norma* H<sup>∞</sup> *do sistema* Tn(s) = −Cn(sI − An)−<sup>1</sup>B<sup>n</sup> + D<sup>n</sup> *com peso na freq¨uˆencia, resolvendo-se o problema*

s.a  
\n
$$
s.a
$$
\n
$$
A_{3}Q_{11} + Q_{11}A'_{3} + A_{4}Q'_{12} + Q_{12}A'_{4}
$$
\n
$$
A_{3}Q_{12} + A_{4}Q_{22} + Q_{11}A'_{5} + Q_{12}A'_{6}
$$
\n
$$
A_{5}Q_{11} + A_{6}Q'_{12} + Q'_{12}A'_{3} + Q_{22}A'_{4}
$$
\n
$$
A_{5}Q_{12} + Q'_{12}A'_{5} + A_{6}Q_{22} + Q_{22}A'_{6}
$$
\n
$$
-B_{f}C_{1}Q_{11} + A_{f}Q'_{13} + Q'_{13}A'_{3} + Q'_{23}A'_{4}
$$
\n
$$
-B_{f}C_{1}Q_{12} + A_{f}Q'_{23} + Q'_{13}A'_{5} + Q'_{23}A'_{6}
$$
\n
$$
C_{f}Q'_{13}
$$
\n
$$
N B'_{2}
$$
\n
$$
A_{3}Q_{13} + A_{4}Q_{23} - Q_{11}C'_{1}B'_{f} + Q_{13}A'_{f}
$$
\n
$$
Q_{13}C'_{f}
$$
\n
$$
B_{2}N
$$
\n
$$
A_{5}Q_{13} + A_{6}Q_{23} - Q'_{12}C'_{1}B'_{f} + Q_{23}A'_{f}
$$
\n
$$
Q_{23}C'_{f}
$$
\n
$$
M
$$
\n
$$
-B_{f}C_{1}Q_{13} - Q'_{13}C'_{1}B'_{f} + Q_{33}A'_{f} + A_{f}Q_{33}
$$
\n
$$
Q_{33}C'_{f}
$$
\n
$$
B_{f}
$$
\n
$$
C_{f}Q_{33}
$$
\n
$$
-I
$$
\n
$$
B'_{w}
$$
\n
$$
0
$$
\n
$$
-\delta I
$$
\n
$$
Q'_{12}
$$
\n
$$
Q_{22}
$$
\n
$$
Q_{23}
$$
\n
$$
Q_{33}
$$
\n

 $sendo\ que\ as\ matrices\ Q_{ij}=Q'_{ij};\ i,j=1,2,\ t\^em\ a\ mesma\ dimens\~ao\ da\ matrix\ A,\ e\ para$  $j = 3$  *e*  $i = 1, 2, 3$ ; matrizes  $Q_{ij}$  tem dimensões convenientes, e  $A_f$ ,  $B_f$  e  $C_f$  representam *a dinˆamica do filtro.*

*Prova: A inequação* (5.52) é obtida considerando-se as matrizes  $(A_g, B_g, C_g, D_g) = (A_d, B_d, D_g)$ 

Cd, Dd) *na inequa¸c˜ao (3.16) da Se¸c˜ao 3.2.1, sendo a matriz* Q *descrita da seguinte forma,*

$$
Q = \begin{bmatrix} Q_{11} & Q_{12} & Q_{13} \\ Q'_{12} & Q_{22} & Q_{23} \\ Q'_{13} & Q'_{23} & Q_{33} \end{bmatrix}
$$
 (5.53)

 $sendo (A_d, B_d, C_d, D_d)$  *dado por (5.51) e as matrizes*  $(A_n, B_n, C_n, D_n)$  *mostradas em (5.48) e (5.44)*.

As matrizes  $M$  e  $N$  são soluções ótimas de (5.52) e minimizam a norma  $\mathcal{H}_{\infty}$  entre o sinal de entrada de referência  $r(t)$  para o sinal de erro de rastreamento  $r(t) - z(t)$ .

Os filtros utilizados no Teorema 5.10 s˜ao utilizados somente em projeto, e posteriormente descartados para simulação ou implementação dos sistemas de rastreamento de sinais.

Em (ANDREA, 2002) pode-se encontrar uma metodologia de rastreamento de sinais com modificação de zeros descrito na forma de LMIs para sistemas SISO. Entretanto, (ANDREA, 2002) não apresenta alocação de pólos em regiões do plano-s para o processo de atenuação de distúrbio, o que causa a obtenção de compensadores dinâmicos com ganhos elevados. Entretanto, o método de rastreamento com modificação de zeros que evita a obtenção de altos ganhos para o controlador já foi proposto pelos autores deste estudo em  $(ASSUNÇÃO; ANDREA; TEIXEIRA, 2007)$ . Foi possível propor LMIs mais simples, e isto é apresentado neste trabalho.

## **5.3 Rastreador de Sinais de Referˆencia para Sistemas Incertos**

#### **5.3.1 Problema 3**

Considera-se o seguinte sistema linear e invariante no tempo com incertezas paramétricas descrito na forma de variáveis de estado,

$$
\dot{x}(t) = A(a)x(t) + B_2(a)u(t) + B_1w(t) \ny(t) = C_2(a)x(t) \nz(t) = C_1x(t)
$$
\n(5.54)

sendo  $A(a) \in \mathbb{R}^{n \times n}$ ,  $B_2(a) \in \mathbb{R}^{n \times p}$ ,  $B_1 \in \mathbb{R}^{n \times p}$ ,  $C_1 \in \mathbb{R}^{m \times n}$ ,  $C_2(a) \in \mathbb{R}^{m \times n}$ ,  $x(t)$  é o vetor de estados  $(x(t) \in \mathbb{R}^n)$ ,  $y(t)$  é a saída medida  $(y(t) \in \mathbb{R}^m)$ ,  $z(t)$  é a saída de referência  $(z(t) \in \mathbb{R}^m)$ ,  $u(t)$  a entrada de controle  $(u(t) \in \mathbb{R}^p)$  e  $w(t)$  é uma entrada exógena (do tipo distúrbio ou perturbação).

As matrizes incertas  $A(a)$ ,  $B_2(a)$  e  $C_2(a)$  são representadas pela combinação convexa descrita a seguir (BOYD et al., 1994):

$$
A(a) = \sum_{i=1}^{k} a_i A_i, \quad B_2(a) = \sum_{i=1}^{k} a_i B_{2i}, \quad C_2(a) = \sum_{i=1}^{k} a_i C_{2i}, \tag{5.55}
$$

sendo  $a = [a_1 \cdots a_{\kappa}]'$  o vetor que parametriza o politopo de incertezas, tal que

$$
\sum_{i=1}^{k} a_i = 1, \ a_i \ge 0. \tag{5.56}
$$

O número de vértices do politopo de incertezas do sistema varia de 1 até  $\kappa$ , sendo  $\kappa = 2^{\vartheta}$  e  $\vartheta$  é o número de parâmetros incertos na planta.

O problema de rastreamento ótimo e rejeição de distúrbio utilizando a realimentação da saída considerando-se o sistema incerto descrito em  $(5.54)$ , é minimizar a norma  $\mathcal{H}_2$ de custo garantido entre a entrada exógena  $w(t)$  e a saída de medida  $y(t)$ . Neste processo deve-se projetar um controlador  $K_b(s)$ , que atenue o efeito do sinal de distúrbio na saída do sistema incerto. Para o rastreamento deve-se projetar parâmetros  $M \in N$  de modificação ótima dos zeros que minimize a norma  $\mathcal{H}_{\infty}$  de custo garantido entre a entrada de referência  $r(t)$  e o erro de rastreamento  $r(t) - y(t)$ .

**Observa¸c˜ao 5.11** *O diagrama de blocos do sistema de controle utilizado para resolver o Problema 3 é ilustrado na Figura 12, onde*  $K_b(s) = C_b(sI - A_b)^{-1}B_b$  é um compensador dinâmico  $\mathcal{H}_2$  para sistemas incertos utilizado na realimentação dinâmica da saída do sis*tema,* M *´e utilizada para resolver o problema da varia¸c˜ao dos zeros,* N *´e a matriz de*  $ganho de rasteraamento e r(t) e o sinal de entrada de referência.$ 

Neste projeto considera-se incerteza do tipo politópica e  $K_b(s)$  é um controlador  $\mathcal{H}_2$ para sistemas incertos utilizado na realimentação dinâmica da saída. Pode-se atenuar o efeito do sinal de distúrbio sobre o sistema incerto através do controlador  $K_b(s)$  que realimenta a saída, conforme ilustrado na Figura 12. O controlador  $K_b(s)$  é projetado utilizando-se um m´etodo descrito em termos de LMIs conforme o teorema 5.12 proposto em (GEROMEL; BERNUSSOU; OLIVEIRA, 1999).

**Teorema 5.12** *Considera-se o sistema incerto descrito em (5.54) com o controlador*  $\mathcal{H}_2$ *de custo garantido utilizado na realimenta¸c˜ao dinˆamica da sa´ıda. Se existe solu¸c˜ao para as LMIs descritas em*  $(5.57)$ *, então pode-se obter a solução ótima para a norma*  $\mathcal{H}_2$  *de*  $w(t)$ 

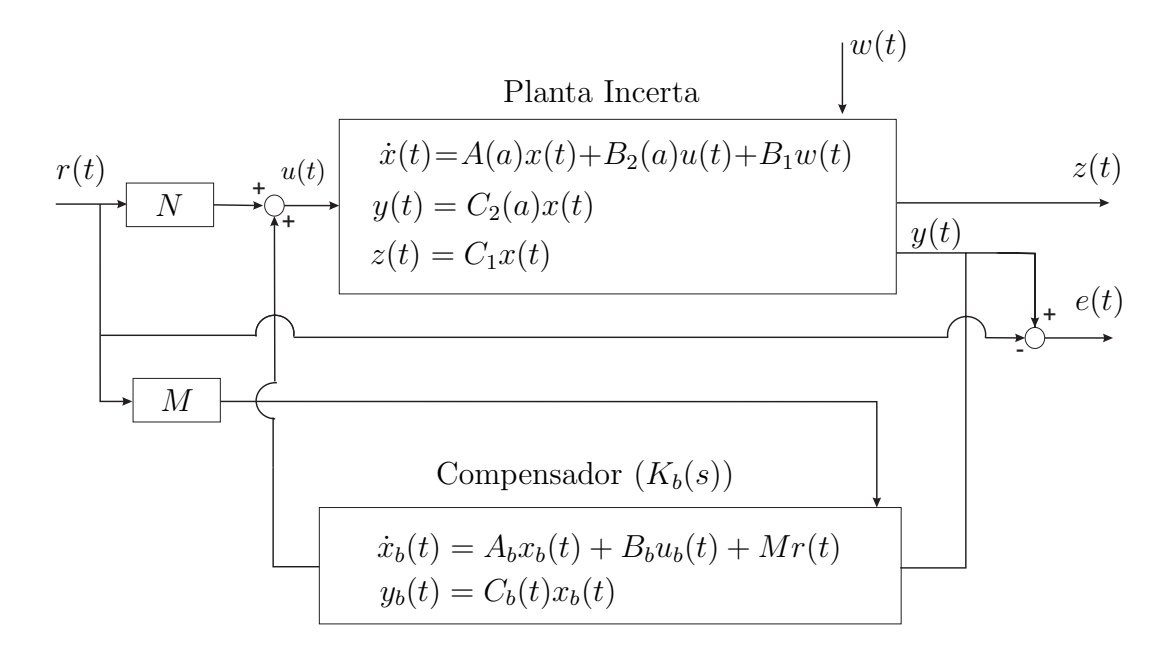

Figura 12: Controle ótimo de rastreamento de sinal de controle e atenuação de perturbação presente em planta incerta.

*para*  $y(t)$  *de custo garantido, minimizando-se o efeito do sinal de distúrbio no sistema, resolvendo-se*

$$
||H||_2^2 = \min \t Tr[W] \t \begin{bmatrix} Y & I & B_1 \\ I & X & XB_1 \\ B'_1 & B'_1X & W \end{bmatrix} > 0, \t (5.57)
$$
  

$$
\begin{bmatrix} H_i & Z_i + M & YC'_1 \\ Z'_i + M' & G_i & C'_1 \\ C_1Y & C_1 & -I \end{bmatrix} > 0,
$$

*sendo,*

$$
H_i = A_i Y + Y A'_i + B_{2i} L + L' B'_{2i},
$$
  
\n
$$
G_i = A_i X + X A_i + F C_{2i} + C'_{2i} F',
$$
  
\n
$$
Z_i = A_i + Y A'_i X + L' B'_{2i} X + Y C'_{2i} F', \quad i = 1, 2, \dots, \kappa,
$$
\n(5.58)

*e ainda,*

$$
L = C_p V', \qquad F = U B_p, \qquad e \qquad M = V A'_p U'. \qquad (5.59)
$$

*As matrizes dinâmicas do controlador*  $\mathcal{H}_2$ ,  $K_b(s) = C_p(sI - A_p)^{-1}B_p$ , podem ser

 $determinadas por (5.59) com UV' = I - XY$ .

As matrizes  $U \text{e} V$  são obtidas através de um método de solução de sistemas lineares denominado Decomposição LU.

*Prova: vide (GEROMEL; BERNUSSOU; OLIVEIRA, 1999).*

Verifica-se no Teorema 5.12, mais especificadamente em  $(5.58)$ , a existência de bilinearidades no projeto do compensador  $\mathcal{H}_2$  para sistemas incertos. Considerando-se um sistema determinístico, este fator não dificultaria a solução do problema, pois ajusta-se a variável Z de forma adequada, por exemplo,  $Z = -M - (YC'_1C_1)$  no conjunto de LMIs em (5.57). Porém para projeto em sistemas incertos, utiliza-se no processo de otimização a variável  $Z_i = A_i + YA_i'X + LB_{2i}'X + YC_{2i}'F'$ , o que impede o ajuste da variável Z. Desta maneira, não é possível evitar presença de bilinearidades no projeto, o que requer um elevado custo computacional para a solução deste problema.

O algoritmo de decomposição cruzada (TOKUNAGA; IWASAKY; HARA, 1996) tenta solucionar o problema para projeto de controladores  $\mathcal{H}_2$  com custo garantido (GEROMEL; BERNUSSOU; OLIVEIRA, 1999). Inicialmente supõe-se que é conhecido uma solução factível inicial para o problema, e através das interações do algoritmo objetiva-se uma melhora em termos de custo da norma  $\mathcal{H}_2$  para o projeto do controlador. Supõe-se que em uma iteração genérica k as matrizes  $Y_k$ ,  $L_k$ ,  $X_k$  e  $F_k$  são soluções factíveis para o problema de otimização descrito na inequação (5.57). Considera-se inicialmente um problema determinístico com  $M = -Z - (YC'_{1})C_{1}$  em  $(5.57)$ , e em seguida realiza-se uma iteração inicial para o sistema incerto, onde obtém-se as soluções factíveis iniciais. O Teorema seguinte projeta o controlador  $K_b(s)$  com custo garantido utilizando-se o algoritmo de decomposição cruzada para sistemas incertos em termos de LMIs proposto em (GEROMEL; BERNUSSOU; OLIVEIRA, 1999).

**Teorema 5.13** *Considera-se o sistema (5.54) com o controlador*  $\mathcal{H}_2$ ,  $K_b(s) = C_b(sI (A_b)^{-1}B_b$ , de custo garantido utilizado para a realimentação dinâmica da saída. Se existe *solu¸c˜ao para as LMIs descritas em (5.61), ent˜ao pode-se obter a solu¸c˜ao ´otima da norma*  $\mathcal{H}_2$  de w(t) para y(t) de custo garantido, minimizando-se o efeito do sinal de distúrbio no *sistema, resolvendo-se*

$$
||H||_2 = \min \t Tr[W] \ns.a \t\begin{bmatrix} P & P & PB_1 \\ P & X & XB_1 \\ B'_1P & B'_1X & W \end{bmatrix} > 0,
$$
\t(5.60)

$$
\begin{bmatrix}\nA'_k P + P A_k & P A + A'_k X + C'_2 F' + S & C'_k \\
A' P + X A_k + F C_2 + S' & G & C'_1 \\
C_k & C_1 & -I\n\end{bmatrix} < 0, (5.61)
$$

*sendo*

$$
A_k = A + B_2 L_k Y_k^{-1},
$$
  
\n
$$
C_k = C_1.
$$

*Por dualidade considera-se o problema de otimiza¸c˜ao convexa com vari´aveis* Y *,* L*,* Q*,* S *e* W *indicados nas equações* (5.62) *e* (5.63):

$$
||H||_2 = \min \t Tr[W]
$$
  
s.a  $\begin{bmatrix} Y & Q & B_1 \\ Q & Q & B_k \\ B'_1 & B'_k & W \end{bmatrix} > 0,$  (5.62)  

$$
\begin{bmatrix} H & AQ + YA'_k + L'B'_2 + S & YC'_1 \\ QA' + A_kY + B_2L + S' & A_kY + YA'_k & QC'_1 \\ C_1Y & C_1Q & -I \end{bmatrix} < 0, (5.63)
$$

*sendo*

$$
A_k = A + X_k^{-1} F_k C_2,
$$
  
\n
$$
B_k = B_1 + X_k^{-1}.
$$

 $\acute{E}$  possível solucionar o problema do custo garantido para o controlador  $\mathcal{H}_2$  através do *algoritmo de decomposi¸c˜ao cruzada, descrito a seguir:*

*Passo 1: Assume-se a iteração*  $k = 0$  *uma solução factível inicial*  $Y_0$ *,*  $L_0$ *,*  $X_0$ *,*  $F_0$ *,*  $M_0$ *e*  $W_0$  *são conhecidas. Para isto, é considerado as matrizes*  $A_i$ ,  $B_{2i}$  *e*  $C_{2i}$  *conhecidas e* pertencentes a um conjunto de incertezas politópicas e então a solução inicial factível é *obtida resolvendo-se (5.57).*

**Passo 2***:* Com as matrizes  $Y_k$  *e*  $L_k$ *, resolve-se os problemas* (5.60) *e* (5.61). *Determina-se o valor de*  $\alpha = tr[W_k]$ . A solução ótima fornece  $F_k$  e  $X_k$  a ser utilizado no *passo 3.*

**Passo 3***: Com as matrizes*  $F_k$  *e*  $X_k$ *, resolve-se os problemas* (5.62) *e* (5.63).

*Determina-se o valor de*  $\beta = tr[W_k]$ . A solução ótima fornece  $Y_k$  e  $L_k$  a ser utilizado no *passo 2.*

*Passo 4*: Se  $\alpha_k - \beta_k < \epsilon$ ,  $\epsilon > 0$ , finaliza-se o processo. Caso contrário, faça  $k \to k+1$ *e volte para o Passo 1.*

*Com a resolu¸c˜ao do processo iterativo obtem-se:*

$$
L = L_k (PY_k)^{-1}, \quad M = P^{-1}S, \quad F = (X_k Q)^{-1} F_k,
$$
\n(5.64)

*e, substituindo-se a equa¸c˜ao (5.64) em (5.59) determina-se as matrizes dinˆamicas do compensador*  $\mathcal{H}_2$ ,  $K_b(s) = C_b(sI - A_b)^{-1}B_b$  *utilizado na realimentação dinâmica da saída para sistemas incertos.*

*Prova: vide (GEROMEL; BERNUSSOU; OLIVEIRA, 1999) para determinação das LMIs (5.60)-(5.63) e para a convergˆencia do algoritmo de decomposi¸c˜ao cruzada.*

O diagrama de blocos da Figura 12 pode ser descrito na forma de variáveis de estado  $x(t)$  e  $x<sub>b</sub>(t)$ , respectivamente estado da planta incerta e estado do controlador  $\mathcal{H}_2$ , conforme a seguir:

$$
\begin{bmatrix}\n\dot{x}(t) \\
\dot{x}_b(t)\n\end{bmatrix} = \begin{bmatrix}\nA_7(a) & A_8(a) \\
A_9(a) & A_{10}\n\end{bmatrix} \begin{bmatrix}\nx(t) \\
x_b(t)\n\end{bmatrix} + \begin{bmatrix}\nB_2(a)N \\
M\n\end{bmatrix} r(t) + \begin{bmatrix}\nB_1 \\
0\n\end{bmatrix} w(t),
$$
\n
$$
z(t) = \begin{bmatrix}\nC_1 & 0\n\end{bmatrix} \begin{bmatrix}\nx(t) \\
x_b(t)\n\end{bmatrix},
$$
\n
$$
y(t) = \begin{bmatrix}\nC_2(a) & 0\n\end{bmatrix} \begin{bmatrix}\nx(t) \\
x_b(t)\n\end{bmatrix},
$$
\n
$$
e(t) = r(t) - y(t) = r(t) - \begin{bmatrix}\nC_2(a) & 0\n\end{bmatrix} \begin{bmatrix}\nx(t) \\
x_b(t)\n\end{bmatrix},
$$
\n(5.65)

sendo

$$
A_7(a) = A(a), A_8(a) = B_2(a)C_b, A_9(a) = B_bC_2(a), A_{10} = A_b.
$$

Reescrevendo-se o sistema (5.65) de forma compacta, tem-se:

$$
\begin{aligned}\n\dot{x}_r(t) &= A_r x_r(t) + B_r r(t) + B_{wi} w(t), \\
e(t) &= D_r r(t) - C_{yi} x_r(t), \\
y(t) &= C_{yi} x_r(t), \\
z(t) &= C_r x_r(t),\n\end{aligned} \tag{5.66}
$$

sendo,

$$
x_r(t) = \begin{bmatrix} x(t) \\ x_b(t) \end{bmatrix}, A_r = \begin{bmatrix} A_7(a) & A_8(a) \\ A_9(a) & A_{10} \end{bmatrix}, B_r = \begin{bmatrix} B_2(a)N \\ M \end{bmatrix}, B_{wi} = \begin{bmatrix} B_1 \\ 0 \end{bmatrix},
$$
  

$$
C_r = \begin{bmatrix} C_1 & 0 \end{bmatrix}, C_{yi} = \begin{bmatrix} C_2(a) & 0 \end{bmatrix} \in D_r = 1.
$$
 (5.67)

Aplicando-se a transformada de Laplace no sistema (5.66), com condições iniciais nulas, obtém-se a função de transferência entre o sinais de entrada (entrada de referência e entrada exógena) e o sinal de saída do sistema,

$$
Y(s) = C_{yi}(sI - A_r)^{-1}B_rR(s) + C_{yi}(sI - A_r)^{-1}B_{wi}W(s),
$$
\n(5.68)

 $\cos$ iderando-se um valor de  $a$  específico.

Para  $R(s)$  nulo em (5.68), pode-se obter a função de transferência de  $Y(s)$  para  $W(s)$ ,

$$
\frac{Y(s)}{W(s)} = C_{yi}(sI - A_r)^{-1}B_{wi}.
$$
\n(5.69)

Verifica-se que norma  $\mathcal{H}_2$  de  $W(s)$  para  $Y(s)$  pode ser minimizada devido ao projeto inicial do controlador  $K_b(s)$ , que é um compensador  $\mathcal{H}_2$  de custo garantido para sistemas incertos; isto implica na minimização do efeito do sinal de distúrbio no desempenho da saída do sistema.

Na Figura 12 observa-se a adição do termo  $Mr(t)$  na estrutura do compensador  $\mathcal{H}_2$ de custo garantido para sistemas incertos. A matriz de ganho  $M$  tem somente a função de alterar os zeros da função de transferência de  $r(t)$  para  $u(t)$  e não modifica os pólos estabelecidos pelo projeto inicial de  $K_b(s)$ , pois a função de transferência de  $W(s)$  para  $Y(s)$  não é modificada por N ou M, vide equações (5.67) e (5.69). Com isso o desempenho do compensador $\mathcal{H}_2$  de custo garantido não é comprometido.

Para o projeto do rastreador ótimo, utiliza-se a transformada de Laplace no sistema  $(5.66)$ , com condições iniciais nulas, obtém-se a função de transferência entre o sinais de entrada (entrada de referência e entrada exógena) e o sinal de erro:

$$
E(s) = \left[ -C_{yi} (sI - A_r)^{-1} B_r + D_r \right] R(s) + C_{yi} (sI - A_r)^{-1} B_{wi} W(s), \tag{5.70}
$$

considerando-se um valor de  $a$  específico.

Para  $W(s)$  nulo em (5.70), obtém-se a função de transferência de  $E(s)$  para  $R(s)$ :

$$
H_{mi}(s) = \frac{E(s)}{R(s)} = -C_{yi}(sI - A_r)^{-1}B_r + D_r
$$
\n(5.71)

Neste caso, através da modificação dos zeros pode-se projetar um rastreador de sinal minimizando a norma  $\mathcal{H}_{\infty}$  de custo garantido entre o sinal de referência e o sinal de erro do sistema. O processo de modificação de zeros não interfere no projeto de rejeição de distúrbio, pois segundo (5.69) a função de transferência de  $W(s)$  para  $Y(s)$  não depende de  $B_r$ . Em (5.71) utiliza-se a posição dos zeros, implícitos na especificação de N e M em  $B_r$ , para o processo de minimização da norma  $\mathcal{H}_{\infty}$  da função de transferência entre o sinal de referência e o erro do rastreamento.

#### **5.3.2 Rastreador de Sinais para Sistemas Incertos**

Para o projeto do rastreador de sinais de controle para sistemas incertos, utilizou-se como critério de desempenho a norma  $\mathcal{H}_{\infty}$ , sendo a norma  $\mathcal{H}_{\infty}$  descrita na Seção 3.2. O processo de otimização da norma  $\mathcal{H}_{\infty}$  entre o sinal de referência e o sinal do erro de rastreamento  $(r(t) - y(t))$  para sistemas incertos, com incertezas do tipo politópicas, é baseado no conceito de custo garantido, descrito na Seção 3.2.1.

A solução para o problema do rastreamento ótimo para sistemas incertos (incertezas do tipo politópicas) utilizando a variação dos zeros, consiste em determinar os parâmetros M e N que minimizam a norma  $\mathcal{H}_{\infty}$  de  $H_{mi}$  descrito em (5.71). Neste processo utiliza-se a metodologia de otimização descrita em  $(3.19)$  da Seção 3.2.1, que descreve o conceito de custo garantido para a norma  $\mathcal{H}_{\infty}$ . Inclui-se no projeto peso na frequência, pois é interessante que o rastreador execute suas funções segundo uma faixa de frequência especificada em projeto.

Para o projeto do rastreador com peso na freqüência (VALENTIN; DUC, 1997), deseja-se encontrar a solução global que otimize o problema descrito a seguir:

$$
\min \quad \|H_{mi}(s)\Gamma(s)\|_{\infty},\tag{5.72}
$$

sendo  $\Gamma(s)=(A_{\Gamma}, B_{\Gamma}, C_{\Gamma})$  o peso na freqüência de saída, considera-se  $H_{mi} = (A_r, B_r, C_{\Gamma})$ 

 $-C_{yi}, D_r$ ) uma realização do sistema incerto linear invariante no tempo e estável indicado em  $(5.71)$ . Na Figura 13 é ilustrada a estrutura de inclusão de peso na frequência.

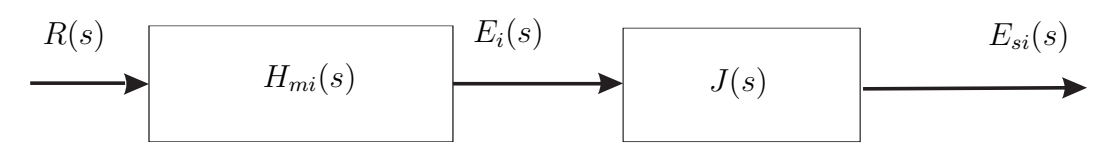

Figura 13: Sistema de controle para o projeto de rastreamento aplicado a sistemas incertos, utilizando a realimentação dinâmica da saída e peso na frequência.

Uma realização em espaço de estado de  $E_{si}(s)/R(s) = H_{di} = H_{mi}(s)J(s)$  para a estrutura ilustrada na Figura 13 pode ser expressa por

$$
\left[\begin{array}{c|c} A_{di} & B_{di} \\ \hline C_{di} & D_{di} \end{array}\right] = \left[\begin{array}{cc|c} A_r & 0 & B_r \\ \hline -B_\Gamma C_{yi} & A_\Gamma & B_\Gamma \\ \hline 0 & C_\Gamma & 0 \end{array}\right]
$$
(5.73)

Propõe-se o Teorema 5.14 para o projeto do rastreador com modificação dos zeros aplicados a sistemas com parâmetros incertos na planta.

**Teorema 5.14** *Considere o Problema 3 com a Observação 5.11. Se existe solução para as LMIs descritas em (5.74) então pode-se obter as matrizes*  $M (M \in \mathbb{R}^{n \times p}) e N (N \in \mathbb{R}^{p \times p})$ *que minimizam a norma*  $\mathcal{H}_{\infty}$  *de custo garantido do sistema*  $H_{mi}(s) = -C_{yi}(sI-A_r)^{-1}B_r +$ D<sup>r</sup> *com peso na freq¨uˆencia, resolvendo-se*

$$
||H_{di}||_{\infty}^{2} = \min \delta
$$
  
s.a

$$
\begin{bmatrix}\nA_{7i}Q_{11} + Q_{11}A'_{7i} + A_{8i}Q'_{12} + Q_{12}A'_{8i} & A_{7i}Q_{12} + A_{8i}Q_{22} + Q_{11}A'_{9i} + Q_{12}A'_{10i} \\
A_{9i}Q_{11} + A_{10i}Q'_{12} + Q'_{12}A'_{7i} + Q_{22}A'_{8i} & A_{9i}Q_{12} + Q'_{12}A'_{9i} + A_{10i}Q_{22} + Q_{22}A'_{10i} \\
-B_{\Gamma}C_{2i}Q_{11} + A_{\Gamma}Q'_{13} + Q'_{13}A'_{7i} + Q'_{23}A'_{8i} & -B_{\Gamma}C_{2i}Q_{12} + A_{\Gamma}Q'_{23} + Q'_{13}A'_{9i} + Q'_{23}A'_{10i} \\
C_{\Gamma}Q'_{13} & C_{\Gamma}Q'_{23} & M'\n\end{bmatrix}
$$
\n
$$
AB'_{2i} \qquad M'
$$
\n
$$
A_{7i}Q_{13} + A_{8i}Q_{23} - Q_{11}C'_{2i}B'_{\Gamma} + Q_{13}A'_{\Gamma} \qquad Q_{13}C'_{\Gamma} \qquad B_{2i}N \\
A_{9i}Q_{13} + A_{10i}Q_{23} - Q'_{12}C'_{2i}B'_{\Gamma} + Q_{23}A'_{\Gamma} \qquad Q_{23}C'_{\Gamma} \qquad M \\
-B_{\Gamma}C_{2i}Q_{13} - Q'_{13}C'_{2i}B'_{\Gamma} + Q_{33}A'_{\Gamma} + A_{\Gamma}Q_{33} \qquad Q_{33}C'_{\Gamma} \qquad B_{\Gamma} \qquad < 0,
$$

$$
\left.\begin{array}{ccccc}\nB_{\Gamma}C_{2i}Q_{13}-Q'_{13}C'_{2i}B'_{\Gamma}+Q_{33}A'_{\Gamma}+A_{\Gamma}Q_{33}&Q_{33}C'_{\Gamma}&B_{\Gamma} \\
C_{\Gamma}Q_{33}&-I&0 \\
B'_{\Gamma}&0&-\delta I\n\end{array}\right|\leq
$$

$$
\begin{bmatrix} Q_{11} & Q_{12} & Q_{13} \ Q'_{12} & Q_{22} & Q_{23} \ Q'_{13} & Q'_{23} & Q_{33} \end{bmatrix} > 0,
$$
\n
$$
(5.74)
$$
\n
$$
\delta > 0,
$$

*sendo que i denota o i-ésimo vértice do politopo de incertezas,*  $i = 1, 2, \dots, \kappa$ ;  $\kappa = 2^{\vartheta}$  *e*  $\vartheta$  $\acute{e}$  o número de parâmetros incertos na planta.

 $As$  matrizes  $Q_{kl} = Q'_{kl}$ ;  $k, l = 1, 2$ , têm a mesma dimensão da matriz  $A$ , e para  $k = 3$ *e* l = 1, 2, 3*, as matrizes* Qkl *tem dimens˜oes convenientes, e* AΓ*,* B<sup>Γ</sup> *e* C<sup>Γ</sup> *representam a dinˆamica do filtro.*

*Prova: A inequação (5.74) é obtida considerando-se as matrizes*  $(A_g, B_g, C_g, D_g) = (A_{di}, B_{di}, A_{di})$ Cdi, Ddi) *na inequa¸c˜ao (3.16) da Se¸c˜ao 3.2.1, sendo a matriz* Q *definida por,*

$$
Q = \begin{bmatrix} Q_{11} & Q_{12} & Q_{13} \\ Q'_{12} & Q_{22} & Q_{23} \\ Q'_{13} & Q'_{23} & Q_{33} \end{bmatrix},
$$

 $e (A_{di}, B_{di}, C_{di}, D_{di})$  *dado por* (5.73), e as matrizes  $(A_r, B_r, C_{yi}, D_r)$  *definidas em* (5.71) *e (5.67).*

As matrizes M e N são soluções ótimas de (5.74) e minimizam o custo garantido  $\mathcal{H}_{\infty}$ entre o sinal de entrada de referência  $r(t)$  para o sinal de erro de rastreamento  $r(t) - y(t)$ para um sistema com parâmetros incertos na planta.

Os filtros utilizados no Teorema 5.14 s˜ao utilizados somente em projeto, e posteriormente descartados para simulação ou implementação dos sistemas de rastreamento de sinais de referência.
# *6 Rastreador de Sinais de Referˆencia e Rejei¸c˜ao de Dist´urbio para Sistemas N˜ao-Lineares*

Nesta seção propõe-se uma metodologia de rastreamento de sinais de referência e rejeição a distúrbio presente em uma planta não-linear. O sistema não-linear é descrito através da formulação fuzzy Takagi-Sugeno, e utiliza-se a modelagem exata (TANIGUCHI) et al., 2001) no exemplo prático de aplicação do método. Neste capítulo apresenta-se uma rápida introdução sobre sistemas fuzzy Takagi-Sugeno (TEIXEIRA; ASSUNÇÃO; AVELLAR, 2003) e formulação da metodologia de rastreamento e rejeição a distúrbio aplicada em sistemas não-lineares.

## **6.1 Modelos Fuzzy Takagi-Sugeno**

O procedimento de projeto adotado neste trabalho inicia-se com a modelagem de um dado sistema n˜ao-linear atrav´es do modelo fuzzy Takagi-Sugeno (T-S). O modelo fuzzy proposto por Takagi-Sugeno é descrito por regras Se-Então que representam os modelos locais lineares que compõe o sistema não-linear (WANG; TANAKA; GRIFFIN, 1996).

A principal característica do modelo fuzzy Takagi-Sugeno é a possibilidade de expressar as dinâmicas locais de cada implicação (regra) fuzzy por um modelo de sistema linear. Considere um sistema não-linear descrito pelo seguinte modelo fuzzy, baseado no conjunto de regras SE-ENTAO:

> **Modelo Regra** *i*: **Se**  $h_1(t)$  é  $\mathcal{T}_{i1}$  e  $\cdots$   $h_p(t)$  é  $\mathcal{T}_{ip}$ , (6.1)

$$
\begin{aligned} \n\text{Então} & \begin{cases} \n\dot{x}(t) = A_i x(t) + B_{2i} u(t) + B_{1i} w(t) \\ \nz(t) = C_{1i} x(t) \\ \ny(t) = C_{2i} x(t) \n\end{cases} \n\end{aligned}
$$

sendo  $i = 1, 2, \dots, r, A_i \in \mathbb{R}^{n \times n}, B_{1i} \in \mathbb{R}^{n \times q}, B_{2i} \in \mathbb{R}^{n \times p}, C_{1i} \in \mathbb{R}^{m \times n}, C_{2i} \in \mathbb{R}^{m \times n},$  $x(t)$  é o vetor de estados  $(x(t) \in \mathbb{R}^n)$ ,  $y(t)$  é a saída medida  $(y(t) \in \mathbb{R}^m)$ ,  $z(t)$  é a saída de referência  $(z(t) \in \mathbb{R}^m)$ ,  $u(t)$  a entrada de controle  $(u(t) \in \mathbb{R}^p)$  e  $w(t)$  é uma entrada exógena (do tipo distúrbio ou perturbação).

Em (6.1),  $\mathcal{T}_{ip}$  é o conjunto fuzzy e  $r$  é o número de modelos locais relacionados às regras fuzzy. As funções  $h_1(t), \dots, h_p(t)$  são denominadas de variáveis premissas e  $h(t)$  será utilizado para denotar o vetor que contém todos os elementos individuais  $h_1(t), \dots, h_p(t)$ . Neste trabalho utilizou-se a forma generalizada dos sistemas fuzzy Takagi-Sugeno (TANIGUCHI et al., 2001), e o número de modelos locais é  $2^{nl}$ , sendo  $nl$  o número de n˜ao-linearidades no sistema.

Considerando-se um sistema com  $(x(t), u(t), w(t))$ , pode-se descrever uma planta nãolinear através de um sistema fuzzy inferido da seguinte maneira:

$$
\dot{x}(t) = \frac{\sum_{i=1}^{r} \varphi_i(h(t)) \{A_i x(t) + B_{2i} u(t) + B_{1i} w(t)\}}{\sum_{i=1}^{r} \varphi_i(h(t))}
$$
\n
$$
z(t) = \frac{\sum_{i=1}^{r} \varphi_i(h(t)) C_{1i} x(t)}{\sum_{i=1}^{r} \varphi_i(h(t))}
$$
\n
$$
y(t) = \frac{\sum_{i=1}^{r} \varphi_i(h(t)) C_{2i} x(t)}{\sum_{i=1}^{r} \varphi_i(h(t))}
$$
\n(6.2)

sendo,

$$
h(t) = \left[ h_1(t) \quad h_2(t) \quad \cdots \quad h_p(t) \right],
$$
  

$$
\varphi_i(h(t)) = \prod_{j=1}^p T_{ij} h_j(t).
$$

Os escalares,

$$
\alpha_i(h(t)) = \frac{\varphi_i(h(t))}{\sum\limits_{i=1}^r \varphi_i(h(t))},
$$

s˜ao os pesos normalizados de cada regra dos modelos fuzzy T-S. Pode-se reescrever (6.2)

como

$$
\dot{x}(t) = \sum_{i=1}^{r} \alpha_i (h(t)) \{ A_i x(t) + B_{2i} u(t) + B_{1i} w(t) \}, \n z(t) = \sum_{i=1}^{r} \alpha_i (h(t)) C_{1i} x(t), \n y(t) = \sum_{i=1}^{r} \alpha_i (h(t)) C_{2i} x(t).
$$
\n(6.3)

Na forma compacta,

$$
\dot{x}(t) = A(\alpha)x(t) + B_2(\alpha)u(t) + B_1(\alpha)w(t),
$$
  
\n
$$
z(t) = C_1(\alpha)x(t),
$$
  
\n
$$
y(t) = C_2(\alpha)x(t),
$$
\n(6.4)

sendo

$$
A(\alpha) = \sum_{i=1}^{r} \alpha_i (h(t)) A_i, \quad B_2(\alpha) = \sum_{i=1}^{r} \alpha_i (h(t)) B_{2i}, \quad B_1(\alpha) = \sum_{i=1}^{r} \alpha_i (h(t)) B_{1i},
$$

$$
C_2(\alpha) = \sum_{i=1}^{r} \alpha_i (h(t)) C_{2i} \quad e \quad C_1(\alpha) = \sum_{i=1}^{r} \alpha_i (h(t)) C_{1i}.
$$

As equações (6.2)-(6.4) representam o sistema não-linear descrito pelo modelo fuzzy Takagi-Sugeno (TAKAGI T. SUGENO, 1985). De uma forma geral, o modelo fuzzy T-S consiste da descrição de um sistema não-linear como a combinação fuzzy de um certo número  $(v)$  de modelos locais lineares e invariantes no tempo, sendo que estes modelos descrevem aproximadamente o comportamento deste sistema em diferentes pontos do espaço de estados.

O termo  $\mathcal{T}_{ij}$   $(h_j(t))$  é a classe de funções de pertinência de  $h(t)_j$  do conjunto fuzzy de  $\mathcal{T}_{ij}$ , sendo que em  $\mathcal{T}_{ij} (h_j (t))$  o índice i indica uma função de pertinência  $\alpha_i$  e o índice j indica a variável premissa  $h_j(t)$  utilizada no conjunto fuzzy  $\mathcal{T}_{ij}$  para descrever os sistema n˜ao-linear. Observa-se que

$$
\begin{cases} \sum_{i=1}^{r} \varphi_i(h(t)) > 0, \\ \varphi_i(h(t)) \ge 0, \quad i = 1, 2, \cdots, r, \end{cases}
$$

e,

$$
\begin{cases} \sum_{i=1}^{r} \alpha_i (h(t)) = 1, \\ \alpha_i (h(t)) \geq 0, \quad i = 1, 2, \cdots, r, \end{cases}
$$

para todo t. Nas seções seguintes serão apresentadas informações sobre variáveis premis-

sas, funções de pertinência e o método de modelagem através da forma generalizada de T-S proposto em (TANIGUCHI et al., 2001).

## **6.2 Variáveis Premissas**

As variáveis premissas podem ser em função das variáveis de estado, distúrbios externos ou do tempo. Nos projetos de sistemas de controle para sistemas n˜ao-lineares necessita-se realizar a modelagem da planta e neste processo a determinação de uma representação simples não é trivial devido ao problema de dimensionamento. O número de vari´aveis premissas tende a ser pequeno objetivando-se minimizar a complexidade no processo de modelagem, isto para sistemas onde as n˜ao-linearidades n˜ao s˜ao muito fortes.

### **6.3 Fun¸c˜oes de Pertinˆencia**

O modelo fuzzy global que representa a aproximação do sistema não-linear é obtido pela combinação dos modelos locais lineares com as funções de pertinências. A função de pertinência pode ser uma função numérica gráfica ou tabulada. O processo de seleção da função de pertinência é muito importante no procedimento de descrição do sistema nãolinear (LEITH; LEITHHEAD, 1999), e deve ser realizado para fornecer uma aproximação satisfatória do sistema dinâmico.

A Figura 14 ilustra a representação de um sistema não-linear através do modelo T-S. Considera-se a aproximação da função  $f(x): \Re \to \Re$  através dos parâmetros  $a_1, a_2$  e as funções de pertinência  $\alpha_1(x)$  e  $\alpha_2(x)$  utilizando-se dois modelos locais.

Considerando-se a função não-linear  $f(x)$  ilustrada na Figura 14; pode-se realizar a aproximação de  $f(x)$  em  $x \approx x_0$  por  $f_1(x) = a_1x$ , que é a reta descrita pela função  $f_1(x)$ ilustrada na Figura 14. Ainda, outra aproximação para esta função, em  $x \approx x_1$ , pode ser descrita por  $f_2(x) = a_2x$ . Neste caso, o resultado do processo de aproximação não obteve resultados satisfatório, isto devido  $f_2(x)$  não coincidir com a reta tangente de  $f(x)$ em  $x = x_1$ . Para os modelos locais  $f_1(x)$  e  $f_2(x)$  com as funções de pertinência  $\alpha_1(x)$  e  $\alpha_2(x)$  ilustrada na Figura 14, pode-se obter um modelo fuzzy T-S para a função  $f(x)$  com  $f_f(x) = \alpha_1(x) f_1(x) + \alpha_2(x) f_2(x)$  (Figura 14). O resultado deste processo fornece uma aproximação da função  $f(x)$  melhor do que as funções  $f_1(x)$  ou  $f_2(x)$  para  $x_0 \le x \le x_1$ . A aproximação do modelo não-linear torna-se melhor a medida que aumenta-se o número de modelos locais. Esse exemplo simples mostra o potencial dos modelos fuzzy T-S, no tratamento de funções e/ou de sistemas não-lineares.

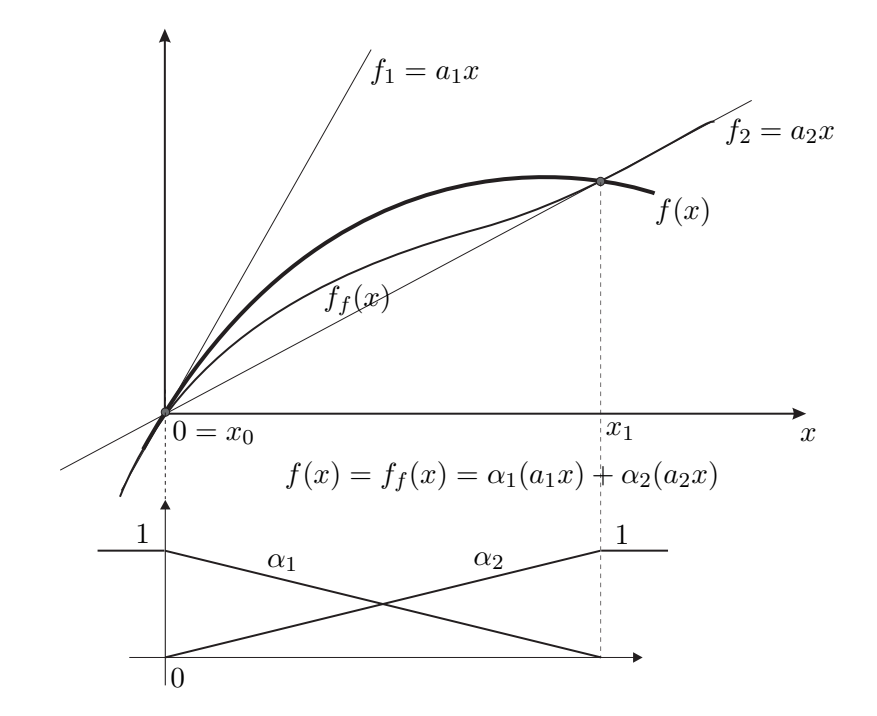

Figura 14: Ilustração da aproximação obtida por modelos fuzzy T-S.

# **6.4 A Forma Generalizada dos Sistemas Fuzzy Takagi-Sugeno**

Na forma generalizada dos sistemas fuzzy T-S considera-se a classe de sistemas nãolineares descrito da seguinte forma:

$$
\dot{x}_i(t) = \sum_{j=1}^n f_{ij}(h(t))x_j(t) + \sum_{k=1}^m g_{ik}(h(t))u_k(t)
$$
\n
$$
i = 1, \dots, n. \tag{6.5}
$$

sendo  $n \in \mathbb{N}$  o número de variáveis de estados e entradas do sistema, respectivamente. O vetor  $x_i(t)$  são as variáveis de estado e o vetor  $u_k(t)$  são as entradas do sistema.  $f_{ij}(h(t))$ e  $g_{ik}(h(t))$  são funções de  $h(t)$ , sendo  $h(t)$  variáveis premissas conhecidas.

Para obter a forma generalizada, define-se,

$$
a_{ij1} = \max \{ f_{ij}(h(t)) \},
$$
  
\n
$$
a_{ij2} = \min \{ f_{ij}(h(t)) \},
$$
  
\n
$$
b_{ik1} = \max \{ g_{ik}(h(t)) \},
$$
  
\n
$$
b_{ik2} = \min \{ g_{ik}(h(t)) \}.
$$
\n(6.6)

A determinação da forma generalizada surge da transformação de  $f_{ij}(h(t))$  e  $g_{ik}(h(t))$ para a representação na forma de modelo fuzzy. Utilizando-se as definições descritas em (6.6) pode-se representar  $f_{ij}(h(t))$  e  $g_{ik}(h(t))$  da seguinte maneira:

$$
f_{ij}(h(t)) = \sum_{l_{(i,j)=1}^a}^2 q_{ijl_{(i,j)}^a}(h(t)) a_{ijl_{(i,j)}^a},
$$

$$
g_{ik}(h(t)) = \sum_{l_{(i,j)=1}^b}^2 v_{ikl_{(i,k)}^b}(h(t)) b_{ikl_{(i,k)}^b},
$$

sendo,

$$
f_{ij}(h(t)) = \sum_{l_{(i,j)=1}^a}^2 q_{ijl_{(i,j)}^a}(h(t)) = 1 \quad \text{e} \quad g_{ik}(h(t)) = \sum_{l_{(i,j)=1}^b}^2 v_{ikl_{(i,k)}^b}(h(t)) = 1. \tag{6.7}
$$

As funções de pertinência são descritas a seguir:

$$
q_{ij1}(h(t)) = \frac{f_{ij}(h(t)) - a_{ij2}}{a_{ij1} - a_{ij2}},
$$

$$
q_{ij2}(h(t)) = \frac{a_{ij1} - f_{ij}(h(t))}{a_{ij1} - a_{ij2}},
$$

$$
v_{ik1}(h(t)) = \frac{g_{ik}(h(t)) - b_{ik2}}{b_{ik1} - b_{ik2}},
$$

$$
v_{ik2}(h(t)) = \frac{b_{ik1} - g_{ik}(h(t))}{b_{ik1} - b_{ik2}}.
$$

Utilizando-se a representação do modelo fuzzy, pode-se reescrever (6.5) da seguinte maneira:

$$
\dot{x}_i(t) = \sum_{j=1}^n f_{ij}(h(t))x_j(t) + \sum_{k=1}^m g_{ik}(h(t))u_k(t)
$$
  

$$
= \sum_{j=1}^n \sum_{l_{(i,j)}^a=1}^2 q_{ijl_{(i,j)}^a}(h(t))a_{ijl_{(i,j)}^a}x_j(t) + \sum_{k=1}^n \sum_{l_{(i,k)}^b=1}^2 v_{ikl_{(i,k)}^b}(h(t))b_{ikl_{(i,k)}^b}u_k(t). \tag{6.8}
$$

Transformando-se (6.8) na forma matricial, determina-se a forma generalizada dos sistemas fuzzy Takagi-Sugeno,

$$
\dot{x}(t) = \sum_{i=1}^{n} \sum_{j=1}^{n} \sum_{l_{(i,j)}^a=1}^{2} q_{ijl_{(i,j)}^a}(h(t)) a_{ijl_{(i,j)}^a} U_{(i,j)}^A x(t) + \sum_{i=1}^{n} \sum_{k=1}^{n} \sum_{l_{(i,k)}^b=1}^{2} v_{ikl_{(i,k)}^b}(h(t)) b_{ikl_{(i,j)}^b} U_{(i,k)}^B u(t)
$$
\n
$$
= \sum_{i=1}^{n} \sum_{j=1}^{n} \sum_{l_{(i,j)}^a=1}^{2} q_{ijl_{(i,j)}^a}(h(t)) A_{ijl_{(i,j)}^a} x(t) + \sum_{i=1}^{n} \sum_{k=1}^{n} \sum_{l_{(i,k)}^b=1}^{2} v_{ikl_{(i,k)}^b}(h(t)) B_{ikl_{(i,k)}^b} u(t) \qquad (6.9)
$$

sendo,

$$
A_{ijl_{(i,j)}^a} = i \begin{bmatrix} 0 & \cdots & 0 & 0 & 0 & \cdots & 0 \\ \vdots & \vdots & \vdots & \vdots & & \vdots & & \vdots \\ 0 & \cdots & 0 & 0 & 0 & \cdots & 0 \\ 0 & \cdots & 0 & a_{ijl_{(i,j)}^a} & 0 & \cdots & 0 \\ \vdots & \vdots & \vdots & \vdots & & \vdots & & \vdots \\ 0 & \cdots & 0 & 0 & 0 & \cdots & 0 \end{bmatrix} \begin{bmatrix} 0 & \cdots & 0 & 0 & 0 & \cdots & 0 \\ \vdots & \vdots & \vdots & \vdots & & \vdots & & \vdots \\ 0 & \cdots & 0 & 0 & 0 & \cdots & 0 \\ 0 & \cdots & 0 & a_{ikl_{(i,k)}^b} & 0 & \cdots & 0 \\ 0 & \cdots & 0 & 0 & 0 & \cdots & 0 \\ \vdots & & \vdots & \vdots & \vdots & & \vdots & & \vdots \\ 0 & \cdots & 0 & 0 & 0 & \cdots & 0 \end{bmatrix}
$$

Esta metodologia de modelagem de sistemas não-lineares é utilizada no Exemplo 7.

# 6.5 Metodologia de Rastreamento e Rejeição de Dis**t´urbio para Sistemas N˜ao-Lineares**

### **6.5.1 Problema 4**

Considere um sistema não-linear descrito na forma de espaço de estado da seguinte maneira:

$$
\begin{aligned}\n\dot{x}(t) &= A(x)x(t) + B_1(x)w(t) + B_2(x)u(t) \\
y(t) &= C_2(x)x(t) \\
z(t) &= C_1(x)x(t)\n\end{aligned} \tag{6.10}
$$

sendo  $A(x) \in \mathbb{R}^{n \times n}$ ,  $B_2(x) \in \mathbb{R}^{n \times p}$ ,  $B_1(x) \in \mathbb{R}^{n \times p}$ ,  $C_1(x) \in \mathbb{R}^{m \times n}$ ,  $C_2(x) \in \mathbb{R}^{m \times n}$ ,  $x(t)$  é o vetor de estados  $(x(t) \in \mathbb{R}^n)$ ,  $y(t)$  é a saída medida  $(y(t) \in \mathbb{R}^m)$ ,  $z(t)$  é a saída de referência  $(z(t) \in \mathbb{R}^m)$ ,  $u(t)$  a entrada de controle  $(u(t) \in \mathbb{R}^p)$  e  $w(t)$  é uma entrada exógena (do tipo distúrbio ou perturbação).

O problema de rastreamento ótimo e rejeição de distúrbio utilizando a realimentação dinâmica da saída é minimizar a norma  $\mathcal{H}_{\infty}$  entre a entrada exógena  $w(t)$  e a saída de medida  $y(t)$ . Neste processo deve-se projetar um controlador fuzzy  $K_{fu}(\alpha)$ , que atenue o efeito do sinal de distúrbio na saída do sistema. Para o rastreamento deve-se projetar parâmetros fuzzy  $M(\alpha)$  e  $N(\alpha)$  que minimize a norma  $\mathcal{H}_{\infty}$  entre a entrada de referência  $r(t)$  e o erro de rastreamento  $r(t) - z(t)$ .

**Observa¸c˜ao 6.1** *O diagrama de blocos do sistema de controle utilizado para resolver o*

.

*Problema 4 é ilustrado na Figura 15, onde*  $K_{fu} = (A_{fu}(\alpha), B_{fu}(\alpha), C_{fu}(\alpha))$  *é um compensador dinâmico*  $\mathcal{H}_{\infty}$  *aplicado a sistemas não-lineares. As matrizes*  $M(\alpha)$  *e*  $N(\alpha)$  *proporcionam o rastreamento e*  $r(t)$  *é o sinal de referência do sistema de controle.* 

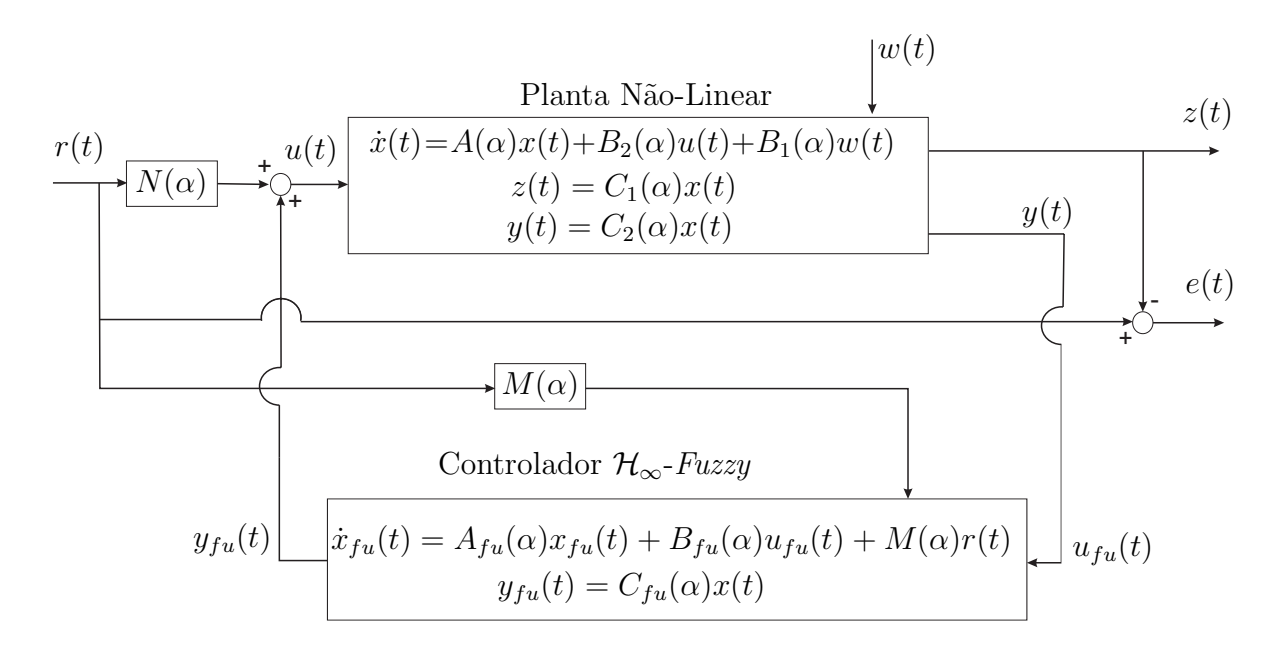

Figura 15: Sistema de controle de rastreamento de sinais e atenuação de perturbação presente na planta n˜ao-linear.

O Teorema 6.2 é proposto para o projeto do controlador  $\mathcal{H}_{\infty}$  fuzzy utilizado na realimentação dinâmica da saída do sistema  $(6.10)$ . A função deste compensador no sistema de controle é a rejeição de distúrbio presente na planta. Nos projetos, representa-se o modelo não-linear dinâmico descrito em  $(6.10)$  pelo modelo fuzzy T-S, vide equação  $(6.4)$ . Pode-se verificar uma metodologia para projeto de controladores  $\mathcal{H}_{\infty}$  com restrição para alocação de pólos em (NGUANG; SHI, 2006), no qual é considerado sistemas não-lineares incertos.

**Teorema 6.2** *Considere um sistema n˜ao-linear descrito pelo modelo fuzzy Takagi-Sugeno (6.4) com o controlador fuzzy* H<sup>∞</sup> *utilizado na realimenta¸c˜ao dinˆamica da sa´ıda, e ainda os parˆametros* ρ *e* q *fixos (Figura 5). Se existe solu¸c˜ao para as LMIs descritas em (6.11)- (6.15), ent˜ao pode-se obter a solu¸c˜ao ´otima para a norma* H<sup>∞</sup> *de* w(t) *para* y(t)*, com aloca¸c˜ao de p´olos dos modelos locais na regi˜ao ilustrada na Figura 5, resolvendo-se*

$$
\begin{array}{c}\n\min \delta \\
s.a\n\end{array}\n\begin{bmatrix}\nR & I \\
I & S\n\end{bmatrix} > 0,\n\tag{6.11}
$$

$$
\Gamma_{ii} < 0, \qquad para \quad i = 1, 2, \cdots, r,\tag{6.12}
$$

 $\Gamma_{ij} + \Gamma_{ji} < 0, \quad para \quad i < j < r,$ (6.13)

$$
\Omega_{ii} < 0, \qquad para \quad i = 1, 2, \cdots, r,\tag{6.14}
$$

$$
\Omega_{ij} + \Omega_{ji} < 0, \qquad para \quad i < j < r,\tag{6.15}
$$

*sendo,*

$$
\Gamma_{ii} = \begin{bmatrix}\nA_i R + R A'_i + B_{2i} \hat{C}_i + \hat{C}'_i B'_{2i} & B_{1i} & A_i + \hat{A}'_{ii} & R C'_{1i} \\
B'_{1i} & -\delta I & B'_{1i} S & 0 \\
A'_i + \hat{A}_{ii} & S B_{1i} & A'_i S + S A_i + \hat{B}_i C_{2i} + C'_{2i} \hat{B}'_i & C'_{1i} \\
C_{1i} R & 0 & C_{1i} & -\delta I\n\end{bmatrix}
$$
\n(6.16)  
\n
$$
\Omega_{ii} = \begin{bmatrix}\n-\rho R & -\rho I & A_i R + B_{2i} \hat{C}_i + qR & A_i + Iq \\
-\rho I & -\rho S & \hat{A}_{ii} + Iq & S A_i + \hat{B}_i C_{2i} + qS \\
R A'_i + \hat{C}'_i B_{2i} + qR & \hat{A}'_{i} + Iq & -\rho R & -\rho I \\
A'_i + Iq & A'_i S + C'_{2i} \hat{B}'_i + qS & -\rho I & -\rho S\n\end{bmatrix}
$$
\n(6.17)

*As matrizes* Γij *,* Γji *s˜ao determinadas pela substitui¸c˜ao dos ´ındices* i *e* j *em (6.16), bem como, as matrizes* Ωii *e* Ωji *s˜ao determinadas pela substitui¸c˜ao dos ´ındices* i *e* j *em (6.17).*

*As variáveis*  $R$ *, S,*  $\hat{A}_{ii}$ *,*  $\hat{B}_i$ *,*  $\hat{C}_i$  *são soluções de (6.12). Tem-se que*  $R = R' > 0$  *e*  $S = S' > 0$ . As matrizes dinâmicas do compensador fuzzy  $\mathcal{H}_{\infty}$  podem ser obtidas através *das seguintes equa¸c˜oes:*

$$
B_{fu_i} = E^{-1} \hat{B}_i, \quad para \quad i = 1, 2, \cdots, r.
$$
  
\n
$$
C_{fu_i} = \hat{C}_i (\Psi^{-1})', \quad para \quad i = 1, 2, \cdots, r,
$$
  
\n
$$
A_{fu_{ij}} = E^{-1} [\hat{A}_{ij} - SA_i R - E \hat{B}_i C_{2j} R - SB_{2i} \hat{C}_j \Psi'] (\Psi')^{-1}, \quad para \quad i, j = 1, 2, \cdots, r,
$$
  
\n(6.18)

 $sendo EΨ = I - RS$ , e as matrizes E e Ψ podem ser obtidas pela decomposição LU *(LIMA, 2000).*

*O compensador fuzzy* H<sup>∞</sup> *pode ser descrito da seguinte maneira:*

$$
A_{fu}(\alpha) = \sum_{i=1}^{r} \sum_{j=1}^{r} \alpha_i \alpha_j A_{fu_{ij}}, \quad B_{fu}(\alpha) = \sum_{i=1}^{r} \alpha_i B_{fu_i}(\alpha) \quad e \quad C_{fu}(\alpha) = \sum_{i=1}^{r} \alpha_i C_{fu_i}. \tag{6.19}
$$

*Prova: Considera-se a seguinte realização em espaço de estado para o sistema nãolinear descrito em (6.10), e representado na forma dos modelos fuzzy T-S conforme (6.4) sendo realimentado pelo compensador fuzzy*  $\mathcal{H}_{\infty}$ ,  $K_{fu}(\alpha)$ .

$$
T_{wy} = (A_{nl}, B_{nl}, C_{nl}), \qquad (6.20)
$$

*sendo*

$$
A_{nl} = \begin{bmatrix} A(\alpha) & B_2(\alpha)C_{fu}(\alpha) \\ B_{fu}(\alpha)C_2(\alpha) & A_{fu}(\alpha) \end{bmatrix},
$$
  
\n
$$
B_{nl} = \begin{bmatrix} B_1(\alpha) \\ 0 \end{bmatrix},
$$
  
\n
$$
C_{nl} = \begin{bmatrix} C_1(\alpha) & 0 \end{bmatrix}.
$$

*A* norma  $\mathcal{H}_{\infty}$  pode ser interpretada como a norma induzida  $\mathcal{L}_2 \to \mathcal{L}_2$  (BOYD et al., *1994), ou seja*

$$
||T_{wy}||_{\infty} = \gamma \Leftrightarrow ||y||_2 \le \gamma ||w||_2, \quad \forall w(t) \in \mathcal{L}_2
$$
\n(6.21)

*sendo* y(t) *a sa´ıda de medida do sistema e* w(t) *a entrada ruidosa. Dado o sistema (6.20), verifica-se que a norma* H<sup>∞</sup> *n˜ao excede o valor de* γ *se e somente se existir uma fun¸c˜ao quadrática de Lyapunov*  $V(x) = x'Px$  *tal que* 

$$
\dot{V}(x) + y'y - \gamma^2 w'w < 0. \tag{6.22}
$$

*Vide (BOYD et al., 1994) para maiores detalhes. Integrando-se (6.22) considerando as condi¸c˜oes iniciais nulas, tem-se:*

$$
V(x) + \int_0^T y' y dt - \gamma^2 \int_0^T w' w dt < 0
$$
  

$$
V(x) + ||y||_2^2 - \gamma^2 ||w||_2^2 < 0
$$
\n(6.23)

*No processo de solução de (6.23), considerando-se um T (tempo) suficientemente grande, sempre teremos*  $||y||_2^2 > 0$ ,  $||w||_2^2 > 0$  *eV(x) > 0. Neste caso*  $\gamma^2||w||_2^2 > ||y||_2^2$ . De  $(6.22), V(x) = x'Px \cdot e \dot{V}(x) = \dot{x}'Px + x'P\dot{x} \text{ tem-se}$ 

$$
\dot{x}'Px + x'P\dot{x} + y'y - \gamma^2 w'w < 0,
$$

*mas de (6.20),*  $\dot{x}(t) = A_{nl}x(t) + B_{nl}w(t)$  *e*  $y(t) = C_{nl}x(t)$ *, o que produz* 

$$
(A_{nl}x + B_{nl}w)'Px + x'P(A_{nl}x + B_{nl}w) + (C_{nl}x)'C_{nl}x - \gamma^2 w'w < 0
$$
\n(6.24)

*e*

$$
x'A'_{nl}Px + w'B'_{nl}Px + x'PA_{nl}x + x'PB_{nl}w + x'C'_{nl}C_{nl}x - \gamma^2 w'w < 0
$$
 (6.25)

*Escolhendo-se um novo vetor* [x' w'], pode-se colocar a inequação (6.25) na seguinte *forma matricial:*

$$
\begin{bmatrix} x' & w' \end{bmatrix} \begin{bmatrix} A'_{nl}P + PA_{nl} + C'_{nl}C_{nl} & PB_{nl} \\ B'_{nl}P & -\gamma^2 I \end{bmatrix} \begin{bmatrix} x \\ w \end{bmatrix} < 0,
$$

*ou,*

$$
\begin{bmatrix}\nA'_{nl}P + PA_{nl} + C'_{nl}C_{nl} & PB_{nl} \\
B'_{nl}P & -\gamma^2 I\n\end{bmatrix} < 0
$$
\n(6.26)

 $Se\ V(x)$  é uma função de Lyapunov, então  $P > 0$  e  $P = P'$ . A norma  $\mathcal{H}_{\infty}$  é obtida *pela minimização de*  $\gamma$  *em (6.22). Utilizando-se a modificação de variável, com*  $\delta = \gamma^2$ , *e aplicando-se o complemento de Schur em (6.26), o problema de otimiza¸c˜ao com restri¸c˜ao de raio tem a seguinte forma equivalente:*

$$
||T_{wz}||_{\infty}^{2} = \min \delta
$$
  
s.a 
$$
\begin{bmatrix} A_{nl}P + PA'_{nl} & B_{nl} & PC'_{nl} \\ B'_{nl} & -\delta I & 0 \\ C_{nl}P & 0 & -\delta I \end{bmatrix} < 0
$$
 (6.27)  

$$
\begin{bmatrix} -\rho P & A_{nl}P + qP \\ PA' & \rho P & \rho P \\ QA' & \rho P & \rho P \end{bmatrix} < 0
$$
 (6.28)

$$
\left[\begin{array}{cc} P A'_{nl} + qP & -\rho P \end{array}\right] < 0 \tag{0.28}
$$
\n
$$
P > 0
$$
\n
$$
\delta > 0
$$

*Da maneira na qual est˜ao dispostas as LMIs descritas em (6.27) e (6.28), surgir˜ao bilinearidades no momento em que realizar-se a substituição dos valores de*  $A_{nl}$ ,  $B_{nl}$  *e*  $C_{nl}$ *em (6.27) e (6.28) no equacionamento do controlador fuzzy de realimentação dinâmica* da saída. Então utiliza-se uma manipulação para solucionar este problema com as biline*aridades. Inicialmente adota-se a matriz* P *e sua inversa como,*

$$
P = \left[ \begin{array}{cc} R & \Psi \\ \Psi' & J \end{array} \right], e P^{-1} = \left[ \begin{array}{cc} S & E \\ E' & \Phi \end{array} \right],
$$

 $sendo \ R \in \mathbb{R}^{n \times n} \ e \ S \in \mathbb{R}^{n \times n} \ .$  Define-se ainda

$$
P\Gamma_2 = \Gamma_1, \quad com \ \Gamma_1 = \left[ \begin{array}{cc} R & I \\ \Psi' & 0 \end{array} \right] \ e \ \Gamma_2 = \left[ \begin{array}{cc} I & S \\ 0 & E' \end{array} \right].
$$

*Considerando-se a matriz de Lyapunov*  $P > 0$  *e pré e pós multiplicando-se*  $P$  *por*  $\Gamma'_2$ 

*e* Γ<sub>2</sub> *respectivamente obtem-se a inequação (6.11). Em seguida, pré e pós multiplica-se a* inequação (6.27) pela matriz diagonal  $(\Gamma'_2, I, I)$  e pela matriz diagonal  $(\Gamma_2, I, I)$  re*spectivamente, obtendo-se a inequa¸c˜ao (6.12). Finalmente, pr´e e p´os multiplicando-se a inequa¸c˜ao (6.28) pelas matrizes* Ω *e* Ω *respectivamente, obt´em-se a inequa¸c˜ao (6.14), sendo* Ω *descrita da seguinte maneira:*

$$
\Omega = \left[ \begin{array}{cc} \Gamma_2 & 0 \\ 0 & \Gamma_2 \end{array} \right].
$$
\n(6.29)

 $As \; variáveis \; de \; manipulação \; (\hat{A}_{ii}, \hat{B}_i, \hat{C}_i) \; adotadas \; no \; desenvolvimento \; deste \; teorema$ *podem ser obtidas de (6.18) e s˜ao descritas por:*

$$
\hat{B}_i = EB_{fu_i},
$$
\n
$$
\hat{C}_i = C_{fu_i}\Psi',
$$
\n
$$
\hat{A}_{ij} = EA_{fu_{ij}}\Psi' + SA_iR + \hat{B}_iC_{2j}R - SB_{2i}\hat{C}_i,
$$
\n(6.30)

*sendo*  $i, j = 1, 2, \dots, r$ .

*As inequa¸c˜oes (6.12) e (6.13) podem ser descritas da seguinte maneira:*

$$
\Gamma(\alpha) = \sum_{i=1}^{r} \alpha_i \alpha_i \Gamma_{ii} + \sum_{i=1}^{r} \sum_{i < j}^{r} \alpha_i \alpha_j \left( \Gamma_{ij} + \Gamma_{ji} \right) < 0 \tag{6.31}
$$

*Entretanto,*

$$
\sum_{i=1}^{r} \alpha_i = 1 \quad e \quad \sum_{j=1}^{r} \alpha_j = 1. \tag{6.32}
$$

Logo, uma condição suficiente para que para que a inequação (6.31) seja verdadeira, *´e que,*

$$
\Gamma_{ii} < 0 \ e \ (\Gamma_{ij} + \Gamma_{ji}) < 0 \tag{6.33}
$$

*Utilizando-se a análise descrita em (6.31)-(6.33), pode-se verificar que*  $\Omega(\alpha) < 0$ , *implica nas LMIs descritas em (6.14) e (6.15), sendo,*

$$
\Omega(\alpha) = \sum_{i=1}^{r} \alpha_i \alpha_i \Omega_{ii} + \sum_{i=1}^{r} \sum_{i < j}^{r} \alpha_i \alpha_j \left( \Omega_{ij} + \Omega_{ji} \right) < 0
$$

A equação das variáveis de estado que representa o diagrama de blocos ilustrado na

Figura 15 pode ser descrito da seguinte maneira:

$$
\begin{bmatrix}\n\dot{x}(t) \\
\dot{x}_{fu}(t)\n\end{bmatrix} = \begin{bmatrix}\nA_{11}(\alpha) & A_{12}(\alpha) \\
A_{13}(\alpha) & A_{14}(\alpha)\n\end{bmatrix} \begin{bmatrix}\nx(t) \\
x_{fu}(t)\n\end{bmatrix} + \begin{bmatrix}\nB_1(\alpha) \\
0\n\end{bmatrix} w(t) + \begin{bmatrix}\nB_2(\alpha)N(\alpha) \\
M(\alpha)\n\end{bmatrix} r(t),
$$
\n
$$
z(t) = \begin{bmatrix}\nC_1(\alpha) & 0\n\end{bmatrix} \begin{bmatrix}\nx(t) \\
x_{fu}(t)\n\end{bmatrix},
$$
\n
$$
y(t) = \begin{bmatrix}\nC_2(\alpha) & 0\n\end{bmatrix} \begin{bmatrix}\nx(t) \\
x_{fu}(t)\n\end{bmatrix},
$$
\n
$$
r(t) = r(t) - z(t) = r(t) - \begin{bmatrix}\nC_2(\alpha) & 0\n\end{bmatrix} \begin{bmatrix}\nx(t) \\
x_{fu}(t)\n\end{bmatrix},
$$
\n(6.34)

sendo

$$
A_{11}(\alpha) = A(\alpha),
$$
  
\n
$$
A_{12}(\alpha) = B_2(\alpha)C_{fu}(\alpha),
$$
  
\n
$$
A_{13}(\alpha) = B_{fu}(\alpha)C_2(\alpha),
$$
  
\n
$$
A_{14}(\alpha) = A_{fu}(\alpha).
$$

Reescrevendo o sistema (6.34) de forma compacta, tem-se

$$
\dot{x}_{\eta} = A_{\eta}x_{\eta}(t) + B_{\eta}r(t) + B_{wl}w(t),
$$
\n
$$
e(t) = D_{\eta}r(t) - C_{\eta}x_{\eta}(t),
$$
\n
$$
y(t) = C_{\eta l}x_{\eta}(t),
$$
\n
$$
z(t) = C_{\eta}x_{\eta}(t),
$$
\n(6.36)

sendo,

$$
x_{\eta}(t) = \begin{bmatrix} x(t) \\ x_{fu}(t) \end{bmatrix}, A_{\eta} = \begin{bmatrix} A_{11}(\alpha) & A_{12}(\alpha) \\ A_{13}(\alpha) & A_{14}(\alpha) \end{bmatrix}, B_{\eta} = \begin{bmatrix} B_{2}(\alpha)N(\alpha) \\ M(\alpha) \end{bmatrix}, B_{wn} = \begin{bmatrix} B_{1}(\alpha) \\ 0 \end{bmatrix}
$$

$$
C_{\eta} = \begin{bmatrix} C_{1}(\alpha) & 0 \end{bmatrix}, C_{\eta} = \begin{bmatrix} C_{2}(\alpha) & 0 \end{bmatrix}, e D_{\eta} = 1.
$$
 (6.37)

Considera-se a realização em espaço de estado entre o sinal de distúrbio  $w(t)$  e o sinal de saída de medida  $y(t)$  descrita na forma:

$$
T_{wy_n} = (A_{\eta}, B_{wl}, C_{\eta}).
$$
\n(6.38)

Neste caso a influência do sinal de distúrbio no desempenho do sistema pode ser atenuada devido ao projeto inicial do compensador fuzzy  $\mathcal{H}_{\infty}$ ,  $K_{fu}(\alpha)$ . Neste processo utilizou-se o Teorema 6.2 para o projeto de  $K_{fu}(\alpha)$ , no qual minimiza-se a norma  $\mathcal{H}_{\infty}$  de  $w(t)$  para  $y(t)$ .

Considera-se a realização em espaço de estado entre sinal de referência do sistema  $r(t)$ e o sinal de erro de rastreamento  $e(t)$  descrita da seguinte maneira:

$$
T_{\eta} = (A_{\eta}, B_{\eta}, -C_{\eta}, D_{\eta})
$$
\n(6.39)

Neste caso, através dos parâmetros de rastreamento  $M(\alpha)$  e  $N(\alpha)$ , pode-se minimizar a norma  $\mathcal{H}_{\infty}$  entre o sinal de referência e o sinal de erro de rastreamento. O processo de rastreamento não interfere no projeto de rejeição de distúrbio. Isto ocorre pois apenas  $B_{\eta}$ depende das matrizes  $M(\alpha)$  e  $N(\alpha)$ , enquanto  $A_{\eta}$  e  $B_{wn}$  não dependem dos parâmetros de rastreamento.

### **6.5.2 Rastreador de Sinais para Sistemas N˜ao-Lineares**

No projeto de rastreamento utilizou-se como critério de desempenho a norma  $\mathcal{H}_{\infty}$ descrita na Seção 3.2. Então, relaciona-se o desempenho do sistema de rastreamento de sinais com o tamanho do sinal de erro de rastreamento, erro entre o sinal de referência e a saída do sistema não-linear. No qual, minimiza-se a norma  $\mathcal{H}_{\infty}$  entre o sinal de referência e o sinal de erro de rastreamento.

A solução para o problema de rastreamento consiste no projeto dos parâmetros  $M(\alpha)$ e  $N(\alpha)$  que minimize a norma  $\mathcal{H}_{\infty}$  de  $T_{\eta}$  descrito em (6.39). Utilizando-se inequação (6.27), pode-se descrever o problema da norma  $\mathcal{H}_{\infty}$  do sistema  $T_n$  como

$$
||T_{\eta}||_{\infty}^{2} = \min \delta
$$
  
s.a 
$$
\begin{bmatrix} A_{\eta}P + PA_{\eta}' & -PC_{\eta}' & B_{\eta} \\ -C_{\eta}P & -I & D_{\eta}' \\ B_{\eta}' & D_{\eta} & -\delta I \end{bmatrix} < 0,
$$
  

$$
P > 0,
$$
  

$$
\delta > 0,
$$
 (6.40)

sendo  $P = P'$ .

Inclui-se ao projeto peso na frequência, pois é interessante que o rastreador execute suas funções segundo uma faixa de freqüência especificada em projeto. Para o projeto do rastreador com peso na frequência, deseja-se encontrar a solução global que otimize o problema descrito a seguir,

$$
\min \quad \|T_{\eta}G\|_{\infty},\tag{6.41}
$$

sendo  $G = (A_g, B_g, C_g)$  o sistema linear que proporciona o peso na frequência de saída, e  $T_{\eta} = (A_{\eta}, B_{\eta}, -C_{\eta}, D_{\eta})$  é uma realização do sistema não-linear e estável indicado em  $(6.39)$ . Na Figura 16 é ilustrada o diagrama de blocos do sistema de controle com a inclusão de peso na frequência.

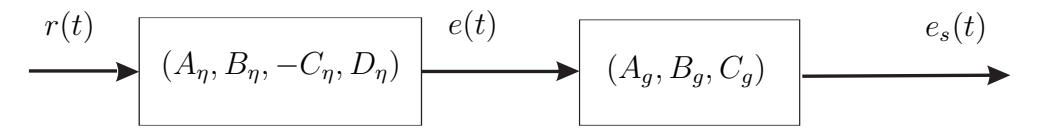

Figura 16: Sistema para o projeto de rastreamento com realimentação dinâmica da saída utilizando-se peso na frequência para sistemas não-lineares.

Uma realização em espaço de estado de  $e_s(t)$  para  $r(t)$  ilustrada na Figura 16 pode ser descrita como  $H_{\phi} = T_{\eta} G$ :

$$
\left[\begin{array}{c|c}\nA_{\phi} & B_{\phi} \\
\hline\nC_{\phi} & D_{\phi}\n\end{array}\right] = \left[\begin{array}{cc|c}\nA_{\eta} & 0 & B_{\eta} \\
-B_{g}C_{\eta} & A_{g} & B_{g} \\
\hline\n0 & C_{g} & 0\n\end{array}\right]
$$
\n(6.42)

Então, propõe-se o Teorema 6.3 para o projeto de sistemas de rastreamento de sinais de referˆencia utilizando-se peso na freq¨uˆencia aplicado a sistemas n˜ao-lineares.

**Teorema 6.3** *Considere o Problema 4 com a Observação 6.1. Se existe solução para as LMIs descritas em (6.43)-(6.44), então pode-se obter as matrizes*  $M(\alpha)$  ( $M(\alpha) \in \mathbb{R}^{n \times p}$ ) *e*  $N(\alpha)$  ( $N(\alpha) \in \Re^{p \times p}$ ) *que minimizam a norma*  $\mathcal{H}_{\infty}$  *do sistema*  $T_{\eta} = (A_{\eta}, B_{\eta}, -C_{\eta}, D_{\eta})$ *com peso na freq¨uˆencia, resolvendo-se*

$$
||T_{\eta}||_{\infty}^{2} = \min \delta
$$
  
s.a  

$$
\Psi_{ii} < 0 \quad para \quad i = 1, 2, \cdots, r,
$$
  

$$
\Psi_{ij} + \Psi_{ji} < 0 para \quad i < j < r,
$$
  
(6.43)

$$
\begin{bmatrix}\nP_{11} & P_{12} & P_{13} \\
P'_{12} & P_{22} & P_{23} \\
P'_{13} & P'_{23} & P_{33}\n\end{bmatrix} > 0,
$$
\n(0.44)

*sendo,*

$$
\Psi_{ii} = \begin{bmatrix}\nA_{11_i}P_{11} + P_{11}A'_{11_i} + A_{12_{ii}}P'_{12} + P_{12}A'_{12_{ii}} & A_{11_i}P_{12} + A_{12_{ii}}P_{22} + P_{11}A'_{13_{ii}} + P_{12}A'_{14_{ii}} \\
A_{13_{ii}}P_{11} + A_{14_{ii}}P'_{12} + P'_{12}A'_{11_{i}} + P_{22}A'_{12_{ii}} & A_{13_{ii}}P_{12} + P'_{12}A'_{13_{ii}} + A_{14_{ii}}P_{22} + P_{22}A'_{14_{ii}} \\
-B_gC_{1i}P_{11} + A_gP'_{13} + P'_{13}A'_{11_{i}} + P'_{23}A'_{12_{ii}} & -B_gC_{1i}P_{12} + A_gP'_{23} + P'_{13}A'_{13_{ii}} + P'_{23}A'_{14_{ii}} \\
C_gP'_{13} & C_gP'_{23} & N_iB'_{2i} & M'_i \\
A_{11_i}P_{13} + A_{12_{ii}}P_{23} - P_{11}C'_{1i}B'_g + P_{13}A'_g & P_{13}C'_g & B_{2i}N_i \\
A_{13_{ii}}P_{13} + A_{14_{ii}}P_{23} - P'_{12}C'_{1i}B'_g + P_{23}A'_g & P_{23}C'_g & M_i \\
-B_gC_{1i}P_{13} - P'_{13}C'_{1i}B'_g + P_{33}A'_g + A_gP_{33} & P_{33}C'_g & B_g \\
C_gP_{33} & -I & 0 \\
B'_g & 0 & -\delta I\n\end{bmatrix},
$$
\n(6.45)

 $e$  *as matrizes*  $\Psi_{ij}$  *e*  $\Psi_{ji}$  *são obtidas substituindo-se os índices i e j em (6.45). As matrizes*  $P_{ij} = P'_{ij}; i, j = 1, 2, 3$ , têm a mesma dimensão da matriz A, e para  $j = 3$  e  $i = 1, 2, 3$ , *as matrizes* Pij *tˆem dimens˜oes convenientes, e* Ag*,* B<sup>g</sup> *e* C<sup>g</sup> *representam a dinˆamica do filtro. Os parˆametros do rastreador podem ser descritos como*

$$
M(\alpha) = \sum_{i=1}^{r} \alpha_i M_i \quad e \quad N(\alpha) = \sum_{i=1}^{r} \alpha_i N_i,
$$
\n(6.46)

 $sendo \alpha_i, i = 1, \dots, r$ , a mesma função de pertinência adotada no projeto do compensador  $\mathcal{H}_{\infty}$ ,  $K_{fu}(\alpha)$  de atenuação do efeito de distúrbio no desempenho do sistema.

*Prova: A inequação*  $(6.43)$  é obtida considerando-se as matrizes  $(A_q, B_q, C_q, D_q)$  =  $(A_{\phi}, B_{\phi}, C_{\phi}, D_{\phi})$  *na inequação (6.39), sendo a matriz* P *descrita da seguinte forma,* 

$$
P = \begin{bmatrix} P_{11} & P_{12} & P_{13} \\ P'_{12} & P_{22} & P_{23} \\ P'_{13} & P'_{23} & P_{33} \end{bmatrix}
$$
 (6.47)

*sendo* (Aφ, Bφ, Cφ, Dφ) *dado por (6.42) e* (Aη, Bη, Cη, Dη) *definidas em (6.37) e (6.39).* Os termos com índices i, j surgem devido aos parâmetros obtidos do compensador  $\mathcal{H}_{\infty}$ ,  $K_{fu}(\alpha)$ , responsável pela rejeição de distúrbio e projetado segundo o Teorema 6.2.

*Como analisado no Teorema 6.2, a matriz*  $\Psi(\alpha) < 0$  *implica nas LMIs* (6.43) e (6.44), *sendo,*

$$
\Psi(\alpha) = \sum_{i=1}^r \alpha_i \alpha_i \Psi_{ii} + \sum_{i=1}^r \sum_{i < j}^r \alpha_i \alpha_j \left( \Psi_{ij} + \Psi_{ji} \right) < 0.
$$

As matrizes  $M(\alpha)$  e  $N(\alpha)$  são soluções de (6.43) e minimizam a norma  $\mathcal{H}_{\infty}$  entre o sinal de entrada de referência  $r(t)$  para o sinal de erro de rastreamento  $r(t) - z(t)$ .

Os filtros utilizados no Teorema 6.3 são utilizados somente em projeto, e posteriormente descartados para simulação ou implementação dos sistemas de rastreamento de sinais. No desenvolvimento do projeto de rastreamento para sistemas não-lineares abordado no Teorema 6.3 utilizou-se a mesma estrutura de controle com modificação de zeros para o caso de sistemas lineares (Cap´ıtulo 5). Entretanto, para o caso n˜ao-linear, a verificação dos zeros não é trivial, bem como os dos pólos, sendo que no projeto do sistema de rejeição de distúrbio aplicado a sistemas não-lineares, inclui-se ao projeto restrição para alocação dos pólos dos modelos locais que representam a planta não-linear.

# *7 Aloca¸c˜ao de Zeros em Regi˜ao Espec´ıfica do Plano s*

Nesta seção apresenta-se um novo procedimento sistemático para alocação de zeros, aplic´avel a sistemas de controle. Em um primeiro instante apresenta-se a metodologia de alocação de zeros em sistemas realimentados através dos estados reconstruídos pelo estimador. Posteriormente utiliza-se o procedimento de alocação de zeros em sistemas com realimentação dinâmica da saída. Estende-se o procedimento de posicionamento dos zeros a sistemas incertos, sendo consideradas incertezas politópicas.

## 7.1 Alocação de Zeros com Realimentação dos Esta**dos Estimados**

### **7.1.1 Problema 5**

Considere um sistema controlável, observável, linear e invariante no tempo:

$$
\begin{array}{rcl}\n\dot{x}(t) & = & Ax(t) + Bu(t), \\
z(t) & = & Cx(t),\n\end{array} \tag{7.1}
$$

sendo  $A \in \mathbb{R}^{n \times n}$ ,  $B \in \mathbb{R}^{n \times p}$ ,  $C \in \mathbb{R}^{m \times n}$ ,  $x(t)$  é o vetor de estados  $(x(t) \in \mathbb{R}^n)$ ,  $z(t)$  é a saída de interesse  $(z(t) \in \mathbb{R}^m)$ ,  $u(t)$  a entrada de controle  $(u(t) \in \mathbb{R}^p)$ .

O problema de aloca¸c˜ao de zeros aplicado a sistemas de controle consiste em projetar um controlador usando realimentação da saída através de um estimador de estado, tal que os pólos de malha fechada fiquem em uma determinada região especificada através de LMIs. Deve-se também alocar os zeros do sistema em uma outra região especificada através de LMIs, de modo a diminuir o efeito de pólos indesejáveis no desempenho do sistema.

**Observa¸c˜ao 7.1** *O diagrama de blocos do sistema de controle utilizado para resolver*

*o Problema 5 ´e apresentado na Figura 17 , sendo que* K *´e o matriz de ganho de realimenta¸c˜ao dos estados e* L *´e o vetor de ganho do estimador de estados utilizado na realimentação da saída. Utiliza-se as matrizes*  $M (M \in \mathbb{R}^{n \times p})$  *e*  $N (N \in \mathbb{R}^{p \times p})$ , para  $solucionar o problema da alocação dos zeros.$ 

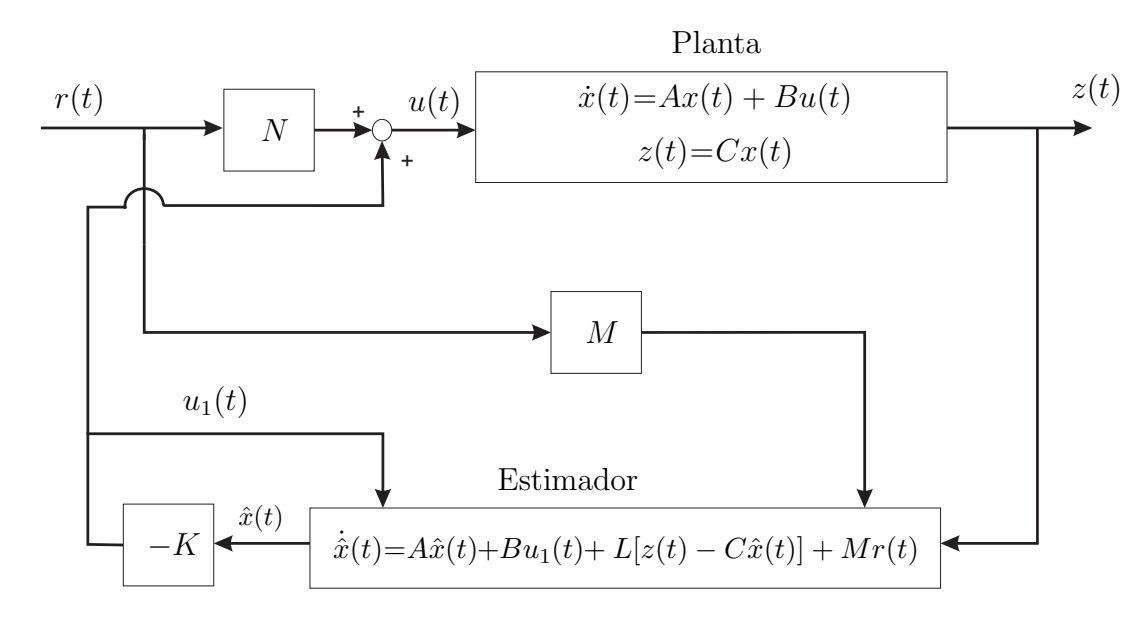

Figura 17: Sistema de controle com alocação de zeros utilizando-se realimentação dos estados estimados.

Utiliza-se o Teorema 7.2 para o projeto da matriz de ganho K do controlador de realimentação do sistema, conforme ilustrado na Figura 17. A função do ganho K do controlador ´e estabilizar o sistema (7.1) em malha fechada e o projeto deste controlador ´e proposto em (CHILALI; GAHINET, 1996).

**Teorema 7.2** *Considere o sistema (7.1) com o controlador de realimentação de estados, dado por*  $u(t) = -Kx(t)$ *, e ainda que os parâmetros*  $\rho_f$ *,*  $q_f$ *,*  $\alpha_f$ *,*  $\theta_f$  *são fixos. Se existe solu¸c˜ao para as LMIs descritas em (7.2), ent˜ao pode-se obter o controlador* K *que estabiliza o sistema (7.1) com aloca¸c˜ao de p´olos na regi˜ao mostrada pela Figura 18, resolvendo-se*

$$
AP + PA' - BY - Y'B' + 2\alpha_f P < 0,
$$
  
\n
$$
\begin{bmatrix}\n-\rho_f P & AP - BY + q_f P \\
PA' - Y'B' + q_f P & -\rho_f P\n\end{bmatrix} < 0,
$$
\n
$$
\begin{bmatrix}\n\operatorname{sen}\theta_f(AP - BY + PA' - Y'B') & \cos\theta_f(AP - BY - PA' + Y'B') \\
\cos\theta_f(PA' - Y'B' - AP + BY) & \operatorname{sen}\theta_f(AP - BY + PA' - Y'B') \\
P > 0,
$$
\n(7.2)

 $sendo que Y \in \mathbb{R}^{p \times n}, P \in \mathbb{R}^{n \times n}$  *e*  $P = P'$ . Quando as LMIs acima são factíveis, um

*controlador* K que resolve o problema é  $K = YP^{-1}$ , sendo P e Y soluções factíveis de *(7.2).*

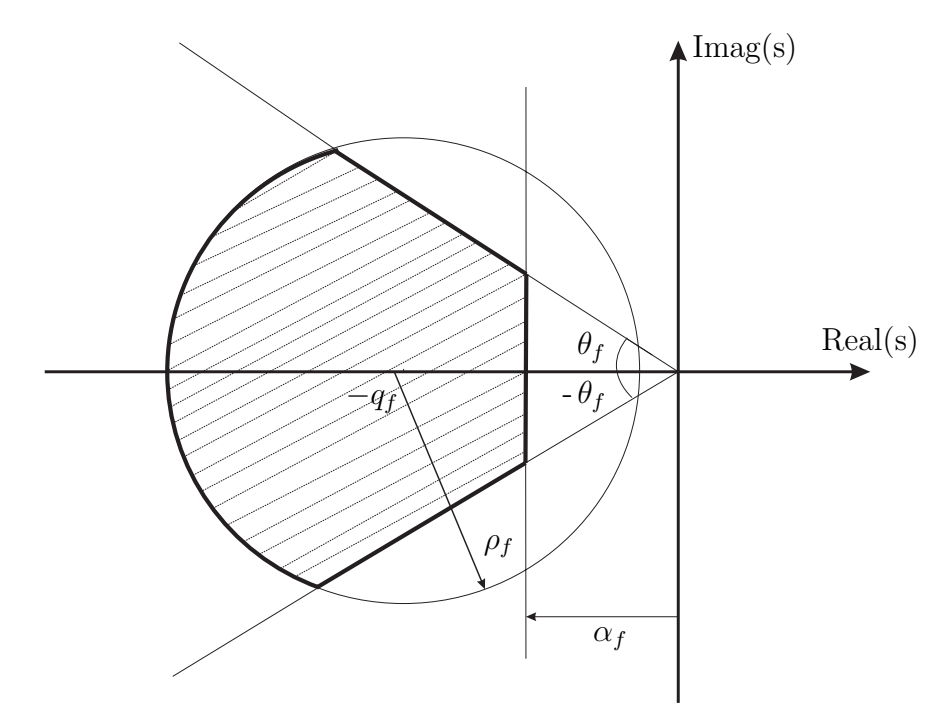

Figura 18: A área hachurada representa a região para alocação dos pólos ou zeros.

#### *Prova: vide (CHILALI; GAHINET, 1996).*

Na solução do Problema 5, utiliza-se o Teorema 7.2 para determinar o controlador de realimentação de estados para o sistema  $(7.1)$ , e então propõe-se projetar o vetor de ganho do estimador de estados  $L$  através do Teorema 7.3. O estimador de estados é utilizado na realimentação da saída  $z(t)$ , como descrito na Figura 17.

**Teorema 7.3** *Considera-se o sistema (7.1) com estimador de estados ilustrado na Figura 17, e ainda que o parˆametro* ρ<sup>L</sup> *e* q<sup>L</sup> *s˜ao fixos. Se existe solu¸c˜ao para as LMIs descritas em (7.3), ent˜ao pode-se obter a matriz de ganhos* L *do estimador de estados com aloca¸c˜ao de p´olos em uma regi˜ao limitada por um c´ırculo com raio* ρ<sup>L</sup> *e centro em* (−qL, 0) *ilustrada na Figura 18, resolvendo-se*

$$
A' \check{P} + \check{P}A - WC - C'W' < 0,
$$
\n
$$
\begin{bmatrix}\n-\rho_L \check{P} & q_L \check{P} + \check{P}A - WC \\
\check{P}q_L + A' \check{P} - C'W' & -\rho_L \check{P}\n\end{bmatrix} < 0,
$$
\n(7.3)\n
$$
\check{P} > 0,
$$

 $\check{P} \in \Re^{n \times n}$  e  $W \in \Re^{n \times m}$  são soluções factíveis de (7.3) e  $\check{P} = \check{P}'$ . Uma matriz de ganhos L do estimador que satisfaz o problema é  $L = \check{P}^{-1}W$ .

*Prova: Vide (BOYD et al., 1994) para o projeto do estimador em termos de LMIs. A inclus˜ao da restri¸c˜ao relativa ao c´ırculo decorre diretamente de (7.2).*

Para a resolução completa do Problema 5, aloca-se os zeros através dos parâmetros  $M$ e N da Figura 17 para atenuar os efeitos de pólos indesejáveis ao desempenho do sistema, e ainda pode-se utilizar o posicionamento dos zeros para alterar a constante de erro de velocidade em sistemas de controle, vide o Exemplo 8.10. A equação dos zeros do sistema da Figura 17, considerando-se como entrada  $r(t)$  e saída  $u(t)$  é descrita no Teorema 2.5 da Seção 2.2.

Propõe-se Teoremas 7.4, 7.5, 7.6 e 7.7, que possibilitam alocar os zeros de  $r(t)$  para  $u(t)$  (Figura 17) em uma região do plano-s conforme ilustrado na Figura 18 (ASSUNÇÃO; ANDREA; TEIXEIRA, 2007). E estes teoremas são descritos a seguir:

**Teorema 7.4** *Considere os parˆametros* K*,* L*,* ρ<sup>z</sup> *e* q<sup>z</sup> *fixos. Se existe solu¸c˜ao para a LMI descrita em (7.4) ent˜ao pode-se alocar os zeros da fun¸c˜ao de transferˆencia de* R(s) *para* U(s) *(Figura 17) em uma regi˜ao limitada por um c´ırculo de raio* ρ<sup>z</sup> *com centro em* (−qz, 0) *ilustrada na Figura 18, resolvendo-se*

$$
\begin{bmatrix}\n-\rho_z Q & q_z Q + QA - QBK - QLC + F_1K \\
q_z Q + A'Q - K'B'Q - C'L'Q + K'F'_1 & -\rho_z Q\n\end{bmatrix} < 0,\tag{7.4}
$$

*sendo*  $F_1 = QMN^{-1} \in \mathbb{R}^{n \times p}$ .

*Prova: segundo a inequação (4.9) da Seção 4.2, para que os autovalores de uma dada matriz* A˜ *estejam alocados em uma regi˜ao do plano-*s *limitados por uma circunferˆencia de raio*  $\rho_a$  *com centro em*  $(-q_a, 0)$ *, deve existir uma matriz*  $Q \in \mathbb{R}^{n \times n}$ *,*  $Q = Q' > 0$ *, tal que a seguinte inequa¸c˜ao seja satisfeita:*

$$
\begin{bmatrix}\n-\rho_a Q & q_a Q + Q\tilde{A} \\
q_a Q + \tilde{A}' Q & -\rho_a Q\n\end{bmatrix} < 0
$$
\n
$$
(7.5)
$$

*Então, substituindo-se a matriz*  $\tilde{A}$  pela matriz  $A_{zk}$ , descrita no Teorema 2.5 da Seção *2.2 na equa¸c˜ao (7.5), obtem-se a equa¸c˜ao (7.4), e aloca-se os autovalores de* Azk *na regi˜ao limitada pela circunferˆencia, e consequentemente, segundo o Teorema 2.5, aloca-se os zeros nesta regi˜ao, pois os autovalores de* A<sup>z</sup> *s˜ao os zeros de* r(t) *para* u(t)*. Neste contexto, necessita-se avaliar se a matriz* N *utilizada na expressão*  $F_1 = QMN^{-1}$  *do teorema ´e invers´ıvel. Deste modo, as propriedades a seguir s˜ao importantes neste processo (OGATA, 1997):*

- *1. Se A é* matriz  $n \times m$ , então  $\rho(A) \leq \min(n, m)$ ,
- 2.  $\rho(AB) \leq \rho(A)$ ; $\rho(AB) \leq \rho(B)$ ,
- *3.* A *é* matriz  $n \times n$ , então  $\rho(A) = n$  *se e só se* det $(A) \neq 0$ ,
- *4. Para*  $A: det(A) \neq 0$ , e uma matriz  $B, n \times m$ , então  $\rho(AB) = \rho(B)$ .

*sendo* ρ(∗) *o posto de uma dada matriz.*

*Considerando-se a express˜ao,*

$$
F_1 = QMN^{-1},
$$

*e multiplicando-se ambos os lados por N, tem-se*

$$
F_1 N = QM \tag{7.6}
$$

*Entretando a matriz* Q *´e invers´ıvel, e multiplicando-se (7.6) ambos os lados por* Q−<sup>1</sup> *tem-se,*

$$
(Q^{-1})F_1N = M \t\t(7.7)
$$

*Como*  $\rho(M) = p$ , tem-se que  $\rho((Q^{-1})F_1N) = p$ . Pela propriedade (4)  $\rho(Q^{-1})F_1N$ ) =  $\rho(F_1N)$ *. Assim,*  $\rho(F_1N) = p$ *. Então, pela propriedade (2)*  $\rho(F_1N) \leq \rho(N)$ *. Portanto*  $p \leq \rho(N)$ *. Desta maneira, pela propriedade (1)*  $\rho(N) \leq p$ *. Assim*  $\rho(N) = p$ *. Por (3)*  $\det(N) \neq 0$ , e assim N é inversível. Esta análise é similar para os demais teoremas de *aloca¸c˜ao de zeros.*

**Teorema 7.5** *Considere os parâmetros* K, L  $e - \alpha_z$  *fixos. Se existe solução para a LMI descrita em (7.8) ent˜ao pode-se alocar os zeros da fun¸c˜ao de transferˆencia de* R(s) *para* U(s) *(Figura 17) em uma regi˜ao limitada por uma reta vertical em* −α<sup>z</sup> *ilustrada na Figura 18, resolvendo-se*

$$
\check{Q}A - \check{Q}BK - \check{Q}LC + F_2K + A'\check{Q} - K'B'\check{Q} - C'L'\check{Q} + K'F_2' + 2\alpha_a\check{Q} < 0,\tag{7.8}
$$

 $sendo F_2 = \check{Q}MN^{-1} \in \Re^{n \times p}$ .

*Prova: para que os autovalores da matriz* A˜ *estejam alocados em uma regi˜ao do plano*s *limitados por uma reta vertical em*  $-\alpha_a$ , deve existir uma matriz  $\check{Q} \in \mathbb{R}^{n \times n}$  positiva *definida tal que a inequa¸c˜ao seguinte seja satisfeita (BOYD et al., 1994):*

$$
\tilde{A}'\tilde{Q} + \tilde{Q}\tilde{A} + 2\alpha_a \tilde{Q} < 0\tag{7.9}
$$

*Então, substituindo-s a matriz* A pela matriz  $A_{zk}$  *em (7.9) obtem-se a equação (7.8)*, *e aloca-se os autovalores de* Azk *na regi˜ao limitada por uma reta vertical em* −αa*, e consequentemente aloca-se os zeros nesta regi˜ao, pois os autovalores de* Azk *s˜ao os zeros de*  $r(t)$  *para*  $u(t)$ *.* 

**Teorema 7.6** *Considere os parˆametros* K*,* L *e* θ *fixos. Se existir solu¸c˜ao para a LMI descrita em (7.10) ent˜ao pode-se alocar os zeros da fun¸c˜ao de transferˆencia de* R(s) *para* U(s) *(Figura 17) em uma regi˜ao limitada por duas semi-retas de ˆangulos* θ *e* −θ *ilustrada na Figura 18, resolvendo-se*

$$
\begin{bmatrix}\n(\operatorname{sen}\theta_a)R_{\theta} & (\operatorname{cos}\theta_a)T_{\theta} \\
(\operatorname{cos}\theta_a)T'_{\theta} & (\operatorname{sen}\theta_a)R_{\theta}\n\end{bmatrix} < 0,\n\tag{7.10}
$$

*sendo*

$$
R_{\theta} = A'\overline{Q} - K'B'\overline{Q} - C'L'\overline{Q} + K'F'_{3} + \overline{Q}A - \overline{Q}BK - \overline{Q}LC + F_{3}K,
$$
  
\n
$$
T_{\theta} = \overline{Q}A - \overline{Q}BK - \overline{Q}LC + F_{3}K - A'\overline{Q} + K'B'\overline{Q} + C'L'\overline{Q} - K'F'_{3},
$$

 $sendo F_3 = \bar{Q}MN^{-1} \in \Re^{n \times p}$ .

*Prova: segundo a inequação (4.12) da Seção 4.3, para que os autovalores da matriz* A estejam alocados em uma região do plano-s limitada por duas semi-retas de ângulo  $\theta_a$  $e$  − $\theta_a$ *, deve existir uma matriz*  $\overline{Q}$  ∈  $\Re^{n \times n}$ *,*  $\overline{Q}$  =  $\overline{Q}'$  > 0*, tal que a seguinte inequação seja satisfeita:*

$$
\begin{bmatrix}\n\operatorname{sen}\theta_a(\bar{Q}\tilde{A} + \tilde{A}'\bar{Q}) & \operatorname{cos}\theta_a(\bar{Q}\tilde{A} - \tilde{A}'\bar{Q}) \\
\operatorname{cos}\theta_a(\tilde{A}'\bar{Q} - \bar{Q}\tilde{A}) & \operatorname{sen}\theta_a(\bar{Q}\tilde{A} + \tilde{A}'\bar{Q})\n\end{bmatrix} < 0
$$
\n(7.11)

*Ent˜ao, substituindo-se a matriz* A˜ *pela matriz* Azk *em (7.11) obtem-se a equa¸c˜ao*  $(7.10)$ , e aloca-se os autovalores de  $A_{z\kappa}$  na região limitada pelas semi-retas com ângulos θ<sup>a</sup> *e* −θa*, e consequentemente aloca-se os zeros nesta regi˜ao, pois os autovalores de* Azk  $s\tilde{a}o$  *os zeros de*  $r(t)$  *para*  $u(t)$ .

Observa-se que os Teoremas 7.4, 7.5 e 7.6 n˜ao s˜ao conjuntamente convexos, pois podem admitir diferentes soluções  $(Q \neq \check{Q} \neq \bar{Q})$ . Então propõe-se o Corolário 7.7 para o projeto de alocação de zeros na região ilustrada na Figura 18, a fim de solucionar do problema 7.

**Corolário 7.7** *Considere os parâmetros* K, L,  $\alpha_z$ ,  $\rho_z$ ,  $q_z$  e  $\theta_z$  *fixos. Se existir solução para as LMIs descritas em (7.12) ent˜ao pode-se alocar os zeros da fun¸c˜ao de transferˆencia* *de* R(s) *para* U(s) *(Figura 17) na regi˜ao mostrada pela Figura 18, resolvendo-se*

$$
XA - XBK - XLC + FK + A'X - K'B'X - C'L'X + K'F' + 2\alpha_a X < 0,
$$
\n
$$
\begin{bmatrix}\n-\rho_a X & q_a X + XA - XBK - XLC + FK \\
Xq_a + A'X - K'B'X - C'L'X + K'F' & -\rho_a X\n\end{bmatrix} < 0,
$$
\n
$$
\begin{bmatrix}\n(\operatorname{sen}\theta_a)R_x & (\cos\theta_a)T_x \\
(\cos\theta_a)T'_x & (\operatorname{sen}\theta_a)R_x\n\end{bmatrix} < 0,
$$
\n
$$
(7.12)
$$

*sendo*

$$
R_x = A'X - K'B'X - C'L'X + K'F' + XA - XBK - XLC + FK,
$$
  
\n
$$
T_x = XA - XBK - XLC + FK - A'X + K'B'X + C'L'X - K'F'.
$$

*As matrizes* X *e* F *s˜ao solu¸c˜oes fact´ıveis de (7.12), F tem dimens˜ao conveniente e os parˆametros para aloca¸c˜ao de zeros s˜ao determinados por:*

$$
MN^{-1} = X^{-1}F = J \tag{7.13}
$$

*Prova: Com o objetivo de impor convexidade conjunta para as regiões LMIs dos Teoremas 7.4, 7.5 e 7.6, isto é, obter uma solução comum, faz-se:* 

$$
Q = \check{Q} = \bar{Q} = X \tag{7.14}
$$

 $Adotando-se F = XMN^{-1}$  *e agrupando todas a LMIs dos Teoremas 7.4, 7.5 e 7.6, obtem-se o projeto na forma de LMIs descrito em (7.12) que permite a alocação de zeros na regi˜ao do plano-*s *ilustrada na Figura 18.*

**Observação 7.8** Neste trabalho utiliza-se um estimador de estados no processo de rea*limenta¸c˜ao da sa´ıda do sistema. Deste modo, pode-se alocar* 2n *p´olos e ainda* n *zeros. Neste processo aloca-se os zeros da fun¸c˜ao de transferˆencia de* R(s) *para* U(s) *(Figura 17), entretanto n˜ao altera-se o posicionamento dos zeros da planta, caso existam.*

Entretanto em alguns casos, no processo de alocação de zeros necessita-se de altos valores de ganho para a matrizes de M e N. Neste contexto o Teorema 7.9 proposto neste trabalho pode ser útil.

**Teorema 7.9** *Considere*  $MN^{-1} = X^{-1}F = J$ *. Se existe solução para o conjunto de LMIs descritas em (7.15) e (7.16), ent˜ao pode-se obter um limitante superior para a* *matriz* J*, resolvendo-se*

$$
\min \beta
$$
\n
$$
s.a \begin{bmatrix} \beta I & F \\ F' & I \end{bmatrix} > 0,
$$
\n(7.15)\n
$$
X > \mu_0 I,
$$
\n(7.16)

(*conjunto de LMIs*),

 $sendo \mu_0$  *um valor constante e o conjunto de LMIs pode ser (7.12).* 

*Prova: aplicando o complemento de Schur de modo inverso na LMI (7.15) tem-se:*

$$
FF' < \beta I \tag{7.17}
$$

*Pré e pós multiplica-se a inequação*  $X > \mu_0 I$  *por*  $\sqrt{X}$ *, então tem-se,* 

$$
\sqrt{X}\mu_0 I \sqrt{X} < \sqrt{X} X \sqrt{X} \Rightarrow \mu_0 X < X X,\tag{7.18}
$$

*ou multiplicando-se (7.16) pela esquerda por* J = MN <sup>−</sup><sup>1</sup> *e pela direita por* J *tem-se:*

$$
J\mu_0 I J' < J X J' \tag{7.19}
$$

*Considerando-se as inequa¸c˜oes (7.17), (7.18) e (7.19) tem-se,*

$$
J\mu_0 I J' < J X J' < J X X J'/\mu_0 = F F'/\mu_0 < \beta I/\mu_0,
$$

*então*  $JJ' < \beta I / \mu_0^2$ .

Analisando-se a Figura 17 pode-se determinar a função de transferência  $R(s)$  para  $Z(s)$  de acordo com a equação seguinte:

$$
\frac{Z(s)}{R(s)} = C_m(sI - A_m)^{-1}B_m
$$
\n(7.20)

sendo

$$
A_m = \begin{bmatrix} A & -BK \\ LC & A-BK-LC \end{bmatrix}, B_m = \begin{bmatrix} BN \\ M \end{bmatrix}, e C_m = \begin{bmatrix} C & 0 \end{bmatrix}. (7.21)
$$

Pode-se ainda utilizar a metodologia de alocação de zeros para atingir ganho unitário para uma entrada do tipo degrau, desta maneira prop˜oe-se o Teorema 7.10.

**Teorema 7.10** *Considere o parˆametro* N *de aloca¸c˜ao de zeros. Se existe solu¸c˜ao para*

equação (7.22), então pode-se obter e a matriz de ganho N que proporciona ganho unitário *considerando-se o sistema ilustrado na Figura 17 para uma entrada do tipo degrau, resolvendo-se*

$$
N = -(G_1B + G_2J)^{-1},\tag{7.22}
$$

*sendo*  $[G_1 \ G_2] = C_m(A_m)^{-1}$ ,  $G_1 \in \mathbb{R}^{m \times n}$  *e*  $G_2 \in \mathbb{R}^{m \times n}$ .

*Prova: Considerando-se ganho unit´ario em regime permanente para uma entrada do tipo degrau, tem-se em (7.20),*

$$
I = C_m(-A_m)^{-1}B_m,\t\t(7.23)
$$

*expandindo* B<sup>m</sup> *descrito em (7.21) em (7.23), obtem-se:*

$$
I = -[G_1 \ G_2] \begin{bmatrix} BN \\ M \end{bmatrix} \tag{7.24}
$$

*Note que*  $A<sub>m</sub><sup>−1</sup>$  *existe devido ao fato dos pólos do sistema controlado estarem no lado esquerdo do plano-s. De (7.13), tem-se*  $MN^{-1} = X^{-1}F = J$ *. Substituindo-se*  $M = JN$ *em (7.24), pode-se obter o ganho* N *de corre¸c˜ao de erro de regime para entrada do tipo degrau descrito na equa¸c˜ao (7.22).*

Este processo de obtenção dos parâmetros de alocação dos zeros pode ser não robusto, devido a variações na planta. Porém como a metodologia de projeto para alocação de zeros é descrita na forma de LMIs, podendo-se incluir incertezas paramétricas da planta ao projeto, tornando-o robusto.

Esta metodologia para alocação de zeros pode ser utilizada em projetos de sistemas de controle com o objetivo de atenuar os efeitos indesejáveis de determinados pólos presentes no sistema, e ainda alterar a constante de erro de velocidade de um dado sistema. Exemplos numéricos que atestam a eficiência do método proposto são apresentados nas Seções 8.8, 8.10.

# **7.2 Aloca¸c˜ao de Zeros com Realimenta¸c˜ao Dinˆamica** da Saída

### **7.2.1 Problema 6**

Considere um sistema controlável, observável, linear e invariante no tempo indicado em (7.1). O problema de alocação de zeros utilizando realimentação dinâmica da saída  $\acute{e}$  projetar um controlador tal que os pólos de malha fechada fiquem em uma região no plano-s esquerdo especificada através de LMIs, e ainda, alocar os zeros do sistema em uma outra região especificada através de LMIs de modo a diminuir o efeito de pólos indesejáveis no desempenho do sistema.

Utiliza-se nesta metodologia de alocação de zeros um compensador  $K_u(s)$  para a realimentação dinâmica da saída, que pode ser descrito na forma de variáveis de estado da seguinte por

$$
\dot{x}_u(t) = A_u x_u(t) + B_u u_u(t) + Mr(t), \n y_u(t) = C_u x_u(t).
$$
\n(7.25)

**Observa¸c˜ao 7.11** *O diagrama de blocos do sistema de controle utilizado para resolver o Problema 6 ´e ilustrado na Figura 19 , sendo* Ku(s) *o compensador dinˆamico utilizado na realimenta¸c˜ao da sa´ıda para estabilizar o sistema (7.1) em malha fechada. Utiliza-se as matrizes*  $M$  ( $M \in \mathbb{R}^{n \times p}$ ) *e*  $N$  ( $N \in \mathbb{R}^{p \times p}$ ), *com o objetivo de solucionar o problema da aloca¸c˜ao de zeros.*

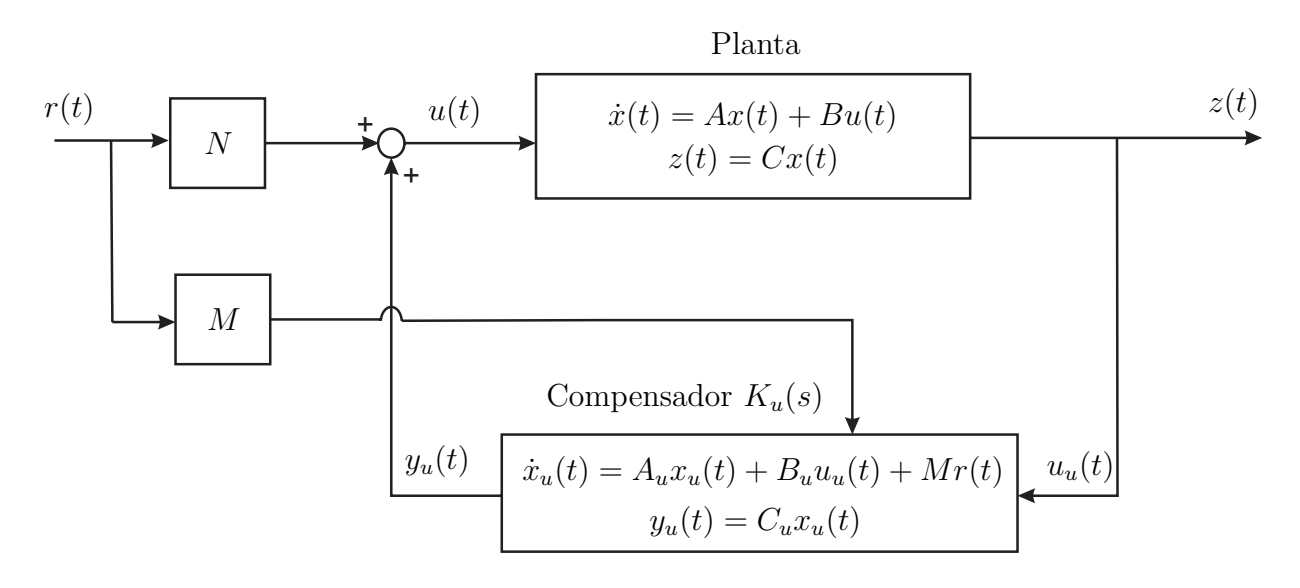

Figura 19: Sistema de controle com alocação de zeros utilizando-se a realimentação dinâmica da saída.

A equação em variáveis de estado do diagrama de blocos ilustrado na Figura 19 utilizando-se os estados  $x(t)$  e  $x_u(t)$ , estados da planta e do controlador respectivamente, pode ser descrito como

$$
\begin{bmatrix}\n\dot{x}(t) \\
\dot{x}_u(t)\n\end{bmatrix} = \begin{bmatrix}\nA & BC_u \\
B_u C & A_u\n\end{bmatrix} \begin{bmatrix}\nx(t) \\
x_u(t)\n\end{bmatrix} + \begin{bmatrix}\nBN \\
M\n\end{bmatrix} r(t),
$$
\n(7.26)\n
$$
z(t) = \begin{bmatrix}\nC & 0\n\end{bmatrix} \begin{bmatrix}\nx(t) \\
x_u(t)\n\end{bmatrix}.
$$

O Teorema 7.12 é proposto neste trabalho para o projeto do compensador  $K_u(s)$ , descrito em (7.25), com alocação de pólos usado na realimentação dinâmica da saída, conforme ilustrado na Figura 19. O objetivo do compensador  $K_u(s)$  é estabilizar o sistema (7.1) em malha fechada, e o método para determinação de  $K_u(s)$ é formulado em termos de LMIs. Para o projeto de  $K_u(s)$  considera-se a matriz M nulo.

**Teorema 7.12** *Considere o sistema*  $H_l(s) = C(sI - A)^{-1}B$ *. Se existirem matrizes*  $\text{sim\'{e}tricas } X, Y \in \mathbb{R}^{n \times n}$  *e* matrizes  $S \in \mathbb{R}^{n \times n}$ ,  $L \in \mathbb{R}^{m \times n}$ ,  $F \in \mathbb{R}^{n \times p}$  que determi*nam uma solu¸c˜ao fact´ıvel, quando existir, para o seguinte conjunto de LMI descrito em* (7.27), (7.28), (7.29), então pode-se estabilizar o sistema H<sub>l</sub>(s) através da realimentação dinâmica da saída utilizando-se um controlador  $K_u(s) = C_u(sI - A_u)^{-1}B_u$  com pólos alo*cados em uma regi˜ao limitada por uma circunferˆencia de raio* υ *com centro em* (−η, 0)*, resolvendo-se*

$$
\left[\begin{array}{cc} Y & I \\ I & X \end{array}\right] > 0,\tag{7.27}
$$

$$
\begin{bmatrix} H & Z+S \\ Z'+S' & G \end{bmatrix} < 0,
$$
\n
$$
\begin{bmatrix} 1 & Z+S \\ Z' + S' & G \end{bmatrix} < 0,
$$
\n
$$
\begin{bmatrix} 1 & 0 & 0 \\ 0 & 0 & 1 \end{bmatrix} < 0,
$$
\n
$$
\begin{bmatrix} 1 & 0 & 0 \\ 0 & 1 & 0 \end{bmatrix} < 0,
$$
\n
$$
\begin{bmatrix} 1 & 0 & 0 \\ 0 & 0 & 1 \end{bmatrix} < 0,
$$
\n
$$
\begin{bmatrix} 1 & 0 & 0 \\ 0 & 0 & 1 \end{bmatrix} < 0,
$$
\n
$$
\begin{bmatrix} 1 & 0 & 0 \\ 0 & 0 & 1 \end{bmatrix} < 0,
$$
\n
$$
\begin{bmatrix} 1 & 0 & 0 \\ 0 & 1 & 0 \end{bmatrix} < 0,
$$
\n
$$
\begin{bmatrix} 1 & 0 & 0 \\ 0 & 1 & 0 \end{bmatrix} < 0,
$$
\n
$$
\begin{bmatrix} 1 & 0 & 0 \\ 0 & 1 & 0 \end{bmatrix} < 0,
$$
\n
$$
\begin{bmatrix} 1 & 0 & 0 \\ 0 & 1 & 0 \end{bmatrix} < 0,
$$
\n
$$
\begin{bmatrix} 1 & 0 & 0 \\ 0 & 1 & 0 \end{bmatrix} < 0,
$$
\n
$$
\begin{bmatrix} 1 & 0 & 0 \\ 0 & 1 & 0 \end{bmatrix} < 0,
$$
\n
$$
\begin{bmatrix} 1 & 0 & 0 \\ 0 & 1 & 0 \end{bmatrix} < 0,
$$
\n
$$
\begin{bmatrix} 1 & 0 & 0 \\ 0 & 1 & 0 \end{bmatrix} < 0,
$$
\n
$$
\begin{bmatrix} 1 & 0 & 0 \\ 0 & 1 & 0 \end{bmatrix} < 0,
$$
\n
$$
\begin{bmatrix} 1 & 0 & 0 \\ 0 & 1 & 0 \end{bmatrix} < 0,
$$
\n
$$
\begin{bmatrix} 1 & 0 & 0 \\ 0 & 1 & 0 \end{bmatrix} < 0,
$$
\n
$$
\begin{bmatrix} 1 & 0 & 0 \\ 0 & 1 & 0 \end{bmatrix} < 0
$$

$$
\begin{vmatrix}\n-vY & -vI & AY + BL + \eta Y & A + \eta I \\
-vI & -vX & Z + S + \eta I & XA + FC + \eta X \\
YA' + L'B' + \eta Y & Z' + S' + \eta I & -vY & -vI \\
A' + \eta I & A'X + C'F' + \eta X & -vI & -vX\n\end{vmatrix} < 0, (7.29)
$$

*sendo*

$$
L = C_u V', \qquad F = U B_u \qquad e \qquad S = V A'_u U'. \tag{7.30}
$$

*Ainda, associado ao projeto do controlador*  $K_u(s)$  *realiza-se as seguintes simplificações* 

$$
H = AY + YA' + BL + L'B',
$$

$$
G = XA + A'X + FC + C'F',
$$
  
\n
$$
Z = A + YA'X + YC'F' + L'B'X.
$$

*As matrizes dinâmicas do controlador*  $K_u(s) = C_u(sI - A_u)^{-1}B_u$  *podem ser obtidas*  $solucionando-se (7.30), com UV' = I - XY$ .

*Prova: O estudo de estabilidade em sistemas de controle utilizando-se LMI baseia-se na equa¸c˜ao de Lyapunov*

$$
\bar{A}'P + P\bar{A} < 0,\tag{7.31}
$$

 $e P > 0$ , então para a matriz $\overline{A}$  *descrita como*,

$$
\bar{A} = \left[ \begin{array}{cc} A & BC_u \\ B_u C & A_u \end{array} \right],
$$

*a inequa¸c˜ao (7.31) com* P > 0 *implica em estabilidade para o sistema (7.26).*

*Considera-se*  $X' = X > 0$  *e*  $Y' = Y > 0$  *e que a matriz P seja particionada da seguinte maneira (GEROMEL; BERNUSSOU; OLIVEIRA, 1999):*

$$
P = \begin{bmatrix} X & U \\ U' & \hat{X} \end{bmatrix} \qquad e \qquad P^{-1} = \begin{bmatrix} Y & V \\ V' & \hat{Y} \end{bmatrix}.
$$

*Pode-se verificar que a seguinte equação é válida.* 

$$
P\Gamma_2 = \Gamma_1 \text{ } considerando-se, \ \Gamma_2 = \begin{bmatrix} Y & I \\ V' & 0 \end{bmatrix} \text{ } e \ \Gamma_1 = \begin{bmatrix} I & X \\ 0 & U' \end{bmatrix}.
$$

*Pré e Pós multiplicando-se (7.31) por* Γ'<sub>2</sub> *e* Γ<sub>2</sub> *respectivamente, obtém-se a inequação* (7.28). Ainda, pré e pós multiplicando-se  $P > 0$  por  $\Gamma'_2$  e  $\Gamma_2$  respectivamente obtem-se a *inequa¸c˜ao (7.27).*

*Considera-se uma circunferˆencia de raio* υ *com centro em* (−η, 0) *como restri¸c˜ao para aloca¸c˜ao dos p´olos de malha fechada para o projeto de sistema de controle para estabilizar o sistema (7.1). Na Se¸c˜ao 4.2, em (4.9) ´e apresentada a LMI que possibilita a aloca¸c˜ao de pólos em uma circunferência, então, substitui-se*  $A = \overline{A}$  *em (4.9) e obtém-se:* 

$$
\begin{bmatrix} -\upsilon P & P\bar{A} + \eta P \\ \bar{A}'P + \eta P & -\upsilon P \end{bmatrix} < 0 \tag{7.32}
$$

*Pr´e e p´os multiplica-se (7.32) pela matriz* Λ *e pela matriz* Λ *respectivamente, obtem-se a inequa¸c˜ao (7.29), sendo a matriz* Λ *descrita a seguir:*

$$
\Lambda = \left[ \begin{array}{cc} \Gamma_2' & 0 \\ 0 & \Gamma_2' \end{array} \right]
$$

Entretanto, para solucionar completamente o Problema 6 ainda é necessário alocarse os zeros de maneira adequada de modo a diminuir o efeitos de pólos indesejáveis que possam aparecer após a realização do projeto do controlador  $K_u(s)$  que estabiliza o sistema  $(7.1)$  em malha fechada. A equação  $(2.20)$  da Seção 2.2 determina os zeros de  $r(t)$  para  $u(t)$  ilustrados na Figura 19. A região para alocação dos zeros é ilustrada na Figura 20.

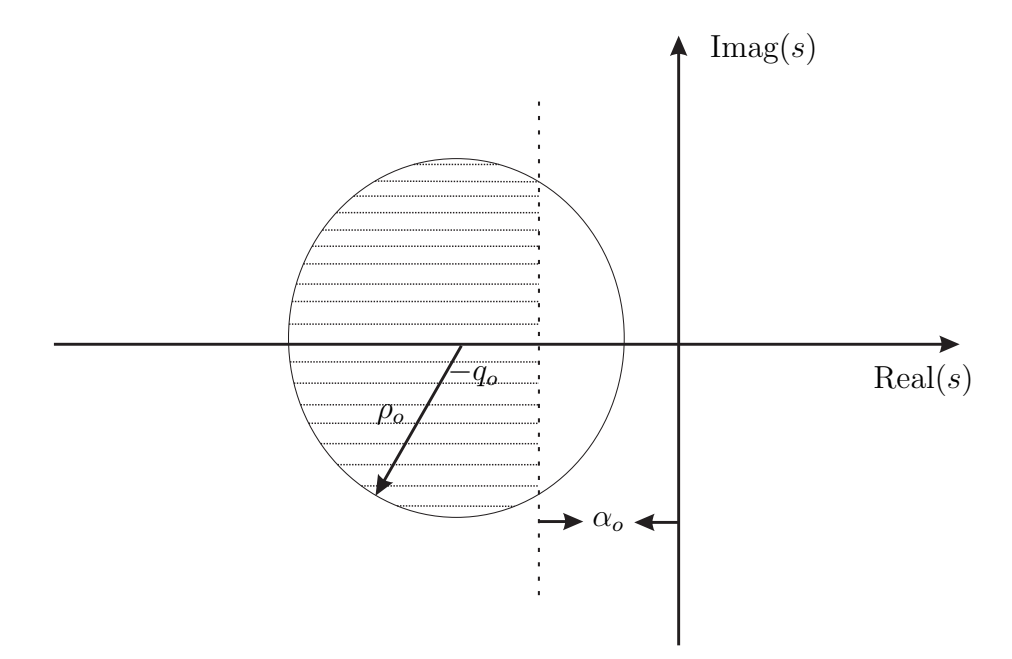

Figura 20: Região do plano-s limitado por uma circunferência de raio  $r<sub>o</sub>$  e centro  $(-q<sub>o</sub>, 0)$  e por uma reta vertical passando em −α<sub>o</sub>.

O Teorema 7.13 proposto neste trabalho descreve uma metodologia de alocação de zero de  $r(t)$  para  $u(t)$  ilustrado na Figura 19 em uma região limitada por uma circunferência de raio  $r_o$  e com centro em  $(-q_o, 0)$  e por uma semi-reta vertical paralela ao eixo imaginário do plano-s que passa em  $(-\alpha_o, 0)$ , conforme ilustrado na Figura 20.

**Teorema 7.13** *Considera-se os parâmetros*  $\alpha_o$ ,  $\rho_o$  *e*  $q_o$ . *Se existirem matrizes*  $P \in \mathbb{R}^{n \times n}$ ,  $P = P' > 0$  *e*  $W \in \mathbb{R}^{n \times p}$  que determinam uma solução factível, quando existir, para o *conjunto de LMIs descrito em (7.33) e (7.34); ent˜ao pode-se alocar os zeros da fun¸c˜ao de transferˆencia de* R(s) *para* U(s) *(Figura 19) na regi˜ao mostrada pela Figura 20,*

*resolvendo-se*

$$
PA_u + A'_u P + WC_u + C'_u W' + 2\alpha_o P < 0,\tag{7.33}
$$

$$
\begin{bmatrix}\n-\rho_o P & PA_u + WC_u + q_o P \\
A'_u P + C'_o W' + q_o P & -\rho_o P\n\end{bmatrix} < 0,\n\tag{7.34}
$$
\n
$$
P > 0.
$$

*Os parˆametros para aloca¸c˜ao de zeros podem ser determinados, quando existir solu¸c˜ao fact´ıvel, por:*

$$
MN^{-1} = P^{-1}W = T \tag{7.35}
$$

*Prova: segundo a inequação (4.9) da Seção 4.2, para que os autovalores de uma dada matriz* A˜ *estejam alocados em uma regi˜ao do plano-*s *limitados por uma circunferˆencia de raio*  $r_o$  *com centro em* (−q<sub>o</sub>, 0) *(Figura 20)*, deve existir uma matriz  $P \in \mathbb{R}^{n \times n}$ ,  $P =$  $P' > 0$ , tal que a seguinte inequação seja satisfeita:

$$
\begin{bmatrix}\n-\rho_o P & q_o P + P\tilde{A} \\
q_o P + \tilde{A}' P & -\rho_o P\n\end{bmatrix} < 0
$$
\n(7.36)

*Ent˜ao, substituindo-se a matriz* A˜ *pela matriz* Azc *descrita na equa¸c˜ao (2.12) da*  $Seção 2.2 na inequação (7.36), com W = PMN^{-1}$ , obtem-se a inequação (7.34). Con*sequentemente, aloca-se os autovalores de* Azc *na regi˜ao limitada pela circunferˆencia, e consequentemente, segundo o Teorema 2.5 da Se¸c˜ao 2.2, aloca-se os zeros nesta regi˜ao, pois os autovalores de*  $A_{zc}$  *são os zeros de*  $r(t)$  *para*  $u(t)$ *.* 

*Ainda, para que os autovalores da matriz* A˜ *estejam alocados em uma regi˜ao do plano*s *limitados por uma reta vertical em*  $-\alpha_a$  *(Figura 20), deve existir uma matriz*  $P \in \mathbb{R}^{n \times n}$ *positiva definida tal que a inequação seguinte seja satisfeita (BOYD et al., 1994):* 

$$
\tilde{A}'P + P\tilde{A} + 2\alpha_a P < 0\tag{7.37}
$$

*Então, substituindo-s a matriz*  $\tilde{A}$  *pela matriz*  $A_{zc}$  *em (7.37), com*  $W = PMN^{-1}$ *, obtem-se a inequa¸c˜ao (7.33). Consequentemente, aloca-se os autovalores de* Azc *na regi˜ao*  $limitada$  por uma reta vertical em  $-\alpha_a$ , e consequentemente aloca-se os zeros nesta região, *pois os autovalores de*  $A_{zc}$  *são os zeros de*  $r(t)$  *para*  $u(t)$ *.* 

Entretanto em alguns casos, no processo de alocação de zeros necessita-se de altos valores de ganho para a matrizes de  $M \in N$ . Neste contexto o Teorema 7.14 proposto neste trabalho pode ser útil.

**Teorema 7.14** *Considere*  $MN^{-1} = P^{-1}W = T$ *. Se existe solução para o conjunto de LMIs descritas em (7.38) e (7.39), ent˜ao pode-se determinar o limitante superior para a matriz* T*, resolvendo*

$$
\min \beta
$$
\n
$$
s.a \begin{bmatrix} \beta I & W \\ W' & I \end{bmatrix} > 0,
$$
\n(7.38)\n
$$
X > \epsilon_0 I,
$$
\n(7.39)

$$
(conjunto\ de\ L MIs)\,,
$$

 $sendo \epsilon_0$  *um valor constante e o conjunto de LMIs pode ser (7.34).* 

*Prova: aplicando o complemento de Schur de modo inverso na LMI (7.38) tem-se:*

$$
WW' < \beta I \tag{7.40}
$$

*Pré e pós multiplica-se a inequação*  $X > \epsilon_0 I$  *por*  $\sqrt{X}$ *, então tem-se,* 

$$
\sqrt{X}\epsilon_0 I \sqrt{X} < \sqrt{X} X \sqrt{X} \Rightarrow \epsilon_0 X < X X,\tag{7.41}
$$

*ou multiplicando-se (7.39) pela esquerda por*  $T = \frac{M}{N}$  *e pela direita por*  $T'$  *tem-se,* 

$$
T\epsilon_0 IT' < TPT'.\tag{7.42}
$$

*Considerando-se as inequa¸c˜oes (7.40), (7.41) e (7.42) tem-se,*

$$
T\epsilon_0 IT' < TPT' < TPPT'/\epsilon_0 = WW'/\epsilon_0 < \beta I/\epsilon_0,
$$

*então*  $WW' < \beta I / \epsilon_0^2$ .

Analisando-se a Figura 19 pode-se determinar a função de transferência de  $R(s)$  para  $Z(s)$  de acordo com a equação seguinte,

$$
\frac{Z(s)}{R(s)} = C_{\psi}(sI - A_{\psi})B_{\psi},\tag{7.43}
$$

sendo

$$
A_{\psi} = \left[ \begin{array}{cc} A & BC_u \\ B_u C & A_u \end{array} \right], \ B_{\psi} = \left[ \begin{array}{c} BN \\ M \end{array} \right] \ e \ C_{\psi} = \left[ \begin{array}{cc} C & 0 \end{array} \right]. \tag{7.44}
$$

Pode-se utilizar a metodologia de alocação de zeros para corrigir o erro de regime para uma entrada do tipo degrau, desta maneira propõe-se o Teorema 7.15.

**Teorema 7.15** *Considera-se o parˆametro* N*. Se existe solu¸c˜ao para a equa¸c˜ao (7.45) ent˜ao pode-se obter a matriz* N *que proporciona ganho unit´ario considerando-se o sistema ilustrado na Figura 19 para uma entrada do tipo degrau, resolvendo-se*

$$
N = -(L_1B + L_2T)^{-1},\tag{7.45}
$$

 $sendo [L_1 L_2] = C_{\psi}(A_{\psi})^{-1}$ ,  $L_1 \in \mathbb{R}^{m \times n}$  *e*  $L_2 \in \mathbb{R}^{m \times n}$ . A matriz  $T = P^{-1}W$  *é obtida do Teorema 7.13.*

*Prova: Considerando-se ganho unit´ario em regime permanente para uma entrada do tipo degrau, tem-se em (7.43),*

$$
I = C_{\psi}(-A_{\psi})^{-1}B_{\psi},\tag{7.46}
$$

*expandindo*  $B_{\psi}$  *descrito em (7.44) em (7.46), obtém-se:* 

$$
I = -[L_1 \ L_2] \begin{bmatrix} BN \\ M \end{bmatrix} \tag{7.47}
$$

*Note que*  $A^{-1}_{\psi}$  existe devido ao fato dos pólos do sistema controlado estarem no lado *esquerdo do plano-s. De (7.13), tem-se*  $MN^{-1} = P^{-1}W = T$ *. Substituindo-se*  $M = TN$ *em (7.47), pode-se obter o ganho* N *de corre¸c˜ao de erro de regime para entrada do tipo degrau descrito na equa¸c˜ao (7.45).*

### **7.3 Aloca¸c˜ao de Zeros para Sistemas Incertos**

### **7.3.1 Problema 7**

Considere o sistema incerto, sendo incerteza do tipo politópica, linear e invariante no tempo descrito na forma de variáveis de estado dado por

$$
\begin{array}{rcl}\n\dot{x}(t) & = & A(a)x(t) + B(a)u(t), \\
z(t) & = & C(a)x(t),\n\end{array} \tag{7.48}
$$

sendo  $A(a) \in \mathbb{R}^{n \times n}$ ,  $B(a) \in \mathbb{R}^{n \times p}$ ,  $C(a) \in \mathbb{R}^{m \times n}$ ,  $x(t)$  é o vetor de estados  $(x(t) \in \mathbb{R}^n)$ ,  $z(t)$  é a saída de interesse  $(z(t) \in \mathbb{R}^m)$ ,  $u(t)$  a entrada de controle  $(u(t) \in \mathbb{R}^p)$ .

As matrizes incertas  $A(a)$ ,  $B(a)$  e  $C(a)$  são representadas pela combinação convexa

descrita a seguir (BOYD et al., 1994):

$$
A(a) = \sum_{i=1}^{k} \alpha_i A_i, \quad B(a) = \sum_{i=1}^{k} \alpha_i B_i, \quad C(a) = \sum_{i=1}^{k} \alpha_i C_i,
$$
 (7.49)

sendo  $\alpha = [\alpha_1 \cdots \alpha_{\kappa}]'$  o vetor que parametriza o politopo de incerteza, e ainda,

$$
\sum_{i=1}^{k} a_i = 1, \ a_i \ge 0. \tag{7.50}
$$

O número de vértices do politopo de incerteza do sistema varia de 1 até  $\kappa$ , sendo  $\kappa = 2^\vartheta$ e $\vartheta$ é o número de parâmetros incertos na planta.

O problema de alocação de zeros aplicado a sistemas de controle consiste em projetar um controlador usando a realimentação dinâmica da saída de tal maneira que estabilize o sistema incerto (7.48) em malha fechada. Ainda, utilizar a alocação de zeros aplicado ao sistema incerto de modo a diminuir o efeito de pólos indesejáveis, decorrentes do projeto do controlador, no desempenho do sistema.

Utiliza-se o controlador  $K_a(s)$  no processo de realimentação dinâmica da saída. Este controlador é projetado para sistemas incertos e pode ser descrito na forma de variáveis de estado da seguinte maneira:

$$
\dot{x}_a(t) = A_a x_a(t) + B_a u_a(t)
$$
  
\n
$$
y_a(t) = C_a x_a(t) \tag{7.51}
$$

**Observa¸c˜ao 7.16** *O diagrama de blocos do sistema de controle utilizado para solucionar o Problema 7 ´e ilustrado na Figura 21, sendo* Ka(s) *o compensador utilizado na realimenta¸c˜ao dinˆamica da sa´ıda que estabiliza o sistema incerto (7.48) em malha fechada, descrito em (7.51). Utiliza-se matrizes*  $M (M \in \mathbb{R}^{n \times p})$  *e N* ( $N \in \mathbb{R}^{p \times p}$ ) *com o objetivo de solucionar o problema de aloca¸c˜ao de zeros.*

A equação em variáveis de estado do diagrama de blocos ilustrado na Figura 21 utilizando-se os estados  $x(t)$  e  $x_a(t)$ , estados da planta incerta e do controlador respectivamente, pode ser descrito por

$$
\begin{bmatrix}\n\dot{x}(t) \\
\dot{x}_a(t)\n\end{bmatrix} = \begin{bmatrix}\nA(a) & B(a)C_a \\
B_aC(a) & A_a\n\end{bmatrix} \begin{bmatrix}\nx(t) \\
x_a(t)\n\end{bmatrix} + \begin{bmatrix}\nB(a)N \\
M\n\end{bmatrix} r(t),
$$
\n(7.52)\n
$$
z(t) = \begin{bmatrix}\nC & 0\n\end{bmatrix} \begin{bmatrix}\nx(t) \\
x_a(t)\n\end{bmatrix}.
$$

Utiliza-se o Teorema 7.17 para o projeto do controlador  $K_a(s)$  usado na realimentação

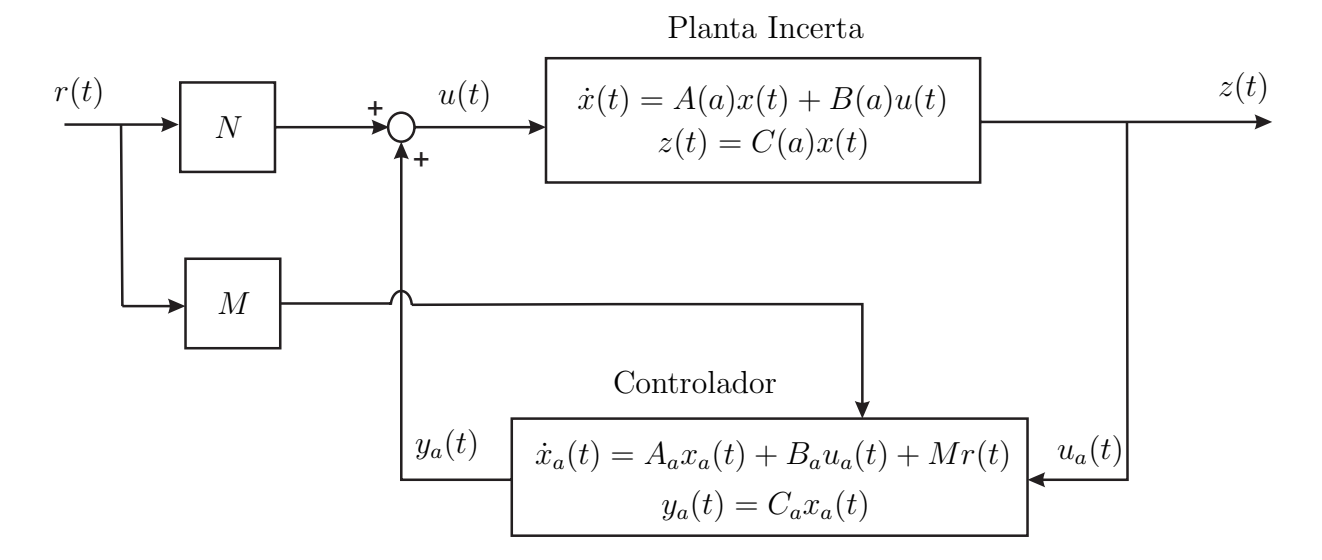

Figura 21: Sistema de controle com alocação de zeros aplicado a sistemas incertos.

dinâmica da saída do sistema incerto, conforme ilustrado na Figura 21. Neste momento considera-se a matriz M utilizada na alocação de zeros nula. O objetivo do projeto de  $K_a(s)$  é estabilizar em malha fechada o sistema incerto descrito em (7.48). O metodologia de projeto para controladores aplicados em sistemas incertos foi proposto em (GEROMEL; BERNUSSOU; OLIVEIRA, 1999).

**Teorema 7.17** *Considere o sistema (7.48) com o controlador*  $K_a(s)$  *de realimentação dinˆamica da sa´ıda do sistema incerto ilustrado na Figura 21. Se existir solu¸c˜ao para os procedimentos* 1*,* 2*,* 3 *e* 4 *descritos a seguir, ent˜ao pode-se obter o controlador* Ka(s) *que estabiliza o sistema incerto (7.48) em malha fechada.*

*1. O processo inicial para o projeto do controlador* Ka(s) *consiste em encontrar uma solu¸c˜ao fact´ıvel, quando existir, para o seguinte conjunto de LMIs (GEROMEL; BERNUS-SOU; OLIVEIRA, 1999)*

$$
\begin{bmatrix}\nH_i & Z_i + S \\
Z'_i + S' & G_i\n\end{bmatrix} < 0,\n\begin{aligned}\n(7.53) \\
\begin{bmatrix}\nY & I \\
I & X\n\end{bmatrix} > 0,\n\end{aligned}
$$

*sendo*

$$
H_i = A_i Y + Y A'_i + B_i L + L' B'_i,
$$
  
\n
$$
G_i = A'_i X + X A + F C_i + C'_i F',
$$
  
\n
$$
Z_i = A_i + Y A'_i X + L' B'_i X + Y C'_i F',
$$

 $e A_i$ ,  $B_i e C_i$  *são os vértices do politopo de incerteza descritos em (7.49).* As matrizes  $Y_k = Y e L_k = L s\tilde{a}o$  soluções factíveis iniciais de (7.53).

2. Após obter as soluções factíveis iniciais  $Y_k$  e  $L_k$ , considera-se:

$$
A_{ki} = A_i + B_i L_k Y_k^{-1}
$$

*Então, determina-se a solução ótima, quando existir, para o problema de minimização de autovalor generalizado com variáveis de otimização P, X, F, S e*  $\lambda$ *descritos em (7.54), vide Apˆendice 2 para mais detalhes sobre autovalor generalizado.*

$$
\min \lambda
$$
\n
$$
s.a \left[ \begin{array}{cc} A'_{ki}P + PA_{ki} - \lambda P & PA_i + A'_{ki}X + C'_iF' + S \\ A'_iP + XA_{ki} + FC_i + S' & G_i - \lambda X \end{array} \right] < 0 \quad (7.54)
$$
\n
$$
\left[ \begin{array}{cc} P & P \\ P & X \end{array} \right] > 0
$$

As matrizes  $X_k = X$  e  $F_k = F$  são soluções factíveis de (7.54). Ainda, armazene o *valor ótimo de*  $\lambda$  *em*  $\alpha_k$ *.* 

*3. Com a determina¸c˜ao das solu¸c˜oes fact´ıveis* X<sup>k</sup> *e* F<sup>k</sup> *considera-se:*

$$
A_{ki} = A_i + X_k^{-1} F_k C_i \tag{7.55}
$$

*Então, determina-se a solução ótima, quando existir, para o problema de minimização de autovalor generalizado com variáveis de otimização Y, L, Q, S, e*  $\lambda$ *descritos em 7.56.*

$$
\min \lambda
$$
\n
$$
s.a \left[ \begin{array}{cc} H_i - \lambda Y & A_i Q + Y A'_{ki} + L' B'_i + S \\ Q A'_i + A_{ki} Y + B_i L + S' & A_{ki} Q + Q A'_{ki} - \lambda Q \end{array} \right] < 0 \quad (7.56)
$$
\n
$$
\left[ \begin{array}{cc} Y & Q \\ Q & Q \end{array} \right] > 0
$$

*As matrizes*  $Y_k = Y e L_k = L são soluções factíveis de (7.56). Ainda, armazen e o$ *valor ótimo de*  $\lambda$  *em*  $\beta_k$ *.* 

 $4.$  *Se*  $α_k - β_k < ε$ ,  $ε > 0$ , *o processo de determinação do controlador*  $K_a(s)$  *pode ser finalizado. Caso contrário, ajuste*  $k = k + 1$  *e volte ao procedimento 2.*
$Ap$ ós a convergência do processo interativo, determina-se o controlador  $K_a(s)$  = Ca(sI − Aa)−<sup>1</sup>B<sup>a</sup> *para a realimenta¸c˜ao dinˆamica da sa´ıda do sistema incerto descrito em (7.48) como*

$$
C_a = L(Q - Y^{-1}, \n B_a = FX^{-1}, \n A_a = S'(Q - Y)^{-1}.
$$

*Prova: vide (GEROMEL; BERNUSSOU; OLIVEIRA, 1999).*

**Observação 7.18** *Adota-se o algoritmo de decomposição cruzada (TOKUNAGA; IWASAKY; HARA, 1996) para os procedimentos adotados no Teorema 7.17.*

Entretanto para solucionar completamente o Problema 7 ainda é necessário alocarse os zeros de maneira adequada de modo a diminuir o efeito de pólos indesejáveis que possam surgir após a realização do projeto do controlador  $K_a(s)$  que estabiliza o sistema incerto (7.48) em malha fechada. A Figura 20 ilustra a região para a alocação dos zeros.

A Figura 22 ilustra o mapeamento de p´olos e zeros considerando-se um sistema de segunda ordem com incertezas na planta realimentado pela saída por um compensador dinâmico, conforme ilustrado na Figura 21. Na Figura 22 não utilizou-se a alocação de zeros. A região I e a região II ilustram as áreas na qual pode-se localizar os pólos de malha fechada do sistema. Ainda, na Figura 22, pode-se visualizar os zeros do sistema. Estes zeros são decorrentes do projeto de compensador, o qual é utilizado na realimentação da sa´ıda do sistema. Neste contexto considera-se que a planta n˜ao possui zeros com o objetivo de facilitar a análise da metodologia de alocação dos zeros.

Mesmo não conhecendo-se a localização exata dos pólos de malha fechada, pode-se determinar uma nuvem da possível localização destes pólos, conforme ilustrado na Figura 22. Este procedimento é realizado considerando-se a faixa de valores no qual encontra-se o parâmetro incerto. Posteriormente pode-se utilizar a metodologia de alocação dos zeros aplicada a sistemas incertos para posicionar os zeros próximos a nuvem de pólos de malha fechada do sistema que sejam indesejáveis ao desempenho do projeto, conforme ilustrado na Figura 23.

No Lema 7.19 descreve-se o procedimento proposto neste trabalho para alocar os zeros de  $r(t)$  para  $u(t)$  ilustrados na Figura 21 considerando-se plantas incertas.

**Lema 7.19** *Pode-se alocar os zeros da fun¸c˜ao de transferˆencia de* R(s) *para* U(s) *em uma regi˜ao do plano-*s *considerando-se uma planta incerta, com incerteza do tipo polit´opica,*

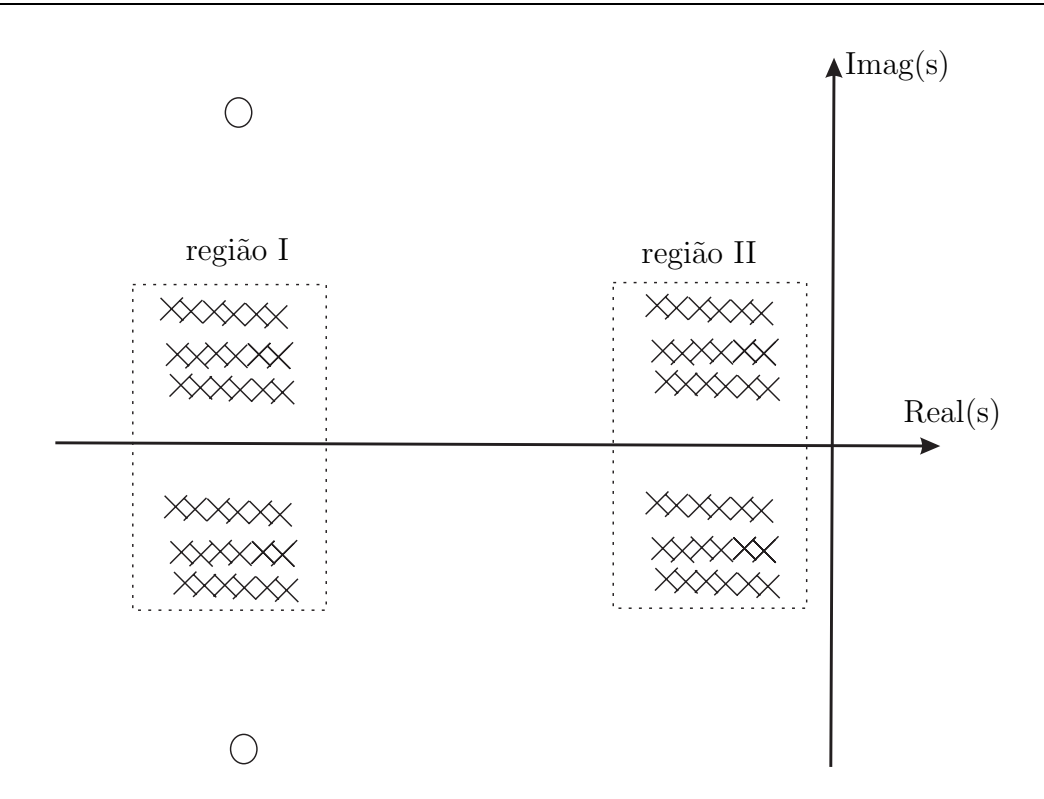

Figura 22: Mapeamento de pólos e zeros do sistema incerto controlado sem alocação de zeros.

*utilizando-se o Teorema 7.13. Pode-se utilizar o m´etodo de aloca¸c˜ao de zeros aplicado a*  $s$ *istemas determinísticos em sistemas incertos.* 

*Prova: aplicando-se uma entrada* r(t) *na forma exponencial ao sistema (7.48),*

$$
r(t) = r_o e^{st},
$$

*sendo que*  $s = z_i$ , e $z_i$  é um zero de  $r(t)$  para  $u(t)$  *indicado na Figura 21. Logo*,

$$
r(t) = r_o e^{z_i t}.
$$

*Neste caso, a saída*  $z(t)$  *é identicamente igual a zero, pois se*  $z_i$  *é um zero de transmiss˜ao de* r(t) *para* u(t)*, ent˜ao necessariamente* z<sup>i</sup> *´e um zero de transmiss˜ao de* r(t) *para*  $z(t)$  a menos que ocorra cancelamento de pólos e zeros. Considerando-se que as condições *iniciais do sistema s˜ao nulas, tem-se*

$$
z(t) = 0, \quad se \quad r(t) = r_o e^{z_i t}.
$$

*O estado do controlador* Ka(s) *pode ser descrito da seguinte maneira:*

$$
x_a(t) = x_{ao}e^{z_i t} \tag{7.57}
$$

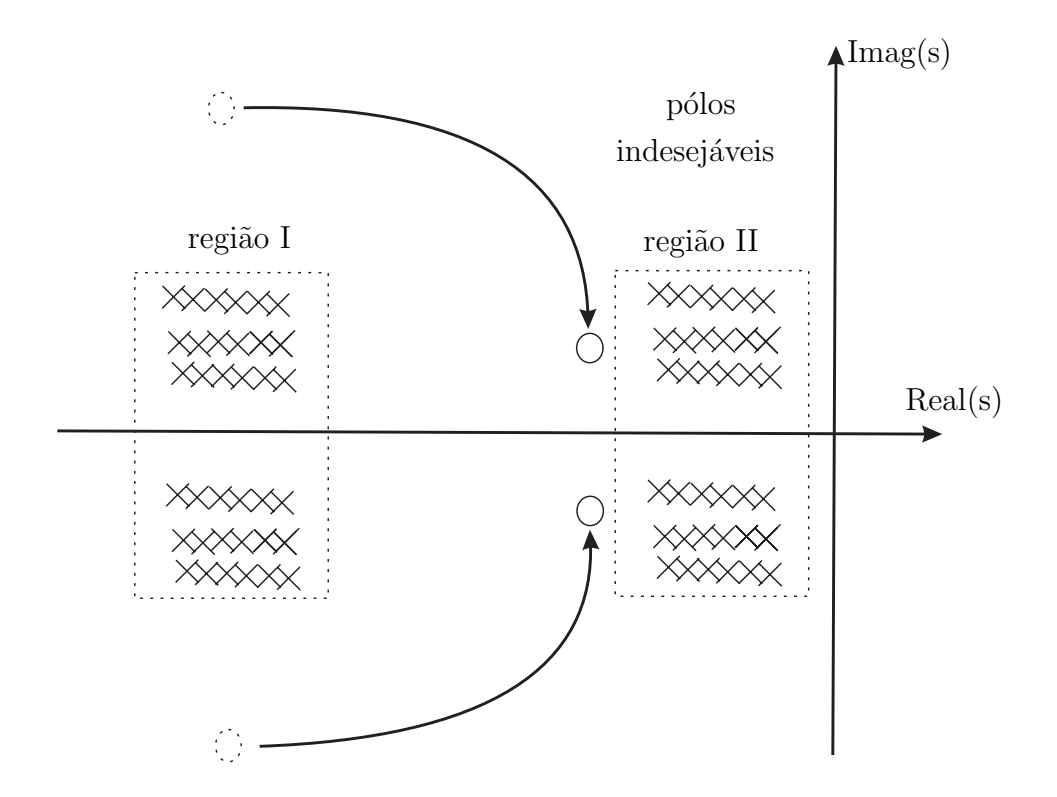

Figura 23: Mapeamento de pólos e zeros do sistema incerto controlado com alocação de zeros.

*Derivando-se (7.57), tem-se*

$$
\dot{x}_a(t) = z_i x_{ao} e^{z_i t},\tag{7.58}
$$

*mas conforme ilustrado na Figura 21, sendo*  $u_a(t)=0$ , tem-se

$$
\dot{x}_a(t) = A_a x_{ao} e^{z_i t} + M r_o e^{z_i t},\tag{7.59}
$$

*ent˜ao, igualando-se (7.58) a (7.59), obtem-se*

$$
z_i x_{ao} e^{z_i t} = A_a x_{ao} e^{z_i t} + M r_o e^{z_i t},
$$

*ou*

$$
\left[\begin{array}{cc} z_i - A_a & -M \end{array}\right] \left[\begin{array}{c} x_{ao} \\ r_o \end{array}\right] = 0. \tag{7.60}
$$

*Neste caso considera-se a entrada*  $r(t)$  *que torna*  $u(t)=0$ *,* 

$$
u(t) = C_a x_a(t) + Nr(t),
$$
  

$$
u(t) = C_a x_{ao} e^{z_i t} + Nr_o e^{z_i t},
$$

*ent˜ao*

$$
C_a x_{ao} e^{z_i t} + N r_o e^{z_i t} = 0,
$$

*ou*

$$
\left[\begin{array}{cc} C_a & N \end{array}\right] \left[\begin{array}{c} x_{ao} \\ r_o \end{array}\right] = 0. \tag{7.61}
$$

*Reagrupando-se (7.60) e (7.61) tem-se*

$$
\begin{bmatrix} z_i - A_a & -M \\ C_a & N \end{bmatrix} \begin{bmatrix} x_{ao} \\ r_o \end{bmatrix} = \begin{bmatrix} 0 \\ 0 \end{bmatrix}.
$$
 (7.62)

*Em (2.18),* z<sup>i</sup> *´e um zero de* r(t) *para* u(t) *do sistema ilustrado na Figura 21 e (7.62) tem solução não trivial. A solução para (7.62) é equivalente a solucionar:* 

$$
det\begin{bmatrix} z_i - A_a & -M \\ C_a & N \end{bmatrix} = 0 \tag{7.63}
$$

*Dividindo-se a ´ultima coluna da matriz descrita em (7.63) por uma matriz n˜ao nula* N *e ent˜ao adicionando-se a primeira coluna de (7.63) o produto de* C<sup>a</sup> *pela ´ultima coluna, tem-se*

$$
det\left[\begin{array}{cc} z_i - A_a + MN^{-1}C_a & -MN^{-1} \\ 0 & 1 \end{array}\right] = 0,
$$

*ou ainda, considerando-se*  $z_i = s$  *tem-se,* 

$$
det(sI - A_a + MN^{-1}C_a) = 0.
$$
\n(7.64)

*Conclui-se que a equa¸c˜ao dos zeros da fun¸c˜ao de transferˆencia de* R(s) *para* U(s) *n˜ao depende dos parˆametros incertos presente na planta, isto ´e, neste caso a equa¸c˜ao de determina¸c˜ao dos zeros para um sistema determin´ıstico ´e igual a equa¸c˜ao de zeros para um sistema incerto. E, portanto, pode-se utilizar o Teorema 7.13 utilizado para alocar os zeros da fun¸c˜ao de transferˆencia de* R(s) *para* U(s) *em sistemas determin´ısticos para sistemas incertos.*

Analisando-se a Figura 21 pode-se determinar a função de transferência de  $R(s)$  para  $Z(s)$  considerando-se um valor de  $\alpha$  específico de acordo com a equação seguinte,

$$
\frac{Z(s)}{R(s)} = C_{\phi}(sI - A_{\phi})B_{\phi},\tag{7.65}
$$

sendo

$$
A_{\phi} = \begin{bmatrix} A(a) & B(a)C_a \\ B_aC(a) & A_a \end{bmatrix}, B_{\phi} = \begin{bmatrix} B(a)N \\ M \end{bmatrix} \text{ e } C_{\phi} = \begin{bmatrix} C(a) & 0 \end{bmatrix}. \tag{7.66}
$$

Ainda, o sistema descrito em (7.48) apresenta parˆametros incertos presentes nas matrizes  $A(a)$ ,  $B(a)$  e  $C(a)$ . Com objetivo de simplificar a análise da metodologia de alocação de zeros, considera-se um sistema com apenas um parâmetro incerto, e descrito através do intervalo de incerteza, conforme a seguir:

$$
\lambda_{min} < \lambda_{nominal} < \lambda_{max} \tag{7.67}
$$

Deste modo, considera-se no processo de alocação de zeros o valor nominal para o parâmetro incerto. Então, utiliza-se as matrizes  $A(a)$ ,  $B(a)$  e  $C(a)$  com o valor nominal do intervalo de incerteza  $(\lambda_{nominal})$ . Caso o sistema apresente mais parâmetros incertos, adota-se o valor nominal de cada parâmetro para a aplicação da metodologia de alocação de zeros.

Então, propõe-se o Teorema 7.20 para correção de erro de regime para uma entrada do tipo degrau.

**Teorema 7.20** *Considera-se o parˆametro* N *de aloca¸c˜ao de zeros. Se existe solu¸c˜ao para a equa¸c˜ao (7.68), ent˜ao pode-se obter o vetor* N *que proporciona ganho unit´ario considerando-se o sistema de controle ilustrado na Figura 21 e matrizes*  $A_{nominal}$ ,  $B_{nominal}$ *e* Cnominal *para uma entrada do tipo degrau, resolvendo*

$$
N = -(\varphi_1 B_{nominal} + \varphi_2 T_f)^{-1}, \qquad (7.68)
$$

*sendo*  $[\varphi_1 \varphi_2] = C_{\phi}(A_{\phi})^{-1}$ ,  $\varphi_1 \in \Re^{m \times n}$  *e*  $\varphi_2 \in \Re^{m \times n}$ . A matriz  $T_f = P^{-1}W$  *é obtida* do Teorema 7.13. As matrizes A<sub>nominal</sub>, B<sub>nominal</sub> e C<sub>nominal</sub> são obtidas através do valor *nominal dos parˆametros incertos descritos em (7.67).*

*Prova: Considerando-se o ganho unit´ario em regime permanente para uma entrada do tipo degrau, tem-se em (7.65),*

$$
I = C_{\phi}(-A_{\phi})^{-1}B_{\phi},\tag{7.69}
$$

*expandindo* B<sup>φ</sup> *descrito em (7.66) em (7.69), obtem-se:*

$$
I = -\left[\varphi_1 \ \varphi_2\right] \left[\begin{array}{c} B_{nominal}N \\ M \end{array}\right]. \tag{7.70}
$$

*Note que*  $A_{\phi}^{-1}$  existe devido ao fato dos pólos do sistema controlado estarem no lado *esquerdo do plano-s. De (7.13), tem-se*  $MN^{-1} = P^{-1}W = T_f$ *. Substituindo-se*  $M = T_fN$ *em (7.70), pode-se obter o ganho* N *de corre¸c˜ao de erro de regime para entrada do tipo degrau descrito na equa¸c˜ao (7.68).*

**Observação 7.21** O ganho unitário para uma entrada do tipo degrau proposto no Teo*rema 7.20 ´e garantido apenas para o sistema com valor nominal, descrito em (7.67), dos* parâmetros incertos. O processo de alocação de zeros não proporciona ganho unitário a *uma entrada do tipo degrau para o restante do politopo de incertezas.*

Como a atenuação de pólos indesejáveis utilizando-se a metodologia de alocação de zeros, utiliza-se conjuntos de posições incertas, para um dado valor de  $a$ , o pólo associado a este conjunto ficar no extremo oposto ao zero, o efeito da atenuação pode ser menos significativo.

# *8 Exemplos de Aplica¸c˜ao*

Nesta seção apresentaremos os exemplos numéricos e algumas aplicações práticas ilustrando o potencial e a viabilidade das metodologias propostas neste trabalho. O Exemplo 1 e 2 tratam a metodologia de rastreamento e rejeição de distúrbio utilizando a realimentação da saída por um estimador de estados, sendo que o segundo exemplo aborda um caso MIMO. Os Exemplos 3 e 4 ilustram o projeto de um sistema de rastreamento e rejeição a distúrbio utilizando a realimentação dinâmica da saída, sendo que o quarto exemplo trata um caso MIMO. O projeto de sistemas de rastreamento e rejeição de distúrbio para sistemas incertos, com incertezas do tipo politópicas, é abordado nos Exemplos 5 e 6.

O Exemplo 7 trata-se um projeto de sistema de rastreamento com rejeição a distúrbio aplicado a sistemas n˜ao-lineares, onde utiliza-se os modelos fuzzy Takagi-Sugeno na descrição dos sistemas não-lineares. A alocação de zeros em regiões específicas do plano-s é abordada nos Exemplos 8 e 9, neste caso utiliza-se a realimentação da saída através de um estimador de estados, sendo que no Exemplo 9 trata a utilização da metodologia da alocação de zeros aplicada no projeto da constante de erro de velocidade  $K_v$  em sistemas de controle. O Exemplo 10 trata a alocação de zeros no plano-s utilizando a realimentação dinâmica da saída e o Exemplo 11 ilustra a metodologia de alocação de zeros aplicada a sistemas incertos. Por fim, no Exemplo 13 aborda-se um estudo comparativo entre as metodologias de alocação de zeros com limitante no projeto dos parâmetros  $M \in N$  e sem o limitante no projeto destes parâmetros.

### **8.1 Exemplo 1**

Considera-se um sistema de controle que determina a espessura de chapas por meio de ajuste de rolos de laminação. O objetivo deste projeto é criar um sistema de rastreamento de sinal de referência para o sistema de laminação de chapas de aço. Pode-se descrever o sistema de laminação na forma de espaço de estado da seguinte maneira (DORF; BISHOP, 2001):

$$
\begin{bmatrix}\n\dot{x}_1(t) \\
\dot{x}_2(t) \\
\dot{x}_3(t)\n\end{bmatrix} = \begin{bmatrix}\n-4 & -5 & 0 \\
1 & 0 & 0 \\
0 & 1 & 0\n\end{bmatrix} \begin{bmatrix}\nx_1(t) \\
x_2(t) \\
x_3(t)\n\end{bmatrix} + \begin{bmatrix}\n1 \\
0 \\
0\n\end{bmatrix} u(t) + \begin{bmatrix}\n1 \\
0 \\
0\n\end{bmatrix} w(t)
$$
\n
$$
z(t) = \begin{bmatrix}\n0 & 0 & 1\n\end{bmatrix} \begin{bmatrix}\nx_1(t) \\
x_2(t) \\
x_3(t)\n\end{bmatrix}
$$
\n
$$
y(t) = \begin{bmatrix}\n0 & 0 & 1\n\end{bmatrix} \begin{bmatrix}\nx_1(t) \\
x_2(t) \\
x_3(t)\n\end{bmatrix}
$$
\n(8.1)

sendo  $x(t)$  o vetor de estados,  $z(t)$  é a saída de referência,  $y(t)$  é a saída de medida,  $u(t)$ o sinal de controle e  $w(t)$  é o sinal de distúrbio no sistema.

Como especificação de projeto, o rastreador deve operar para sinais de referência de baixa frequência (até 10  $rad/seg$ ). Então é proposto o filtro  $V_1(s)$ :

$$
V_1(s) = \frac{2000}{0.01s^3 + 0.1s^2 + 0.5s + 1}
$$

Utilizando-se o Teorema 5.2, projeta-se o controlador para o sistema descrito em (8.1). Este controlador minimiza a norma  $\mathcal{H}_2$  de  $w(t)$  to  $y(t)$  e utiliza-se restrições para a alocação de pólos. Neste projeto, considera-se um disco de raio  $\rho = 10$  e centro em  $(-q, 0) = (-80, 0).$ 

Então, projeta-se o estimador de estado de Kalman utilizando-se a função kalman do software Matlab. O vetor de ganhos K do controlador e o vetor de ganhos L do estimador de estados projetados são:

$$
K = \begin{bmatrix} 0,232 & 18,673 & 491,528 \end{bmatrix} \times 10^3 \text{ e } L = \begin{bmatrix} 1735,018 \\ 324,948 \\ 25,493 \end{bmatrix}.
$$
 (8.2)

A norma  $\mathcal{H}_2$  de  $w(t)$  para  $y(t)$ para o sistema de malha fechada é  $1,05 \times 10^{-5},$  implicando na atenuação do efeito do sinal de distúrbio na saída do sistema.

Objetivando-se o projeto do rastreador de sinais, utiliza-se a metodologia de variação dos zeros proposta no Teorema 5.4 onde, a norma  $\mathcal{H}_{\infty}$  de  $r(t)$  para  $e(t)$  é minimizada considerando-se o sinal de referência  $r(t)$  com baixa frequência (até 10  $rad/seg$ ), sendo  $e(t)$  o sinal de erro entre a saída e a entrada. A norma  $\mathcal{H}_{\infty}$  obtida para todo o espectro de frequência é 1,607; enquanto para a banda de frequência especificada no problema, a maior magnitude de  $|T_{re}(j\omega)|$  é 0,026; sendo  $T_{re}$  descrito em (5.13). Então o rastreador opera adequadamente para a banda de freqüência especificada em projeto.

A Figura 24 ilustra a resposta em frequência de  $E(s)/R(s) = T_{re}(s)$ , e pode-se verificar (até 10  $\,rad/secg)$  que a norma  $\mathcal{H}_{\infty}$  na banda de freqüência apresenta características para um sistema de rastreamento. Os valores ótimos para os parâmetros  $M \in N$  são:

$$
M = \begin{bmatrix} 1073,560 \\ 0,200 \\ 0,013 \end{bmatrix} \times 10^3 \qquad e \qquad N = 1071,760 \times 10^3. \tag{8.3}
$$

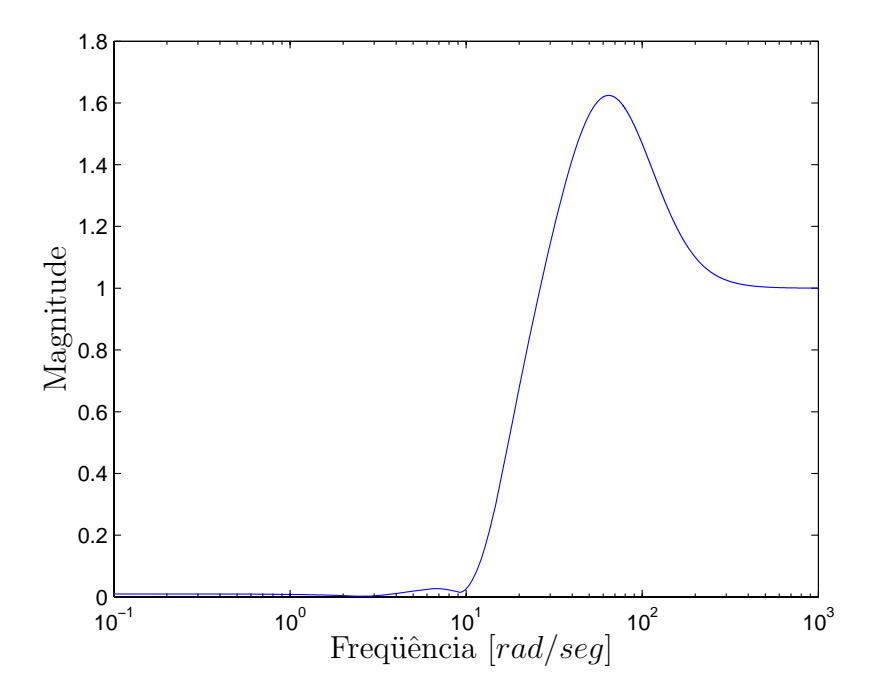

Figura 24: Resposta em freqüência de  $E(s)/R(s) = T_{re}(s)$ :  $|T_{re}(j\omega)| \times \omega$ .

Na simulação considerou-se um sinal  $r(t) = \text{sen}(5t)$  e um sinal de distúrbio  $w(t)$  com amplitudes aleatórias. Neste exemplo, considerou-se 1 a máxima amplitude do sinal aleatório. Pode-se observar no resultado de simulação, que é ilustrado na Figura 25, que o sinal de saída  $z(t)$  e o sinal de entrada  $r(t)$  estão quase sobrepostos.

Para este exemplo, os zeros do sistema são:  $-5,164 \pm 11,411j$ ;  $-9,154$ . Os pólos do sistema são compostos pelos pólos alocados na especificada região: −70,000; −83,261 ± 9,453*j*; e pelos pólos do estimador:  $-7,373 \pm 12,652j$  e  $-14,745$ .

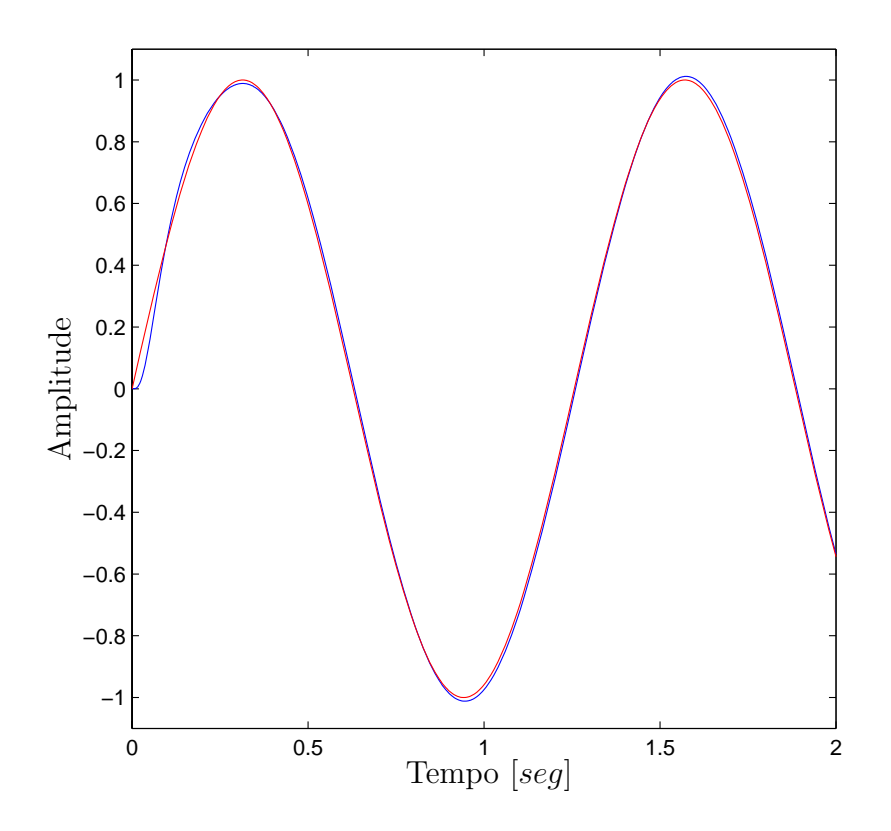

Figura 25: Sinal de saída  $z(t)$  e sinal de entrada  $r(t)$  do Exemplo 1.

### **8.2 Exemplo 2**

Considera-se um sistema linear, invariante no tempo de múltiplas entradas e múltiplas saídas. O objetivo deste projeto é criar um sistema de rastreamento e rejeição a um sinal de distúrbio presente na planta. Considera-se o sistema na forma de espaço de estado da seguinte maneira:

$$
\begin{bmatrix}\n\dot{x}_1(t) \\
\dot{x}_2(t)\n\end{bmatrix} = \begin{bmatrix}\n-3 & -2 \\
4 & -5\n\end{bmatrix} \begin{bmatrix}\nx_1(t) \\
x_2(t)\n\end{bmatrix} + \begin{bmatrix}\n1 & 0 \\
0 & 1\n\end{bmatrix} u(t) + \begin{bmatrix}\n1 & 0 \\
0 & 1\n\end{bmatrix} w(t)
$$
\n
$$
z(t) = \begin{bmatrix}\n1 & 0 \\
0 & 1\n\end{bmatrix} \begin{bmatrix}\nx_1(t) \\
x_2(t)\n\end{bmatrix}
$$
\n(8.4)\n
$$
y(t) = \begin{bmatrix}\n1 & 0 \\
0 & 1\n\end{bmatrix} \begin{bmatrix}\nx_1(t) \\
x_2(t)\n\end{bmatrix}
$$

sendo  $x(t)$  o vetor de estados,  $z(t)$  é a saída de referência,  $y(t)$  é a saída de medida,  $u(t)$ o sinal de controle e  $w(t)$  é o sinal de distúrbio no sistema.

Como especificação de projeto, o rastreador deve operar para sinais de referência de

baixa frequência (até 10  $rad/seg$ ). Então é proposto o filtro  $V_2(s)$ :

$$
V_2(s) = \begin{bmatrix} \frac{1000}{s^2 + 10s + 100} \\ \frac{1000}{s^2 + 10s + 100} \end{bmatrix}
$$

Usando o Teorema 5.2, projeta-se o controlador para o sistema descrito em (8.4). Este controlador minimiza a norma  $\mathcal{H}_2$  de  $w(t)$  to  $y(t)$  e utiliza-se restrições para a alocação de pólos. Neste projeto, considera-se um disco de raio  $\rho = 50$  e centro em  $(-q, 0)$ (−5000, 0). Observa-se no processo de alocação dos pólos de malha fechada do sistema a utilização de uma grande região no plano-s limitado por uma circunferência, entretanto este procedimento é necessário para se atingir um desempenho satisfatório no processo de rastreamento.

Então, projeta-se o estimador de estado de Kalman. A matriz de ganhos  $K$  do controlador e a matriz de ganhos  $L$  do estimador projetados são:

$$
K = \begin{bmatrix} 5046,999 & 2,000 \\ 4,000 & 5044,999 \end{bmatrix} \quad e \quad L = \begin{bmatrix} 0,434 & 1,471 \\ -24,187 & 29,035 \end{bmatrix}.
$$
 (8.5)

A norma  $\mathcal{H}_2$  de  $w(t)$  para  $y(t)$  para o sistema de malha fecha é 0,014; implicando na atenuação do efeito do sinal de distúrbio na saída do sistema.

Objetivando-se o projeto do rastreador de sinais, utiliza-se a metodologia de variação dos zeros proposta no Teorema 5.4 onde, a norma  $\mathcal{H}_{\infty}$  de  $r(t)$  para  $e(t)$  é minimizada considerando-se o sinal de referência  $r(t)$  com baixa frequência (até 10  $rad/seg$ ), sendo  $e(t)$  o sinal de erro entre a saída e a entrada.

Para o caso MIMO, analisa-se o desempenho do rastreador de sinais através da matriz de função de transferência de  $Z(s)$  para  $R(s)$ . A matriz de função de transferência de  $Z(s)$  para  $R(s)$  representa a relação entre as entradas de referência e os sinais de saída do sistema. Entretanto, no exemplo anterior, que abordava um caso SISO, o desempenho do rastreador foi observado através da análise da função transferência de  $E(s)$  para  $R(s)$ , o qual era conveniente para a an´alise do funcionamento do rastreador. Neste exemplo a matriz função transferência de  $Z(s)$  para  $R(s)$  pode ser descrita da seguinte maneira:

$$
\Phi(s) = \begin{bmatrix} Z_{11}(s) & Z_{12}(s) \\ Z_{21}(s) & Z_{22}(s) \end{bmatrix}
$$
\n(8.6)

O diagrama de blocos ilustrado a seguir representa a estrutura de controle para o sistema MIMO deste exemplo.

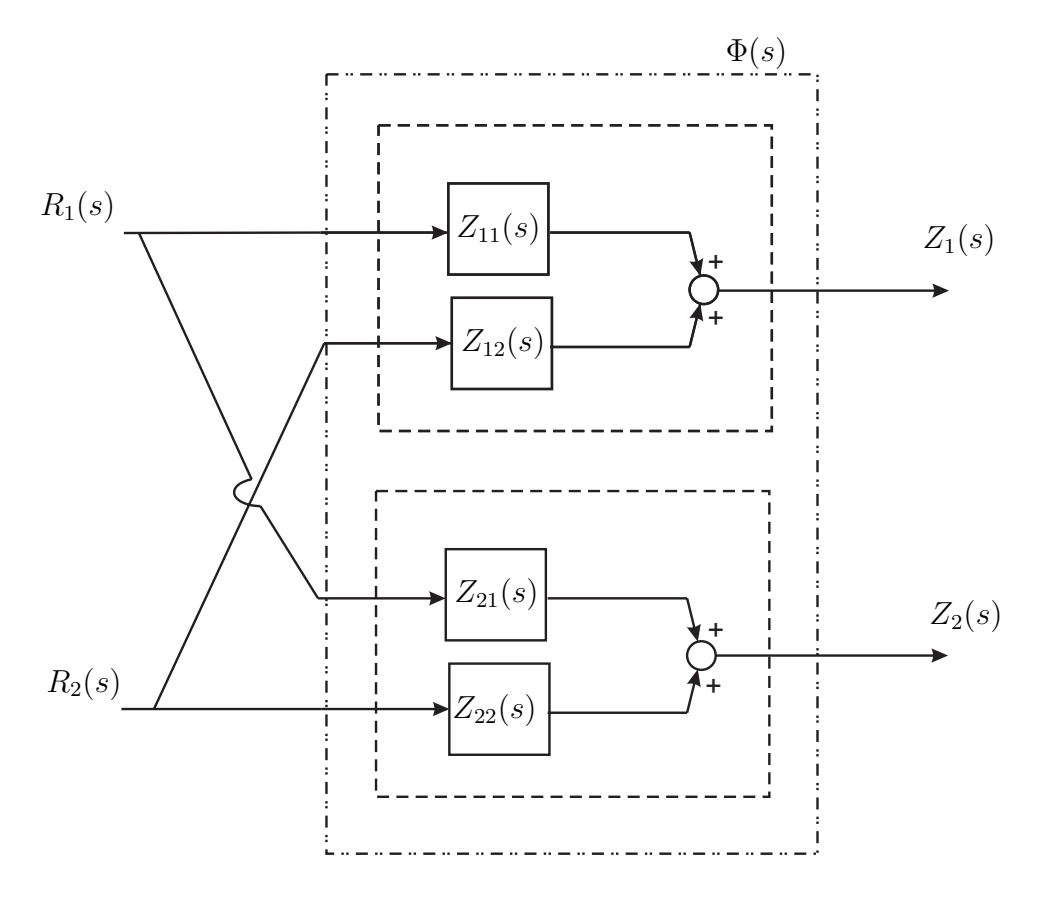

Figura 26: Sistema de controle para o caso MIMO.

As funções de transferência  $R_1(s)$  e  $R_2(s)$  são as transformadas de Laplace dos sinais de entrada de referência do sistema e as funções de transferência  $Z_1(s)$  e  $Z_2(s)$  são as transformada de Laplace dos sinais de saída de referência do sistema. Ainda, as funções de transferência  $Z_{11}(s)$ ,  $Z_{12}(s)$ ,  $Z_{21}(s)$  e  $Z_{22}(s)$  são descritas em  $(8.6)$ . Pode-se representar  $Z_1(s)$  e  $Z_2(s)$  conforme abaixo:

$$
Z_1(s) = R_1(s)Z_{11}(s) + R_2(s)Z_{12}(s)
$$
\n
$$
Z_2(s) = R_1(s)Z_{21}(s) + R_2(s)Z_{22}(s)
$$
\n(8.7)

A metodologia de rastreamento de sinais com modificação dos zeros proposta neste trabalho possibilita o rastreamento aplicado a sistemas MIMO apenas para sinais de referência iguais, pois o projeto não aborda desacoplamento de canais. Então, considerase  $R_1(s) = R_2(s) = R_t(s)$ . Pode-se reescrever (8.7) da seguinte maneira:

$$
\chi_1(s) = \frac{Z_1(s)}{R_t(s)} = Z_{11}(s) + Z_{12}(s)
$$
\n
$$
\chi_2(s) = \frac{Z_2(s)}{R_t(s)} = Z_{21}(s) + Z_{22}(s)
$$
\n(8.8)

A análise do desempenho do rastreador é realizada baseando-se na equação (8.8). A

Figura 27 ilustra a resposta em freqüência da matriz função de transferência de  $Z(s)$  para  $R(s)$ . Ainda, considerando-se (8.8), pode-se descrever a função de transferência de  $Z(s)$ para R(s) conforme abaixo:

$$
\Phi_t(s) = \begin{bmatrix} \frac{Z_1(s)}{R_t(s)}\\ \frac{Z_2(s)}{R_t(s)} \end{bmatrix}
$$
\n(8.9)

Pode-se verificar (até 10 $\,rad/secg)$  que a norma  $\mathcal{H}_{\infty}$ na banda de freqüência apresenta características para um sistema de rastreamento, pois a magnitude da matriz função de transferência de  $\Phi(s)$  para a faixa de frequência especificada em projeto é unitária. Os valores ótimos para os parâmetros  $M$  e  $N$  são:

$$
M = \begin{bmatrix} 2521,556 & 2560,794 \\ 2561,045 & 2518,492 \end{bmatrix} \qquad e \qquad N = \begin{bmatrix} 2521,561 & 2560,798 \\ 2560,798 & 2518,272 \end{bmatrix}.
$$
 (8.10)

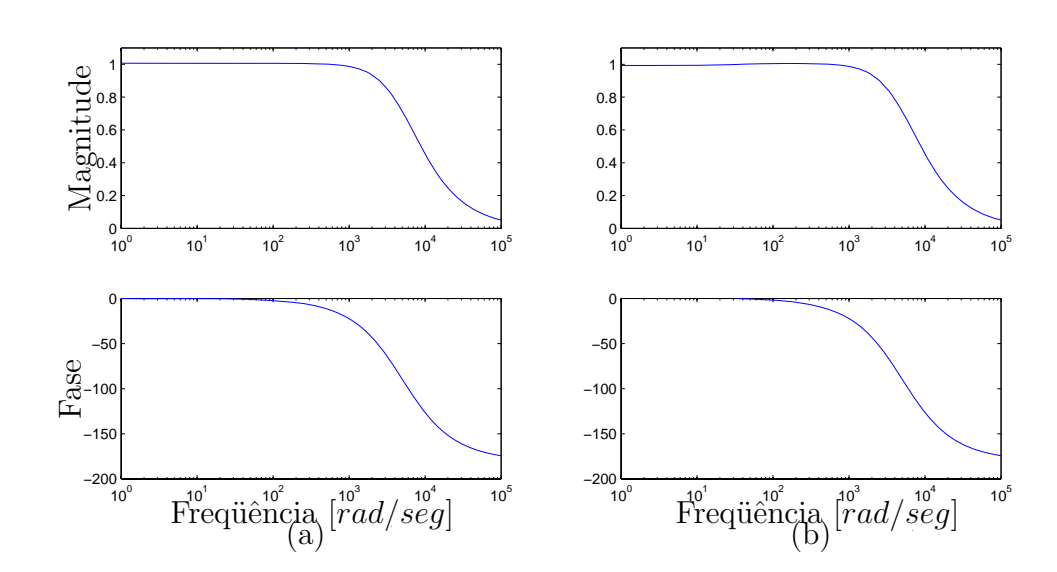

Figura 27: (a) Resposta em freqüência de  $\chi_1(s) : |\chi_1(j\omega)| \times \omega$ . (b) Resposta em frequência de  $\chi_2(s) : |\chi_2(j\omega)| \times \omega$ , sendo  $\chi_1(s)$  e  $\chi_2(s)$  descritas em (8.8).

Na simulação considerou-se um sinal  $r(t) = \begin{bmatrix} r_1(t) & r_2(t) \end{bmatrix} = [\text{sen}(10t) \text{ sen}(10t)]$  e um sinal de distúrbio  $w(t)=[w_1(t) \ w_2(t)]$  com amplitudes aleatórias. Neste exemplo, considerou-se 1 a máxima amplitude do sinal aleatório. O sinal  $z(t) = \begin{bmatrix} z_1(t) & z_2(t) \end{bmatrix}$  é o sinal de saída de referência do sistema. O resultado de simulação é ilustrado na Figura 28.

Para este exemplo, os zeros do sistema são: −2,953; −32,585. Os pólos do sistema são compostos pelos pólos alocados na especificada região: −5049,999; −5049,999; e pelos pólos do estimador:  $-2,954$  e  $-34,514$ .

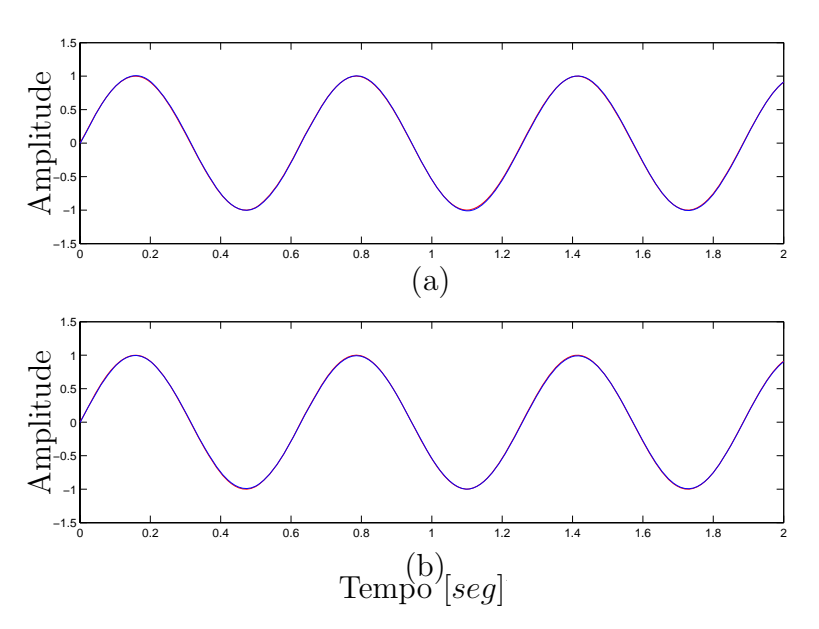

Figura 28: (a) Sinal de saída  $z_1(t)$  e sinal de entrada  $r_1(t)$  estão quase sobrepostos. (b) Sinal de saída  $z_2(t)$  e o sinal de entrada  $r_2(t)$  estão quase sobrepostos.

Nos Exemplos 1 e 2 utilizou-se a técnica de rastreamento de sinais com modificação de zeros e rejeição simultânea de distúrbio através da realimentação dos estados reconstruídos pelo estimador. Os resultados dos exemplos indicam um desempenho satisfatório do rastreador. Entretanto, esta metodologia de rastreamento proposta apresenta um fator que causa dificuldades na realização do projeto. Neste contexto, o projeto do filtro apresenta grande importância no desempenho do rastreador. Porém, o filtro é determinado pelo projetista atrav´es de tentativas. Neste processo objetiva-se o sucesso do rastreador, o que nem sempre ocorre, resultando-se na necessidade de um novo projeto para o filtro e assim sucessivamente, até que o rastreador opere com um desempenho satisfatório.

#### **8.3 Exemplo 3**

Neste exemplo considera-se um dispositivo para levitação magnética de uma esfera de aço (DORF; BISHOP, 2001). Objetiva-se projetar um sistema de rastreamento com rejeição de distúrbio adicionado na planta. Seja o sistema descrito na forma de variáveis de estado dado por:

$$
\begin{bmatrix}\n\dot{x}_1(t) \\
\dot{x}_2(t)\n\end{bmatrix} = \begin{bmatrix}\n0 & -1784 \\
1 & 0\n\end{bmatrix} \begin{bmatrix}\nx_1(t) \\
x_2(t)\n\end{bmatrix} + \begin{bmatrix}\n1 \\
0\n\end{bmatrix} u(t) + \begin{bmatrix}\n1 \\
0\n\end{bmatrix} w(t)
$$
\n
$$
z(t) = \begin{bmatrix}\n0 & -15\n\end{bmatrix} \begin{bmatrix}\nx_1(t) \\
x_2(t)\n\end{bmatrix}
$$

$$
y(t) = \begin{bmatrix} 0 & -15 \end{bmatrix} \begin{bmatrix} x_1(t) \\ x_2(t) \end{bmatrix}
$$

sendo  $x(t)$  o vetor de estados,  $z(t)$  é a saída de referência,  $y(t)$  é a saída de medida,  $u(t)$ o sinal de controle e  $w(t)$  é o sinal de distúrbio adicionado ao sistema.

Deseja-se projetar um rastreador de sinais com rejeição ao sinal de distúrbio para sinais de referências de baixa frequência, até 10  $rad/seg$ , então é proposto o filtro  $F_1(s)$ :

$$
F_1(s) = \frac{10000}{0.01s^2 + 0.1s + 1}
$$

Utiliza-se um compensador  $\mathcal{H}_{\infty}$  no processo de atenuação do sinal de distúrbio. Então, através do Teorema 5.9 projeta-se o compensador  $K_p(s)$  utilizado na realimentação dinâmica da saída. Adota-se uma região limitada por uma circunferência de raio  $\rho_p = 80$ com centro em  $(-q_p, 0) = (-100, 0)$ . O controlador  $K_p(s)$  projetado é o seguinte:

$$
K_p(s) = \frac{2768,122s^2 + 389396, s + 10436371,972}{s^2 + 451,369s + 36282,972}
$$

A norma  $\mathcal{H}_{\infty}$  atingida em projeto, de  $w(t)$  para  $y(t)$ , é 0,0024; implicando-se na atenuação do efeito do sinal de distúrbio na saída do sistema.

No projeto do sistema de rastreamento, utilizou-se a metodologia de modificação dos zeros proposta no Teorema 5.10. Neste processo minimizou-se a norma  $\mathcal{H}_{\infty}$  de  $r(t)$  para  $e(t)$  considerando-se sinais de baixa frequência, até 10  $rad/seg$ , sendo  $e(t)$  o sinal de erro entre a saída medida e a entrada de referência. A norma  $\mathcal{H}_{\infty}$  obtida para todo o espectro de freqüência é 1,340; enquanto para a banda de freqüência especificada no problema, a maior magnitude de  $|T_n(j\omega)| \notin 0,0149$ , sendo  $T_n$  descrito em (5.48). Então o rastreador opera adequadamente para a banda de frequência especificada em projeto.

A Figura 29 ilustra a resposta em freqüência de  $E(s)/R(s) = T_n$ . Observa-se que a magnitude  $E(s)/R(s)$  para a faixa de frequência especificada em projeto é pequena, então, ocorre o processo de rastreamento nestas condições. Os parâmetros obtidos do projeto de rastreamento com modificação dos zeros são:

$$
M = \begin{bmatrix} -43,056 \\ -223621,366 \end{bmatrix}, \text{ e } N = -2817,390.
$$

Para a simulação do projeto do rastreador de sinais com rejeição de distúrbio considerou-se um sinal de referência  $r(t) = \text{sen}(5t)$  e um sinal de perturbação do tipo distúrbio

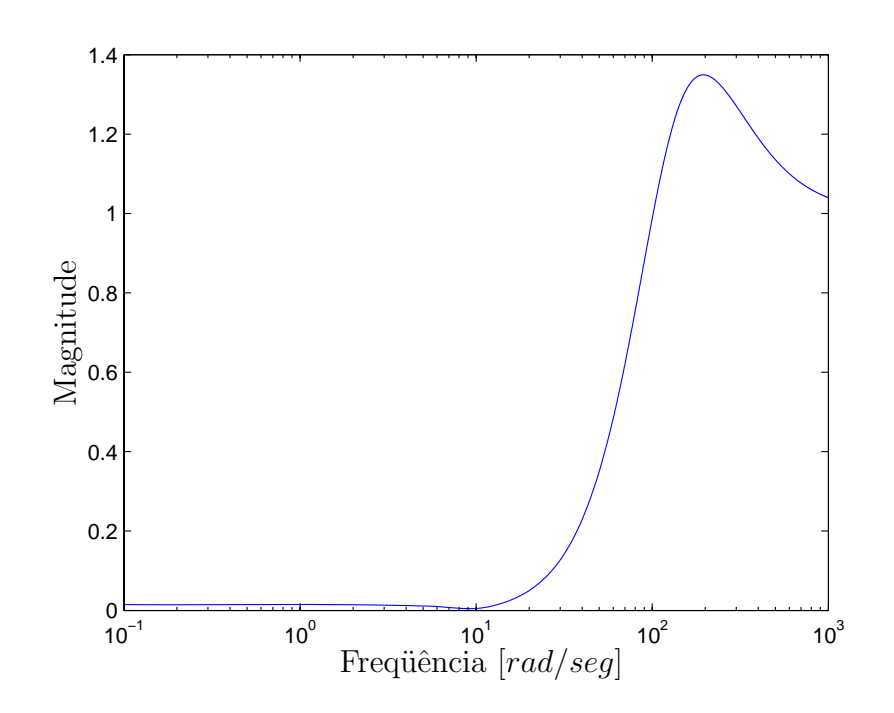

Figura 29: Resposta em freqüência de  $E(s)/R(s) = T_n(s)$ :  $|T_n(j\omega)| \times \omega$ .

com amplitudes aleatórias não superior a 1. Pode-se verificar no resultado de simulação, que é ilustrado na Figura 30, que o sinal de saída  $z(t)$  e o sinal de entrada  $r(t)$  estão quase sobrepostos.

Para este exemplo, os zeros do sistema são: −49,289; −104,642. Os pólos de malha fechada do sistema alocados na especificada região são:  $-95,339 \pm 66,691j$ ;  $-104,642$  e  $-156,048.$ 

# **8.4 Exemplo 4**

Em (DORF; BISHOP, 2001) aborda-se um circuito elétrico que representa uma ponte equilibrada, conforme ilustrado na Figura 31. Deseja-se projetar um sistema de rastreamento com rejeição a distúrbio adicionado à planta. O sistema da ponte equilibrada com um sinal exógeno do tipo distúrbio adicionado à planta, pode ser descrito na forma de variáveis de estado da seguinte maneira:

$$
\begin{bmatrix}\n\dot{v}_c(t) \\
\dot{i}_L(t)\n\end{bmatrix} = \begin{bmatrix}\n-\frac{2}{(R_1 + R_2)C} & 0 \\
0 & -\frac{2R_1R_2}{(R_1 + R_2)L}\n\end{bmatrix} \begin{bmatrix}\nv_c(t) \\
i_L(t)\n\end{bmatrix} + \frac{1}{R_1 + R_2} \begin{bmatrix}\n\frac{1}{C} & \frac{1}{C} \\
\frac{R_2}{L} & -\frac{R_2}{L}\n\end{bmatrix} u(t) + \frac{1}{R_1 + R_2} \begin{bmatrix}\n\frac{1}{C} & \frac{1}{C} \\
\frac{R_2}{L} & -\frac{R_2}{L}\n\end{bmatrix} w(t)
$$

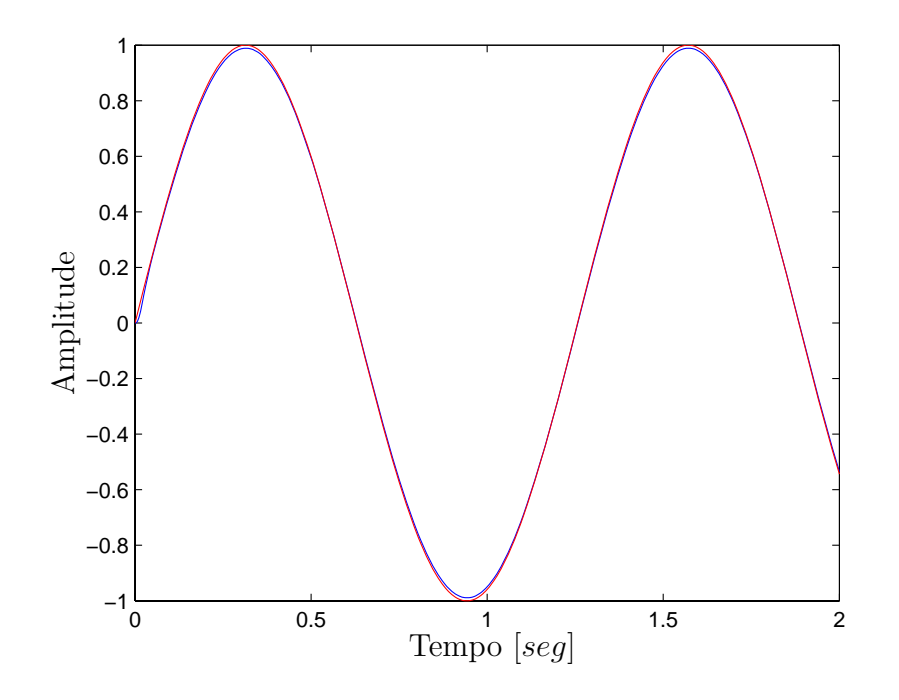

Figura 30: Sinal de saída  $z(t)$  e sinal de entrada  $r(t)$  do Exemplo 2.

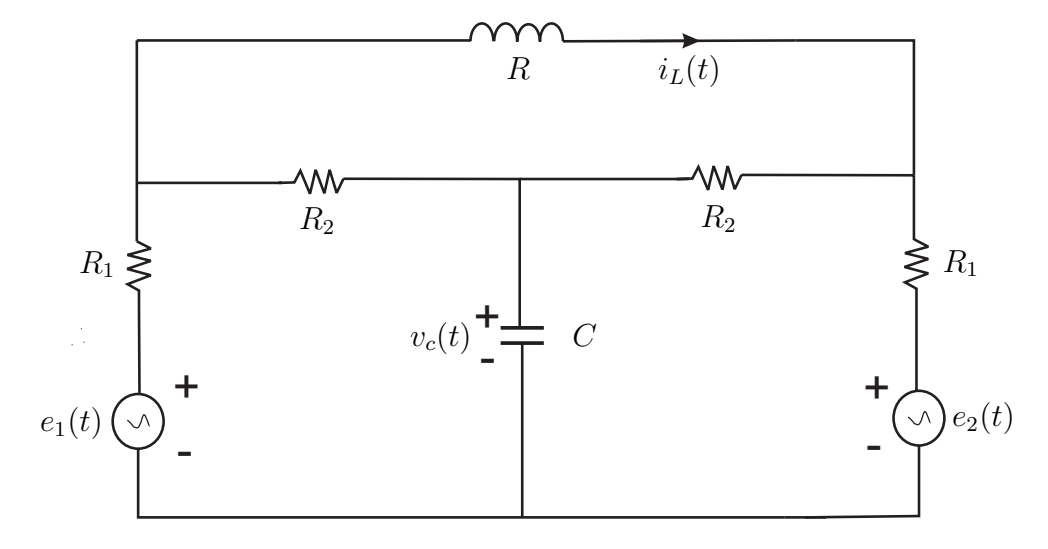

Figura 31: Circuito elétrico em ponte equilibrada.

$$
z(t) = \begin{bmatrix} 1 & 0 \\ 1 & 0 \end{bmatrix} \begin{bmatrix} v_c(t) \\ i_L(t) \end{bmatrix}
$$

$$
y(t) = \begin{bmatrix} 1 & 0 \\ 1 & 0 \end{bmatrix} \begin{bmatrix} v_c(t) \\ i_L(t) \end{bmatrix}
$$

sendo  $x(t)$  o vetor de estados,  $z(t)$  é a saída de referência,  $y(t)$  é a saída de medida,  $u(t)$ o sinal de controle e  $w(t)$  é o sinal de distúrbio adicionado ao sistema.

Considera-se neste exemplo  $R_1 = 3\Omega$ ,  $R_2 = 2\Omega$ ,  $C = 0.5 F e L = 1 H$ . Objetiva-se projetar um rastreador para sinais de referência com frequência até 100 rad/seg, então propõe-se o filtro  $F_2$ :

$$
F_2(s) = \begin{bmatrix} \frac{1000}{s^2 + 10000s + 1000000} \\ \frac{100}{s^2 + 1000s + 1000000} \end{bmatrix} \times 10^3
$$
 (8.11)

Utiliza-se para este exemplo um compensador  $\mathcal{H}_2$  no processo de atenuação do efeito do sinal de distúrbio. Então, através do Teorema 5.8 projeta-se o controlador  $K_q(s)$ , que  $\acute{\text{e}}$  um compensador  $\mathcal{H}_2$ . Adota-se uma região a esquerda do plano-s limitada por uma circunferência de raio  $\rho_q = 5000$  com centro em  $(-q_q, 0) = (0, 0)$ . O controlador  $K_q(s)$ projetado é o seguinte:

$$
K_q(s) = \left[ \begin{array}{cc} \frac{(-1,637s - 9450,29) \times 10^{12}}{s + 6573,085 + 4618568,386} & \frac{(1,636s + 9449,797) \times 10^{12}}{s + 6573,085 + 4618568,386} \end{array} \right]
$$

Neste caso foram obtidos valores elevados para o controlador  $K_q(s)$ , isto ocorre devido a necessidade de atingir um bom desempenho no processo de rastreamento; adotou-se a circunferência com raio  $\rho_q = 5000$  com centro em  $(-q_q, 0) = (0, 0)$  no plano-s.

A norma  $\mathcal{H}_2$  de  $w(t)$  para  $y(t)$  para o sistema de malha fecha é 0,11; implicando na atenuação do efeito do sinal de distúrbio na saída do sistema.

Objetivando-se o projeto do rastreador de sinais, foi proposto uma metodologia de variação dos zeros descrita no Teorema 5.10 onde, a norma  $\mathcal{H}_{\infty}$  de  $r(t)$  para  $e(t)$  é minimizada considerando-se o sinal de referência  $r(t)$  com frequências até 100  $rad/seg$ , sendo  $e(t)$  o sinal de erro entre a saída e a entrada. A análise do desempenho do rastreador para este exemplo ´e similar `a analise realizada no Exemplo 2. Isto pode ser realizado pois ambos sistemas MIMO abordados neste exemplo e no Exemplo 2 possuem a mesma ordem. Então, descreve-se a matriz de função de transferência de  $Z(s)$  para  $R(s)$  da seguinte maneira:

$$
\Phi(s) = \begin{bmatrix} Z_{33}(s) & Z_{34}(s) \\ Z_{43}(s) & Z_{44}(s) \end{bmatrix}
$$
\n(8.12)

ou ainda considerando-se sinais de referência iguais,  $R_3(s) = R_4(s) = R_t(s)$ , tem-se:

$$
\Phi_t(s) = \begin{bmatrix} \frac{Z_3(s)}{R_t(s)}\\ \frac{Z_4(s)}{R_t(s)} \end{bmatrix}
$$
\n(8.13)

sendo,

$$
\chi_3(s) = \frac{Z_3(s)}{R_t(s)} = Z_{33}(s) + Z_{34}(s)
$$
\n
$$
\chi_4(s) = \frac{Z_4(s)}{R_t(s)} = Z_{43}(s) + Z_{44}(s)
$$
\n(8.14)

A análise do desempenho do rastreador é realizada baseando-se na equação (8.14). A Figura 32 ilustra a resposta em freqüência da matriz função de transferência de  $\Phi_t(s)$  que representa a relação entre a entrada de sinais de referência e os sinais de saída do sistema.

Pode-se verificar na Figura 32 que a magnitude da matriz função de transferência de  $\Phi_t(s)$  na banda de freqüência especificada em projeto apresenta características para um sistema de rastreamento, pois a magnitude da matriz função de transferência de  $\Phi_t(s)$  para a faixa de freqüência especificada em projeto é unitária. Os valores para os parâmetros  $M$  e  $N$  são:

$$
M = \begin{bmatrix} -0.265 & -0.265 \\ 46.336 & 46.336 \end{bmatrix} \qquad e \qquad N = \begin{bmatrix} -14274483,076 & -14274480,738 \\ 14281708,912 & 14281706,573 \end{bmatrix}.
$$

Na simulação considerou-se um sinal  $r(t) = \begin{bmatrix} r_3(t) & r_4(t) \end{bmatrix} = [\text{sen}(10t) \text{ sen}(10t)]$  e um sinal de distúrbio  $w(t)=[w_1(t) \ w_2(t)]$  com amplitudes aleatórias para as entradas de perturbação. Neste exemplo, considerou-se 1 a máxima amplitude do sinal aleatório. O sinal  $z(t) = \begin{bmatrix} z_3(t) & z_4(t) \end{bmatrix}$  é o sinal de saída de referência do sistema. O resultado de simulação é ilustrado na Figura 33.

Para este exemplo, os zeros do sistema são: −24,087; −4251,750. Os pólos de malha fechada do sistema alocados na especificada região são:  $-2,400; -800,020$  e  $-2886,93 \pm 1$  $4082,35j.$ 

No processo de projeto para o rastreador de sinais de referência com peso na frequência observa-se um fator interessante com rela¸c˜ao ao ajuste do filtro. Com base nos projetos

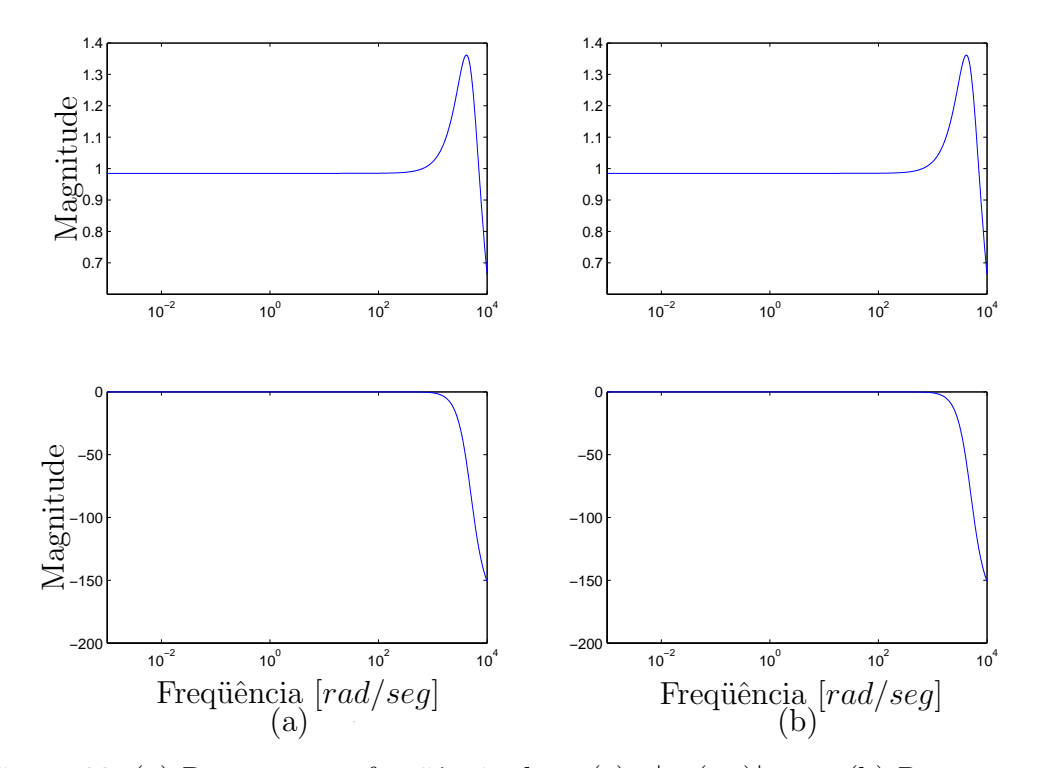

Figura 32: (a) Resposta em freqüência de  $\chi_3(s) : |\chi_3(j\omega)| \times \omega$ . (b) Resposta em frequência de  $\chi_4(s)$ :  $|\chi_4(j\omega)| \times \omega$ , sendo  $\chi_3(s)$  e  $\chi_4(s)$  descritas em (8.14).

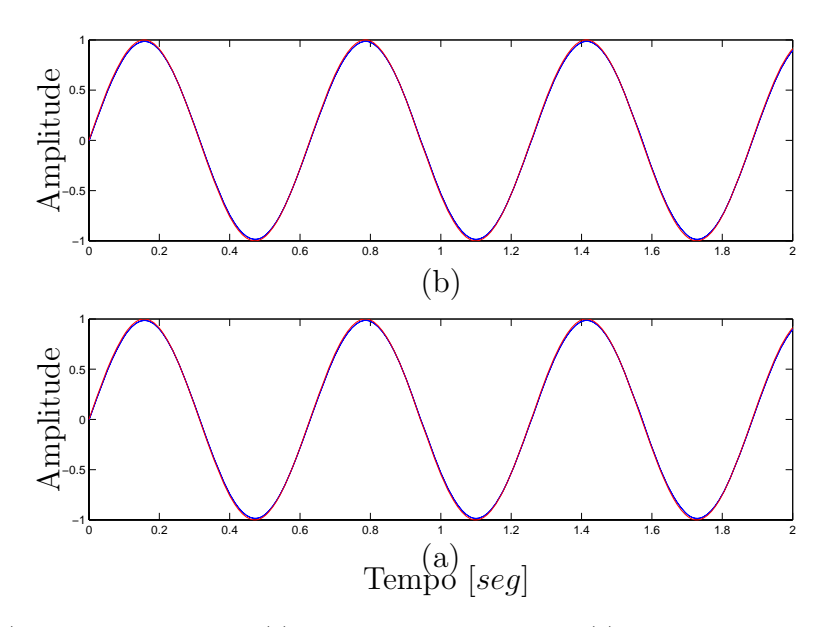

Figura 33: (a) Sinal de saída  $z_3(t)$  e sinal de entrada  $r_3(t)$  estão quase sobrepostos. (b) Sinal de saída  $z_4(t)$  e o sinal de entrada  $r_4(t)$  estão quase sobrepostos.

desenvolvidos ao longo deste trabalho, constata-se que o desenvolvimento de um sistema de rastreamento utilizando a realimentação dos estados reconstruídos pelo estimador, o ajuste do filtro é mais simples com relação ao desenvolvimento do sistema de rastreamento utilizando-se a realimentação dinâmica da saída.

### **8.5 Exemplo 5**

Considera-se o sistema linear, invariante no tempo, com um parâmetro incerto na planta. O sistema apresenta uma incerteza do tipo politópica e a descrição na forma de espaço de estado é mostrada a seguir:

$$
\begin{bmatrix}\n\dot{x}_1(t) \\
\dot{x}_2(t)\n\end{bmatrix} = \begin{bmatrix}\n-p & 1 \\
1 & 0\n\end{bmatrix} \begin{bmatrix}\nx_1(t) \\
x_2(t)\n\end{bmatrix} + \begin{bmatrix}\n1 \\
0\n\end{bmatrix} u(t) + \begin{bmatrix}\n1 \\
0\n\end{bmatrix} w(t)
$$
\n
$$
z(t) = \begin{bmatrix}\n0 & 9\n\end{bmatrix} \begin{bmatrix}\nx_1(t) \\
x_2(t)\n\end{bmatrix}
$$
\n
$$
y(t) = \begin{bmatrix}\n1 & 0\n\end{bmatrix} \begin{bmatrix}\nx_1(t) \\
x_2(t)\n\end{bmatrix}
$$
\n(8.15)

sendo  $x(t)$  o vetor de estados,  $z(t)$  é a saída de referência,  $y(t)$  é a saída de medida,  $u(t)$ o sinal de controle e  $w(t)$  é o sinal de distúrbio adicionado ao sistema incerto.

O parâmetro p descrito na representação em espaço de estado em  $(8.15)$  é uma incerteza do tipo politópica, descrita como:

$$
-4
$$

Então, os vértices do politopo de incertezas são:

$$
A_1 = \begin{bmatrix} -4 & 0 \\ 1 & 0 \end{bmatrix} \quad \text{e} \quad A_2 = \begin{bmatrix} -2 & 0 \\ 1 & 0 \end{bmatrix} . \tag{8.16}
$$

O número de vértices do politopo de incerteza do sistema varia de 1 até $\kappa,$ sendo  $\kappa = 2^{\upsilon}$ e $\upsilon$ é o número de parâmetros incertos na planta, neste caso  $\upsilon = 1,$ logo $\kappa = 2.$ 

Deseja-se projetar um sistema de rastreamento de sinais com rejeição ao sinal de distúrbio para sinais de referências de baixa freqüência, até 10  $rad/seg$ , então é proposto o filtro  $\Gamma_1(s)$ :

$$
\Gamma_1(s) = \frac{10}{0.01s^2 + 0.1s + 1}
$$

Utiliza-se um compensador  $\mathcal{H}_2$  de custo garantido,  $K_b(s)$ , para sistemas incertos com objetivo de atenuar o efeito do sinal de distúrbio na saída do sistema. Então, utiliza-se o Teorema 5.13 para a determinação do compensador  $\mathcal{H}_2$  para sistemas incertos.

O controlador  $K_b(s)$  projetado é descrito a seguir:

$$
K_b(s) = -\frac{787966,778s + 118213215,791}{s^2 + 67,09s + 699461,108}
$$

A norma  $\mathcal{H}_2$  de custo garantido atingido em projeto é 0,02. Este resultado implica na atenuação do efeito do sinal exógeno na saída do sistema.

Utiliza-se o Teorema 5.14 para o projeto dos parâmetro de modificação dos zeros  $M$ e N para sistemas incertos que proporcionam o rastreamento de sinais. Neste processo minimiza-se a norma  $\mathcal{H}_{\infty}$  de  $r(t)$  para  $e(t)$  considerando-se sinais de baixa frequência, até 10 rad/seg, sendo  $e(t)$  o sinal de erro entre a saída de referência  $z(t)$  e entrada de referência  $r(t)$ . A norma  $\mathcal{H}_{\infty}$  de custo garantido obtida considerando-se todo o espectro de freqüência é 6,518. Analisando-se os resultados para a banda de freqüência especificada no problema, a maior magnitude de  $|H_{mi}(j\omega)|$  é 0,0421; sendo  $H_{mi}$  indicado em (5.71). Então o rastreador opera adequadamente para a banda de frequência especificada em projeto.

A Figura 34 ilustra a resposta em freqüência de  $E(s)/R(s) = H_{mi}$  para cada vértice do politopo de incertezas. Observa-se que a magnitude  $E(s)/R(s)$  para a faixa de frequência especificada em projeto é pequena, então, ocorre o processo de rastreamento nestas condições. Os parâmetros obtidos do projeto de rastreamento para modificação dos zeros são:

$$
M = \left[ \begin{array}{c} 182,351 \\ 0,074 \end{array} \right], \text{ e } N = 1131,654.
$$

Para a simulação do projeto do rastreador de sinais com rejeição de distúrbio considerouse um sinal de referência  $r(t) = \text{sen}(10t)$  e um sinal de perturbação do tipo distúrbio com amplitudes aleatórias não superior a 1. A Figura 35 ilustra o resultado da simulação para o primeiro vértice do politopo de incerteza  $(A_1)$  indicado em (8.16).

Para este exemplo, os zeros do sistema são: −49,289; −104,642. Os pólos de malha fechada do sistema são:  $-95,339 \pm 66,691j$ ;  $-104,642$  e  $-156,048$ .

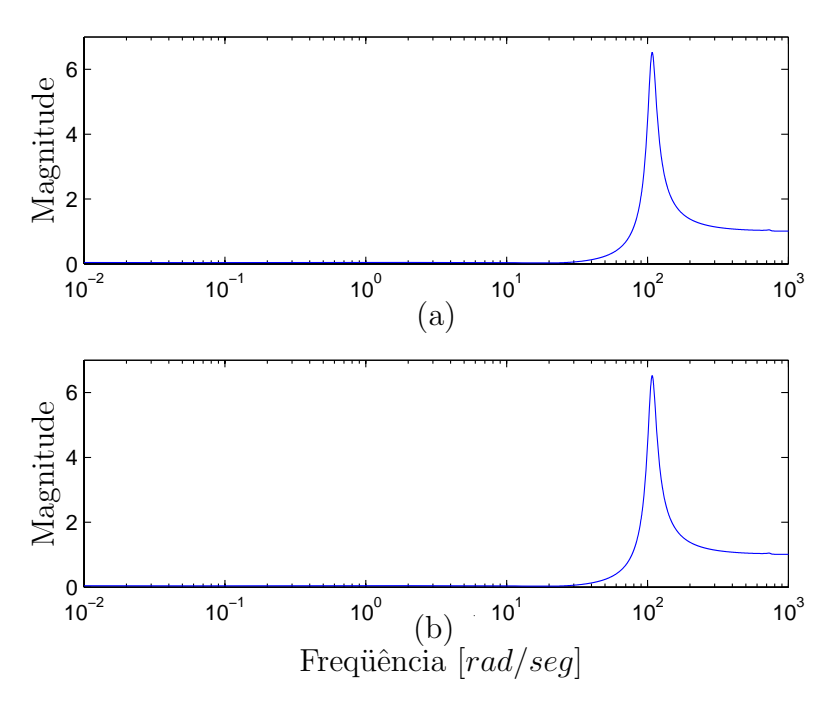

Figura 34: Resposta em frequência de  $E(s)/R(s) = H_{mi}(s)$ :  $|H_{mi}(j\omega)| \times \omega$ . (a) primeiro vértice do politopo de incerteza, (b) segundo vértice do politopo. Os vértices do politopo de incerteza est˜ao indicados em (8.16).

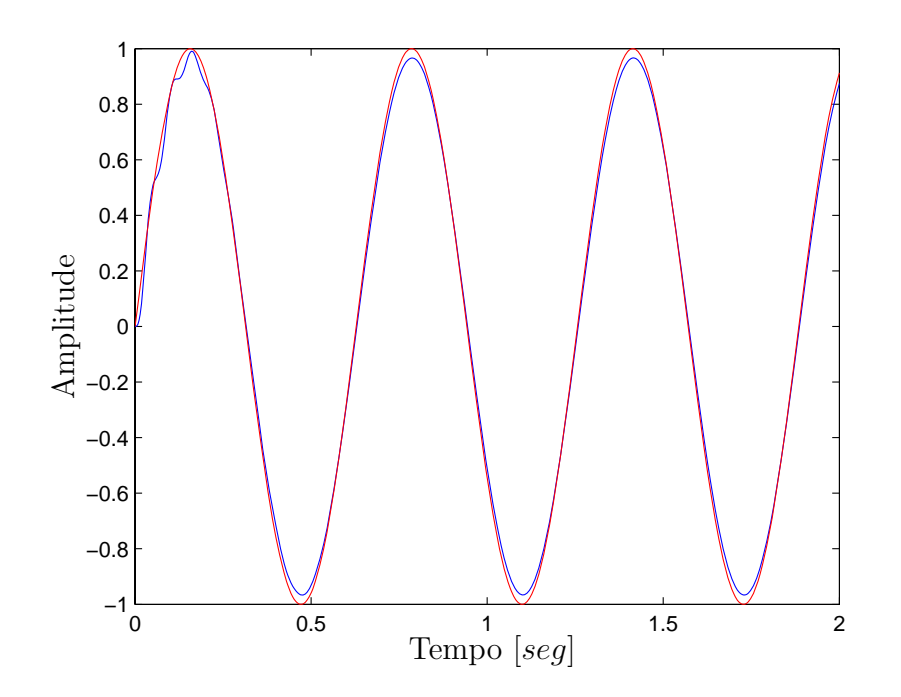

Figura 35: Sinal de saída  $z(t)$  e sinal de entrada  $r(t)$  estão quase sobrepostos. Considerou-se para a simulação do sistema de rastreamento o vértice  $A_1$ .

## **8.6 Exemplo 6**

Um sistema dirigido remotamente é representado na forma de espaço de estado conforme a equação seguinte (DORF; BISHOP, 2001).

$$
\begin{bmatrix}\n\dot{x}_1(t) \\
\dot{x}_2(t) \\
\dot{x}_3(t)\n\end{bmatrix} = \begin{bmatrix}\n-a & 0 & 0 \\
0 & -2 & 0 \\
0 & 0 & -3\n\end{bmatrix} \begin{bmatrix}\nx_1(t) \\
x_2(t) \\
x_3(t)\n\end{bmatrix} + \begin{bmatrix}\n1 \\
1 \\
0\n\end{bmatrix} u(t) + \begin{bmatrix}\n1 \\
1 \\
0\n\end{bmatrix} w(t)
$$
\n
$$
z(t) = \begin{bmatrix}\n1 & 0 & 2\n\end{bmatrix} \begin{bmatrix}\nx_1(t) \\
x_2(t) \\
x_3(t)\n\end{bmatrix}
$$
\n(8.17)\n
$$
y(t) = \begin{bmatrix}\n1 & 0 & 2\n\end{bmatrix} \begin{bmatrix}\nx_1(t) \\
x_2(t) \\
x_3(t)\n\end{bmatrix}
$$

sendo  $x(t)$  o vetor de estados,  $z(t)$  é a saída de referência,  $y(t)$  é a saída de medida,  $u(t)$ o sinal de controle e  $w(t)$  é o sinal de distúrbio adicionado ao sistema incerto.

Observa-se no sistema indicado em  $(8.17)$  a presença de um parâmetro a incerto. A incerteza é do tipo politópica, descrita como:

$$
-0, 5 < a < -5
$$

Então, os vértices do politopo de incerteza são:

$$
A_1 = \begin{bmatrix} -0.5 & 0 & 0 \\ 0 & -2 & 0 \\ 0 & 0 & -3 \end{bmatrix} \quad \text{e} \quad A_2 = \begin{bmatrix} -5 & 0 & 0 \\ 0 & -2 & 0 \\ 0 & 0 & -3 \end{bmatrix} . \tag{8.18}
$$

Deseja-se projetar um sistema de rastreamento de sinais com rejeição ao sinal de distúrbio para sinais de referências de baixa freqüência, até 10  $rad/seg$ , então é proposto o filtro  $\Gamma_2(s)$ :

$$
\Gamma_2(s) = \frac{168}{1 \times 10^{-6} s^3 + 0,001 s^2 + 0,01 s + 1}
$$

Utiliza-se para este exemplo utiliza-se um compensador  $\mathcal{H}_2$  de custo garantido,  $K_b(s)$ , para sistemas incertos com objetivo de atenuar o efeito do sinal de distúrbio na saída do sistema. Então utiliza-se o Teorema 5.13 para a determinação do compensador  $\mathcal{H}_2$  para sistemas incertos.

O controlador  $K_b(s)$  projetado é descrito a seguir:

$$
K_b(s) = -\frac{47807622292s^2 + 74136629115s + 261164543139}{s^3 + 3800876s^2 + 76748636s + 321550881}
$$

A norma  $\mathcal{H}_2$  de custo garantido atingido em projeto é 0,03. Este resultado implica na atenuação do efeito do sinal exógeno na saída do sistema.

Utiliza-se o Teorema 5.14 para o projeto dos parâmetro de modificação dos zeros  $M$ e N para sistemas incertos que proporcionam o rastreamento de sinais. Neste processo minimiza-se a norma  $\mathcal{H}_{\infty}$  de  $r(t)$  para  $e(t)$  considerando-se sinais de baixa frequência, até 10  $rad/seg$ , sendo  $e(t)$  o sinal de erro entre a saída de referência  $z(t)$  e entrada de referência  $r(t)$ . A norma  $\mathcal{H}_{\infty}$  de custo garantido obtida considerando-se todo o espectro de freqüência é 1,048. Analisando-se os resultados para a banda de freqüência especificada no problema, a maior magnitude de  $|H_{mi}(j\omega)|$  é 0,0688; sendo  $H_{mi}$  indicado em (5.71). Então o rastreador opera adequadamente para a banda de frequência especificada em projeto.

A Figura 36 ilustra a resposta em freqüência de  $E(s)/R(s) = H_{mi}$  para cada vértice do politopo de incerteza. Observa-se que a magnitude  $E(s)/R(s)$  para a faixa de frequência especificada em projeto é pequena, então, ocorre o processo de rastreamento nestas condições. Os parâmetros obtidos do projeto de rastreamento para modificação dos zeros são:

$$
M = \begin{bmatrix} 31,230 \\ -668,584 \\ 53,821 \end{bmatrix}, \text{ e } N = 900,926.
$$

Para a simulação do projeto do rastreador de sinais com rejeição de distúrbio considerou-se um sinal de referência  $r(t) = \text{sen}(2t)$  e um sinal de perturbação do tipo distúrbio com amplitudes aleatórias não superior a 1. A Figura 37 ilustra o resultado da simulação para o primeiro vértice do politopo de incerteza  $(A_1)$  indicado em (8.18).

Para este exemplo, os zeros do sistema são: −2; −1,991; −4,719; −10,792 e −5332,391. Os pólos de malha fechada do sistema são: −2; −3; −5,406; −10,068 e −1892,950 ± 1103,407j.

Nos Exemplos 5 e 6 utilizou-se a metodologia de rastreamento de sinais com modificação dos zeros e rejeição a distúrbio aplicada a sistemas incertos. O sistema de rastreamento foi projetado considerando-se incerteza da planta, sendo incerteza do tipo

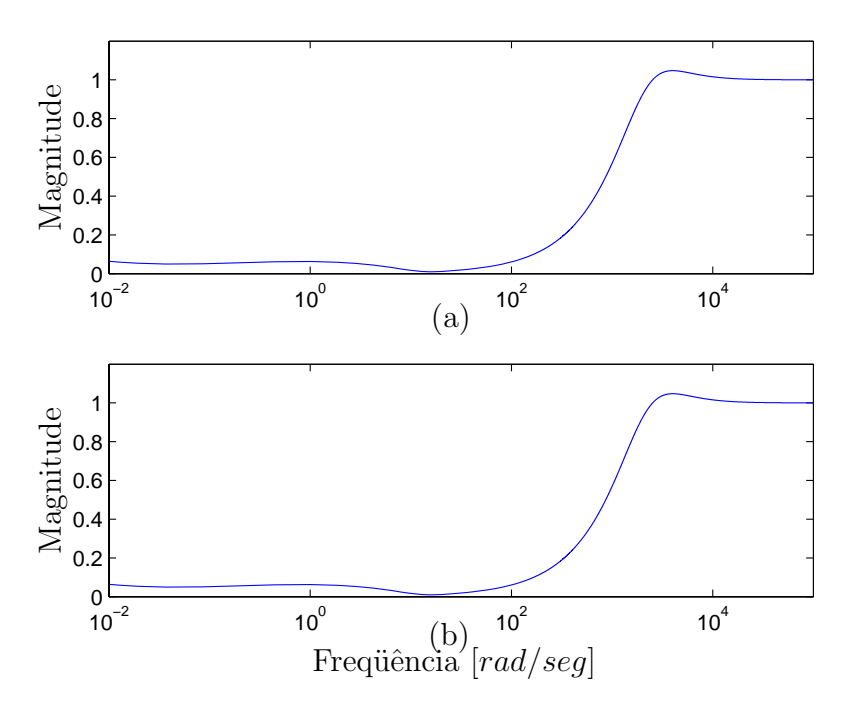

Figura 36: Resposta em frequência de  $E(s)/R(s) = H_{di}(s)$ :  $|H_{di}(j\omega)| \times \omega$ . (a) primeiro vértice do politopo de incerteza, (b) segundo vértice do politopo de incerteza, os vértices do politopo de incerteza est˜ao indicados em (8.18).

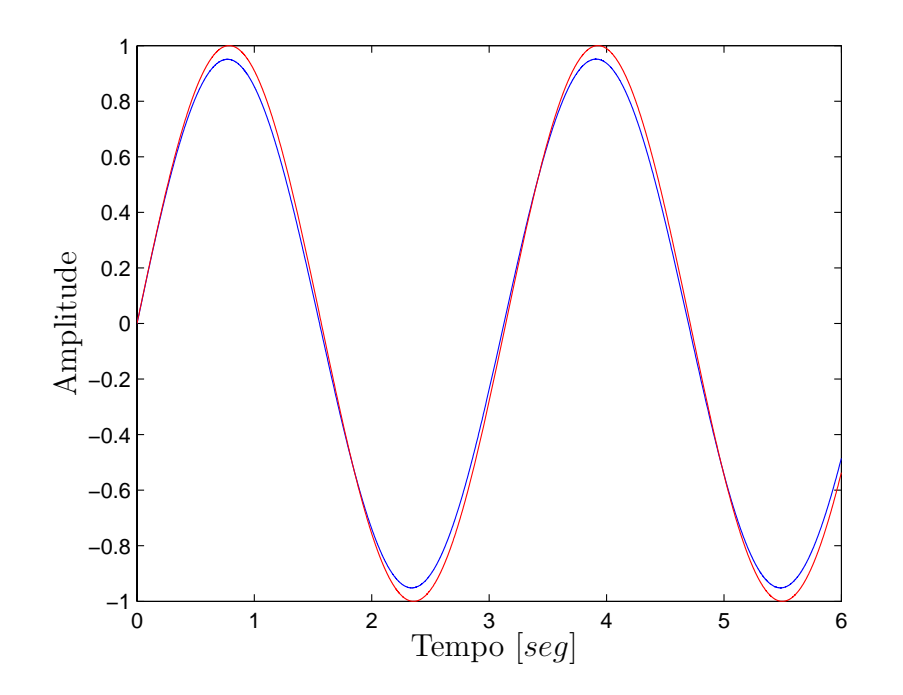

Figura 37: Sinal de saída  $z(t)$  e sinal de entrada  $r(t)$  estão quase sobrepostos. Considerou-se para a simulação do sistema de rastreamento o vértice  $A_1$ .

politópica. Observa-se uma diminuição no desempenho do rastreador para sistemas que possuem uma ampla faixa de variação para o parâmetro incerto da planta. Ainda, plantas com elevado número de parâmetros incertos podem dificultar o projeto do sistema de rastreamento. A presença destes fatores pode dificultar a obtenção de uma solução que permita atingir um desempenho satisfatório para o rastreador de sinais aplicados a sistemas incertos.

#### **8.7 Exemplo 7**

Considere o sistema não-linear massa-mola-amortecedor na forma de equações diferencias (TANAKA; IKEDA; WANG, 1996) descrito em (8.19), e ilustrado na Figura 38. Deseja-se projetar um sistema de rastreamento e rejeição de distúrbio para o sistema massa-molaamortecedor e utiliza-se a modelagem exata para este exemplo (TANIGUCHI et al., 2001).

$$
\ddot{x}(t) = -0,02x(t) - 0,67x(t)^3 - 0,1\dot{x}(t)^3 + u(t) + w(t)
$$
  
\n
$$
y(t) = x(t)
$$
  
\n
$$
z(t) = x(t)
$$
\n(8.19)

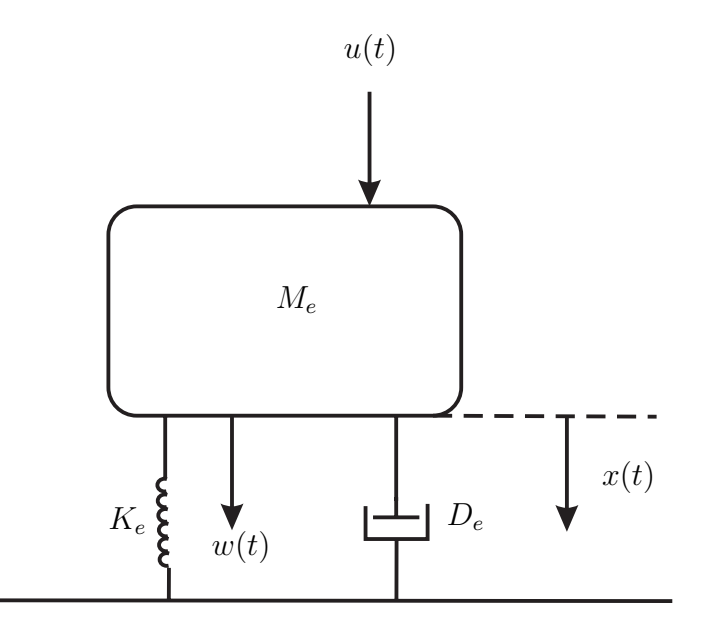

Figura 38: Sistema massa-mola-amortecedor

O sistema (8.19) é obtido considerando-se  $M_e = 1, D_e = 1$  e  $K_e = 0.01 N/m$  nos parˆametros indicados na Figura 38, vide (TANAKA; IKEDA; WANG, 1996) para maiores detalhes.

Adotando-se:

$$
x_1(t) = x(t)
$$
 e  $x_2(t) = \dot{x}(t)$ 

tem-se,

$$
\begin{bmatrix} \dot{x}_1(t) \\ \dot{x}_2(t) \end{bmatrix} = \begin{bmatrix} 0 & 1 \\ -0.02 - 0.67x_1(t)^2 & -0.1x_2(t)^2 \end{bmatrix} \begin{bmatrix} x_1(t) \\ x_2(t) \end{bmatrix} + \begin{bmatrix} 0 \\ 1 \end{bmatrix} u(t) + \begin{bmatrix} 0 \\ 1 \end{bmatrix} w(t)
$$
 (8.20)

Para o projeto do rastreador de sinais considera-se a seguinte faixa de valores para as variáveis de estado do sistema massa-mola-amortecedor:

$$
\begin{cases}\n-1, 5 \le x_1(t) \le 1, 5 \\
-1, 5 \le x_2(t) \le 1, 5\n\end{cases}
$$
\n(8.21)

No processo de modelagem exata do sistema n˜ao-linear abordado neste exemplo adotase:

$$
\tilde{f}_{21}(x(t)) = -0.02 - 0.67x_1(t)^2 \text{ e } \tilde{f}_{22}(x(t)) = -0.1x_2(t)^2.
$$

Pode-se reescrever (8.20),

$$
\begin{bmatrix} \dot{x}_1(t) \\ \dot{x}_2(t) \end{bmatrix} = \begin{bmatrix} 0 & 1 \\ \tilde{f}_{21}(x(t)) & \tilde{f}_{22}(x(t)) \end{bmatrix} \begin{bmatrix} x_1(t) \\ x_2(t) \end{bmatrix} + \begin{bmatrix} 0 \\ 1 \end{bmatrix} u(t) + \begin{bmatrix} 0 \\ 1 \end{bmatrix} w(t)
$$
 (8.22)

Para obter-se a representação exata do sistema não-linear, de acordo com (TANIGUCHI et al., 2001), é necessário determinar os valores máximos e mínimos das funções  $\tilde{f}_{21}(x(t))$ e  $\tilde{f}_{22}(x(t))$  considerando a condição (8.21), deste modo tem-se:

Points de máximos e mínimos =

\n
$$
\begin{cases}\n a_{211} = \max \left\{ \tilde{f}_{21} \right\} = -0.02 \\
 a_{212} = \min \left\{ \tilde{f}_{21} \right\} = -1.5275 \\
 a_{221} = \max \left\{ \tilde{f}_{22} \right\} = 0 \\
 a_{222} = \min \left\{ \tilde{f}_{22} \right\} = -0.225\n\end{cases}
$$
\n(8.23)

Segundo o método proposto por (TANIGUCHI et al., 2001), a função não-linear  $\tilde{f}_{21}$ pode ser representada, na forma exata, por um modelo fuzzy T-S, considerando-se quatro modelos locais. O número de modelos locais é igual a  $2^{nl}$ , sendo nl o número de nãolinearidades presente no sistema. Para  $a_{211}$ e  $a_{222}$ existem $\sigma_{211}$ e  $\sigma_{212}$ tais que:

$$
\tilde{f}_{21} = \sigma_{211} a_{211} + \sigma_{212} a_{212} \tag{8.24}
$$

$$
0 \leq \sigma_{211}, \sigma_{212} \leq 1
$$

$$
\sigma_{211} + \sigma_{212} = 1 \Leftrightarrow \sigma_{212} = 1 - \sigma_{211}
$$

De (8.24) tem-se:

$$
\sigma_{211} = \frac{\tilde{f}_{21} - a_{212}}{a_{211} - a_{212}} \quad \text{e} \quad \sigma_{212} = \frac{a_{211} - \tilde{f}_{21}}{a_{211} - a_{212}} \tag{8.25}
$$

Da mesma maneira a função não-linear $\tilde{f}_{22}$ pode ser representada na forma exata por:

$$
\tilde{f}_{22} = \Gamma_{221} a_{221} + \Gamma_{222} a_{222} \tag{8.26}
$$

sendo,

$$
0 \le \Gamma_{221}, \Gamma_{222} \le 1
$$
  
\n
$$
\Gamma_{221} + \Gamma_{222} = 1 \Leftrightarrow \Gamma_{222} = 1 - \Gamma_{221}
$$
 (8.27)

De (8.26) e (8.27) tem-se,

$$
\Gamma_{221} = \frac{\tilde{f}_{22} - a_{222}}{a_{221} - a_{222}} \quad \text{e} \quad \Gamma_{222} = \frac{a_{221} - \tilde{f}_{22}}{a_{221} - a_{222}} \tag{8.28}
$$

Após a determinação destes parâmetros pode-se reescrever (8.24) conforme a seguir:

$$
\tilde{f}_{21} = (\Gamma_{221} + \Gamma_{222}) (\sigma_{211} a_{211} + \sigma_{212} a_{212})
$$
  
=  $\Gamma_{221} \sigma_{211} a_{211} + \Gamma_{221} \sigma_{212} a_{212} + \Gamma_{222} \sigma_{211} a_{211} + \Gamma_{222} \sigma_{212} a_{212}$  (8.29)

Definindo-se em (8.29),

$$
\alpha_1(x) = \Gamma_{221}\sigma_{211}, \quad \alpha_2(x) = \Gamma_{221}\sigma_{212}, \quad \alpha_3(x) = \Gamma_{222}\sigma_{211}, \quad \alpha_4(x) = \Gamma_{222}\sigma_{212},
$$
  
 
$$
\alpha_1(x) + \alpha_2(x) + \alpha_3(x) + \alpha_4(x) = 1.
$$
 (8.30)

obtem-se:

$$
\tilde{f}_{21} = \alpha_1(x)a_{211} + \alpha_2(x)a_{212} + \alpha_3(x)a_{211} + \alpha_4(x)a_{212}
$$
\n(8.31)

De maneira similar, pode-se reescrever $\tilde{f}_{22},$ 

$$
\tilde{f}_{22} = \alpha_1(x)a_{221} + \alpha_2(x)a_{221} + \alpha_3(x)a_{222} + \alpha_4(x)a_{222}
$$
\n(8.32)

Analisando-se (8.31) e (8.32) pode-se determinar os modelos locais para este sistema

n˜ao-linear massa-mola-amortecedor,

$$
A_1 = \begin{bmatrix} 0 & 1 \\ -0,02 & 0 \end{bmatrix}, A_2 = \begin{bmatrix} 0 & 1 \\ -1,5275 & 0 \end{bmatrix},
$$
  
\n
$$
A_3 = \begin{bmatrix} 0 & 1 \\ -0,02 & -0,225 \end{bmatrix}, A_4 = \begin{bmatrix} 0 & 1 \\ -1,5275 & -0,225 \end{bmatrix},
$$
  
\n
$$
B_{11} = B_{12} = B_{13} = B_{14} = \begin{bmatrix} 0 \\ 1 \end{bmatrix},
$$
  
\n
$$
B_{21} = B_{22} = B_{23} = B_{24} = \begin{bmatrix} 0 \\ 1 \end{bmatrix},
$$
  
\n
$$
C_{11} = C_{12} = C_{13} = C_{14} = \begin{bmatrix} 1 & 0 \end{bmatrix},
$$
  
\n
$$
C_{21} = C_{22} = C_{23} = C_{24} = \begin{bmatrix} 1 & 0 \end{bmatrix}.
$$

No processo de atenuação do efeito do sinal de distúrbio no sistema utilizou-se o Teorema 6.2 para o projeto do compensador  $\mathcal{H}_{\infty}$ . Em projeto, utilizou-se como restrição para alocação dos pólos uma região limitada por uma circunferência de raio r=200, com centro na origem. O controlador  $\mathcal{H}_{\infty}$ ,  $K_{fu}(s)$ , obtido é:

$$
\Rightarrow A_{fu_1} = \begin{bmatrix} -175,111 & -0,443 \\ 78136,539 & -121,049 \end{bmatrix}, A_{fu_{12}} = \begin{bmatrix} -181,946 & -0,455 \\ 85182,409 & -105,888 \end{bmatrix},
$$
  
\n
$$
A_{fu_{13}} = \begin{bmatrix} -178,358 & -0,450 \\ 87766,583 & -102,794 \end{bmatrix}, A_{fu_{14}} = \begin{bmatrix} -180,536 & -0,452 \\ 85684,278 & -104,999 \end{bmatrix},
$$
  
\n
$$
A_{fu_{21}} = \begin{bmatrix} -181,829 & -0,458 \\ 103845,852 & -68,090 \end{bmatrix}, A_{fu_{22}} = \begin{bmatrix} -173,895 & -0,439 \\ 76449,358 & -125,264 \end{bmatrix},
$$
  
\n
$$
A_{fu_{23}} = \begin{bmatrix} -181,342 & -0,456 \\ 104430,104 & -68,415 \end{bmatrix}, A_{fu_{24}} = \begin{bmatrix} -183,763 & -0,475 \\ 107616,698 & -41,508 \end{bmatrix},
$$
  
\n
$$
A_{fu_{31}} = \begin{bmatrix} -181,235 & -0,449 \\ 89235,497 & -107,150 \end{bmatrix}, A_{fu_{32}} = \begin{bmatrix} -183,622 & -0,453 \\ 87738,587 & -109,915 \end{bmatrix},
$$
  
\n
$$
A_{fu_{33}} = \begin{bmatrix} -175,544 & -0,438 \\ 79307,804 & -128,305 \end{bmatrix}, A_{fu_{34}} = \begin{bmatrix} -182,207 & -0,450 \\ 88251,466 & -109,023 \end{bmatrix},
$$
  
\n
$$
A_{fu_{41}} = \begin{bmatrix} -182,428 & -0,4
$$

(8.33)

$$
A_{fu_{43}} = \begin{bmatrix} -181,945 & -0,456 \\ 105189,695 & -69,554 \end{bmatrix}, A_{fu_{44}} = \begin{bmatrix} -174,025 & -0,438 \\ 78216,823 & -124,086 \end{bmatrix}.
$$
  
\n
$$
\Rightarrow B_{fu}
$$
  
\n
$$
B_{fu_1} = \begin{bmatrix} -1,604 \\ 5568,388 \end{bmatrix}, B_{fu_2} = \begin{bmatrix} -1,608 \\ 5581,914 \end{bmatrix}, B_{fu_3} = \begin{bmatrix} -1,756 \\ 5814,917 \end{bmatrix},
$$
  
\n
$$
B_{fu_4} = \begin{bmatrix} -1,647 \\ 5647,766 \end{bmatrix}.
$$
  
\n
$$
\Rightarrow C_{fu}
$$
  
\n
$$
C_{fu_1} = \begin{bmatrix} -274007,520 & -1125,217 \\ -272002,822 & -1123,234 \end{bmatrix}, C_{fu_4} = \begin{bmatrix} -272482,143 & -1121,559 \\ -268432,492 & -1113,589 \end{bmatrix}.
$$
  
\n(8.34)

O controlador fuzzy  $\mathcal{H}_{\infty}$  também pode ser descrito da seguinte maneira:

$$
A_{fu}(\alpha) = \sum_{i=1}^{4} \sum_{j=1}^{4} \alpha_i \alpha_j A_{fu_{ij}}, \quad B_{fu}(\alpha) = \sum_{i=1}^{4} \alpha_i B_{fu_i} \quad e \quad C_{fu}(\alpha) = \sum_{j=1}^{4} \alpha_j C_{fu_j}.
$$

sendo  $\alpha_i$  descrita em  $(8.30)$ .

O valor de  $\gamma_{opt}$ , que é o limitante superior da norma  $\mathcal{H}_{\infty}$  de  $w(t)$  para  $y(t)$  obtida no procedimento de otimização é 0,01, o que implica em uma atenuação do efeito do sinal de perturbação na saída do sistema massa-mola-amortecedor. A Figura 39 ilustra o diagrama de magnitude em função da frequência de  $w(t)$  para  $y(t)$ , descrita em (6.38). Os modelos locais utilizados na obtenção dos resultados ilustrados na Figura 39 são,

modelo local 11 : 
$$
A_1
$$
,  $B_{21}$ ,  $C_{11}$ ,  $C_{21}$ ,  $A_{fu_{11}}$ ,  $B_{fu_1}$  e  $C_{fu_1}$   
modelo local 22 :  $A_2$ ,  $B_{22}$ ,  $C_{12}$ ,  $C_{22}$ ,  $A_{fu_{22}}$ ,  $B_{fu_2}$  e  $C_{fu_2}$   
modelo local 33 :  $A_3$ ,  $B_{23}$ ,  $C_{13}$ ,  $C_{23}$ ,  $A_{fu_{33}}$ ,  $B_{fu_3}$  e  $C_{fu_3}$   
modelo local 44 :  $A_4$ ,  $B_{24}$ ,  $C_{14}$ ,  $C_{21}$ ,  $A_{fu_{44}}$ ,  $B_{fu_4}$  e  $C_{fu_4}$ 

Como especificação de projeto o rastreador deve operar para baixas frequências, até  $0,1 \, rad/seg$ , então é proposto o seguinte filtro  $G(s)$ :

$$
G(s) = \frac{10}{s^2 + 0.02s + 0.0001}
$$

No projeto do sistema de rastreamento, utilizou-se a metodologia proposta no Teorema 6.3. Neste processo minimizou-se a norma  $\mathcal{H}_{\infty}$  de  $r(t)$  para  $e(t)$  considerando-se sinais de baixa frequência, até  $0,1rad/seg$ , sendo  $e(t)$  o sinal de erro entre a saída de referência

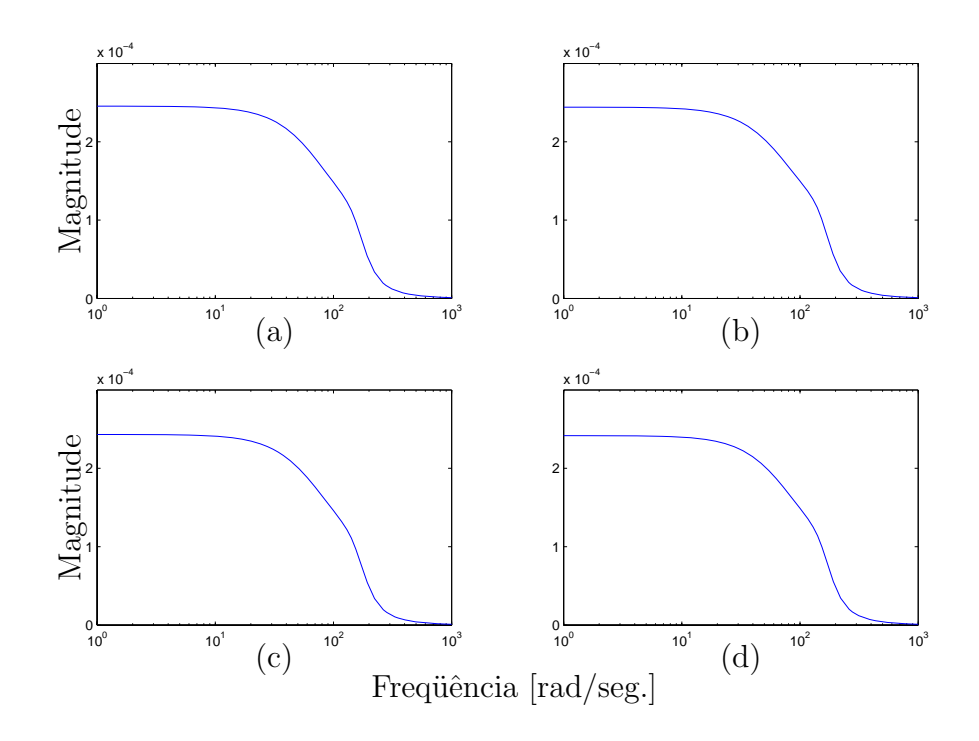

Figura 39: Resposta em frequência de  $w(t)$  para  $y(t)$ . (a) modelo local 11, (b) modelo local 22, (c) modelo local 33, (d) modelo local 44.

e a entrada. Neste exemplo analisaremos o comportamento com relação a norma  $\mathcal{H}_{\infty}$ nos modelos locais que descrevem o sistema massa-mola-amortecedor. No modelo local 11 a norma  $\mathcal{H}_{\infty}$  para todo o espectro de freqüência é 1,3724; enquanto para a banda de frequência especificada no problema, a maior magnitude de  $|T_{\eta}(j\omega)|$  é 0,0184, sendo  $T_{\eta}$ descrito em (6.39). No modelo local 22 a norma $\mathcal{H}_\infty$ para todo o espectro de freqüência é 1,383; enquanto para a banda de freqüência especificada no problema, a maior magnitude de  $|T_n(j\omega)|$  é 0,0225. No modelo local 33 a norma  $\mathcal{H}_{\infty}$  para todo o espectro de freqüência é 1,3707; enquanto para a banda de freqüência especificada no problema, a maior magnitude de  $|T_n(j\omega)|$  é 0,0235. Por fim, no modelo local 44 a norma  $\mathcal{H}_{\infty}$  para todo o espectro de frequência é 1,3792; enquanto para a banda de frequência especificada no problema, a maior magnitude de  $|T_{\eta}(j\omega)|$  é 0,0294.

A Figura 40 ilustra a resposta em freqüência  $T_{\eta}$ , que representa a realização em espaço de estado de  $e(t)$  para  $r(t)$ . Observa-se que a magnitude de  $T_{\eta}$  para a faixa de frequência em projeto é pequena, então, ocorre o processo de rastreamento nestas condições. Os parˆametros obtidos do projeto de rastreamento aplicados a sistemas n˜ao-lineares s˜ao:

$$
M_1 = \left[ \begin{array}{c} 0,0558 \\ -217,8978 \end{array} \right], \quad M_2 = \left[ \begin{array}{c} 0,0465 \\ -227,8557 \end{array} \right],
$$

$$
M_3 = \begin{bmatrix} 0,0862 \\ -275,5919 \end{bmatrix}, \quad M_4 = \begin{bmatrix} 0,0560 \\ -238,0911 \end{bmatrix},
$$
  

$$
N_1 = 3824,1279; \quad N_2 = 3793,7073; \quad N_3 = 3826,3962 \text{ e } N_4 = 3811,9838.
$$

Ainda pode-se descrever os parâmetros de rastreamento da seguinte maneira:

$$
M(\alpha) = \sum_{i=1}^{4} \alpha_i M_i \quad \text{e} \quad N(\alpha) = \sum_{i=1}^{4} \alpha_i N_i. \tag{8.35}
$$

sendo  $\alpha_i$  descrita em (8.30).

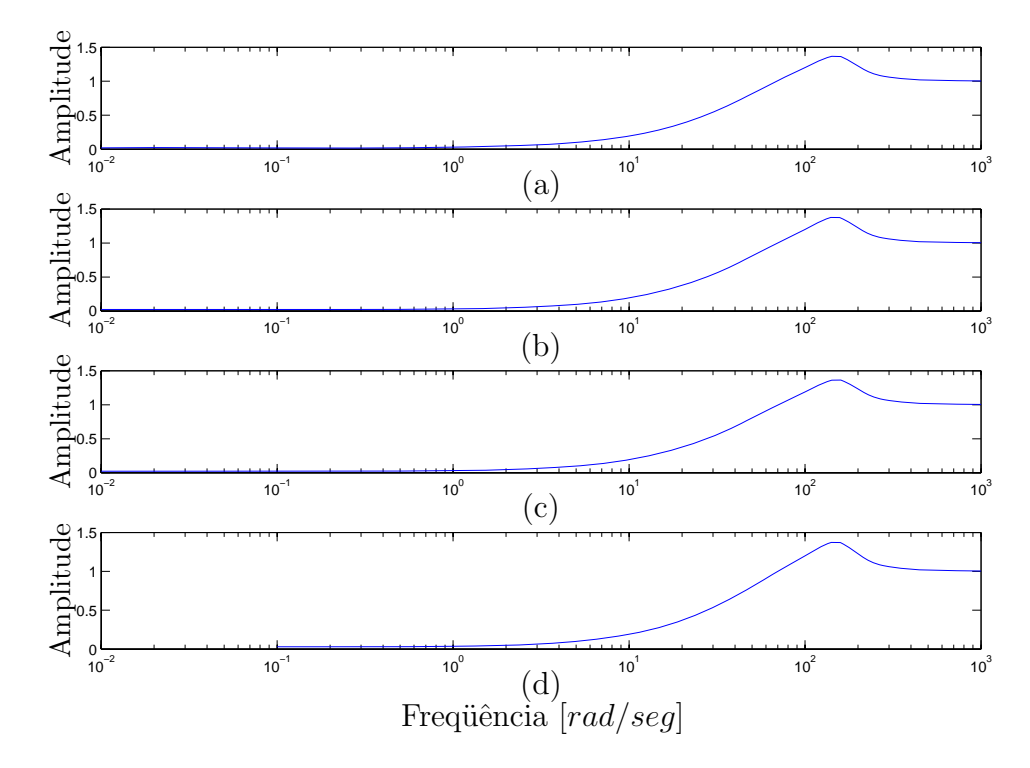

Figura 40: Resposta em frequência  $T_\eta : |T_\eta(j\omega)| \times \omega$ , sendo  $T_\eta$  descrito em (6.39). (a) modelo local 11, (b) modelo local 22, (c) modelo local 33, (d) modelo local 44.

Na análise da Figura 40 foi considerado a adição dos seguintes parâmetros nos modelos locais:

$$
\begin{aligned}\n\text{modelo local } 11: M_1 \text{ e } N_1 \\
\text{modelo local } 22: M_2 \text{ e } N_2 \\
\text{modelo local } 33: M_3 \text{ e } N_3 \\
\text{modelo local } 44: M_4 \text{ e } N_4\n\end{aligned}
$$

Na Figura 41 ilustra-se a resposta a uma entrada degrau, com amplitude 0,05 e um

sinal de perturbação do tipo distúrbio com amplitudes aleatórias não superior a 1 presente no sistema n˜ao-linear massa-mola-amortecedor.

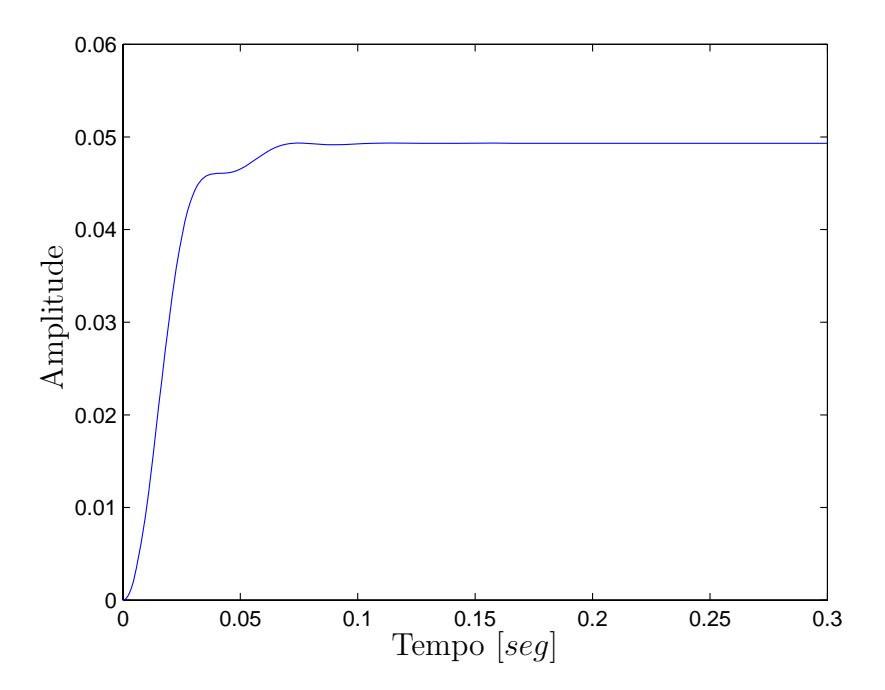

Figura 41: Resposta ao degrau de amplitude 0,05.

Ainda no processo de simulação do projeto do rastreador de sinais de referência com rejeição de distúrbio considerou-se um sinal de referência  $r(t)=0,1sen(0,1t)$  e um sinal de perturbação do tipo distúrbio com amplitudes aleatórias não superior a 1. A Figura 42 ilustra o resultado da simulação.

Para este exemplo, os zeros para os modelos locais são: (a) modelo local 11: −178,135± 163,115j, (b) modelo local 22:  $-181,588 \pm 159,619j$ , (c) modelo local 33:  $-189,310 \pm 159$ 155,783*j* e (d) modelo local 44: −181,858 ± 160,648*j*. Os pólos de malha fechada nos modelo locais do sistema não-linear alocados na região são: (a) modelo local 11:  $-56,522 \pm 152,745j$  e  $-91,558 \pm 13,612j$ ; (b) modelo local 22:  $-55,389 \pm 150,508j$ ; −87,045 e −101,335 ; (c) modelo local 33: −57,733±153,128j; −84,371 e −104,236; (d) modelo local 44:  $-56,395 \pm 151,793j$  e  $-92,772 \pm 14,599j$ .

No desenvolvimento da metodologia para o sistema de rastreamento aplicado a sistemas n˜ao-lineares utilizou-se a estrutura usada no projeto de sistema de rastreamento com modificação de zeros aplicado a sistemas lineares. Entretanto na metodologia proposta de rastreamento aplicada a sistemas n˜ao-lineares n˜ao determina-se os zeros do sistema, mas é apresentado os zeros e pólos dos modelos locais. Para todo o processo de rastreamento e rejeição de distúrbio utilizou-se a mesma função de pertinência, a qual é

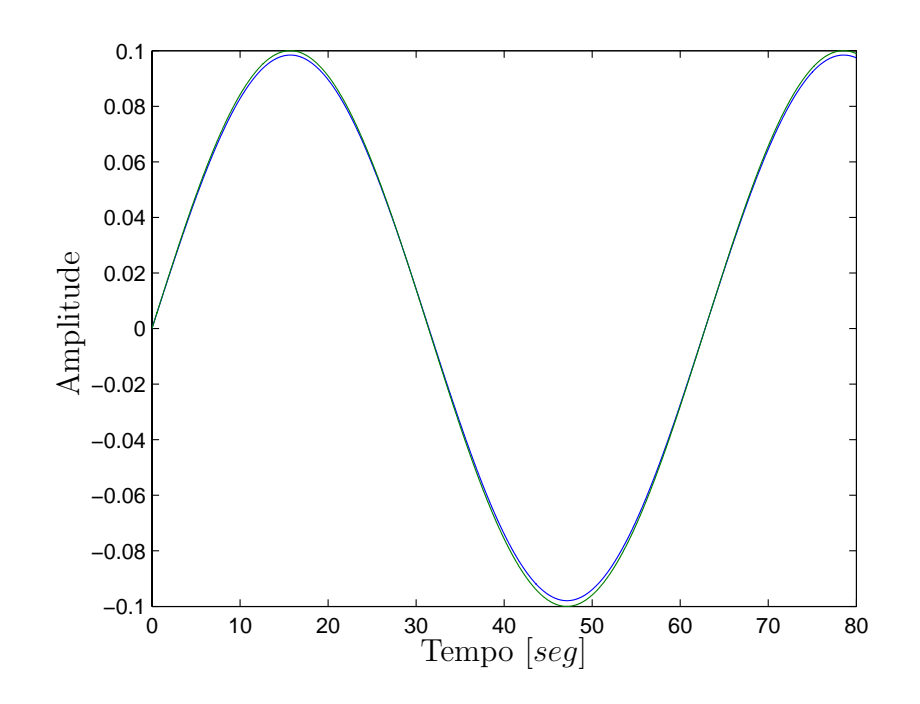

Figura 42: Sinal de saída  $z(t)$  e o sinal de entrada  $r(t)$  estão quase sobrepostos.

utilizada para a determinação dos parâmetros do compensador $\mathcal{H}_{\infty}$ utilizado no processo de rejeição de distúrbio e ainda na determinação dos parâmetros  $M(\alpha)$  e  $N(\alpha)$  de rastreamento. A determinação dos modelos locais dependem da faixa de variação considerado para os estados do sistema não-linear, e que neste exemplo é descrita em  $(8.21)$ . Os resultados do sistema de rastreamento e rejeição de distúrbio aplicado a sistemas não-lineares foram satisfatório, como pode ser observados nos resultados de simulação ilustrados neste exemplo.

#### **8.8 Exemplo 8**

Considera-se um sistema linear invariante no tempo de terceira ordem que representa a dinâmica do ângulo de rolamento de um avião a jato de alto desempenho, vide (DORF; BISHOP, 2001). Seja o sistema descrito na forma de variáveis de estado e dado por:

$$
\begin{bmatrix} \dot{x}_1(t) \\ \dot{x}_2(t) \\ \dot{x}_3(t) \end{bmatrix} = \begin{bmatrix} -14 & -28 & -48 \\ 1 & 0 & 0 \\ 0 & 1 & 0 \end{bmatrix} \begin{bmatrix} x_1(t) \\ x_2(t) \\ x_3(t) \end{bmatrix} + \begin{bmatrix} 1 \\ 0 \\ 0 \end{bmatrix} u(t)
$$

$$
z(t) = \begin{bmatrix} 0 & 0 & 5 \end{bmatrix} \begin{bmatrix} x_1(t) \\ x_2(t) \\ x_3(t) \end{bmatrix}
$$
(8.36)

sendo  $x(t)$  o vetor de estados,  $u(t)$  o sinal de controle e  $z(t)$  a saída do sistema.

Com objetivo de estabilizar o sistema (8.36) em malha fechada, projeta-se o controlador K para realimentação dos estados através Teorema 7.2 e adota-se uma região para alocação dos pólos limitada de acordo com a Figura 18, sendo que os parâmetros de posicionamento dos pólos são: uma circunferência de raio  $\rho_f = 8$  com centro em  $(0, 0)$ , duas semi-retas com ângulo  $\theta_f < 50^\circ$  e uma região limitada a esquerda da reta vertical em  $\alpha_f$  = −5. Ilustra-se na Figura 43 a resposta do sistema para uma entrada do tipo degrau unitário após o projeto do controlador  $K$ .

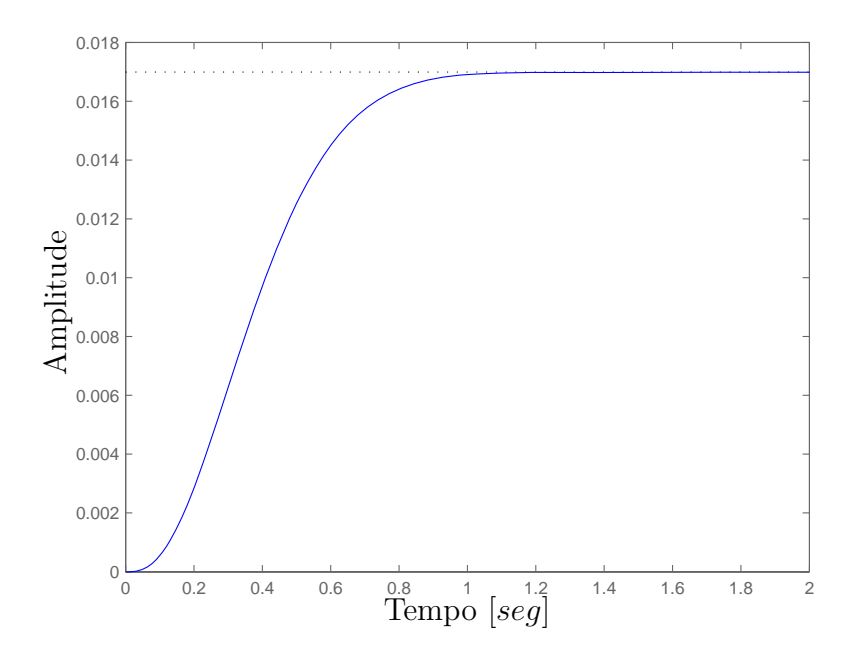

Figura 43: Resposta ao degrau unitário do sistema com o controlador.

Utiliza-se a metodologia apresentada no Teorema 7.3 para a determinação do vetor de ganhos  $L$  do estimador de estados. Adota-se uma região para o posicionamento dos pólos do estimador limitada por uma circunferência de raio  $\rho_L = 3$  com centro em  $(-10, 0)$ . O controlador  $K$  e o vetor de ganhos  $L$  do estimador obtidos são apresentados a seguir:

$$
K = \begin{bmatrix} 2,700 & 86,845 & 246,323 \end{bmatrix} \quad \text{e} \quad L = \begin{bmatrix} -30,155 \\ 8,519 \\ 3,089 \end{bmatrix}.
$$

O mapeamento de pólos e zeros para o sistema é ilustrado na Figura 44. Neste processo, o posicionamento dos zeros é decorrente da imposição dos pólos.

Na Figura 45 é ilustrada a resposta do projeto sem alocação de zeros, considerando-
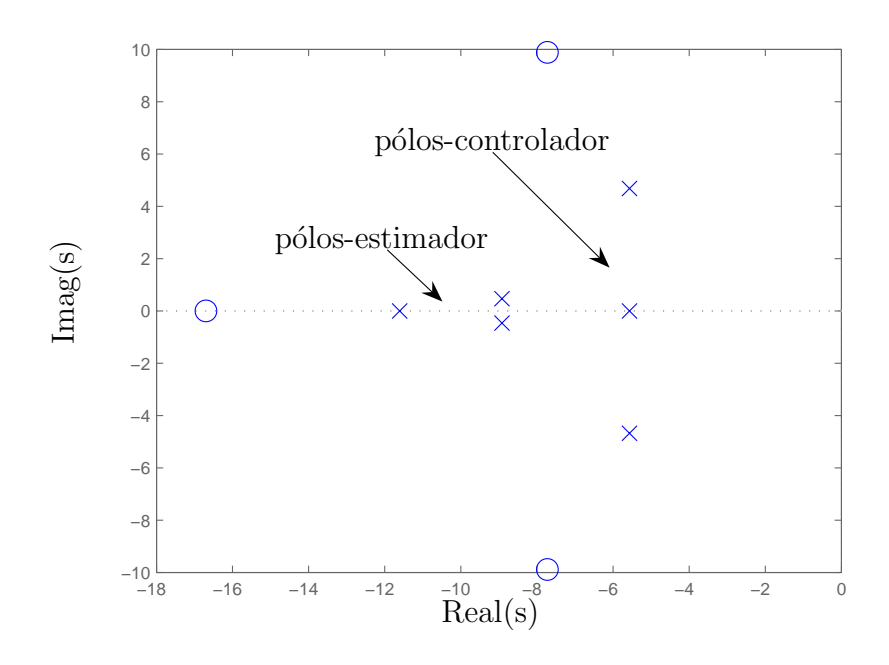

Figura 44: Mapeamento de pólos e zeros do sistema com estimador e controlador.

se uma entrada do tipo degrau unitário. Observa-se na Figura 45 que o sinal de saída do sistema apresenta uma influência relativa aos pólos do estimador, pois o tempo de estabelecimento ´e 1,54 segundos, enquanto para o projeto inicial apenas com o controlador K, pode-se verificar na Figura 43 que o tempo de estabelecimento é 1,16 segundos.

Utiliza-se a metodologia para alocação de zeros descrita no Teorema 7.7 com objetivo de atenuar o efeito dos pólos do estimador no sistema. Então, aloca-se os zeros próximos aos pólos do estimador. Para o processo de alocação de zeros, adota-se a região de acordo com a Figura 18 limitada por uma circunferência de raio  $\rho_a = 3$  com centro em  $(-10, 0)$ do plano-s. Ainda, inclui-se 2 semi-retas com ângulo  $\theta_a < 30^{\circ}$  ao conjunto de restrições para a alocação dos zeros e um plano a esquerda da reta vertical em $\alpha_a=-7,1.$ 

Após realizar-se a alocação dos zeros utilizando-se o Teorema 7.7, utiliza-se o Teorema 7.10 para obter o ganho N e posteriormente obtem-se a matriz M. Observa-se no mapeamento de pólos e zeros ilustrado na Figura 46 que os zeros foram posicionados próximos aos pólos do estimador, e consequentemente diminuindo o efeito destes pólos no sistema.

Os parâmetros de alocação de zeros  $M$  e  $N$  obtidos são:

$$
M = \begin{bmatrix} 51,759 \\ -0,633 \\ -0,088 \end{bmatrix}
$$
 e  $N = 50,225$ .

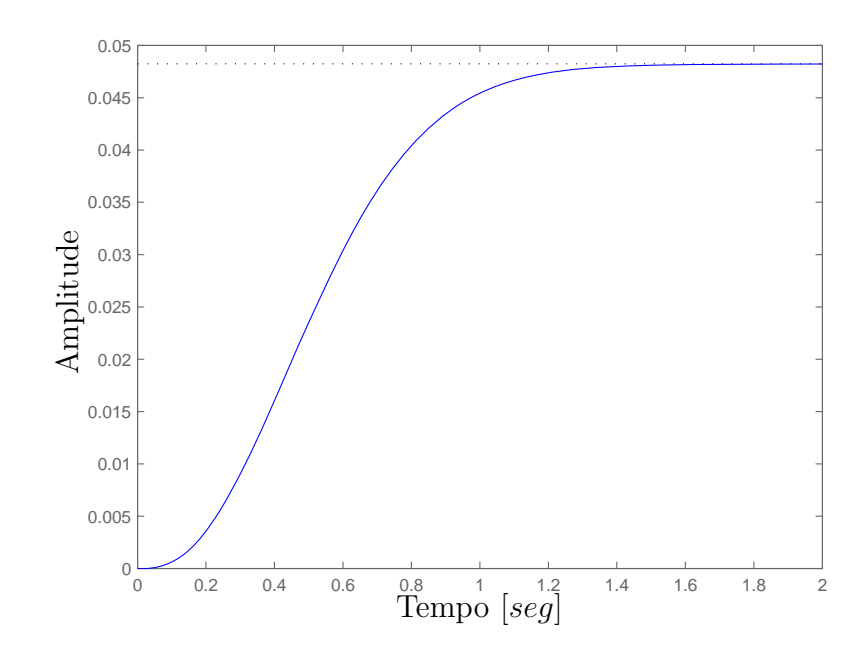

Figura 45: Resposta ao degrau unitário com estimador e controlador.

Os pólos de malha fechada do sistema são:  $-5,566 \pm 4,677j$ ;  $-5,567$  relativos ao controlador e −11,609; −8,919 ± 0,463*j* relativos ao estimador. Após a alocação, os zeros do sistema são:  $-9,641 \pm 0,719j; -11,611.$ 

Na Figura 47 é ilustrada a resposta do sistema para uma entrada do tipo degrau unitário após a alocação dos zeros. Analisando-se a Figura 47 constata-se que a resposta do sistema apresenta características relacionadas com os pólos do controlador. Este fator mostra a diminuição do efeito dos pólos do estimador ao desempenho do sistema.

Neste exemplo utilizou-se a alocação de zeros para um projeto em sistemas de controle com o objetivo de atenuar o efeito de pólos indesejáveis. Observa-se que apesar dos pólos do estimador n˜ao estarem posicionados cinco vezes distantes dos p´olos do controlador, como é sugerido em projetos de estimadores por algumas literaturas, por exemplo (OGATA, 1997), o sistema apresenta o desempenho relativo somente aos pólos do controlador. Isto deve-se ao fato de que os zeros alocados pr´oximos aos p´olos do estimador acabam por atenuar o efeito dos mesmos no sistema. No pr´oximo exemplo realiza-se o posicionamento de zeros aplicados a sistemas de controle com múltiplas entradas e múltiplas saídas.

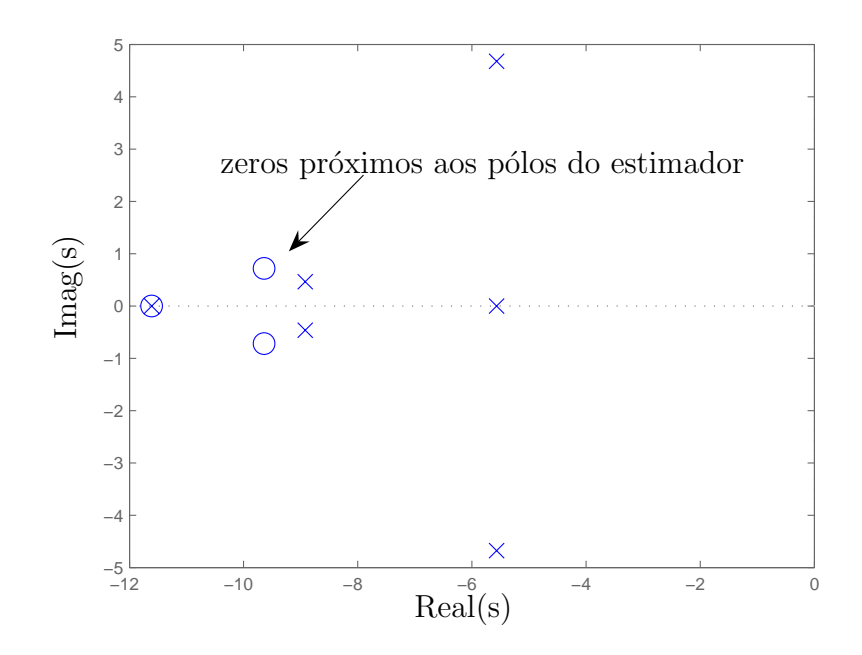

Figura 46: Mapeamento de pólos e zeros do sistema com controlador, observador e após alocação dos zeros.

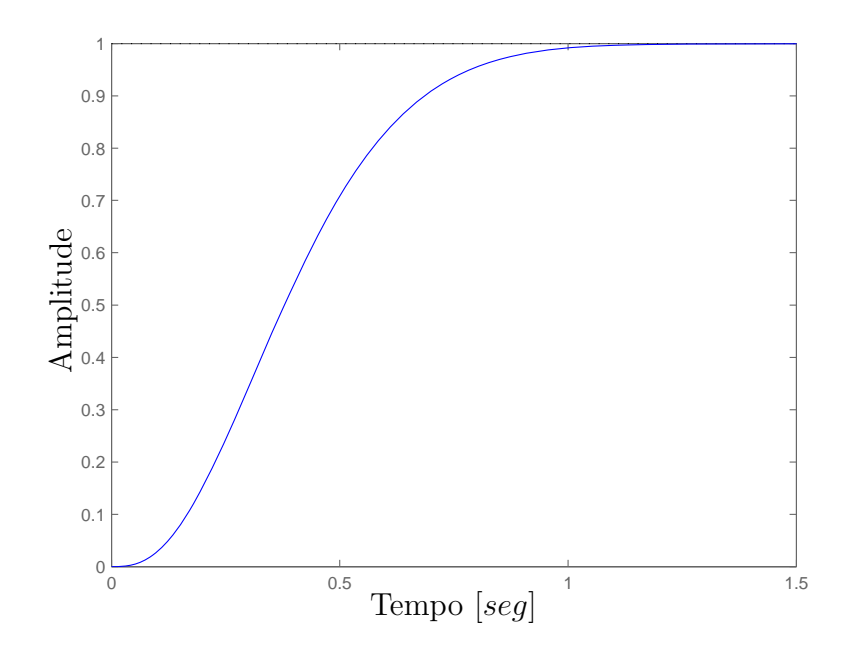

Figura 47: Resposta ao degrau unitário com controlador, estimador e após alocação dos zeros.

#### **8.9 Exemplo 9**

Considera-se um sistema linear invariante que representa a dinâmica de um satélite, vide (FRANKLIN; POWELL; EMAMI-NAEINI, 1994). Seja o sistema descrito na forma de variáveis de estado dado por:

$$
\begin{bmatrix}\n\dot{x}_1(t) \\
\dot{x}_2(t) \\
\dot{x}_3(t) \\
\dot{x}_4(t)\n\end{bmatrix} = \begin{bmatrix}\n0 & 1 & 0 & 0 \\
3\omega_o^2 & 0 & 0 & 2\omega_o \\
0 & 0 & 0 & 1 \\
0 & -2\omega_o & 0 & 0\n\end{bmatrix} \begin{bmatrix}\nx_1(t) \\
x_2(t) \\
x_3(t) \\
x_4(t)\n\end{bmatrix} + \begin{bmatrix}\n0 & 0 \\
1 & 0 \\
0 & 1 \\
0 & 0\n\end{bmatrix} u(t)
$$
\n
$$
z(t) = \begin{bmatrix}\n1 & 0 & 0 & 0 \\
0 & 0 & 1 & 0\n\end{bmatrix} \begin{bmatrix}\nx_1(t) \\
x_2(t) \\
x_3(t) \\
x_4(t)\n\end{bmatrix}
$$
\n(8.37)

sendo  $x(t)$  o vetor de estados,  $u(t)$  o sinal de controle,  $z(t)$  a saída do sistema e  $\omega_o$ frequência de oscilação do sistema. Neste exemplo considera-se  $\omega_o = 1$ .

Deseja-se estabilizar o sistema  $(8.37)$  em malha fechada, então projeta-se o controlador K através do Teorema 7.2 e adota-se uma região para alocação dos pólos limitada de acordo a Figura 18, sendo que os parˆametros de posicionamento dos p´olos s˜ao: uma circunferência de raio  $\rho_f = 20$  com centro em  $(0, 0)$ , duas semi-retas com ângulo  $\theta_f < 85^\circ$ e uma região limitada a esquerda da reta vertical em  $\alpha_f = -15$ . A Figura 48 ilustra a resposta ao degrau do sistema com realimentação de estados:  $u(t) = -Kx(t)$ , utilizandose do controlador K projetado.

Utiliza-se a metodologia apresentada no Teorema 7.3 para a determinação da matriz de ganhos L do estimador de estados. Adota-se uma região para o posicionamento dos pólos do estimador limitada por uma circunferência de raio  $\rho_L = 10$  com centro em  $(-30, 0)$ . O controlador K e a matriz de ganhos L do estimador obtidos são apresentados a seguir:

$$
K = \left[\begin{array}{cccc} 359,210 & 32,399 & 0,000 & 1,999 \\ 0,000 & -2,000 & 356,210 & 32,399 \end{array}\right] \quad \text{e} \quad L = \left[\begin{array}{cccc} 53,835 & 1,693 \\ 725,456 & 19,197 \\ -1,693 & 53,835 \\ -99,197 & 722,456 \end{array}\right]
$$

O mapeamento de pólos e zeros para este exemplo é ilustrado na Figura 49. Neste caso os zeros de malha fechada são decorrentes do processo de imposição dos pólos, e

.

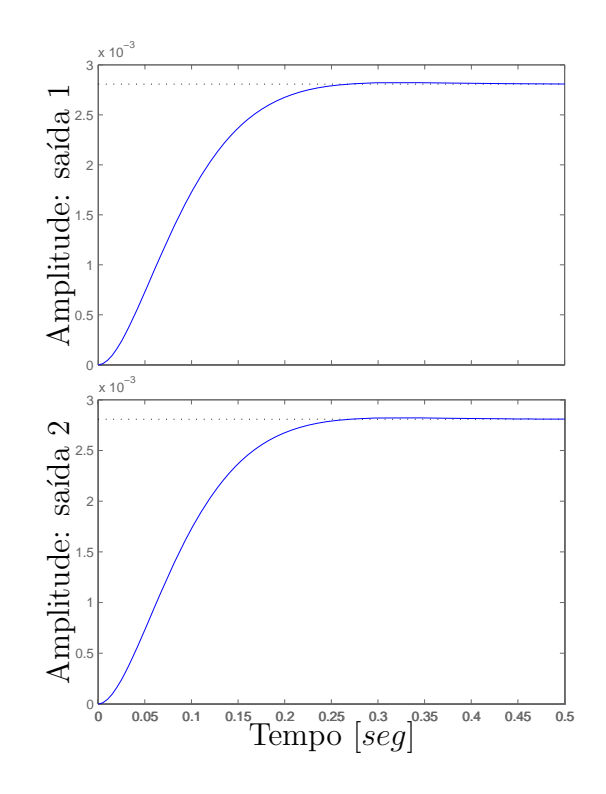

Figura 48: Resposta ao degrau unitário do sistema com o controlador.

ocorrem `a revelia da vontade do projetista.

Na Figura 50 é ilustrada a resposta do projeto sem alocação de zeros, considerando-se uma entrada do tipo degrau unitário. Observa-se na Figura 50 que o sinal de saída do sistema apresenta uma influência relativa aos pólos do estimador, pois o tempo de estabelecimento ´e 0,368 segundos, enquanto para o projeto inicial apenas com o controlador  $K$ , pode-se verificar na Figura 48 que o tempo de estabelecimento é  $0,256$  segundos.

Utiliza-se a metodologia para alocação de zeros descrita no Teorema 7.7 com objetivo de atenuar o efeito dos pólos do estimador no sistema. Então, aloca-se os zeros próximos aos pólos do estimador. Para o processo de alocação de zeros, adota-se a região de acordo com a Figura 18 limitada por uma circunferência de raio  $\rho_a = 4$ , com centro em  $(-26, 0)$ do plano-s. Ainda, inclui-se 2 semi-retas com ângulo  $\theta_a < 5^o$ ao conjunto de restrições para a alocação dos zeros e um plano a esquerda da reta vertical em  $\alpha_a = -26,1$ .

Após realizar-se a alocação dos zeros utilizando o Teorema 7.7, utiliza-se o Teorema 7.10 para obter o ganho N e posteriormente obtem-se a matriz M. Observa-se no mapeamento de pólos e zeros ilustrado na Figura 51 que os zeros foram posicionados próximos aos pólos do estimador, e consequentemente diminuindo o efeito destes pólos no sistema.

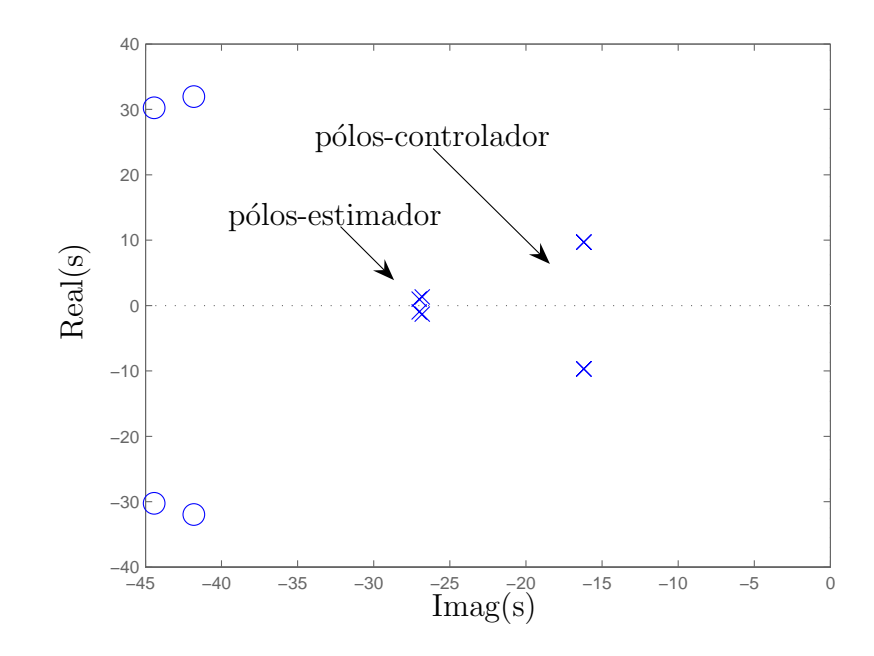

Figura 49: Mapeamento de pólos e zeros do sistema com estimador e controlador.

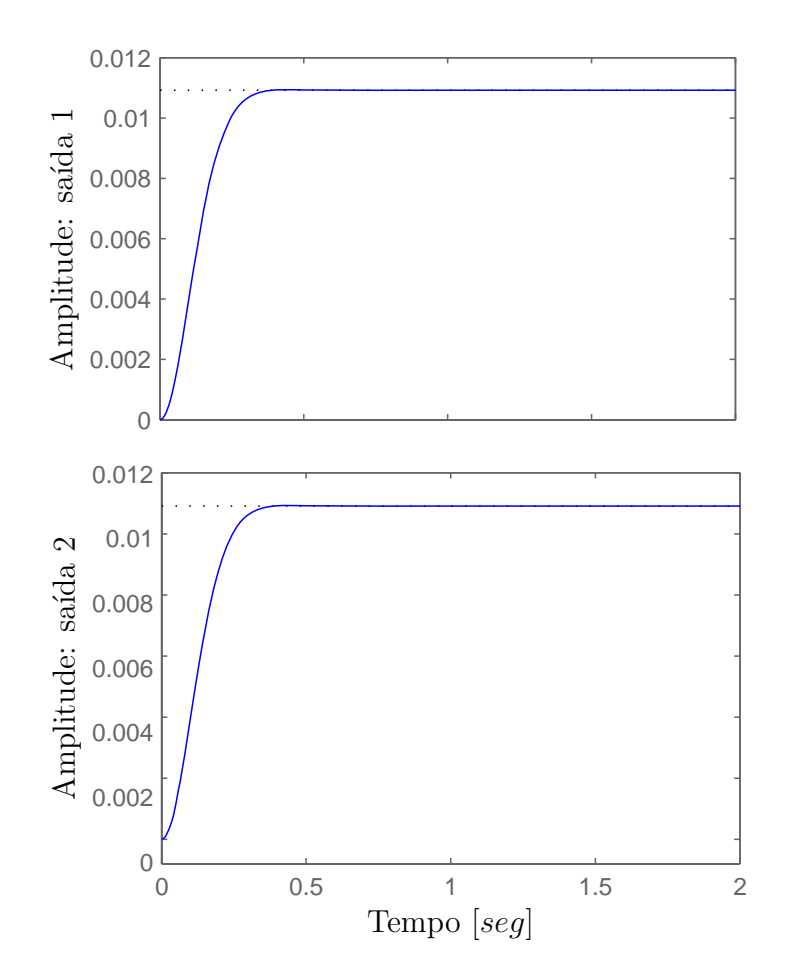

Figura 50: Resposta ao degrau unitário do sistema com o estimador e controlador.

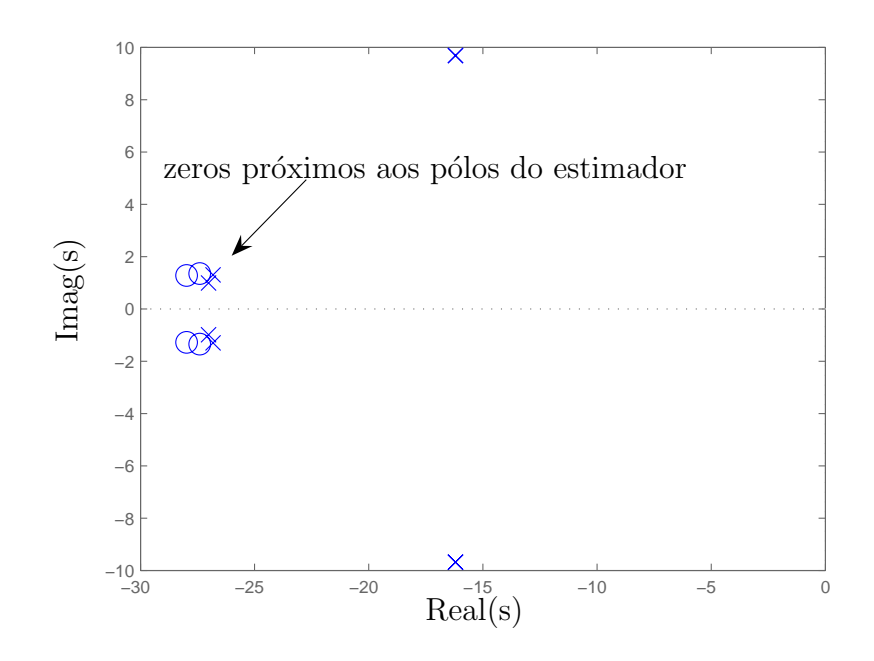

Figura 51: Mapeamento de pólos e zeros do sistema com observador, controlador e após alocação dos zeros.

Os parâmetros de alocação de zeros  $M$  e  $N$  obtidos são:

$$
M = \begin{bmatrix} -0.424 & -0.047 \\ 324,734 & -7.445 \\ 0.046,088 & -0.424 \\ 7,380 & 324,788 \end{bmatrix} \quad \text{e} \quad N = \begin{bmatrix} 336,364 & -5,064 \\ 5,020 & 336,416 \end{bmatrix}.
$$

Os pólos de malha fechada são:  $-16,199 \pm 9,684j$ ;  $-16,198 \pm 9,685j$  relativos ao controlador e  $-26,818 \pm 1,297j$ ;  $-27,017 \pm 0,991j$  relativos ao estimador de estados. Após a alocação, os zeros do sistema são:  $-27,403 \pm 1,346j$ ;  $-27,983 \pm 1,281j$ .

Na Figura 52 é ilustrada a resposta do sistema para uma entrada do tipo degrau unitário após a alocação dos zeros. Analisando-se a Figura 52 constata-se que a resposta do sistema apresenta características relacionadas com os pólos do controlador. Este fator mostra a diminuição do efeito dos pólos do estimador ao desempenho do sistema.

No próximo exemplo utiliza-se a alocação de zeros para alterar a constante de erro de velocidade,  $K_v$ , de um dado sistema de controle.

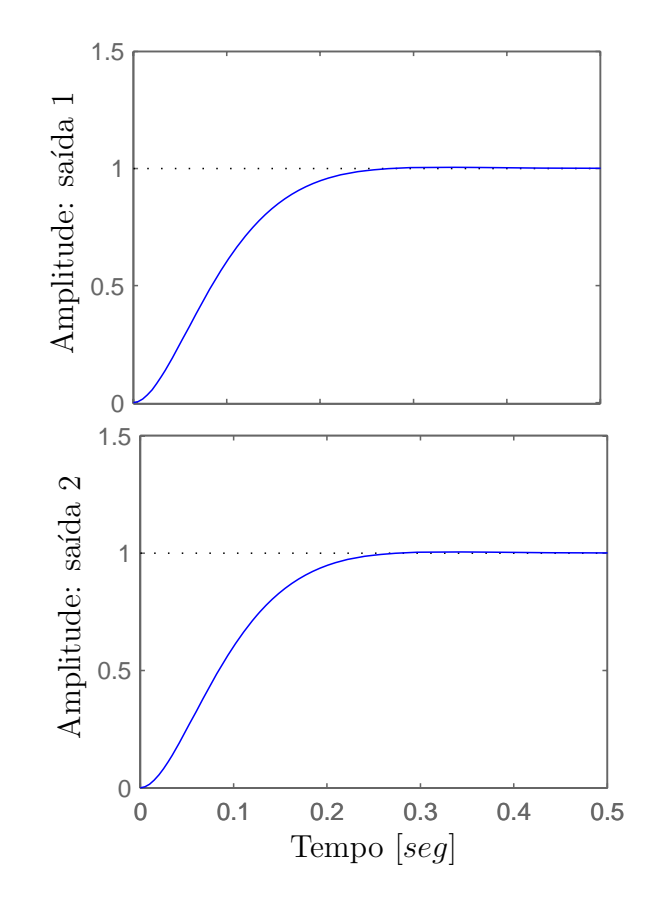

Figura 52: Resposta ao degrau unitário do sistema com observador, controlador e após alocação dos zeros.

### **8.10 Exemplo 10**

Em (FRANKLIN; POWELL; EMAMI-NAEINI, 1994) é abordada uma metodologia analítica para o aumento da constante de erro de velocidade para projetos em sistemas de controle utilizando-se a alocação de zeros. Neste trabalho é proposto um projeto para o aumento de  $K_v$ , porém descrito na forma de LMIs. Considera-se o sistema de segunda ordem linear e invariante no tempo descrito na forma de variáveis de estado dado por:

$$
\begin{bmatrix}\n\dot{x}_1(t) \\
\dot{x}_2(t)\n\end{bmatrix} = \begin{bmatrix}\n-1 & 0 \\
1 & 0\n\end{bmatrix} \begin{bmatrix}\nx_1(t) \\
x_2(t)\n\end{bmatrix} + \begin{bmatrix}\n1 \\
0\n\end{bmatrix} u(t)
$$
\n
$$
z(t) = \begin{bmatrix}\n0 & 1\n\end{bmatrix} \begin{bmatrix}\nx_1(t) \\
x_2(t)\n\end{bmatrix}
$$

sendo  $x(t)$  o vetor de estados,  $u(t)$  o sinal de controle e  $z(t)$  a saída do sistema.

Para o projeto do controlador K utiliza-se a metodologia indicada no Teorema 7.2 e adota-se uma região para alocação dos pólos limitada de acordo com a Figura 18, os parâmetros de posicionamento dos pólos são: uma circunferência de raio  $\rho_f = 5$  com centro em  $(0, 0)$ , duas semi-retas com ângulo  $\theta_f < 50^\circ$  e uma região limitada a esquerda da reta vertical em  $\alpha_f = -0.5$ .

Utiliza-se a metodologia apresentada no Teorema 7.3 para a determinação do vetor de ganhos  $L$  do estimador de estados. Adota-se uma região para o posicionamento dos pólos do estimador limitada por uma circunferência de raio  $\rho_L = 5$ , com centro em (−15,0). O controlador  $K$  e o vetor de ganhos  $L$  do estimador obtidos são apresentados a seguir:

$$
K = [2,782 \ 2,672]
$$
 e  $L = \begin{bmatrix} 152,643 \\ 25,653 \end{bmatrix}$ .

Utilizando a fórmula de Truxal, vide (FRANKLIN; POWELL; EMAMI-NAEINI, 1994), observa-se que a constante de erro de velocidade  $K_v$  para este exemplo é igual a 0,690; e deseja-se para este projeto uma aumento no valor da constante de erro de velocidade do sistema.

Os pólos de malha fechada são:  $-0,940; -2,841$  relativos ao controlador, e  $-13,326\pm$  $0.832j$  relativos ao estimador. Neste caso, os zeros decorrentes da imposição dos pólos do sistema são:  $-14,717 \pm 5,980j$ .

Objetiva-se projetar  $K_v > 40$ , e então, utiliza-se a alocação dos zeros. A fórmula de

Truxal ´e dada por (FRANKLIN; POWELL; EMAMI-NAEINI, 1994):

$$
\frac{1}{K_v} = \sum \frac{1}{z_i} - \sum \frac{1}{p_i}
$$

então,

$$
\frac{1}{K_v} = \left(\frac{1}{z_1} + \frac{1}{z_2}\right) - \left(\frac{1}{p_{k1}} + \frac{1}{p_{k2}} + \frac{1}{p_{e1}} + \frac{1}{p_{e2}}\right)
$$

sendo,  $p_{k1}$  e  $p_{k2}$  os pólos relacionados ao controlador; e os pólos  $p_{l1}$  e  $p_{l2}$  relacionados com o estimador. Ainda,  $z_1$  e  $z_2$  são os zeros posteriormente alocados de  $r(t)$  para  $u(t)$  (Figura 17).

Desta forma,

$$
\frac{1}{K_v} = \left(\frac{1}{z_1} + \frac{1}{z_2}\right) - \left(\frac{1}{-2,841} + \frac{1}{-0,940} + \frac{1}{-13,326 + 0,832j} + \frac{1}{-13,326 - 0,832j}\right)
$$
\n
$$
\frac{1}{K_v} = \left(\frac{1}{z_1} + \frac{1}{z_2}\right) + 1,565
$$
\n(8.38)

considerando-se  $z_1 = z_2 = z$  em (8.38), tem-se:

$$
\frac{1}{K_v} = \frac{2}{z} + 1,565
$$
\n
$$
K_v = \frac{z}{2 + 1,565z} > 40
$$
\n
$$
\frac{z}{2 + 1,565z} - 40 > 0
$$
\n(8.39)

Analisando-se a inequação (8.39), observa-se que o intervalo:  $-1,320 < z < -1,277$ satisfaz (8.39). Então, para a constante de erro de velocidade  $K_v > 40$  utiliza-se o Teorema 7.4 para alocar os zeros em uma região, de tal maneira que  $-1,320 < z < -1,277$ . Então, adota-se uma região de acordo com a Figura 18 limitada apenas por uma circunferência de raio  $\rho_a = 0.02$  com centro em  $(-1.298, 0)$ .

Através da alocação dos zeros, tem-se a constante de erro de velocidade  $K_v > 40$ . Os parâmetros  $M \in N$  de alocação de zeros são descritos a seguir:

$$
M = \left[ \begin{array}{c} 2471,281 \\ 265,731 \end{array} \right] \quad \text{e} \quad N = 282,648.
$$

Os zeros de  $U(s)/R(s)$  alocados são: −1,291 e −1,305, observa-se que os zeros alocados est˜ao dentro da faixa especificada em projeto para que a constante de erro de velocidade  $K_v > 40$ .

A resposta a uma entrada do tipo rampa é ilustrada na Figura 53. Observa-se que o

erro de regime para uma entrada do tipo rampa diminuiu após a elevação da constante de erro de velocidade,  $K_v$ , utilizando a alocação de zeros proposta no Teorema 7.4.

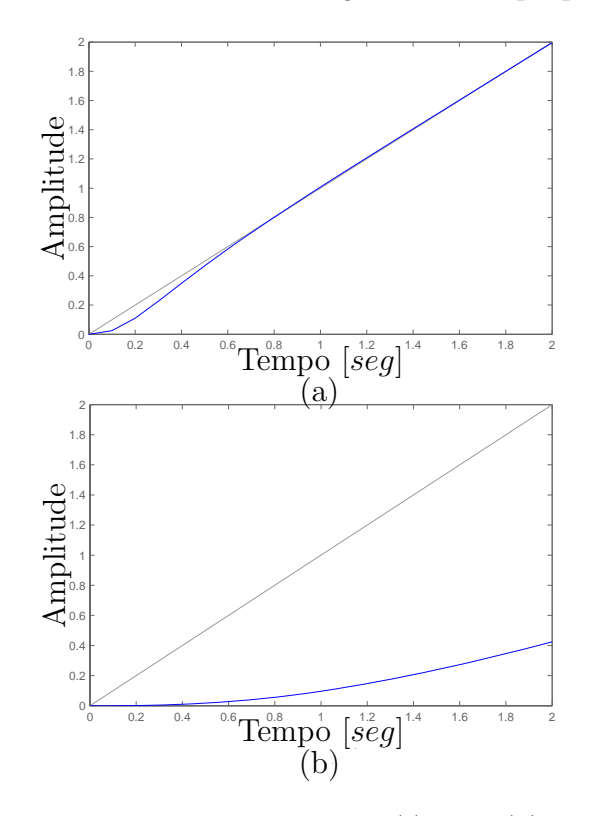

Figura 53: Resposta a entrada do tipo rampa  $r(t) = t$ : (a) com alocação dos zeros, (b) sem alocação dos zeros.

Neste exemplo utilizou-se a alocação dos zeros para aumentar a constante de erro de velocidade de um dado sistema, e verificou-se que, alocando-se os zeros de maneira adequada pode-se especificar  $K_v$  de acordo com a necessidade do projetista. A metodologia de alocação de zeros em uma região específica do plano-s abordada nos Exemplos 8 e 9 podem ser verificada também em (ASSUNÇÃO; ANDREA; TEIXEIRA, 2007), que é um estudo desenvolvido pelos autores deste trabalho. Ainda, esta metodologia descrita na forma de LMIs possibilitará a abordagem de sistemas incertos.

### **8.11 Exemplo 11**

Considera-se um sistema de segunda ordem, linear, contínuo e invariante no tempo, descrito na forma de variáveis de estado da seguinte maneira:

$$
\begin{bmatrix} \dot{x}_1(t) \\ \dot{x}_2(t) \end{bmatrix} = \begin{bmatrix} 0 & 1 \\ -36 & -12 \end{bmatrix} \begin{bmatrix} x_1(t) \\ x_2(t) \end{bmatrix} + \begin{bmatrix} 0 \\ 1 \end{bmatrix} u(t)
$$

$$
z(t) = \begin{bmatrix} 1 & 0 \end{bmatrix} \begin{bmatrix} x_1(t) \\ x_2(t) \end{bmatrix}
$$
 (8.40)

sendo  $x(t)$  o vetor de estados,  $u(t)$  o sinal de controle e  $z(t)$  a saída do sistema.

Deseja-se estabilizar o sistema descrito em (8.40) em malha fechada realimentando-se a saída através de um compensador dinâmico,  $K_c(s)$ , conforme ilustrado na Figura 19. Neste processo desconsidera-se a presença dos parâmetros  $M \in N$  de alocação de zeros. Utiliza-se o Teorema 7.12 para o projeto de um compensador utilizado na realimentação dinâmica da saída  $z(t)$ . Adota-se como região para alocação dos pólos de malha fechada uma circunferência de raio  $v = 5$ , com centro em  $(-10, 0)$ . Então, obtem-se o seguinte compensador dinâmico:

$$
K_u(s) = -\frac{62,213s + 407,969}{s^2 + 23,263s + 144,532}
$$
\n(8.41)

A Figura 54 ilustra a resposta a entrada degrau para o sistema em malha fechada.

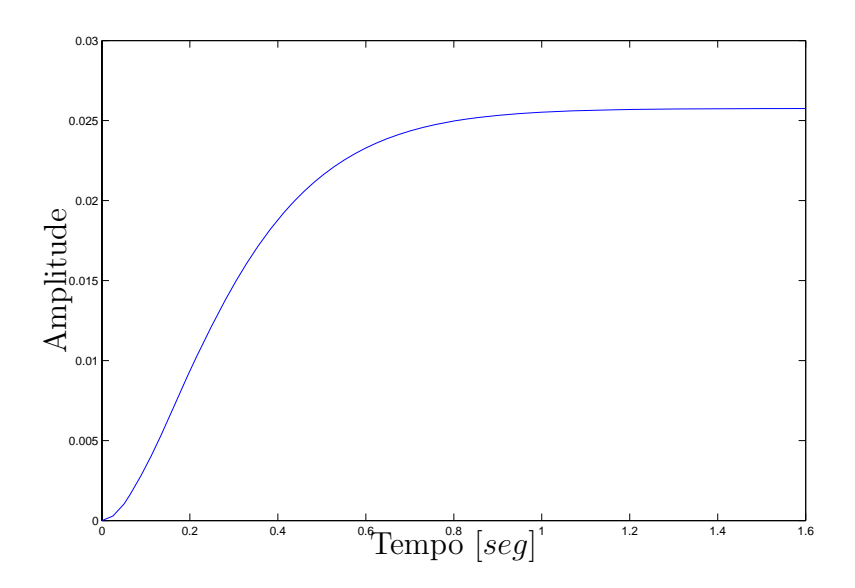

Figura 54: Resposta a entrada de um degrau unitário.

Ainda, ilustra-se na Figura 55 o mapeamento dos pólos e zeros do sistema realimentado.

Analisando-se a Figura 54 observa-se que o sistema apresenta um erro de regime considerando-se uma entrada do tipo degrau unitária. Ainda, interessa-se em uma resposta com um tempo de estabelecimento inferior a 1 segundo para uma entrada do tipo degrau. Neste caso, pode-se utilizar a metodologia de alocação de zeros proposta no Teorema 7.13 para solucionar especificações de projeto.

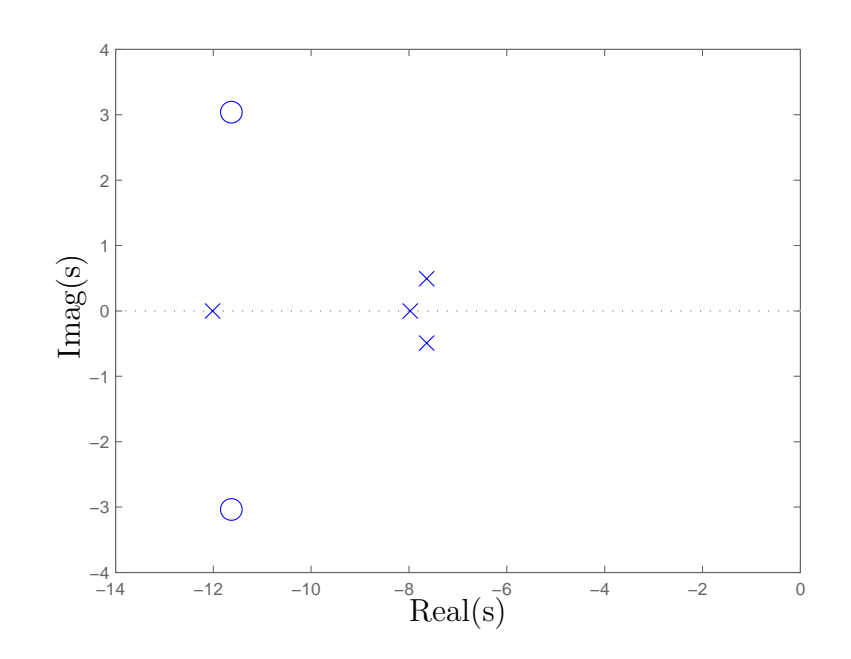

Figura 55: Mapeamento de pólos e zeros do sistema realimentado.

Na Figura 55 que ilustra o mapeamento de pólos e zeros para o sistema realimentado. Neste caso, a posição dos zeros é decorrente do processo de alocação de pólos de malha fechada do sistema. Então, o procedimento para alocação dos zeros baseia-se em posicionar os zeros próximos a pólos indesejáveis, de modo a atenuar seu efeito na resposta do sistema. Portanto, aloca-se os zeros em uma região no plano-s, conforme a Figura 20, limitada por uma circunferência de raio  $\rho_o = 0,5$ ; com centro em (−7,7;0) e uma reta vertical em  $\alpha_0 = -7.4$ . Os parâmetros de alocação de zeros são:

$$
M = \begin{bmatrix} 1382, 307 \\ -616, 629 \end{bmatrix} \times 10^3 \quad \text{e} \quad N = 93, 356. \tag{8.42}
$$

A Figura 56 ilustra o mapeamento de pólos após a realização da alocação dos zeros. De acordo com a Figura 56, alocou-se os zeros na proximidade dos pólos próximo ao eixo imaginário, e desta forma atenuando seus efeitos no sistema. Então, o pólo mais influente presente no sistema tornou-se o pólo em −12,016. A Figura 57 ilustra a resposta do sistema a entrada degrau unitário após alocação dos zeros.

Comparando-se a resposta do sistema a entrada do tipo degrau unitária antes e após a alocação de zeros, ilustradas nas Figuras 54 e 57 respectivamente, observa-se que o tempo de estabelecimento alterou de 1,22 segundos para 0,804 segundos. O tempo de estabelecimento inferior a 1 segundo era um dos objetivos do projeto, que foi atingido com

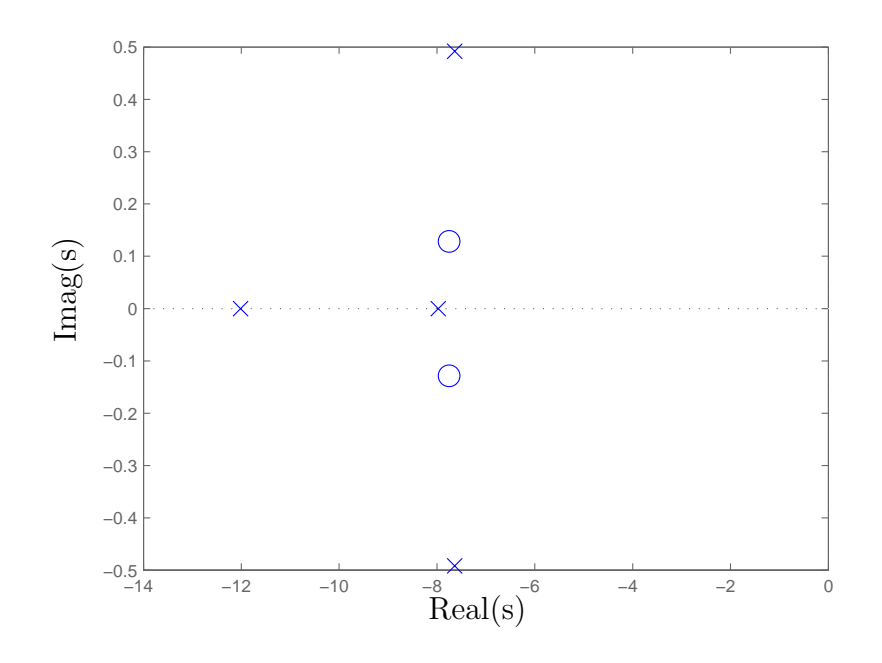

Figura 56: Mapeamento de pólos e zeros do sistema realimentado após a alocação de zeros.

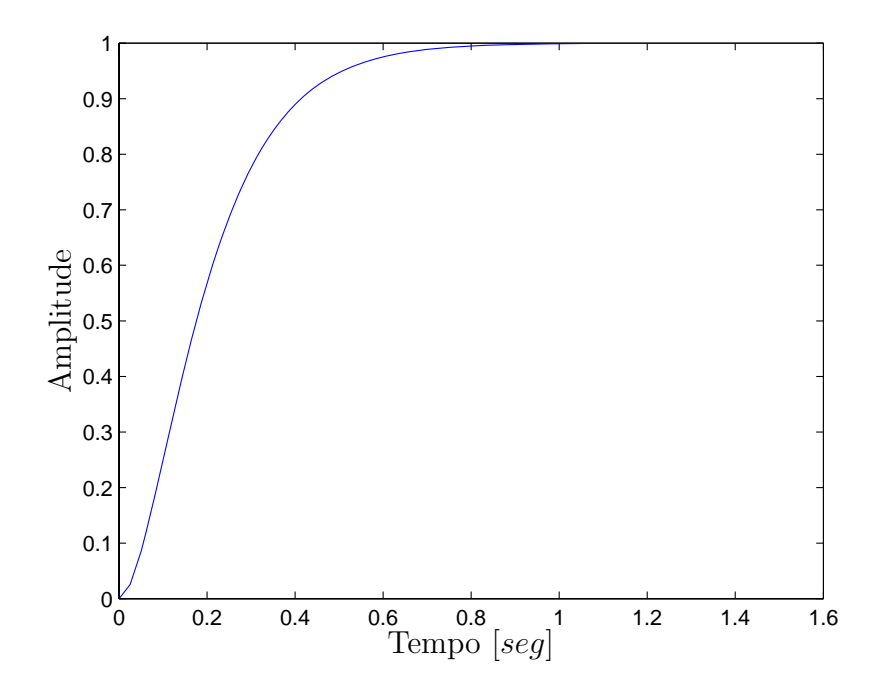

Figura 57: Resposta a entrada de um degrau unitário.

uma alocação de zeros adequada. Pois, após a alocação de zeros, atenuou-se o efeito dos pólos próximo ao eixo imaginário e consequentemente o pólo em −12,016 tornou-se mais influente na resposta do sistema, visto que não existe mais zeros próximo a este pólo, o que pode ser observado comparando-se as Figuras 55 e 56. Ainda, outro objetivo atingido com a alocação de zeros é o erro de regime nulo para a entrada degrau.

Os pólos do sistema realimentado são:  $-7,637 \pm 0,492j$ ;  $-7,973$  e  $-12,016$ . E os zeros alocados de  $U(s)/R(s)$  são:  $-7,751 \pm 0,128j$ . Ainda, como dado complementar, os zeros antes da alocação são:  $-11,632 \pm 3,038j$ .

### **8.12 Exemplo 12**

Suponha que o sistema do Exemplo 10 seja incerto, com incerteza do tipo politópica, descrito da seguinte maneira:

$$
\begin{bmatrix}\n\dot{x}_1(t) \\
\dot{x}_2(t)\n\end{bmatrix} = \begin{bmatrix}\n0 & \sigma \\
-36 & -12\n\end{bmatrix} \begin{bmatrix}\nx_1(t) \\
x_2(t)\n\end{bmatrix} + \begin{bmatrix}\n0 \\
1\n\end{bmatrix} u(t)
$$
\n(8.43)\n  
\n
$$
z(t) = \begin{bmatrix}\n1 & 0\n\end{bmatrix} \begin{bmatrix}\nx_1(t) \\
x_2(t)\n\end{bmatrix}
$$

sendo  $x(t)$  o vetor de estados,  $z(t)$  é a saída de referência e  $u(t)$  o sinal de controle.

O parâmetro  $\sigma$  descrito na representação em variáveis de estado em (8.43) é uma incerteza do tipo politópica e pode ser descrito da seguinte maneira:

$$
0.5<\sigma<1.5
$$

Então, os vértices do politopo de incerteza são:

$$
A_1 = \begin{bmatrix} 0 & 0.5 \\ -36 & -12 \end{bmatrix} \qquad e \qquad A_2 = \begin{bmatrix} 0 & 1.5 \\ -36 & -12 \end{bmatrix} \tag{8.44}
$$

Deseja-se estabilizar o sistema incerto descrito em (8.43) em malha fechada realimentando-se a saída através de um compensador dinâmico,  $K_a(s)$ , conforme ilustrado na Figura 21. Neste processo desconsidera-se a presença dos parâmetros  $M \in N$  de alocação de zeros. Utiliza-se o Teorema 7.17 para o projeto do compensador dinˆamico utilizado na realimentação da saída de referência  $z(t)$ . O compensador dinâmico pode ser descrito como

$$
K_a(s) = -\frac{24683229,87s + 292009807}{s^2 + 1071,44s + 314903,42}.\tag{8.45}
$$

A Figura 58 ilustra o mapeamento dos possíveis locais para a localização dos pólos do sistema realimentado, isto devido a incerteza presente na planta. Os zeros ilustrados na Figura 58 são decorrentes do projeto do compensador e não variam em função das incertezas da planta, vide Lema 7.19 para maiores detalhes.

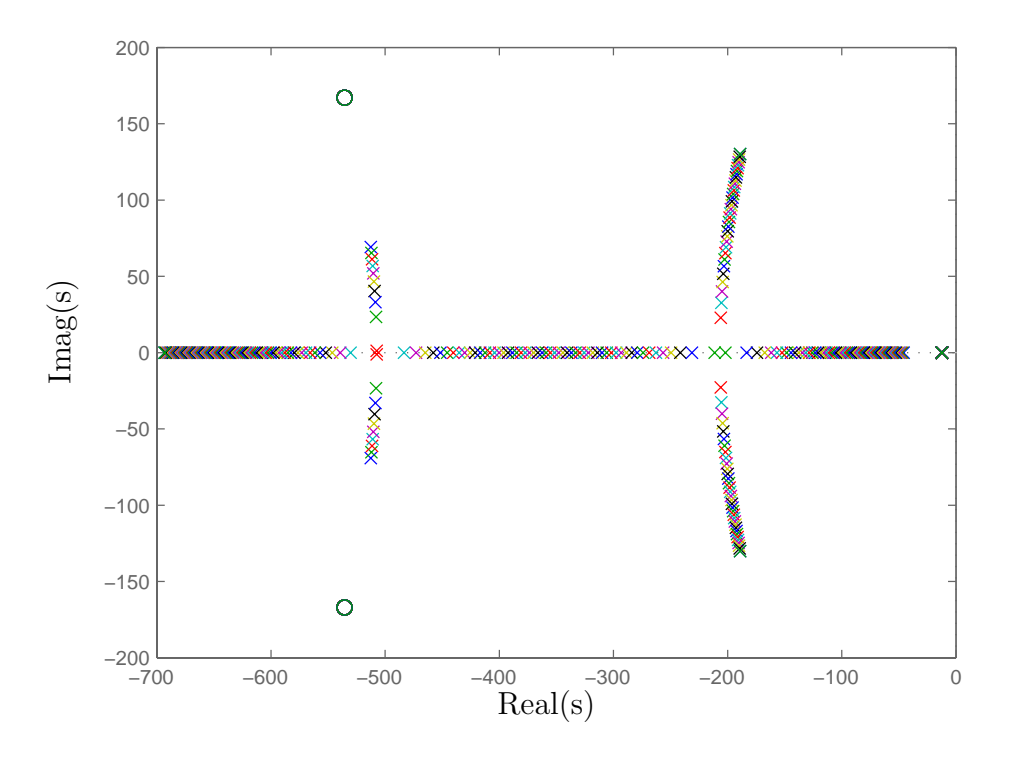

Figura 58: Região do plano-s onde pode-se encontrar os pólos de malha fechada do sistema realimentado.

O objetivo do projeto ´e diminuir o tempo de estabelecimento para este sistema de controle utilizando a alocação de zeros. O objetivo deste projeto é utilizar a metodologia de alocação de zeros descrita no Lema 7.19 para posicionar os zeros de  $U(s)/R(s)$ ilustrados na Figura 21 próximo ao pólo localizado no plano-s que possam estar localizados próximos ao eixo imaginário do plano-s, de tal maneira a diminuir sua influência no desempenho do sistema.

Então aloca-se os zeros em uma região no plano-s, conforme a Figura 20, limitada por uma circunferência de raio  $\rho_o = 10$ , com centro em  $(-20, 0)$  e uma reta vertical em  $\alpha_o = -15$ . No processo de determinação dos parâmetros de alocação de zeros (M e N) com objetivo de atingir erro de regime nulo utilizou-se o valor nominal do parâmetro incerto da planta, isto é,

$$
parametro incerto
$$
  

$$
0.5 < \sigma_{nomimal} < 1.5
$$
 (8.46)

sendo  $\sigma_{nominal}$  o valor médio do intervalo de incerteza, logo,  $\sigma_{nominal} = 1$ .

Utilizou-se no processo de determinação dos parâmetros M e N o sistema  $S_{nominal}(s)$  $C(sI - A_{nominal})B^{-1}$ , sendo as matrizes que determinam a dinâmica da planta para este exemplo descritas da seguinte maneira:

$$
A_{nominal} = \begin{bmatrix} 0 & 1 \\ -36 & -12 \end{bmatrix}, B = \begin{bmatrix} 0 \\ 1 \end{bmatrix} \text{ e } C = \begin{bmatrix} 1 & 0 \end{bmatrix}. \tag{8.47}
$$

Então, os parâmetros de alocação de zeros obtidos utilizando-se o Teorema 7.20 são:

$$
M = \begin{bmatrix} -2183,97 \\ -882912,01 \end{bmatrix}
$$
 e  $N = 882113,99.$ 

A Figura 59 ilustra a região com as possíveis localizações dos pólos de malha fechada do sistema incerto realimentado e os zeros que foram alocados.

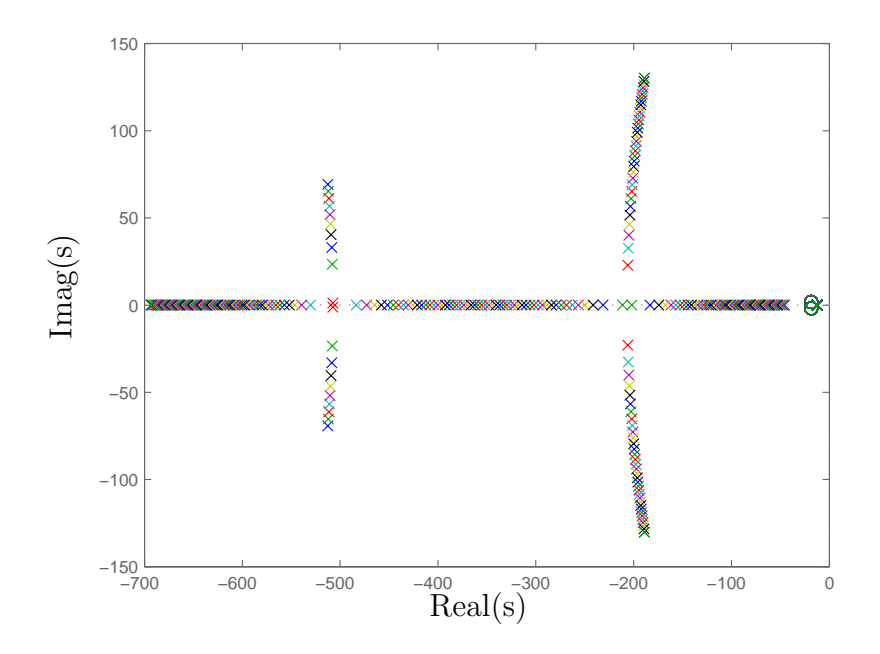

Figura 59: Mapeamento de pólos e zeros do sistema incerto realimentado com alocação de zeros.

Realizando-se uma análise no comportamento do sistema para os vértices do politopo de incerteza, aplica-se uma entrada degrau ao sistema antes e depois da alocação de zeros. A resposta ao degrau do sistema antes da alocação de zeros pode ser visualizada na Figura 60.

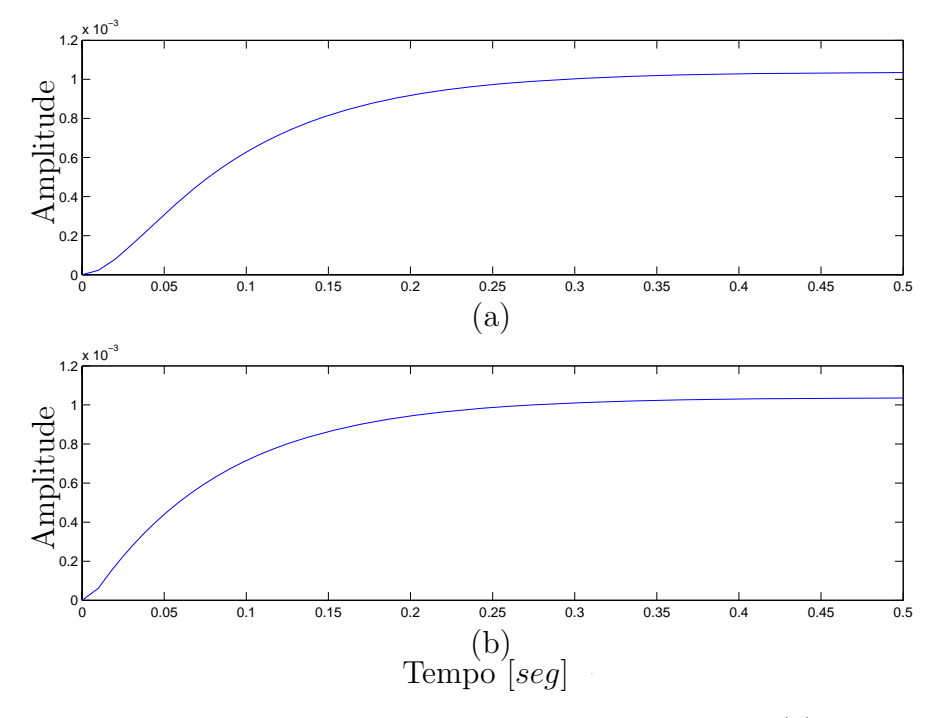

Figura 60: Resposta ao degrau unitário sem alocação de zeros. (a) Vértice  $A_1$ . (b) Vértice  $A_2$ .

O tempo de estabelecimento para uma entrada do tipo degrau unitário é 0,45 segundos para os dois vértices do politopo de incerteza. Isto pode ser verificado através da Figura 60.

O mapeamento de pólos e zeros antes do processo de alocação de zeros é ilustrado na Figura 61.

Então, após a realização do processo de alocação de zeros aplicado ao sistema incerto, o mapeamento de pólos e zeros para o sistema realimentado considerando-se os vértices  $A_1$  e  $A_2$  pode ser verificado na Figura 62.

Verifica-se na Figura 62 que os zeros foram alocados próximos ao pólos perto do eixo imaginário do plano-s, atenuando seu efeito no desempenho do sistema. Na Figura 63 ilustra-se a resposta do sistema a uma entrada do tipo degrau unitário, considerando-se os vértices  $A_1$  e  $A_2$  do politopo de incertezas.

O tempo de estabelecimento para uma entrada do tipo degrau unitário considerando-se o vértice  $A_1$  do politopo de incerteza é 0,08 e considerando-se o vértice  $A_2$  é 0,035. Uti-

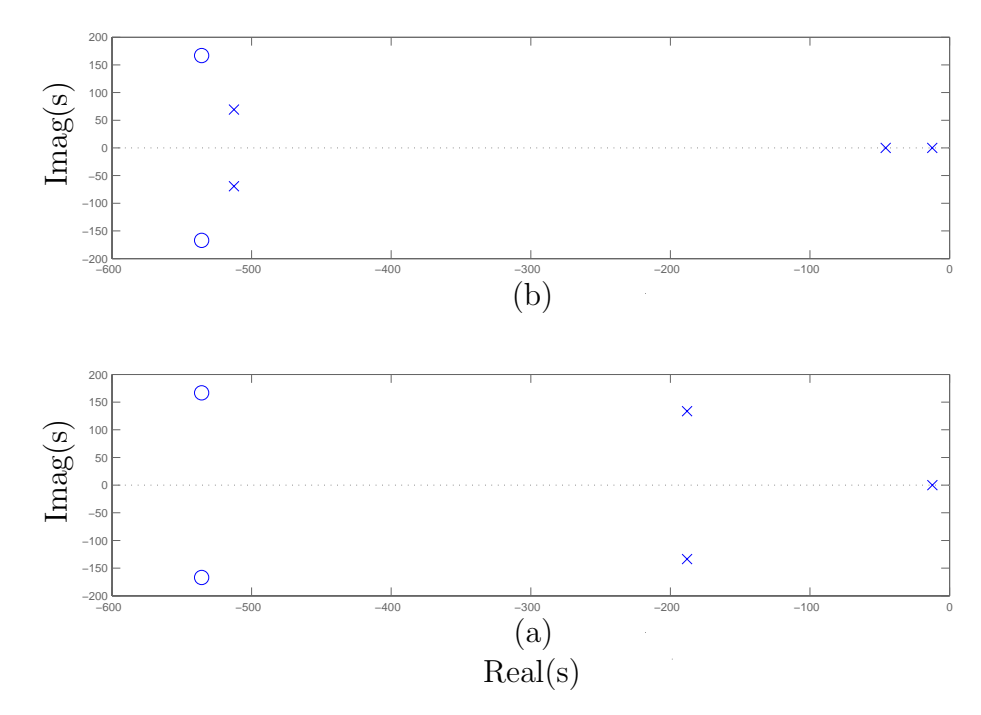

Figura 61: Mapeamento de pólos e zeros do sistema incerto sem alocação de zeros. (a) Vértice  $A_1$ . (b) Vértice $A_2$ .

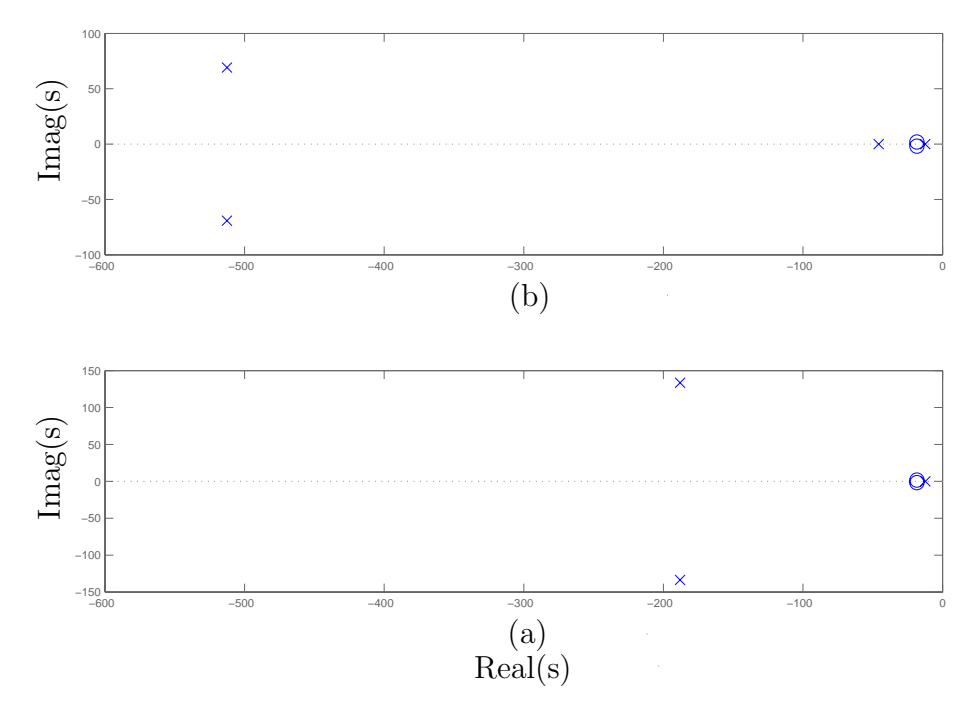

Figura 62: Mapeamento de pólos e zeros do sistema incerto com alocação de zeros. (a) Vértice  $A_1$ . (b) Vértice $A_2$ .

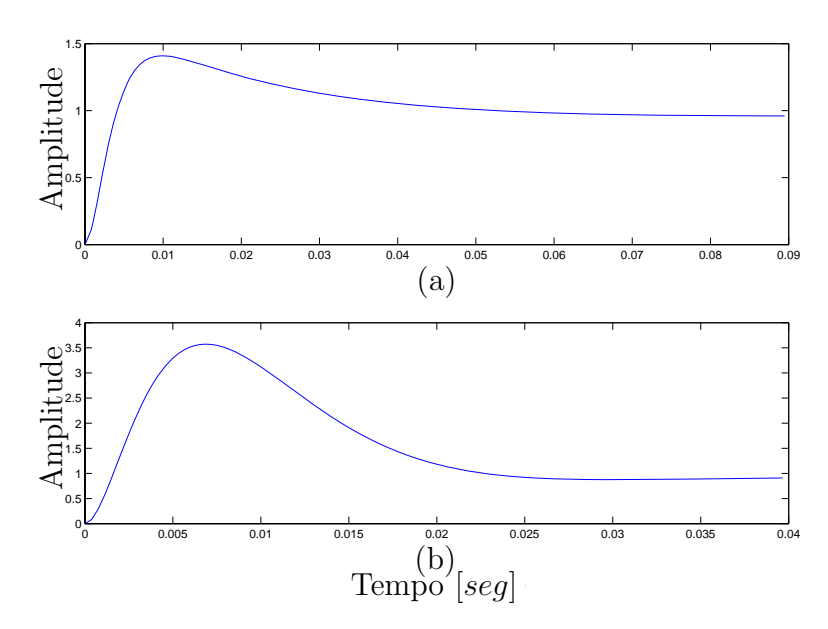

Figura 63: Resposta ao degrau unitário com alocação de zeros. (a) Vértice  $A_1$ . (b) Vértice  $A_2$ .

lizando a alocação de zeros pode-se alterar o desempenho do sistema incerto. O objetivo do projeto foi atingido, pois desejava-se diminuir o tempo de estabelecimento utilizando a metodologia de alocação de zeros, visto que o tempo de estabelecimento sem a alocação de zeros era 0,45 segundos considerando-se os dois vértices do politopo de incerteza. Ainda, utilizando-se o método de alocação de zeros corrigiu-se o erro de regime, o que pode ser verificado comparando-se as Figuras 60 e 63.

Os pólos de malha fechada são: −12,38; −45,75 e −512,64 ± 69,21*j* (vértice  $A_1$ ) e −12,30; −188,06 ± 133,62*j* e −695 (vértice  $A_2$ ). E os zeros alocados são −18,45 ±1,84*j*. Ainda como dados complementares, os zeros antes da alocação são:  $-535,72 \pm 167,05j$ .

### **8.13 Exemplo 13**

Considere o sistema de segunda ordem, linear e invariante no tempo descrito na forma de variáveis de estado da seguinte maneira:

$$
\begin{bmatrix}\n\dot{x}_1(t) \\
\dot{x}_2(t)\n\end{bmatrix} = \begin{bmatrix}\n0 & 1 \\
-40 & -22\n\end{bmatrix} \begin{bmatrix}\nx_1(t) \\
x_2(t)\n\end{bmatrix} + \begin{bmatrix}\n0 \\
1\n\end{bmatrix} u(t)
$$
\n
$$
z(t) = \begin{bmatrix}\n1 & 0\n\end{bmatrix} \begin{bmatrix}\nx_1(t) \\
x_2(t)\n\end{bmatrix}
$$
\n(8.48)

sendo  $x(t)$  o vetor de estados,  $z(t)$  é a saída de referência e  $u(t)$  o sinal de controle.

O objetivo de projeto para este exemplo ´e estabilizar o sistema (8.48) em malha fechada através da realimentação dinâmica da saída. Ainda, utilizando-se a metodologia de alocação de zeros, corrigir o erro de regime para uma entrada do tipo degrau unitário. Por fim, realizar uma análise de comparação entre a metodologia de zeros com limitação para os valores dos parâmetros de alocação de zeros, as matrizes  $M \in N$ , e sem a utilização de limitação destes valores.

Adota-se como região para alocação dos pólos de malha fechada uma circunferência de raio  $\vartheta = 5$ , com centro em (−10,0). Então utilizando-se o Teorema 7.12 obtem-se o seguinte compensador dinâmico:

$$
K_c(s) = \frac{489,41s - 1477,61}{s^2 + 15,42s + 134,26}
$$

A Figura 64 ilustra a resposta do sistema realimentado sem a alocação de zeros, onde pode-se verificar a existência do erro de regime.

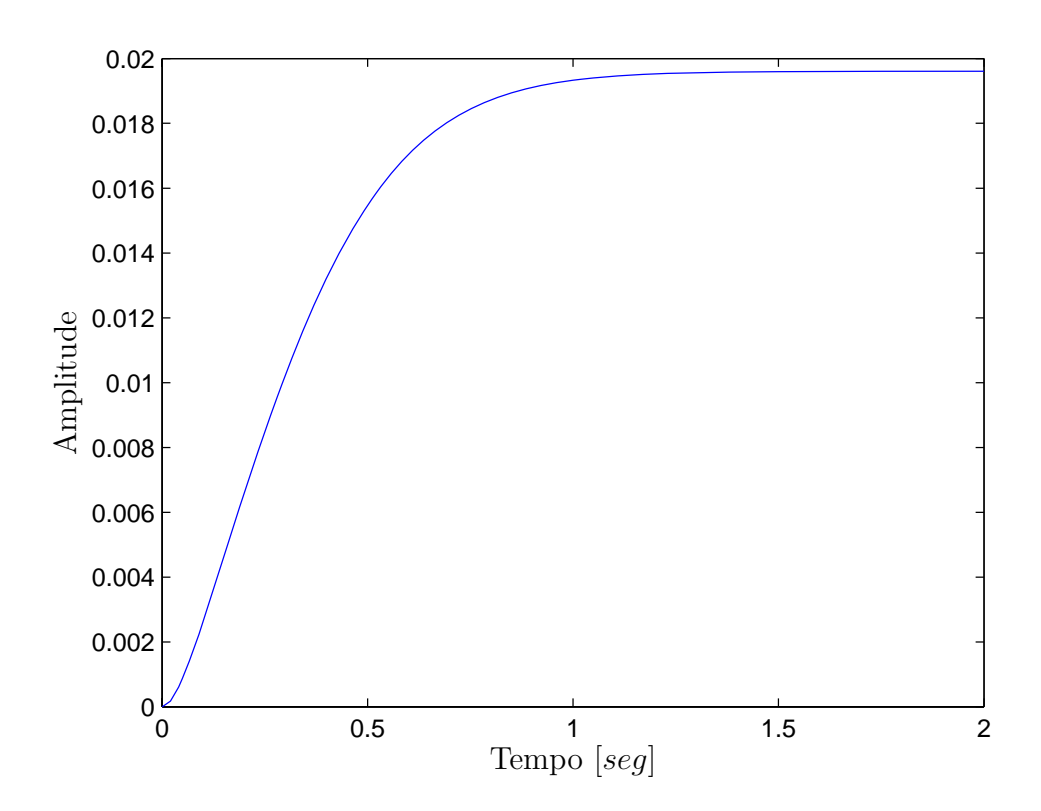

Figura 64: Resposta ao degrau unitário sem alocação de zeros.

O mapeamento de pólos e zeros sem a alocação de zeros é ilustrada na Figura 65. Neste contexto a posição dos zeros é decorrente do projeto do compensador dinâmico.

Com a realização do projeto de realimentação dinâmica da saída através do compensador  $K_c(s)$ , os pólos de malha fechada são:  $-7,65 \pm 0,66j$ ;  $-8,54$  e  $-13,56$ .

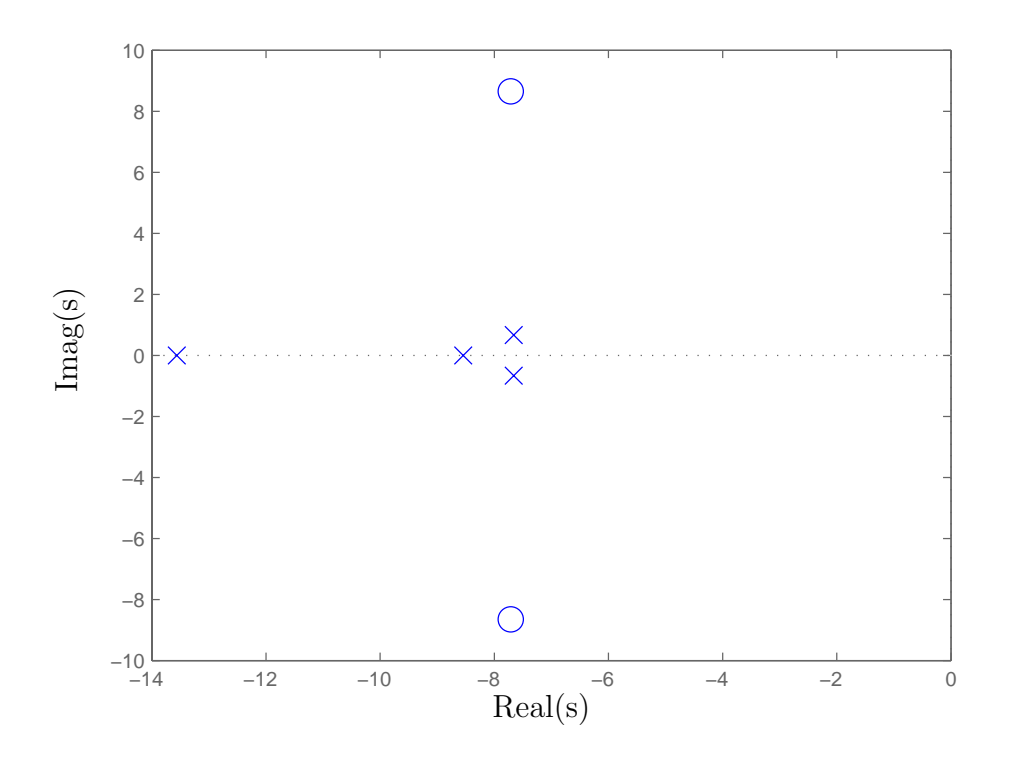

Figura 65: Mapeamento de pólos e zeros do sistema sem alocação de zeros.

No processo de alocação de zeros, utiliza-se a região limitada por uma circunferência de raio  $\rho_0 = 15$ , com centro em (−0, 0) e uma reta vertical passando em  $\alpha = 0, 1$ .

Em um primeiro momento utiliza-se a metodologia de alocação de zeros proposta no Teorema 7.13 na qual não existe um limitante superior para a determinação dos parâmetros  $M$  e  $N$  de alocação de zeros. Os valores obtidos para as matrizes  $M$  e  $N$ são,

$$
M = \begin{bmatrix} -2014485, 65 \\ -43888, 30 \end{bmatrix} \text{ e } N = 135, 769. \tag{8.49}
$$

A Figura 66 ilustra o mapeamento de p´olos e zeros para o projeto do sistema com alocação de zeros sem a utilização da metodologia de um limitante superior para determinação das matrizes  $M \in N$  responsáveis pelo posicionamento dos zeros.

Posteriormente, utiliza-se a metodologia de alocação de zeros proposta no Teorema 7.14 na qual existe um limitante superior para a determinação dos parâmetros  $M \in N$  de alocação de zeros. Os valores obtidos para as matrizes  $M \in N$  são,

$$
M = \begin{bmatrix} -11469,86 \\ -315,88 \end{bmatrix} \text{ e } N = 51,33. \tag{8.50}
$$

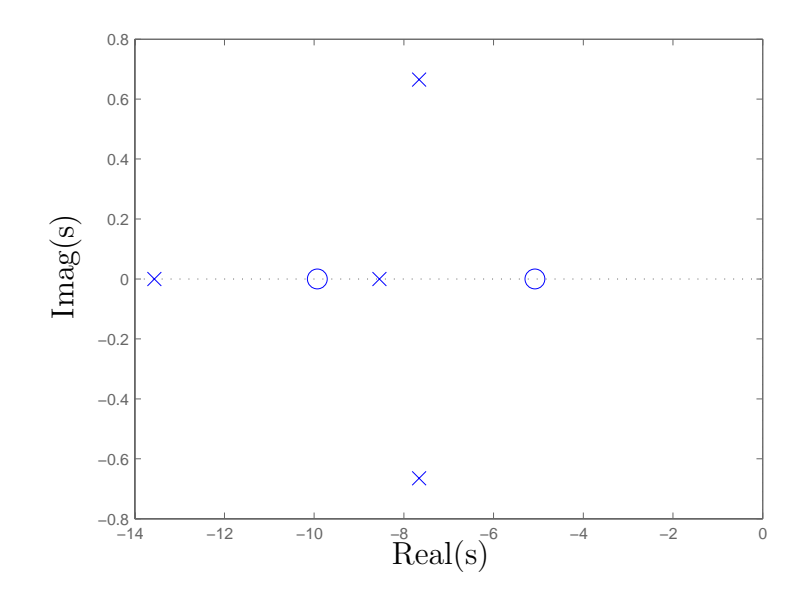

Figura 66: Mapeamento de pólos e zeros do sistema com alocação de zeros, utilizando-se o Teorema 7.13 (sem limitação).

A Figura 67 ilustra o mapeamento de p´olos e zeros para o projeto do sistema com alocação de zeros utilizando-se a metodologia com um limitante superior para a determinação das matrizes  $M \in N$  responsáveis pelo posicionamento dos zeros.

Comparando-se os valores dos parâmetros de alocação de zeros obtidos e descritos em  $(8.49)$  e  $(8.50)$ , verifica-se que a utilização de um limitante superior para a determinação de  $M$  e  $N$  proporciona a obtenção de valores bem menores.

A Figura 68 ilustra a resposta a entrada do tipo degrau unitária para a situação utilizando-se um limitante superior na determinação de  $M$  e  $N$  e para a situação onde n˜ao utiliza-se esta metodologia.

Observa-se na Figura 68 que o erro de regime foi corrigido através da utilização da metodologia de alocação de zeros com e sem limitação na determinação dos parâmetros  $M$  e  $N$ . Entretanto, o projeto na qual utiliza-se a metodologia de alocação de zeros considerando-se um limitante superior para as matrizes  $M \in N$ , os valores obtidos são menores, o que pode facilitar no processo de implementação do sistema de controle. Então, na medida em que o projetista utiliza este método de alocação de zeros proposto neste trabalho, e obtém valores elevados para os parâmetros  $M \in N$ , é aconselhável utilizar a metodologia de posicionamento de zeros que contém a especificação para um limitante superior na determinação das matrizes  $M \in N$ , vide Teoremas 7.9 e 7.14.

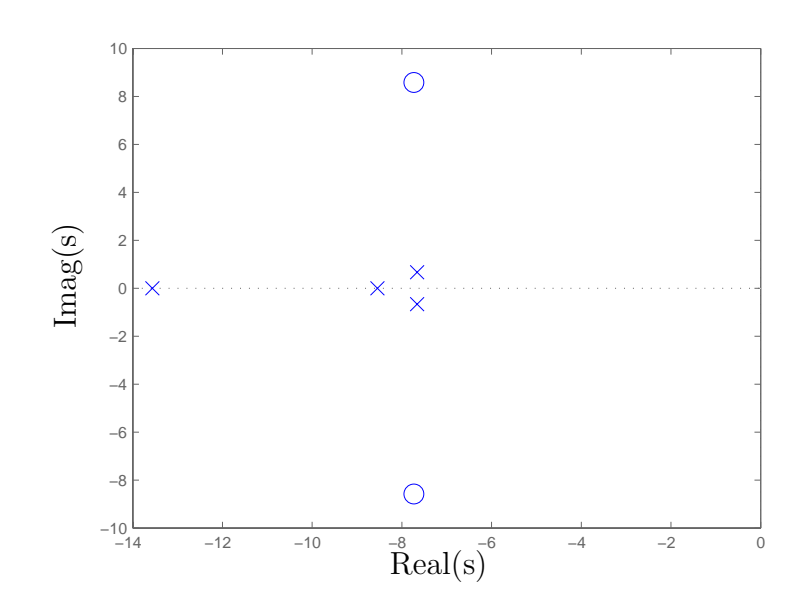

Figura 67: Mapeamento de pólos e zeros do sistema com alocação de zeros, utilizando-se o Teorema 7.14 (com limitação).

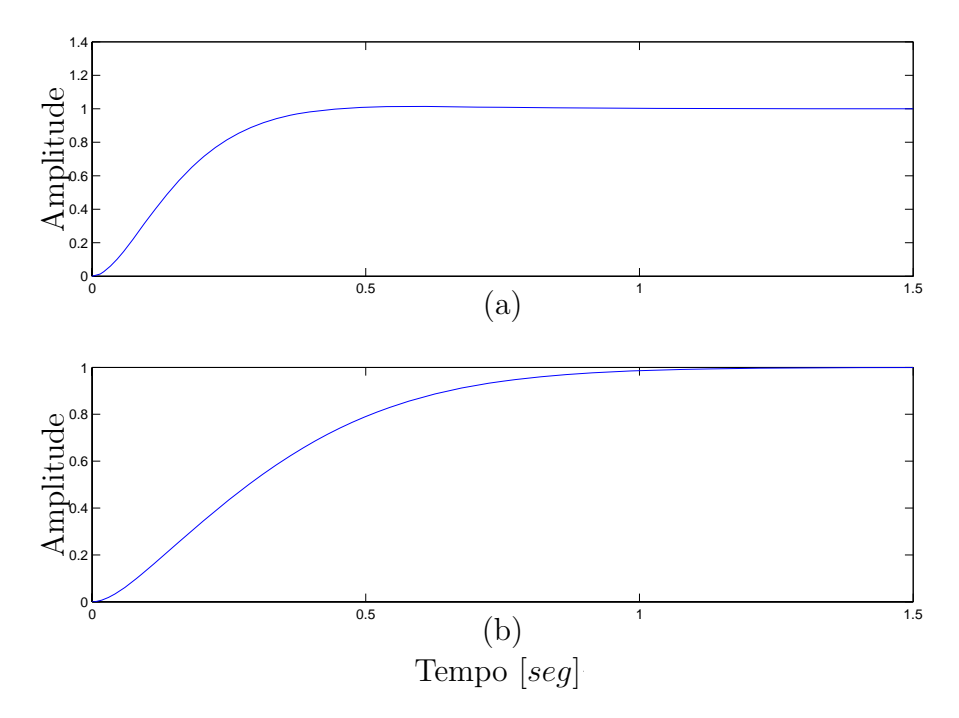

Figura 68: Resposta ao unitário com alocação de zeros. (a) sem limitação. (b) com limitação

## *9 Conclus˜ao*

Neste trabalho é proposta uma metodologia para variação dos zeros aplicados a sistemas de rastreamento de sinais de referência, e simultaneamente a atenuação de distúrbio presente na planta. Considerando-se a Figura 7, pode-se atenuar o efeito do sinal de distúrbio presente na planta através da minimização da norma  $\mathcal{H}_2$  ou  $\mathcal{H}_{\infty}$  de  $w(t)$  para  $y(t)$ . Neste processo utiliza-se controladores consagrados na literatura de sistema de controle (GEROMEL; BERNUSSOU; OLIVEIRA, 1999), (CHILALI; GAHINET, 1996). Para o rastreamento de sinais utiliza-se a metodologia proposta com modificação ótima dos zeros a fim de minimizar a norma  $\mathcal{H}_{\infty}$  entre o sinal de referência e o sinal de erro de rastreamento, sendo o erro de rastreamento a diferença entre o sinal de referência  $r(t)$  e o sinal de saída do sistema  $z(t)$ . No projeto do rastreador com rejeição a distúrbio os pólos são responsáveis pela atenuação do efeito do sinal exógeno na saída do sistema e os zeros são responsáveis pelo processo de rastreamento de sinais de referência.

A inclusão de peso na frequência utilizado no projeto do rastreador possibilita ao projetista criar sistemas de rastreamento para sinais de referência em uma faixa de frequência desejada. Deste modo, o sistema de rastreamento opera para faixas de frequência, como por exemplo rastreamento para sinais de baixa frequência. Esse fator é uma das principais vantagens em relação a outros métodos de rastreamento que operam para uma classe espec´ıfica de sinais (por exemplo, entrada do tipo degrau), tais como os sistemas de rastreamento via modelo interno, vide por exemplo (CHEN, 1998).

O ajuste do filtro de pondera¸c˜ao utilizado no projeto do sistema de rastreamento apresenta uma grande importˆancia no desempenho do rastreador de sinais. Entretanto o filtro é projetado através de tentativas, o que dificulta realização do projeto do sistema de rastreamento. No processo de ajuste do filtro objetiva-se um bom funcionamento para o rastreador. Quando isso n˜ao ocorre, necessita-se realizar um novo projeto para o filtro, e assim sucessivamente, até que o desempenho do rastreador torne-se satisfatório.

A metodologia de rastreamento com modificação de zeros e rejeição a distúrbio aplicado a sistemas incertos, sendo considerada incerteza do tipo politópica, foi proposta neste trabalho. Os resultados obtidos nos Exemplos 5 e 6 ilustram a viabilidade da metodologia proposta. O m´etodo ´e formulado em termos de LMIs, o que facilita a inclus˜ao de incertezas param´etricas, presentes na planta, ao projeto do sistema de rastreamento. Entretanto, o desempenho do sistema do rastreamento diminui para sistemas com parâmetros incertos com faixa ampla de variação. Ainda, para sistemas com elevado número de parâmetros incertos na planta, a obtenção da solução para o problema de rastreamento torna-se difícil.

Considerando-se sistemas não-lineares, foi proposto um método para o rastreamento e rejeição de distúrbio. Neste processo utilizou-se os modelos Takagi-Sugeno para descrever as n˜ao-linearidades da planta. No exemplo 7 pode-se observar os resultados desta metodologia, os quais foram satisfatórios.

Ainda neste trabalho, propôs-se uma metodologia sistemática de alocação de zeros via LMIs para sistemas de controle aplicados a plantas determinísticas e a plantas incertas, com incertezas do tipo politópica. A região proposta para alocação dos zeros é mostrada na Figura 18, e é limitada por uma circunferência de raio  $\rho$  com centro em  $(-q, 0)$ , por uma reta vertical em  $-\alpha$  e por duas semi-retas de ângulo  $\theta$  e  $-\theta$ . Nesta metodologia utilizou-se o posicionamento dos zeros para diminuir ou até mesmo anular o efeito de pólos que n˜ao sejam de interesse do projetista. Ainda, corrigiu-se o erro de regime para uma entrada do tipo degrau unitário através de uma escolha adequada do vetor  $N$  em função do vetor  $M$ . Outro tópico abordado foi a alteração da constante de erro de velocidade  $K_v$  de um dado sistema através do posicionamento dos zeros. No Exemplo 9 aumentou-se esta constante para um valor especificado em projeto. Enfim, o posicionamento dos zeros é uma ferramenta adicional que tem o objetivo de ampliar as opções para projetos em sistema de controle.

O processo de alocação de zeros via LMI em alguns casos necessita-se de altos valores de ganho para a matrizes de  $M \in N$ . Para esta situação, foi proposta uma metodologia de posicionamento de zeros com a minimização dos valores dos parâmetros  $M \in N$ , conforme descrito nos Teoremas 7.9 e 7.14.

O projeto de rastreamento de sinais e rejeição a ruído presente na planta e o projeto do sistema de controle com alocação de zeros são descritos na forma de LMIs, que quando factíveis, podem ser facilmente solucionados através de algoritmos de convergência polinomial disponíveis na literatura ((GAHINET et al., 1995), (OLIVEIRA; FARIAS; GEROMEL, 1997)). Como os projetos s˜ao descritos na forma de LMIs, inclui-se aos mesmos incertezas paramétricas, tornando-os robustos.

# *10 Perspectiva para Trabalhos Futuros*

Neste trabalho foram propostas metodologias de rastreamento de sinais de referência através da modificação dos zeros e rejeição de distúrbio presente na planta. Foram consideradas incertezas politópicas no sistema, bem como sistemas não-lineares no projeto do rastreador ótimo com rejeição a distúrbio. O desenvolvimento deste trabalho proporciona o surgimento de algumas áreas de pesquisas, o que são as perspectivas futuras deste estudo, e que serão listadas a seguir:

- Realizar o projeto do rastreador de sinais para sistemas discretos, considerando sistemas incertos e sistemas não-lineares;
- Realizar o projeto do sistema de rastreamento e rejeição de distúrbio presente na planta utilizando um único conjunto de LMIs;
- Formular o estudo do sistema de rastreamento para sistemas com atraso;
- Realizar um estudo no projeto do filtro, com objetivo de melhorar o desempenho do rastreador;
- Realizar um estudo abordando projetos de sistemas de rastreamento com modificação de zeros e rejeição de distúrbio para sistemas MIMOs desacoplados.

### *Referˆencias*

ANDREA, C. Q. *Controle* Ótimo  $H_2$  *e*  $H_{\infty}$  *com Alocação de Zeros para o Problema de Rastreamento Usando LMIs.* Unesp, Ilha Solteira, SP: Dissertação de Mestrado, 2002.

ANDREA, C. Q.; ASSUNÇÃO, E.; TEIXEIRA, M. C. M. Controle Ótimo  $\mathcal{H}_{\infty}$  e  $\mathcal{H}_{2}$ para o Problema de Rastreamento de Sinais e Rejeição de Distúrbios com Modificação de Zeros Usando LMIs. In: *CBA 2004 - XV Congresso Brasileiro de Automática*. Gramado, RS, Brasil: [s.n.], 2004.

ARZELIER, D.; BERNUSSOU, J.; GARCIA, G. Pole Assignment of Linear Uncertain Systems in a Sector Via a Lyapunov-Type Approach. *IEEE Transaction on Automatic Control*, v. 38, n. 7, p. 1128–1132, July 1981.

ASSUNÇÃO, E.; ANDREA, C. Q.; TEIXEIRA, M. C. M. Controle Ótimo  $\mathcal{H}_{\infty}$  com Modifica¸c˜ao de Zeros para o Problema de Rastreamento Usando LMIs. In: *VI SBAI - Simp´osio Brasileiro de Automa¸c˜ao Inteligente*. Bauru, SP, Brasil: [s.n.], 2003. p. 473–478.

ASSUNÇÃO, E.; ANDREA, C. Q.; TEIXEIRA, M. C. M. Controle Ótimo  $\mathcal{H}_2$  e  $\mathcal{H}_{\infty}$ com Modificação de Zeros para o Problema de Rastreamento Usando LMIs. Sba Controle & *Automa¸c˜ao*, v. 15, n. 4, p. 413–422, Out./Dez 2004.

ASSUNÇÃO, E.; ANDREA, C. Q.; TEIXEIRA, M. C. M. Metodologia de Alocação de Zeros Aplicados em Sistemas de Controle Usando LMI. In: *VII SBAI - Simp´osio Brasileiro de Automa¸c˜ao Inteligente*. S˜ao Luis, Maranh˜ao, Brasil: [s.n.], 2005.

ASSUNCAO, E.; ANDREA, C. Q.; TEIXEIRA, M. C. M. Alocação de Zeros Aplicada a Sistema de Controle Via LMI. *Sba Controle* & *Automação*, Aceito para publicação 2007.

ASSUNÇÃO, E.; ANDREA, C. Q.; TEIXEIRA, M. C. M.  $\mathcal{H}_2$  and  $\mathcal{H}_{\infty}$ -Optimal Control for the Tracking Problem with Zero Variation . *IET Control Theory* & *Applications*, 2007. To appear.

BALAS, G. et al. *Robust Control Toolbox User's Guide, Version 3*. USA: The Mathworks Inc., 2005.

BHATTACHAYYA, S. P.; HOWZE, J. W.; MAJDI, S. D. Zero Assignment by Measurement Feedback. *IEEE Transactions on Automatic Control*, v. 31, n. 8, p. 754–756, August 1986.

BOYD, S. et al. *Linear Matrix Inequalities in Systems and Control Theory*. USA: SIAM Studies in Applied Mathematics, 1994.

CHEN, C. *Analog* & *Digital*. USA: Sanders College Publishing, 1993.

CHEN, C. T. *Linear System Theory and Design*. USA: Oxford University Press, 1998.

CHILALI, M.; GAHINET, P.  $\mathcal{H}_{\infty}$  Design with Pole Placement Constraints: An LMI Approach. *IEEE Transactions on Automatic Control*, v. 41, n. 3, p. 358–367, March 1996.

COLONERI, P.; GEROMEL, J. C.; LOCATELLI, A. *Control Theory and Design*. San Diego, USA: Academic Press, 1997.

DAVISON, E. J.; RAMESH, N. A Note on the Eigvalues of a Real Matrix. *IEEE Transaction on Automatic Control*, AC-16, n. 7, p. 252–253, April 1970.

DORF, R. C.; BISHOP, R. H. *Sistemas de Controle Modernos*. Oitava edição. Rio de Janeiro, Brasil: LTC - Livros Técnicos e Científicos Editora S.A., 2001.

FRANKLIN, G. F.; POWELL, J. D.; EMAMI-NAEINI, A. *Feedback Control of Dynamic Systems*. USA: Addison Wesley, 1994.

FRANKLIN, G. F.; RICHARD, J. C. J. A Condition for Full Zero Assignment in Linear Control Systems. *IEEE Transactions on Automatic Control*, AC-26, n. 2, p. 519–521, April 1981.

GAHINET, P. et al. *LMI Control Toolbox User's Guide*. USA: The Mathworks Inc., 1995.

GEROMEL, J. C.; BERNUSSOU, J.; OLIVEIRA, M. C. d.  $\mathcal{H}_2$ -Norm Optimization with Constrained Dynamic Output Feedback Controllers: Decentralized and Reliable Control. *IEEE Transactions on Automatic Control*, v. 44, n. 7, p. 1449–1454, July 1999.

GRAHAM, A. Kronocker Product and Matrix Calculus with Applications. *New York: Wiley*, 1981.

GUTMAN, S.; JURY, E. I. A General Theory for Matriz Root Clustering in Subregions of the Complex Plan. *IEEE Transactions Automatic Control*, AC-26, p. 853–863, 1981.

HAUKSDOTTIR, A. S. Optimal Zeros for Model Reduction of Continuous-Time System. ´ In: *Proceedings of the American Control Conference*. Chicago, Illinois, USA: [s.n.], 2000.

HERJOLFSSON, G.; EVARSSON, B. Zero Optimized Tracking for Linear Continuous-Time Systems. In: *Proceedings of the American Control Conference*. Portland, OR, USA: [s.n.], 2005. v. 2, p. 1208–1213.

ISMAIL, O. Robust Pole-Zero Region Assignment for Structural Linear Multivariable Uncertain Sytems. In: *Proceedings of the IEEE International Conference on Control Applications*. Hartford, CT: [s.n.], 1997. p. 471–474.

KABAMBA, P. T.; MEERKOV, S. M.; POH, E. K. H2-Optimal Zeros. *IEEE Transaction on Automatic Control*, v. 39, n. 6, p. 1298–1301, June 1994.

KALMAN, R. E. A New Approach to Linear Filtering and Prediction Problems. *Transactions of ASME - Journal of Basic Engineering*, v. 82, p. 35–45, 1960.

KEEL, L. H.; BHATTACHARYYA, S. P.; HOWZE, J. W. Robust Tracking and Disturbance Rejection with Two DOF Controllers and Distributed Internal Models. In: *Proceedings of the American Control Conference*. Albuquerque, New Mexico: [s.n.], 1997. p. 3892–3896.

KIENITZ, K. H.; GRüBEL, G. Zero Assignment in a Scalar Control System Transfer-Function Exploiting Linear Dynamic Feedback Structures. In: *XIII Congresso Brasileiro de Autom´atica*. Florian´opolis, SC, Brasil: [s.n.], 2000.

LEITH, D. J.; LEITHHEAD, W. E. Analytic Framework for Blended Multiple Model System Using Linear Local Models. *IEEE Transactions on Fuzzy Systems*, v. 30, p. 605–619, 1999.

LIAO, F.; WANG, J. L.; YANG, G. Reliable Robust Flight Tracking Control: an LMI Approach. *IEEE Transactions on Control System Technology*, v. 10, n. 1, p. 76–90, January 2002.

LIMA, E. L. *Álgebra Linear, Coleção Matemática Universitária*. Rio de Janeiro, Brasil: 4th IMPA, 2000.

MAGGIORE, M.; PASSINO, K. M. Output Feedback Tracking: A Separation Principle Approach. *IEEE Transaction on Automatic Control*, v. 50, n. 1, p. 111–117, January 2005.

MEZA, M. E. M.; BHAYA, A. Zero-placement Approach to the Design of Sliding Surfaces for Linear Multivariable Systems. *IEEE Control Theory and Applications*, v. 148, n. 5, p. 333–339, September 2001.

MOORE, K. L.; BHATTACHARYYA, S. P. A Technique for Choosing Zero Locations for Minimal Overshoot. *IEEE Transactions on Automatic Control*, v. 35, n. 5, p. 577–580, May 1990.

MURDOCH, P. Pole and Zero Assignment by State Vector Feedback. *Automatica*, v. 11, p. 199–201, 1975.

MURDOCH, P. Assignment of Pole and Zeros in a Scalar Transfer-Function by State Vector Feedback. *Control System Design by Pole-Zero Assignment, Academic Press, New York*, p. 137–144, 1977.

NGUANG, S. K.; SHI, P. Robust  $\mathcal{H}_{\infty}$  Output Feedback Control Design for Fuzzy Dynamic Systems with quadratic D stability constraints: An LMI approach. *Information Sciences*, v. 176, n. 15, p. 2161–2191, August 2006.

OGATA, K. *Modern Control Engineering*. 3th.. ed. New Jersey, USA: Prentice-Hall, 1997.

OLIVEIRA, M. C. d. *Controle de Sistemas Lineares Baseados nas Desigualdades Matriciais Lineares*. Campinas, SP, Brazil: PhD Thesis, UNICAMP, 1999.

OLIVEIRA, M. C. d.; FARIAS, D. P.; GEROMEL, J. C. *LMISol, User's Guide*. UNICAMP, Campinas-SP, Brasil, 1997. Http://www.dt.fee.unicamp.br.

PALHARES, R. M.; TAKAHASHI, R. H. C.; PERES, P. L. D.  $\mathcal{H}_{\infty}$  and  $\mathcal{H}_{2}$  Guaranteed Costs Computation for Uncertain Linear Systems. *International Journal of Systems Science*, v. 28, n. 2, p. 183–188, 1997.

RADMAN, G. Design of a Dynamic Compensator for Complete Pole-Zero Placement. In: *Proceedings of the Twentieth Southeastern Symposium on System Theory*. [S.l.: s.n.], 1998. p. 176–177.

REBARBER, R.; WEISS, G. Internal Model Based Tracking and Disturbance Rejection for Stable Well-posed Systems. *Automatica*, v. 39, n. 9, p. 1555–1569, September 2003.

TAKAGI T. SUGENO, M. Fuzzy Identification of Systems and Its Applications to Modeling and Control. *IEEE Transactions, Man, and Cybernetics*, v. 15, p. 116–132, February 1985.

TANAKA, K.; IKEDA, T.; WANG, H. O. Robust Stabilization of a Class of Uncertain Nonlinear Systems via Fuzzy Control: Quadratic Stabilizability,  $\mathcal{H}_{\infty}$  Control Theory, and Linear Matrix Inequalities. *IEEE Transactions on Fuzzy Systems*, v. 4, n. 1, p. 1–13, February 1996.

TANAKA, K.; WANG, H. O. *Fuzzy Control Systems Design and Analysis: A Linear Matrix Inequality Approach*. New York: John Wiley & Sons, Inc., 2001.

TANIGUCHI, T. et al. Model Construction, Rule Reduction, and Robust Compensation for Generalized Form of Takagi Sugeno Fuzzy Systems. *IEEE Transactions on Fuzzy Systems*, v. 9, n. 4, p. 525–538, August 2001.

TEIXEIRA, M. C. M.; ASSUNÇÃO, E.; AVELLAR, R. G. On Relaxed LMI-Based Designs for Fuzzy Regulators and Fuzzy Observers. *IEEE Transactions on Fuzzy Systems*, v. 11, n. 5, p. 613–623, 2003.

TOKUNAGA, H.; IWASAKY, T.; HARA, S. Multi-objective Robust Control with Transient Specifications. In: *Proceedings of the 35th IEEE Conference Decision and Control*. Kobe, Japan: [s.n.], 1996.

TU, M. H.; LIN, C. M. Synthesis of Pole-Zero Assignment Control Law with Minimun Control Input. In: *Proceedings of IEE Control Theory and Applications*. [S.l.: s.n.], 1992. v. 139, p. 291–295.

VALENTIN, C.; DUC, G. LMI-Based Algorithms for Frequency Weigth Optimal  $\mathcal{H}_2$  -Norm Model Reduction. In: *Proceedings of the 36th Conference on Decision and Control*. San Diego, California, USA: [s.n.], 1997. p. 767–772.

WANG, H. O.; TANAKA, K.; GRIFFIN, M. F. An Approach to Fuzzy Control of Nonlinear Systems: Stability and Design Issues. *IEEE Transactions on Fuzzy Systems*, v. 4, n. 1, p. 14–23, 1996.

ZHOU, K.; DOYLE, J. C.; GLOVER, K. *Robust and Optimal Control*. New Jersey, USA: Pretince Hall, 1995.

## *11 Apˆendices*

### **11.1 Apˆendice 1**

#### **11.1.1 Complemento de Schur em LMIs**

Considere-se o sistema matricial dado da seguinte forma (OLIVEIRA, 1999):

$$
\begin{bmatrix} W_1 & W_2 & \Xi - W_3 \ W'_2 & W_4 & W_5 \ \Xi - W'_3 & W'_5 & W_6 \end{bmatrix} > 0
$$
\n(11.1)

sendo  $W_1 = W'_1$ ,  $W_4 = W'_4$  e  $W_6 = W'_6$ .

Desta maneira, desde que $W_4>0,$ pode-se aplicar o complemento de Schur de maneira reversa na inequação  $(11.1)$ , e então obtem-se:

$$
\begin{bmatrix} W_1 - W_2 W_4^{-1} W_2' & \Xi - W_3 - W_2 W_4^{-1} W_5 \\ \Xi' - W_3' - W_5' W_4^{-1} W_2' & W_6 - W_5' W_4^{-1} W_5 \end{bmatrix} > 0
$$
 (11.2)

Ent˜ao, realiza-se uma escolha adequada da matriz Ξ. Seja Ξ descrito da seguinte maneira:

$$
\Xi = W_3 + W_2 W_4^{-1} W_5 \tag{11.3}
$$

Substituindo-se  $(11.3)$  em  $(11.2)$ , tem-se:

$$
\begin{bmatrix} W_1 - W_2 W_4^{-1} W_2' & 0 \\ 0 & W_6 - W_5' W_4^{-1} W_5 \end{bmatrix} > 0
$$
 (11.4)

Assim, aplicando-se o complemento de Schur de maneira reversa nos blocos da in-

equação  $(11.4)$  obtem-se:

$$
\begin{bmatrix} W_1 & W_2 \\ W_2' & W_4 \end{bmatrix} > 0 \tag{11.5}
$$

$$
\begin{bmatrix} W_4 & W_5 \\ W_5' & W_6 \end{bmatrix} > 0 \tag{11.6}
$$

A LMI (11.1) pode ser descrita pela LMIs (11.5) e (11.6). Entretanto, pode-se aplicar este método apenas em sistemas onde a variável livre  $(\Xi)$  localiza-se em uma das extremidades de um dado conjunto de inequações. Todavia, pode-se encontrar problemas descritos em termos de LMIs, onde a variável livre  $(\Xi)$  não encontra-se nos termos da extremidade, e neste caso deve ser utilizado processos de permutações das linhas e colunas da matriz (11.1) de tal forma que permita reformular o conjunto de LMIs para que se possa eliminar a variável Ξ. Portanto pode-se aplicar este método a qualquer conjunto de LMIs que possuam a variável livre nas extremidades ou em qualquer posição dentro de uma determinada matriz, exceto na diagonal principal.

### **11.2 Apˆendice 2**

### **11.2.1 Minimiza¸c˜ao de Autovalor Generalizado via LMI**

Considere o sistema descrito na forma de LMIs da seguinte maneira:

$$
\min \lambda
$$
  
s.a  $C(x) < D(x)$   

$$
0 < B(x)
$$
  

$$
A(x) < \lambda B(x)
$$

sendo  $C(x) < D(x)$  e  $A(x) < \lambda B(x)$  representa o sistema de autovalor generalizado em termos de LMIs.

Pode-se solucionar um problema de minimização de autovalor generalizado através do software MATLAB, mas especificamente utilizando-se a função gevp. Para maiores detalhes sobre a função gevp vide (BALAS et al., 2005).

### **11.3 Apˆendice 3**

#### **11.3.1 O Estimador de Kalman**

O estimador de Kalman é uma técnica recursiva de atualização usada para determinar parˆametros corretos de um modelo de um dado processo. Dados alguns valores iniciais, pode-se predizer e ajustar os parâmetros do modelo através de cada nova medição, obtendo a estimativa do erro em cada atualização. A sua habilidade para incorporar os efeitos de erros e sua estrutura computacional fizeram com que o estimador de Kalman tivesse um amplo campo de aplicações, especialmente no que se refere à análise de trajetórias em visão computacional.

Para este trabalho utilizou-se o software MATLAB para obter o estimador de Kalman.

A função  $[K_{est}, L, P] = kalman(sys, Qn, Rn, Nn)$  projeta o estimador de Kalman  $K_{est}$  para planta contínua ou discreta, sendo o sistema descrito em forma de variáveis de estado. Para o modelo contínuo no tempo, tem-se:

$$
\dot{x}(t) = Ax(t) + Bu(t) + Gw(t)
$$
  

$$
y(t) = Cx(t) + Du(t) + Hw(t) + v(t)
$$

sendo conhecidos a entrada  $u(t)$ , o processo ruidoso  $w(t)$ , o ruído de medida  $v(t)$  e as covariâncias,

$$
E\{ww'\} = Qn, \quad E\{vv'\} = Rn \quad e \quad E\{wv'\} = Nn.
$$

O estimador  $K_{est}$  tem como entrada  $[u(t); y(t)]$  e gera a estimação ótima  $y_e(t)$ ,  $x_e(t)$ de  $y(t)$  e  $x(t)$  respectivamente. Esta estimação pode ser descrita na forma de espaço de estado da seguinte maneira:

$$
\dot{x}_e(t) = Ax_e(t) + Bu(t) + L[y(t) - Cx_e(t) - Du(t)]
$$
  

$$
y_e(t) = Cx_e(t) + Du(t)
$$

Ainda, existe a função *dkalman* que é aplicada em sistemas discretos no tempo. No padrão do MATLAB a função sys é o modelo na forma de espaço de estado  $ss(A, [B \ G], C,$  $[D H]$ ) e  $Nn = 0$  quando omitido. O número de linhas de  $Qn$  especifica o número de entradas ruidosas  $w(t)$ .

A função kalman do MATLAB também retorna o ganho L do estimador e o erro de covariância do sistema em espaço de estado. No caso contínuo no tempo com  $H = 0, P$  resolve a equação de Riccati,

$$
AP + PA' - (PC' + GN)^{-1} R (CP + N'G') + GQG' = 0
$$

Na utilização da função,

$$
[K_{est}, L, P] = kalman(sys, Qn, Rn, Nn, Sensors, Known)
$$
\n
$$
(11.7)
$$

permite-se situa¸c˜oes mais gerais quando:

- •Nem todas as saídas do sistema são medidas,
- •Além da entrada ruidosa  $w(t)$  do sistema, pode ter os vetores Sensors e Known como sinais que podem ser medidos e acrescentados ao projeto do estimador de Kalman, sendo a entrada  $u(t)$  do sistema conhecida.
## **11.4 Apˆendice 4**

## **11.4.1 Produto de Kronocker**

O produto de Kronecker de duas matrizes  $A$  e  $B$ , denotado por  $A \otimes B$ , é um bloco de matrizes $C,$  descrito na forma genérica da seguinte forma,

$$
c_{ij} = a_{ij}B
$$

sendo,

$$
A = \begin{bmatrix} a_{11} & a_{12} & \cdots & a_{1n} \\ a_{21} & a_{22} & \cdots & a_{2n} \\ \vdots & \vdots & & \vdots \\ a_{n1} & a_{n2} & \cdots & a_{nn} \end{bmatrix}
$$

então,

$$
A \otimes B = [a_{ij}B]
$$

ou ainda,

$$
A \otimes B = \begin{bmatrix} a_{11}B & a_{12}B & \dots & a_{14}B \\ a_{21}B & a_{22}B & \dots & a_{24}B \\ \vdots & \vdots & & \vdots \\ a_{n1}B & a_{n2}B & \dots & a_{nn}B \end{bmatrix}.
$$